# **PHILIPS**

#### D\]]dg'@'8'Acb]hcf'9`YWfcb]WlgYfEg'AUbiU

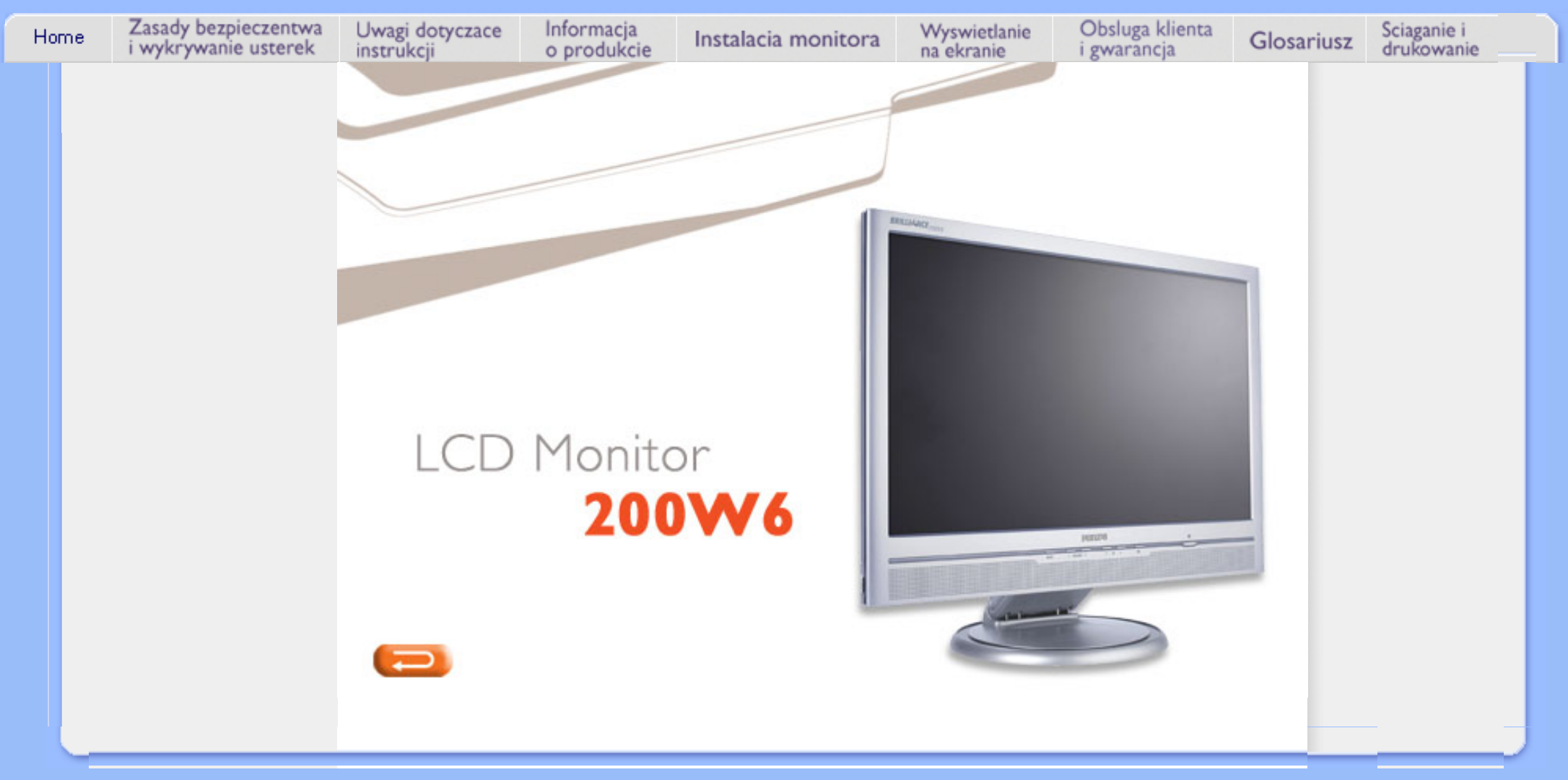

<span id="page-1-1"></span><span id="page-1-0"></span>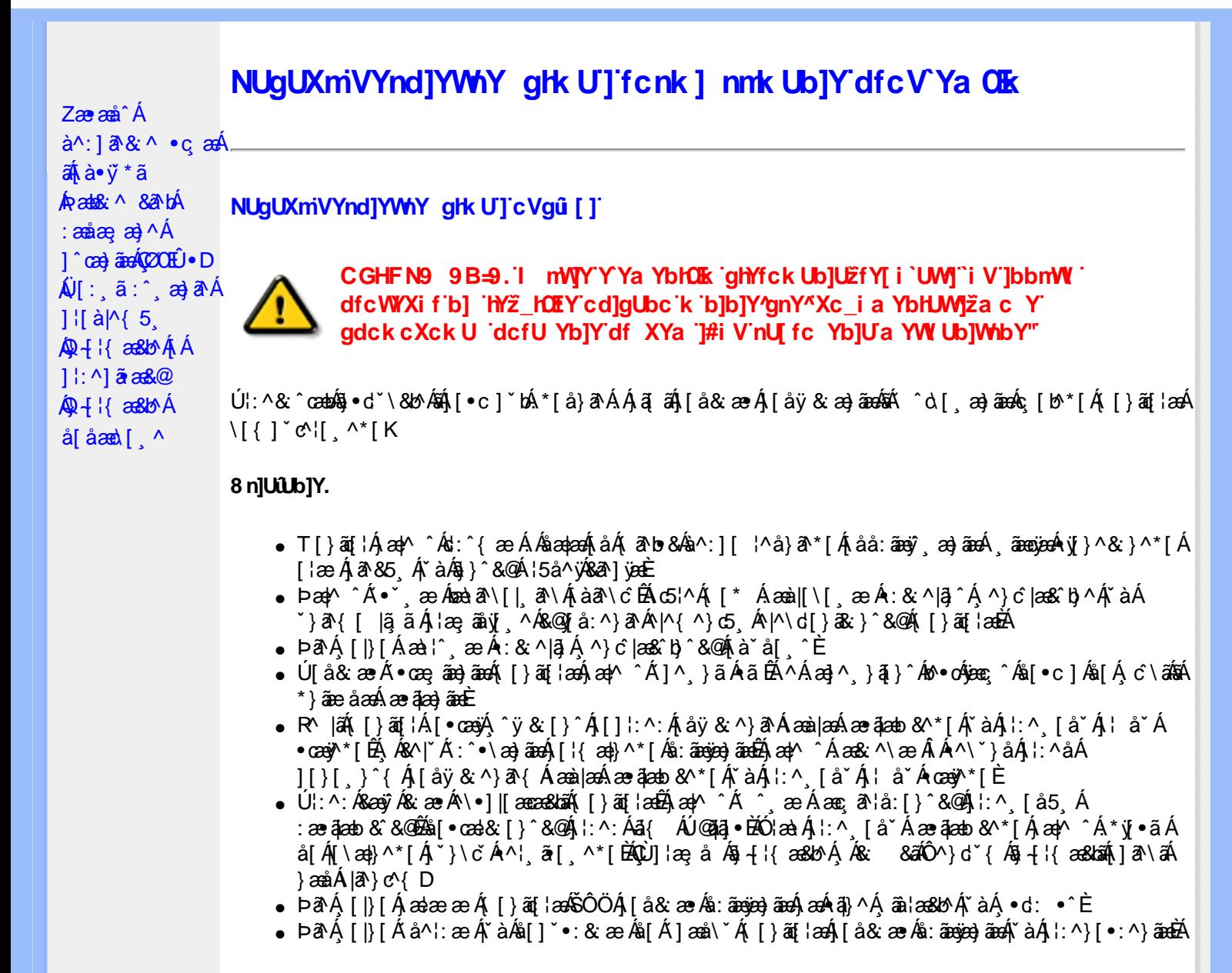

### ? cbgYfk UWU.

- OEà^Á&@ [}ãÁ{[}ã[¦Á¦:^åÁ{[ |ã ^{Á∙:\[å:^}ā^{ÉÀ,ā^Á{[}[Á.à^oÁ{[&}[Á,æ&ã^\æ-Á ]æ}^|æn∯ÔÖBÁÚ[å&æ∙Áj¦:^}[•:^}āæn4{[}āq[¦ænBáæn|^^Áj¦:^Áj[å}[•:^}ãÁd;:^{æ∙Áæn4æq{\ Á [àˇå[ ´LÁ, ā^Á, æ]^ ^Á, [å} [•ã Á, [}ã [¦æ]Á { ā^•:& æb & Á, &^Á, čaÁ, æ}&^Á, æa∫, æ}^|ˇ ÁŠÔÖÈ
- R^ |aĂ[|}āq[¦Á,a^Áa, å:ā^Á ^ ِæ}^Á,Áayī •:^{Á\¦^•ā^Á&:æ•\*ЁÁ,æ|^ ^Á\*[Á,åy`& ^ Á,åÁæ∙ā]æa}āæÈ
- Þæ¦^ ^Á(åÿ& ^ Á([}ão[¦Á(åÁæ∙ã)æ}ãæ4}l:^Á& ^∙:& ^}ã Á{^\\[Á (ā| [} Á∙:{æa\ ÈÄÖ[Á ^&aNaa}āaaAN\laa}\*ÉAjl:^Á,^ÿ& [}^{Á aae ājaa}ãÉAj[}aaÁ, ^ Á \*& @ bÁn:{aae\ābĀpaaa[{ãae+dÉA )ãã^Á,ã^Á,æp^^Á ^ ævÁs[Á&:^•́:&`^}ãænÁ{[}ãn[ŀænÁ[:]ˇ•:&:æn}ã5,Á;ŀ\*æ)ā&:}^&@@kæn\a&@heæn\Á<br>æn|[@[|Á,ča Á;]æ}c´&@Á}ænÁæn{[}ãæn\`Á;ŷ}5,È
- ŒhànĂ}ã} Á^:^\æn∯[¦æ^}ãæn∯`àÁd},ænÿ^\*[Á•:\[å:^}ãænÁ^•œ =;`Én∮ã^Á[|}[Á]ækæ æ Á {[}ão[¦æn∫aæn∯a:ãængæn}ā^Á \*¦: \*É#§^●:& \*ÉÁ [å ̂É#, `àÁ,ænå{ ā^¦}^bÁ,ㆠ[&aÈ
- ÚJÁæ([&:^}ãÁ(|}ãn[¦æéÁæ)^^Á|Áæè∖Áæber:^à&ãNoÁ,^d:^ Á∙`&@ Ár:{æe\ È
- R^ |aੌkā|Á} d:æÁj [}ād;¦æÁj¦:^å[•æa}ā^Á ã Ájà&æÁj `à•æa}&lænÁj `àÁj[åæbÃjæþ⁄^ Âjæc^&@]ãæ∙oÁ ^y & ^ Á æ āæ) að Ásti áy & ^ Á l:^ 5åÁ æ āæb & È Þæc ]} að É læy^ ^ Á • `} Á à& Á ` à • cæ) & b Á | `àÁ [å ÁsÁ ^•ÿæ Á [}ãq[¦Ás[Á] `}\c ́Á æ]¦æ & ^\*[È
- Þā Á ap^ ^Á ¦:^&@^,^^, æ Á `àÁ´^, æ Á [}ã[¦an6ŠÔÖÁ, Á ā b &aa&@4) aslæ [}^&@4) ankš: ānosenta A ^•[\&R@Ac^{]^¦æc`¦ÉÀa^:][¦^å}ā^\*[Á¸ãæoġæÁy}}^&:}^\*[Á,`àÁaælå:[Á,ã-\&R@Ac^{]^¦æc`¦È
- •05a^Áæl^ }ãÁæob^l•:^Á-`}\&b|}[ æ)ā^Á(|}ãn{¦æóbaób^\*[Ásv;\* Á^ [c][ ÉÁ)æl^ ^Á\*[Á ^ æ Á . Át ā^br&æ&@ËÁÁd5¦^&@Ác^{]^¦æcĭ¦æÁéÁã\*[c}[ Át ā^ &ãÁãÁÁÍåae}^{Áæe¦^∙a^È
	- o V^{l^¦æč¦ækÁÁ∰aHí»ÔÁFÁ BÁJÍ»Ø
	- o Yā|\*[c}[ KÁG€ÁËÁ\€ÃÁÜP

CVgû [ U

- Ú[\¦^, Á[àˇå[¸^Á[ ^Á[c āNæÁ^ÿ&}ā^Á^\¸æþãǎ[¸æ}^Á^¦●[}^|Á^¦¸ãˇÈ
- R^  $|\tilde{a}\rangle$  ^{ as a }^A  $A$  and  $\tilde{a}\setminus$  [  $\tilde{a}\setminus\tilde{a}$  [  $\setminus$  { ^ } c^  $A$  [ c^ &  $\tilde{a}\times\tilde{a}$   $\tilde{a}\wedge\tilde{a}$  }  $\sim$  { a  $A$   $\tilde{a}$  }  $\tilde{a}\wedge\tilde{a}$  {  $\tilde{a}$  }  $\tilde{a}\times\tilde{a}$  }  $\tilde{a}\times\tilde{a}$  {  $\til$  $\tilde{a} + \frac{1}{2}$  as  $\tilde{a}$   $\tilde{a}$   $\tilde{a}$   $\tilde{b}$  as  $\tilde{a}$
- 02.4 ¦{æ&b^Ás[c^& &^Ádæ}•][¦c`ÉÁ}æbå\*bÁrãÁ,Á&: &ãÄÄÙ]^&^–ãæ&b^Ázã^&;}^ÄÈ
- Þā^Á [|}[Á [:[•œ ãæ Á [}ã [¦æÁ Áæ (& @ å:ā^ Đaæ \*æ }ã ˇ Áæ \*l:^ ِæ) ^{ Áa^:][ ¦^å}ą̃äÁ  $] \mid [\n\{ \hat{a}\} \tilde{a}$ aa{a $\hat{a}$

R^ |ã4( [ }ã [ ¦ Á, ā^ Áà: ãæ)æol}[¦ { aa} ā^ ÉA, `à Á\* å^ Á, ā^ Á{ aaol}^, }[ & ĐÃ c5 ¦ Á} ¦ [ & ^ å ` ¦ Á æ q • [ ¸ æ Á ][å&:æ•Á,^\[}^,æ}ãæÁ§;∙d``∖&bãÁs:ãæÿæ}ãæÉÁ)æ∤^^Á∙\[}œa-d{,æ-ÁãÁÁc^&@}ã&^{Á^¦,ã`ÉÁ

ÚUY Ü3 VÄÖUÁJUÔZ VSWÂJVÜUÞŸ

<span id="page-3-2"></span><span id="page-3-0"></span>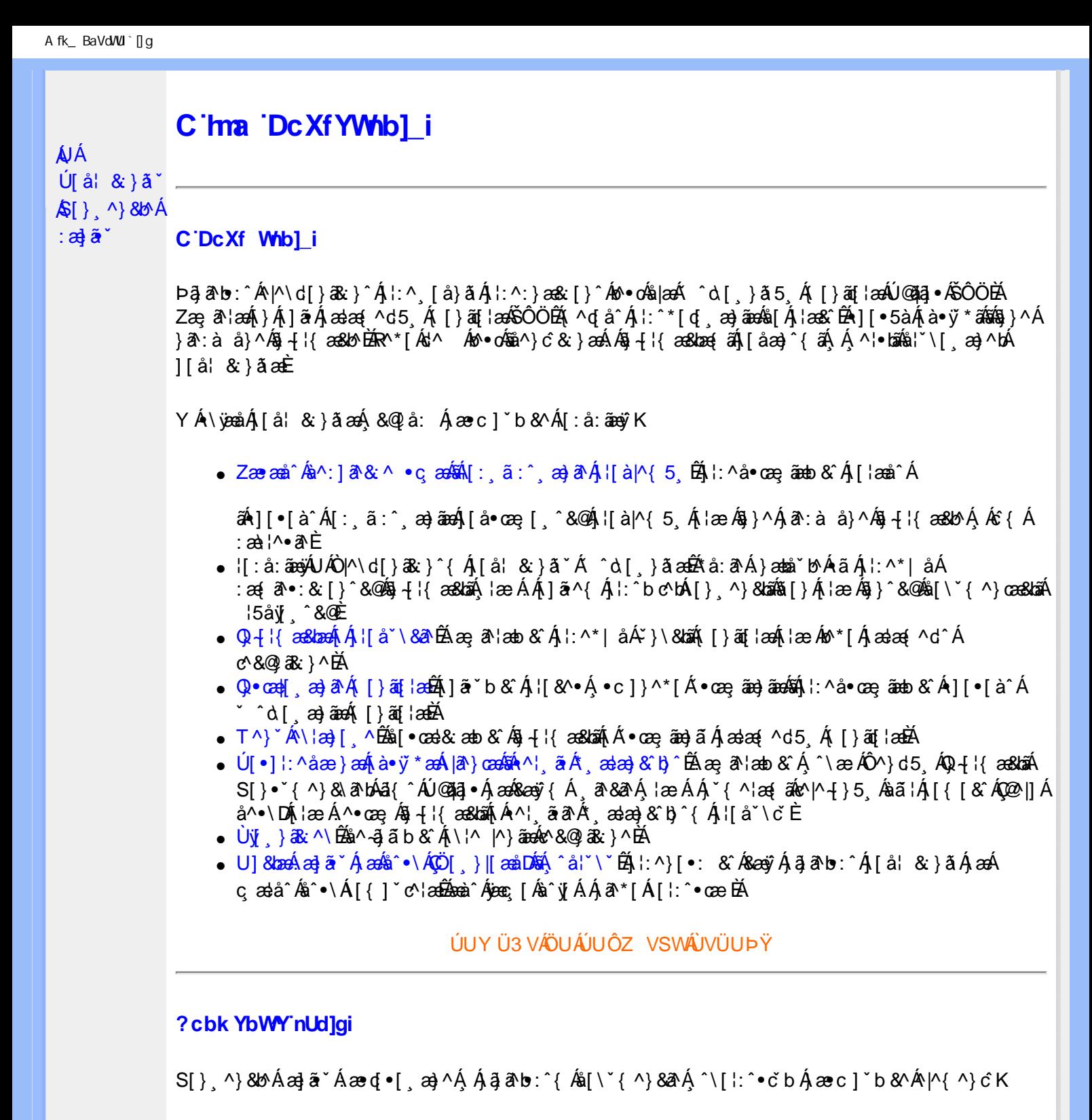

<span id="page-3-1"></span>**8 KU UŽCalfc blYŽCalfnY YblY** 

 $Y$ Á $\bar{a}$  ab: $\hat{a}$ (Á $\hat{b}$ ), [å} $\tilde{a}^*$ Á $\hat{A}$ , } $\wedge$ Áa $\tilde{b}$ (\ $\tilde{a}$ & $\wedge$ • $\tilde{c}$ Á $\tilde{a}$ [\* Á $\tilde{a}$  $\tilde{a}$  $\tilde{a}$  $\tilde{a}$ } $\wedge$ Á[] $\tilde{a}$ : $\wedge$ :Áæ $\tilde{a}$ •[ $\tilde{a}$ a $\tilde{a}$ A $\tilde{a}$ J[\*¦`àā^}ãnen{`àÁ|&@|^}ãnen&&&q}\a¤Ã{[\* Áz^Áq[,ae}:^•:^ Áq{Áq[}^EkŐ|[\ãkbae\a^A æ, a^¦anb Á ¸æ tãA (^: ae)ãnao4\$[Á ae&@] ae)ãnao4(∙d[}[&ãA{vid:^^}ãnebÂU Á }^Á q[•[ ae}^Á Á ae∙c ] b & ´Á ][•5 àK

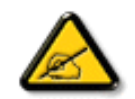

**IK5: 5. HUL cbUkg Uni YkU b JbZta UW JfUX ž KEU dca c YWYYdJY\* km**\_cfnmgHJ ac `]kc WTgdfn hi"

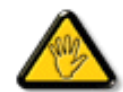

CGHFC B=9.HU]\_cbUkg\_Uni ^T]bZcfa UWYZ<sup>\*</sup>U\_'i b]\_b dchYbWUbY[c' **ign\_cXnYb]Ugdfn hi "i V'i htUmXUbmW"** 

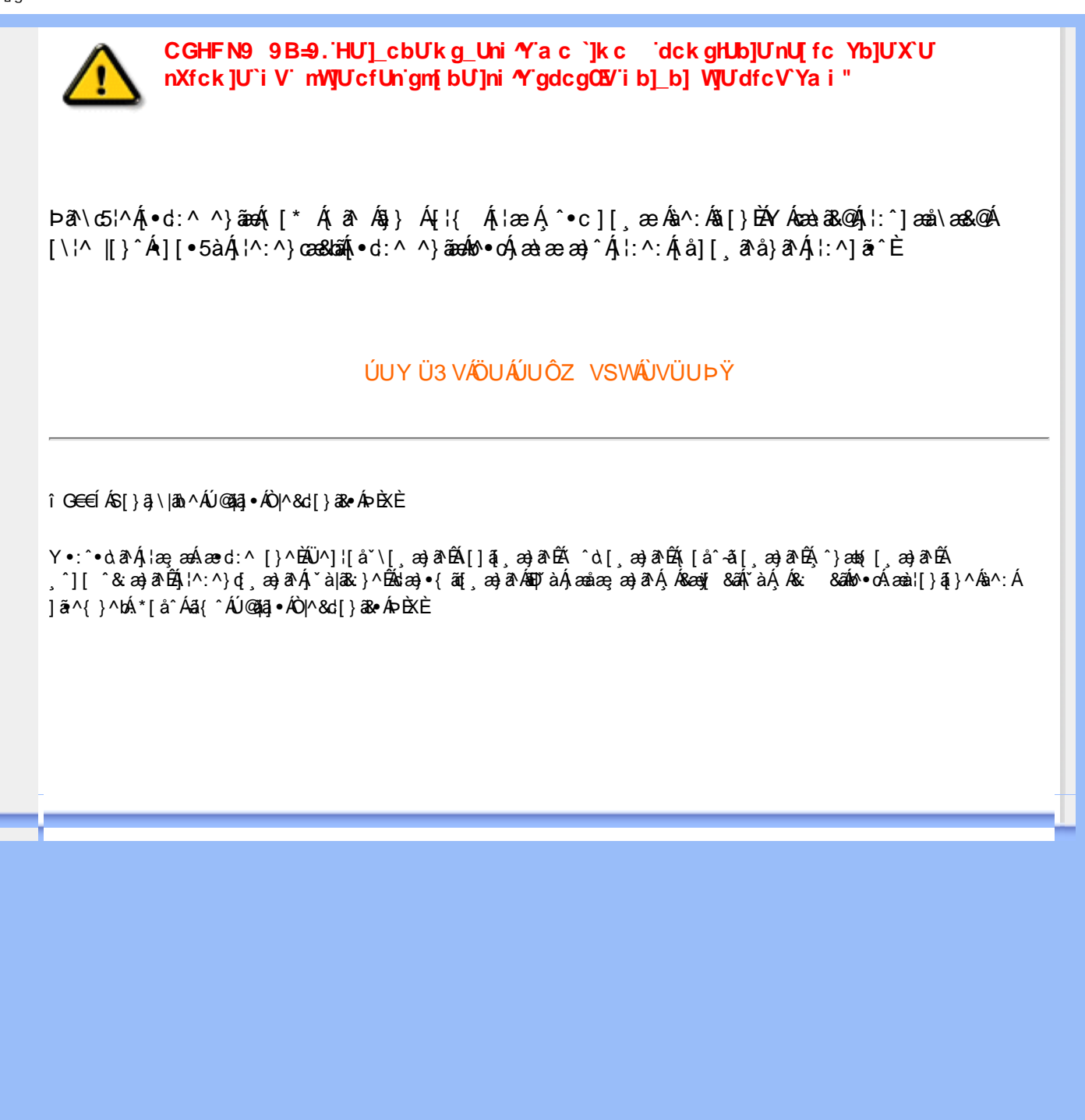

<span id="page-5-3"></span><span id="page-5-2"></span><span id="page-5-1"></span><span id="page-5-0"></span>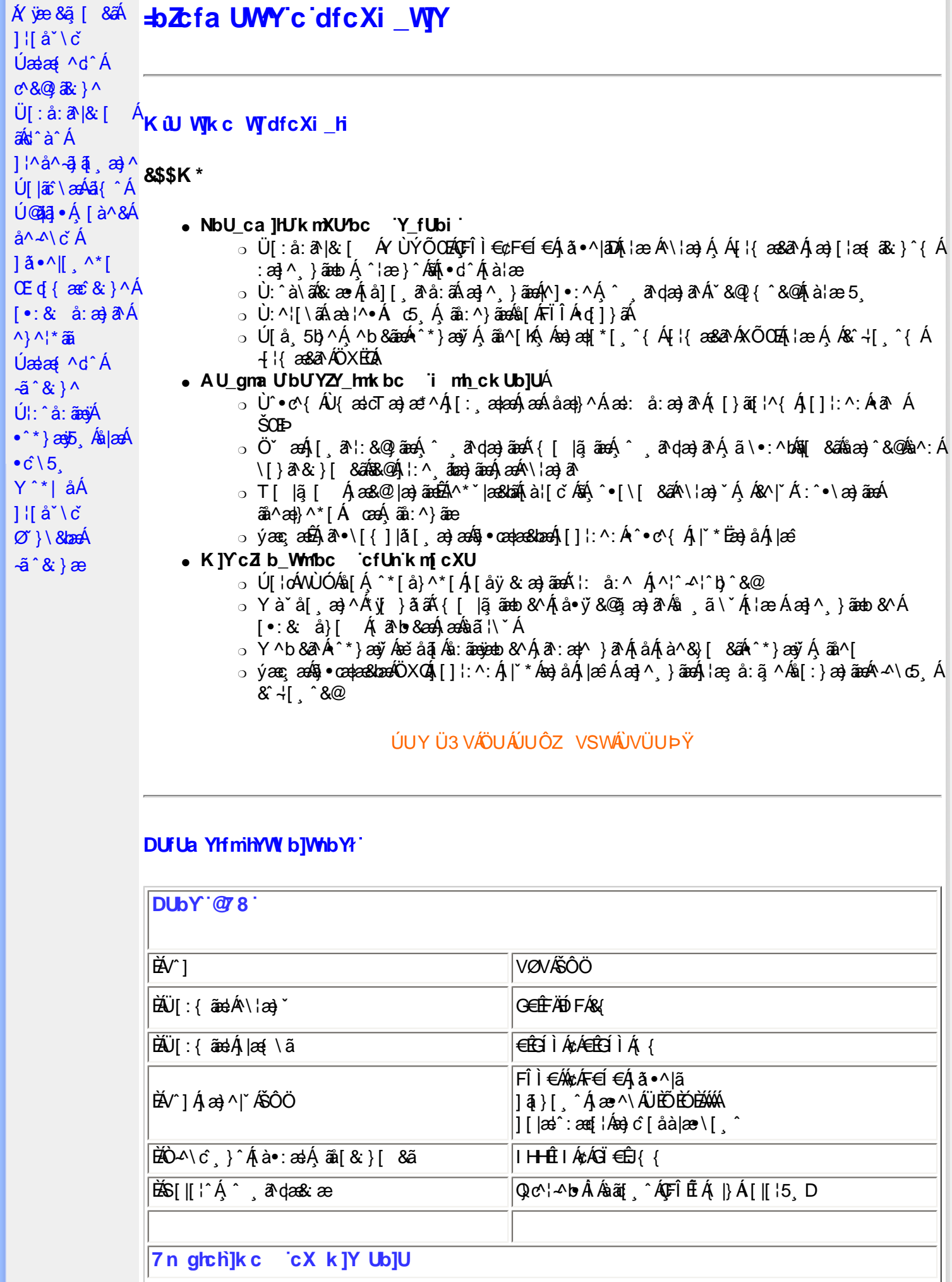

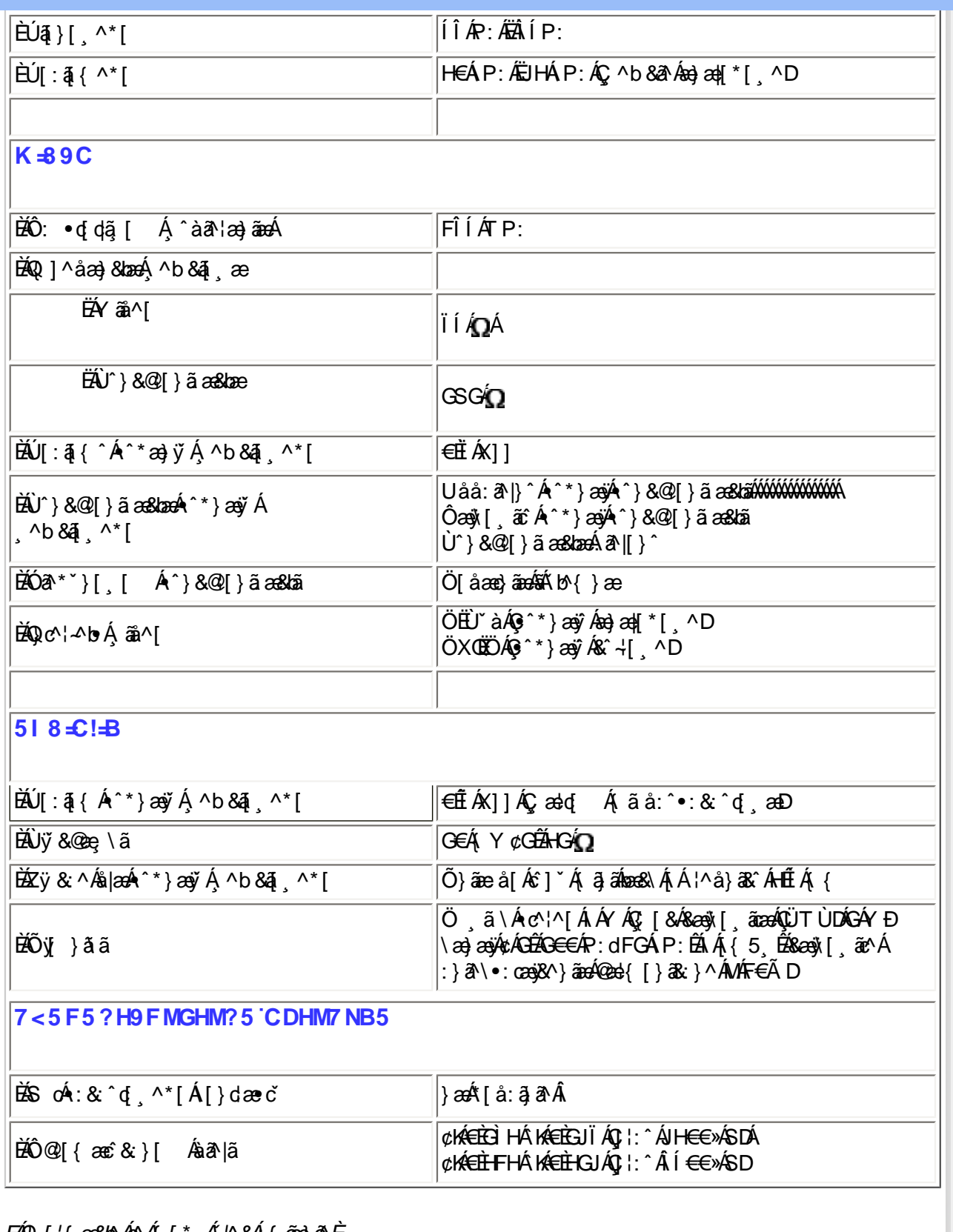

E40,4 ¦{æ&bÁc^Á{\*Á^|^&Á{ã¤}&È

ÚUY Ü3 VÁÖUÁJUÔZ VSWÁJVÜUÞŸ

<span id="page-6-0"></span>FcnXnJYWc THmVmdfYXYZjbJck UbY

**ĚT** æ̀•̂{ æ}æ

FÎÌ€Á¢ÁF€Í€Á¦:^Â.ÍÁP:ÁÇ∧b&ãÁæ}æ∥\*[¸^D<br>FÎÌ€Á¢ÁF€Í€Á¦:^Â.€ÁP:ÁÇ^b&ãÁ&^⊹[¸^D

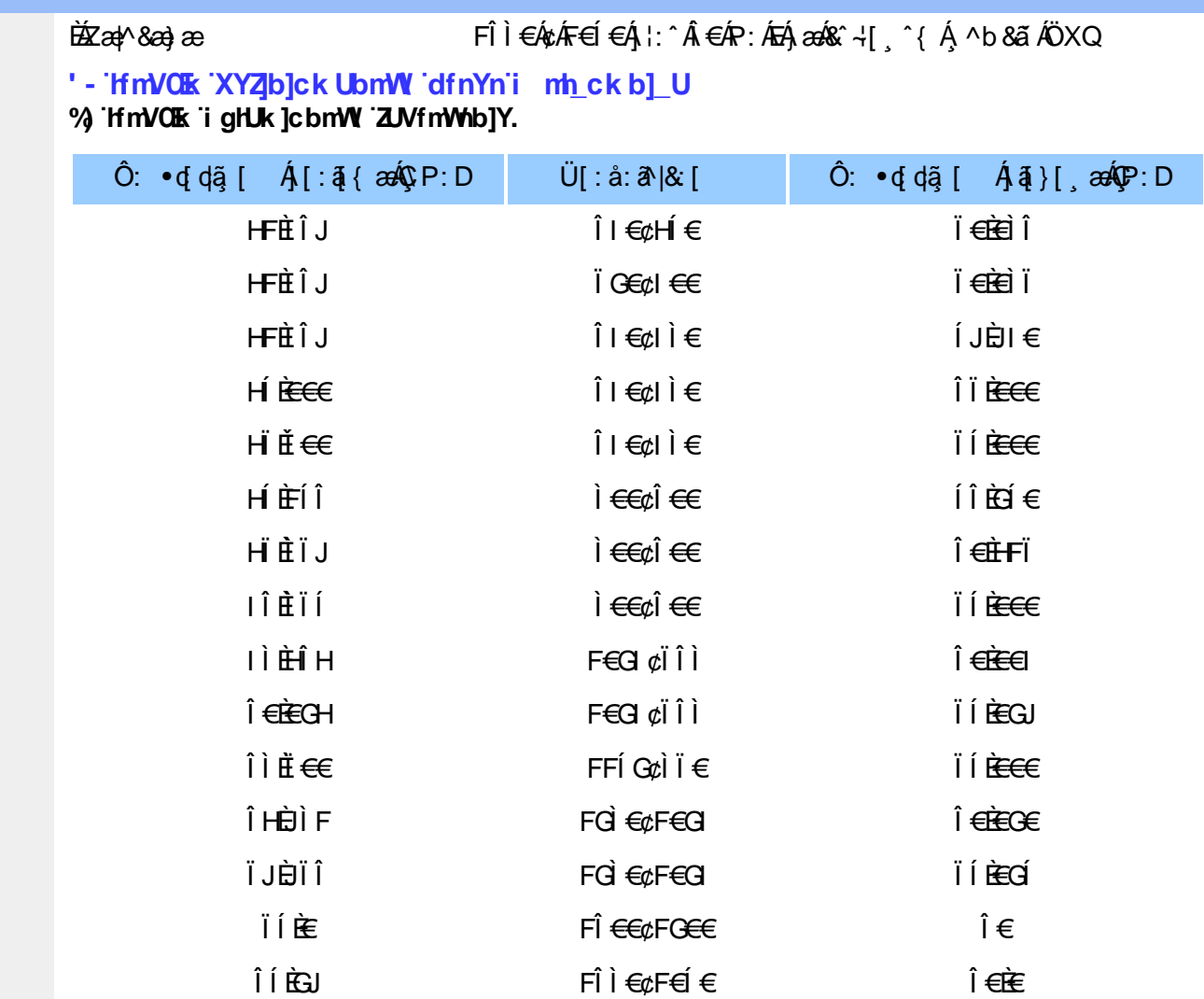

### ÚUY Ü3 VÄÖUÁJUÔZ VSWÁJVÜUÞŸ

### <span id="page-7-0"></span>5i hca UmWhbYcgnWh XnUb]Y'YbYf[]]

R ^ |aĂ [ • aanab e : Á and Á la ma aĂ \* [ å } Á ^ Á ] ^ & ^ a anab Á K O Ù O E AÖ Ú T Ù Á r à Á a ] [ , a a } a A []|[\*|æ[]æ]ā Áæā]•æa| æ}^Áæá[{] c':^ék[}ā [iÁ[ ^Áæčid{æc`&}ā^Á{}ā he:^Á<br>: ^ &ā Á[àā^¦æ}^bÁ^}^¦\*āá}Áæa}ā Á][& ^}\ `BÁJ[Á ^\i^&ã Á^\*}æÿ Á[&@[å: &^\*[ÁÁ|æ- āæči^ÉA [åÁ(^•:^Å(`àÁ§)^\*[Á ¦: å:^}ãnéÉÁ([}ã[¦Áeĕd;{æc°&;}ā^ÁÄa`'å:āÁnãÄÉzen{ā^•:&;[}æn∫[}ã^bÁn<br>cæà^|æn∫|:^å•cæ;ãneo∫[:ā[{Á `^&ãneA^}^¦\*ãaÉ¥h}[•5àÁn^\*}æ†ãæ&kãÁeĕd;{æc°&;}^&@A`}\&kãÁn  $[-8: 8: 3: 30]$  and  $(-1)^* 3E$ 

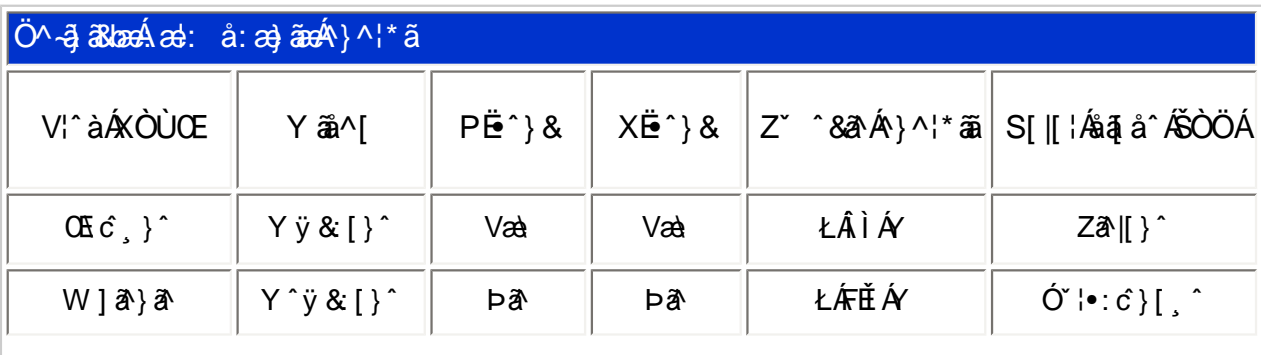

<span id="page-8-0"></span>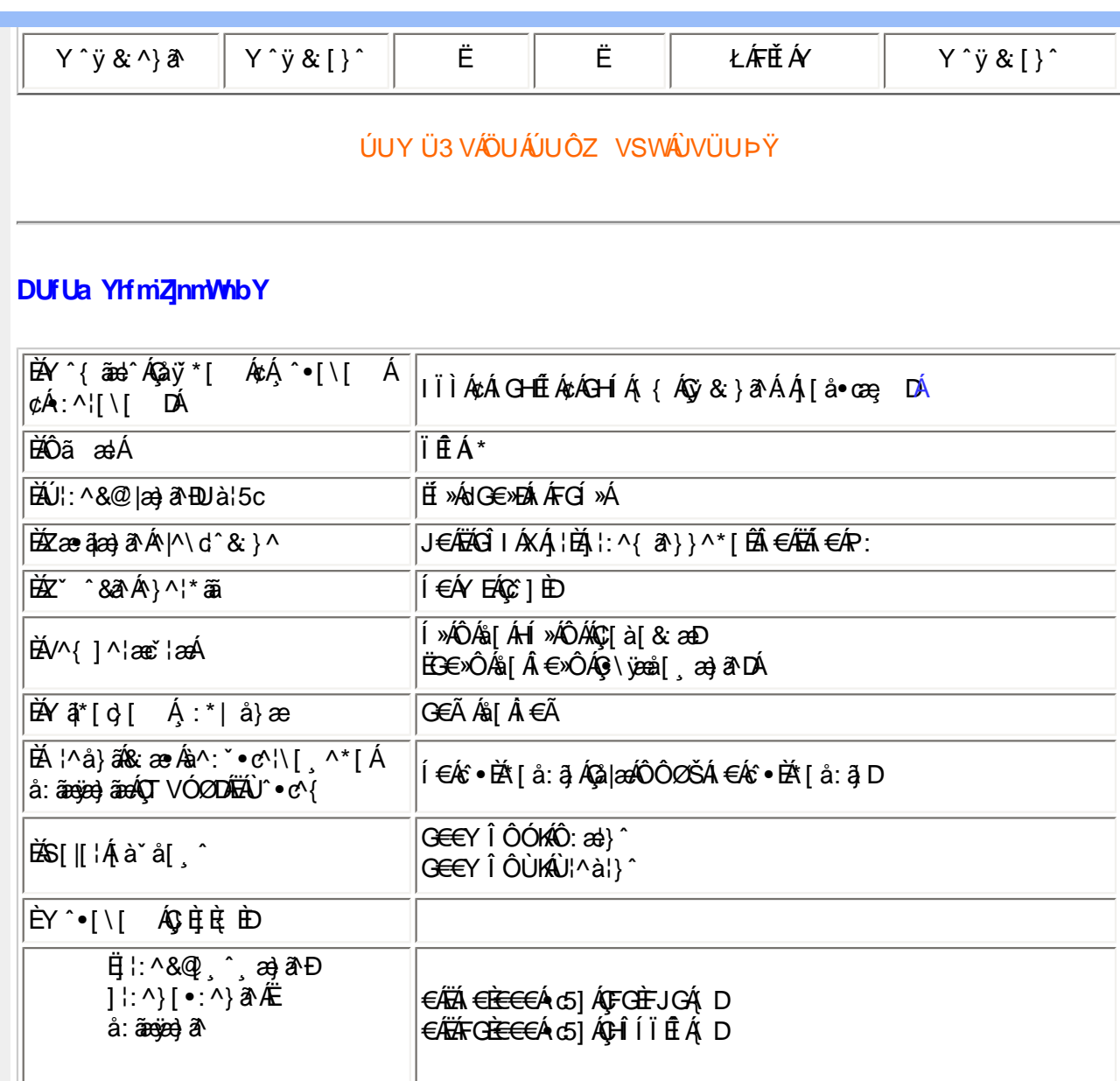

 $E(\mathbf{Q} + \mathbf{Q}) = \mathbf{Q} + \mathbf{Q} + \math$ 

EÜ[:å:ð|&[ ÁFÎÌ€ÁzÁF€Í€ÉÁrœa}åælå[ æÁjð|\[ ÉÁjæl•ÈÁ[}dæ∙dÉÁnær\¦æ, [ Áj€ÃjÉké»ÁSÆÁÄ  $\frac{3}{8}$ ay ( $\frac{3}{8}$   $\frac{3}{8}$   $\frac{3}{8}$   $\frac{3}{8}$   $\frac{3}{8}$   $\frac{3}{8}$   $\frac{1}{8}$   $\frac{3}{8}$   $\frac{1}{1}$ 

ÚUY Ü3 VÄÖUÁJUÔZ VSWÁJVÜUÞŸ

#### <span id="page-8-1"></span>DfnnXn]Uugn[bUOCK XUghn\_OK

Y^ÿ&}&\&^~l[,^Áÿ&^Áæ;&\æ4GIÁc^\@A^\*}æyj,^ $\check{H}$ \j[}^Áj&:^&@A: åæ&@4j[Á|•&\{Á  $\bullet$   $\circ$  \5,  $\check{H}$ U|: ^ å:  $\check{a}$ eyA ^ \* } $\circ$ yb,  $\check{A}$ a $\circ$ A  $\circ$  \5,  $\check{A}$ [ å $\circ$ a $\vdash$ [  $\check{A}$   $\check{A}$ e $\circ$ à $\land$ | $\check{A}$ k $\check{A}$ C $\check{B}$   $\check{A}$  $\check{A}$ A $\check{A}$  $\circ$  \D

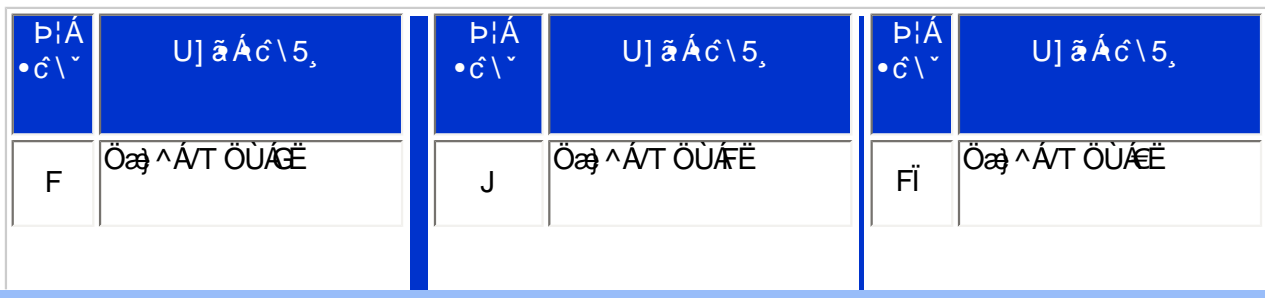

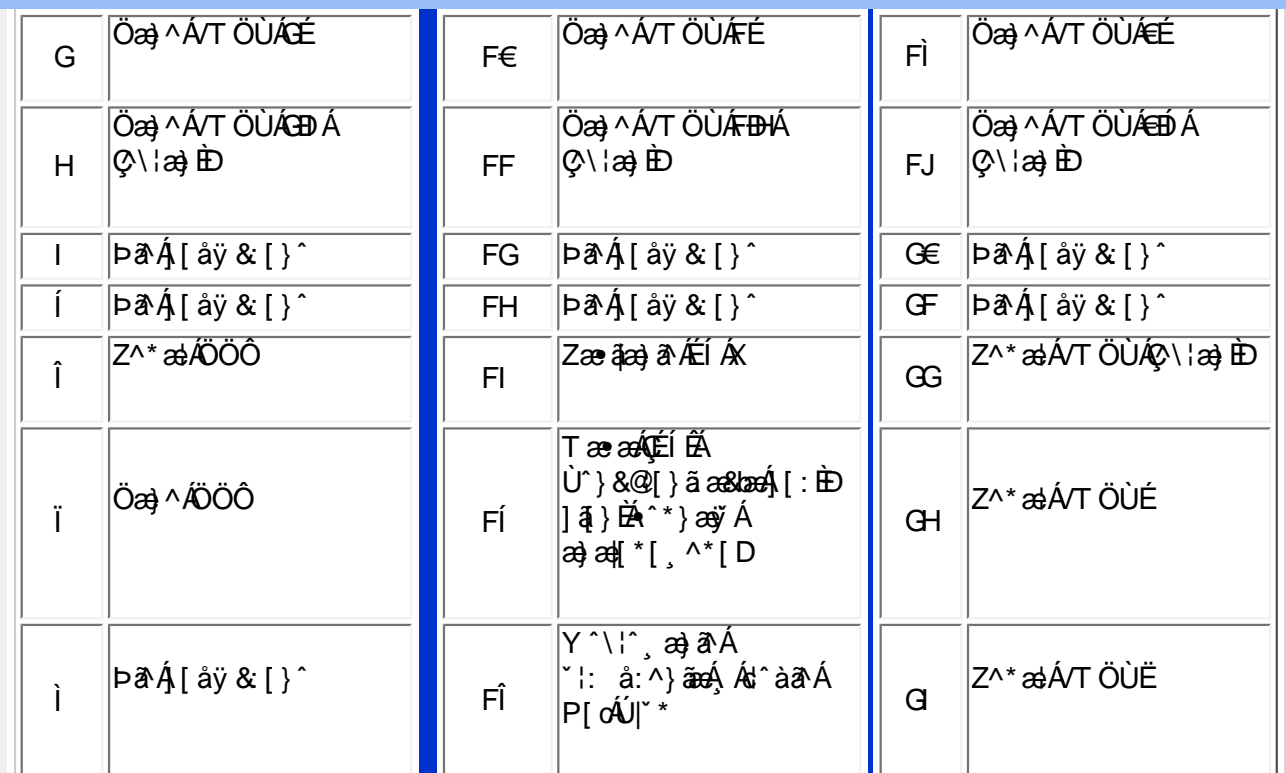

Pint

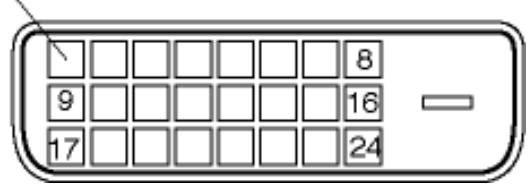

FÍË c´\[ , ^Á ÿ & ^Ác´] ˇ ÁÖ Ë ˇ àÁÇ • \ & DÁ æà|æÁ ˆ \* } æý[ , ^ \* [ KÁ

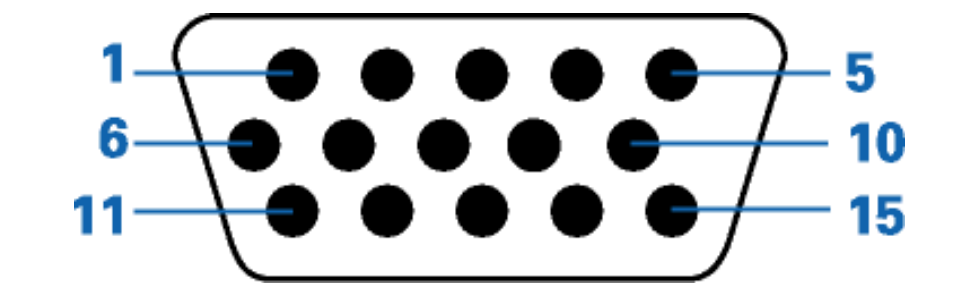

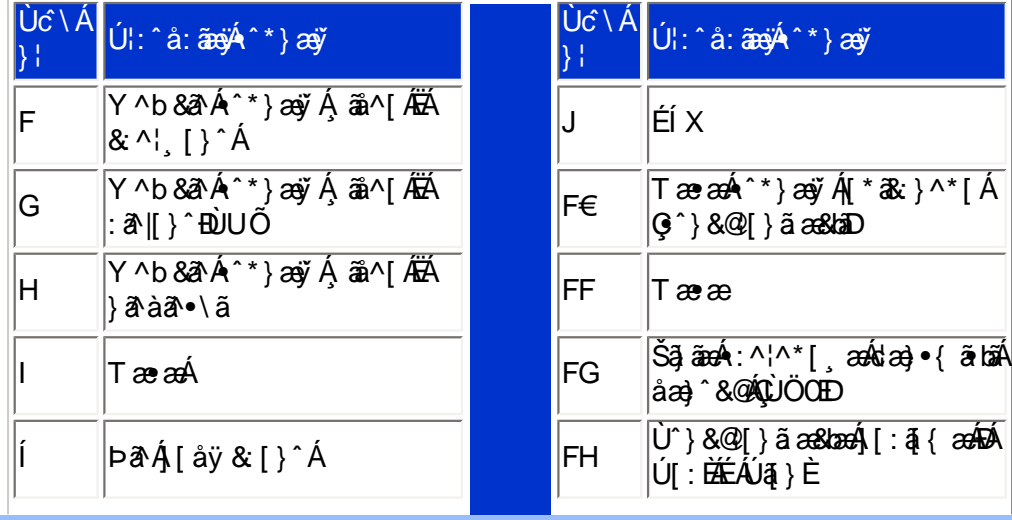

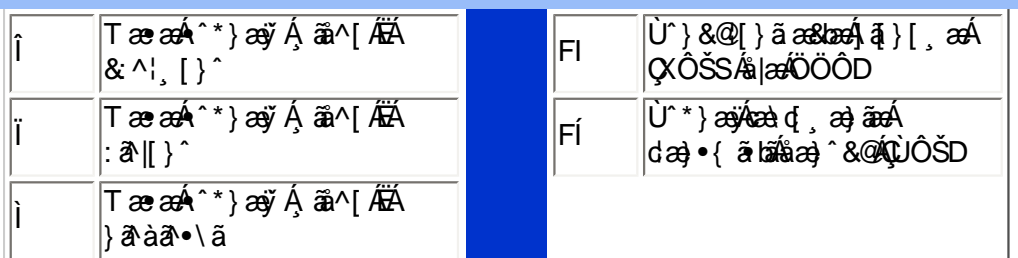

### ÚUY Ü3 VÄÖUÁJUÔZ VSWÂJVÜUÞŸ

### <span id="page-10-0"></span>CdWYY\_fUbi [  $\widehat{\textbf{U}}$ k bY[ c

W 8@ { Aj3 \ Aj [ } ã ^ booken ^ Aj a as& ^ Aj5 } ^ Aj & b A \ | an} ^ A\* y5 } ^ \* [ Aj [ } ã [ | an sabot \* [ A | ^ { ^ } c5 } E

U]ãÁ\¦æ} \* Á ÿ5 } ^\* [ Á ¦ [ å \* \ č

ÚUY Ü3 VÄÖUÁJUÔZ VSWÂJVÜUÞŸ

: i b\_WUZnmWhbU

<span id="page-10-1"></span>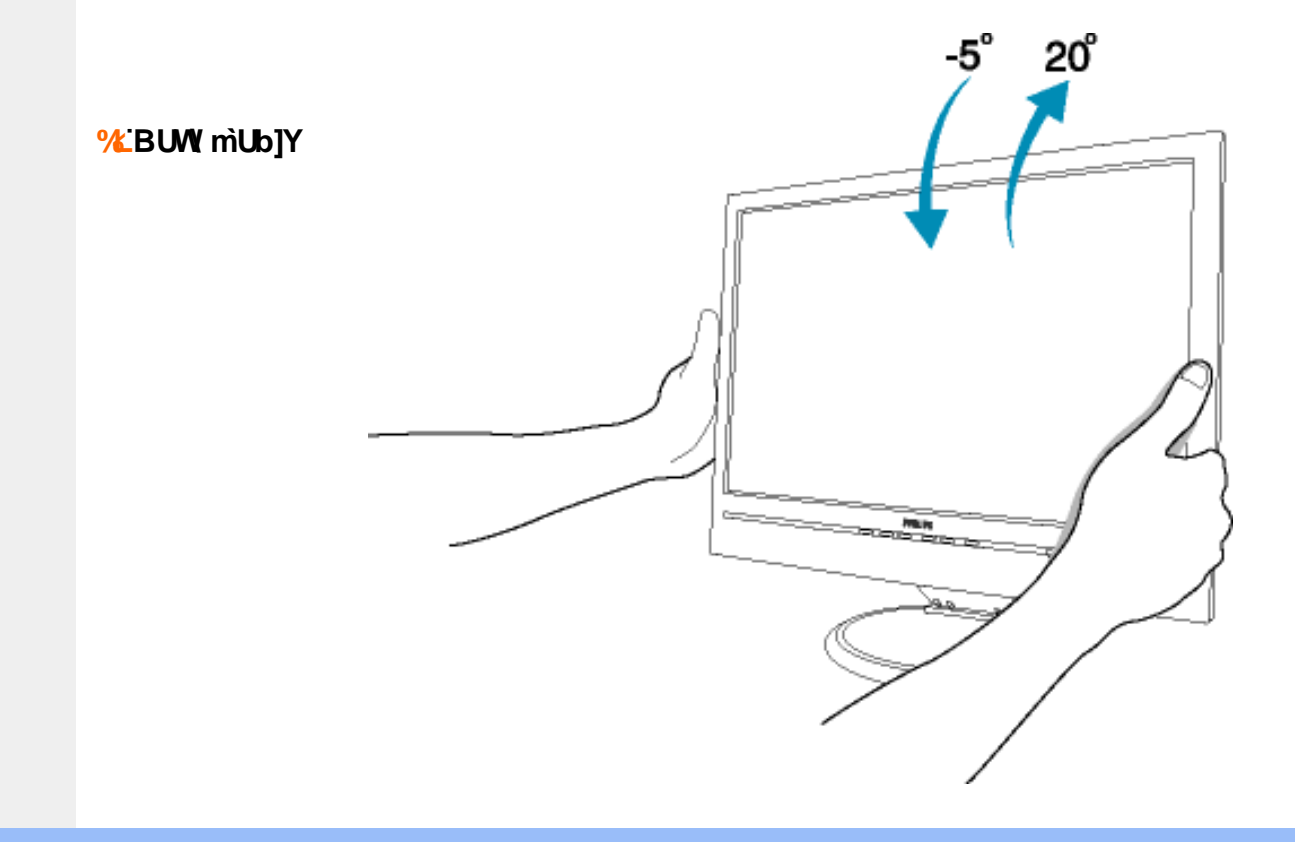

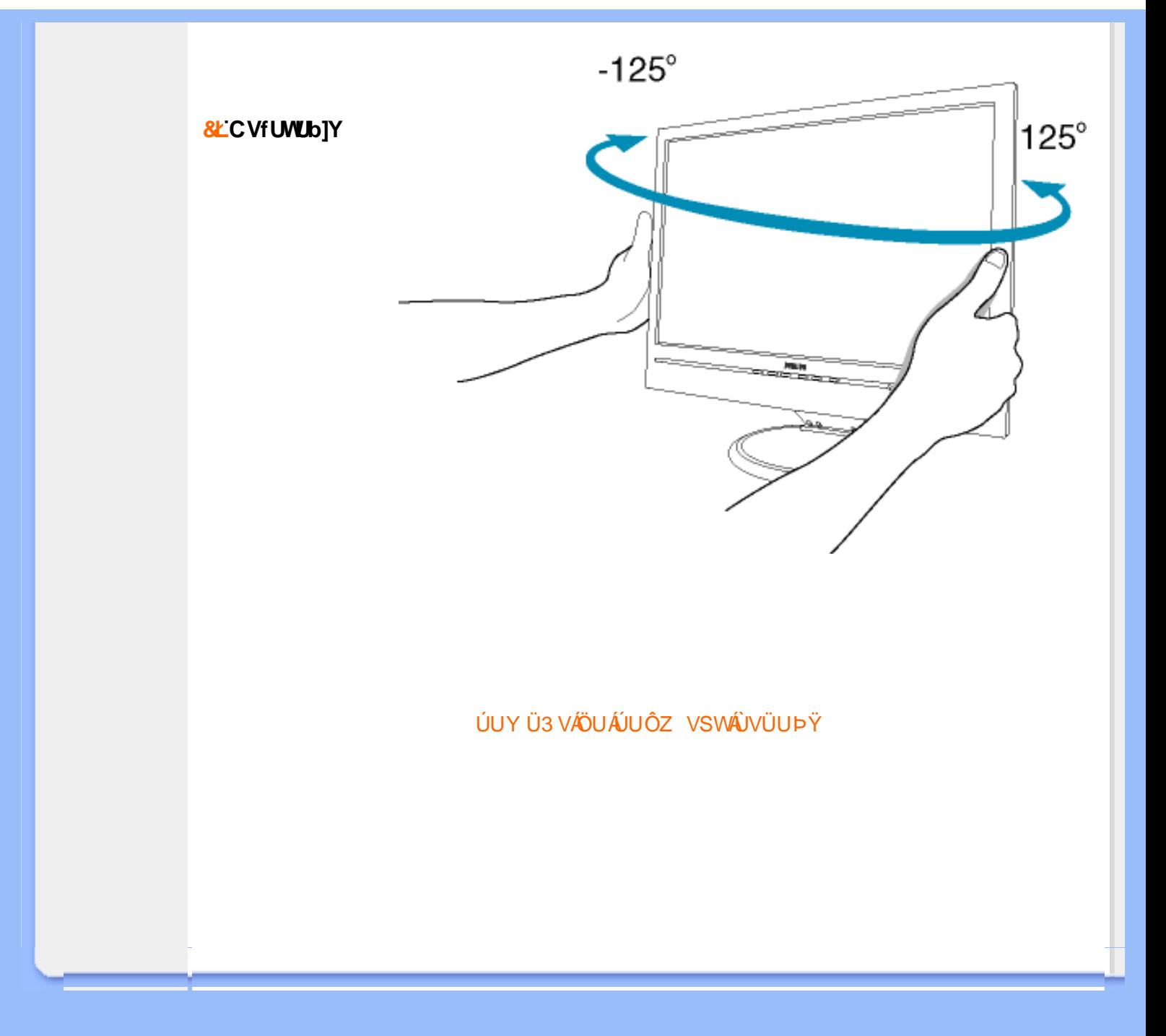

<span id="page-12-2"></span><span id="page-12-1"></span><span id="page-12-0"></span>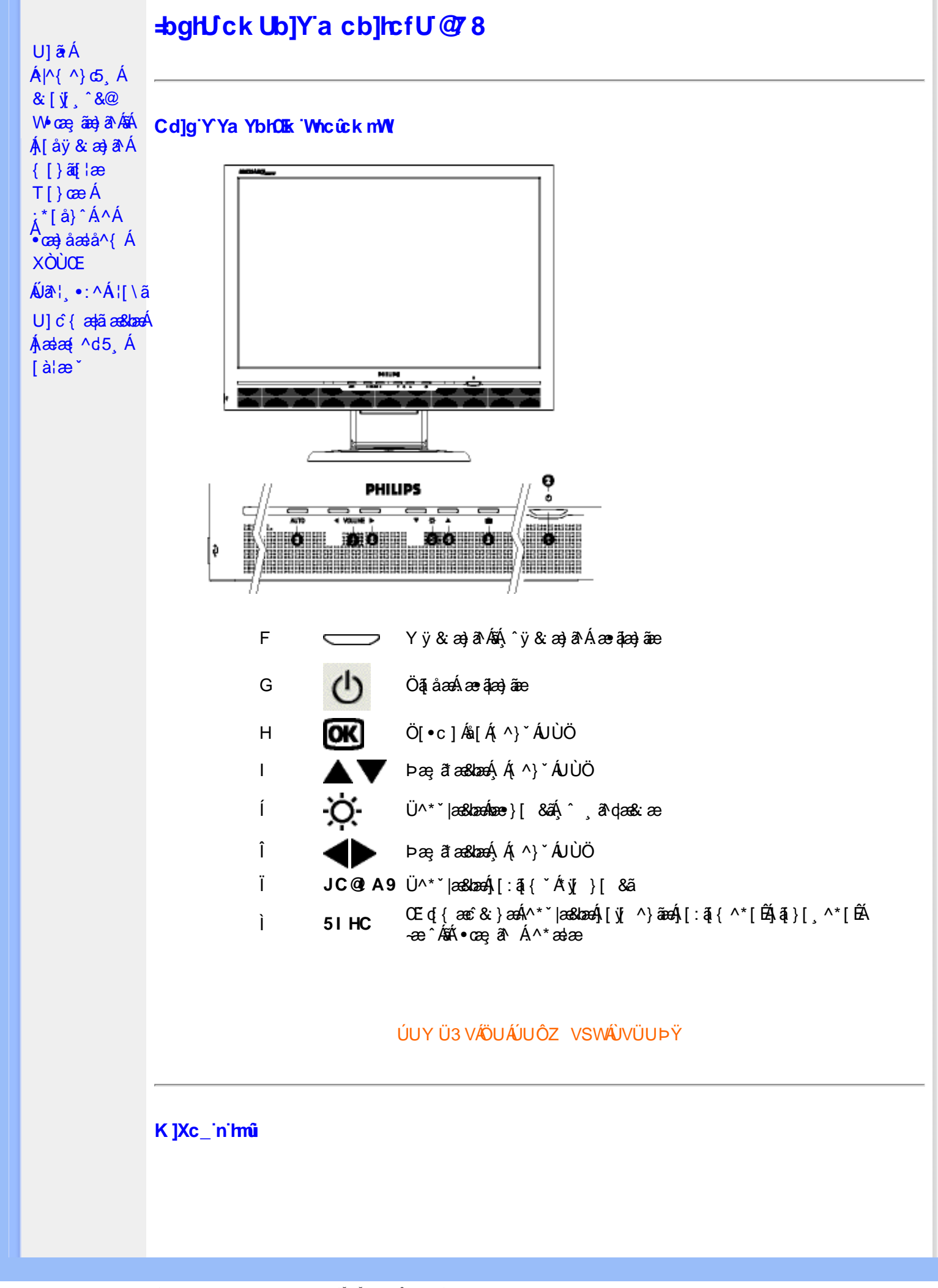

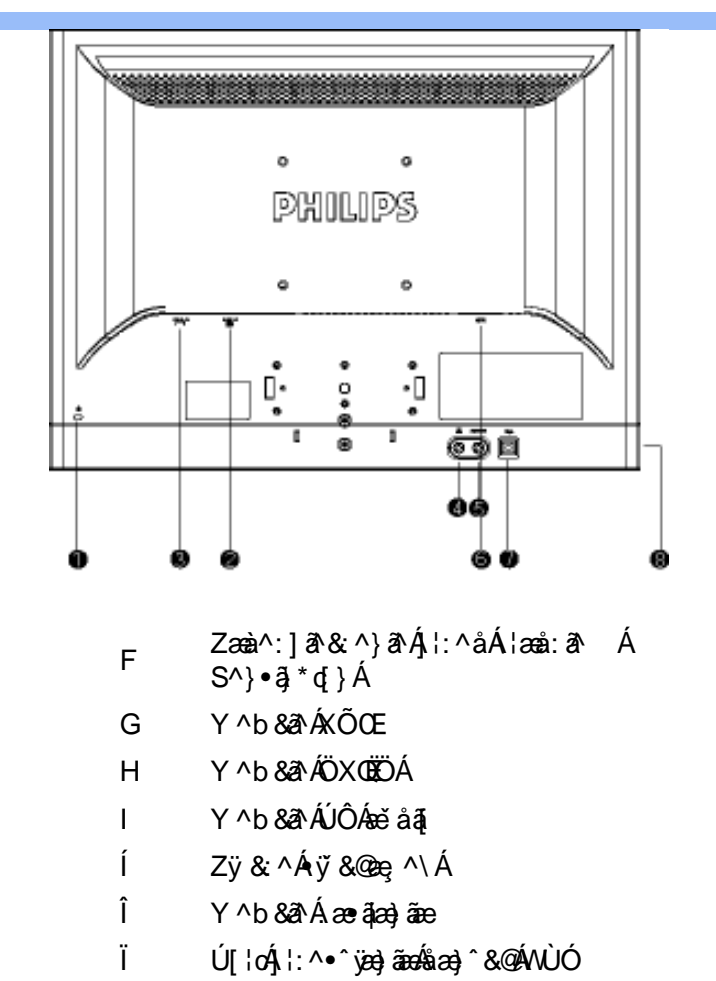

ì. 

ÚUY Ü3 VÄÖUÁJUÔZ VSWÁJVÜUÞŸ

#### <span id="page-13-0"></span>Cdma U]nUWUdUfUa YHO k cVfUni

• Olā^Ál•ã\*} Áæbh^l•: Ánæal[ Álaiæ YĚAllæ, å É&k ^Álæ)æ( ^d^Á ^ , ð dæa)ãæÁl•œ a ] ^Á Á }ænFÎÌ€Á¢ÁF€Í€ÉÁÍ€P:ÁQå∣æÁ∖[å^|ˇÁG€ÄYDÈ

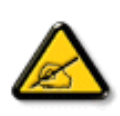

I k U[U. A c Ygn gdfUk Xn] V]Y WY i gHJk ]Yb]Uk m k ]YhUWhU EdfnnW g\_U W "YXbc fclb]YdfnnWg "C?""DfnYX Xc =bZcfa UWjc DfcXi WY"6]Y WnifmV df UWnik m k ]YhUWhU "Yghdc\_UnUbmk di b\_WY'c bUnk ]Y'FCN8 N=9 @ NC fF9GC@HCBŁ"

 $\bullet$  T[^ $\bullet$ :Á5,}ā^Áæã $\bullet$ æa $[$ ,æÁ¦[\*¦æ(ÁØ]æaÁÚæ}^|ÁŒåbĭ $\bullet$ oÁ{ØÚæåbĭ $\bullet$ oŪn $\widetilde{H}$ Ü^\*ˇ|æ&lænÁjæ}^|ˇÁ ] yee \ā \* [AEX{ a \* · & [}^A an Aja a bo : ^b Ajy & a AÔÖBA][{ as abo & A \* a \* } Aja bo ^ Aba a [ A  $\int \hat{a} \cdot a \hat{a} + a \hat{a} \cdot a \hat{b}$  and  $\hat{a} + \lambda \cdot \hat{A}$  and  $\hat{a} + \lambda \cdot \hat{b} + \lambda \cdot \hat{c}$  and  $\hat{a} + \lambda \cdot \hat{c} + \lambda \cdot \hat{c}$ 

Yã&^b *aú* •^č] € <u>P</u>

ÚUY Ü3 VÄÖUÁJUÔZ VSWÁJVÜUÞŸ

TT. ÷,

۰

f

#### <span id="page-15-3"></span><span id="page-15-1"></span><span id="page-15-0"></span>A Ybi 'Y fUbck Y'CG8 U] $\tilde{a}$   $\tilde{A} \wedge$   $\tilde{A}$  $\wedge$ |a |  $\wedge$ \*| $\wedge$ UÙÖ  $\dot{\mathsf{U}}$ d' $\dot{\mathsf{C}}$  and Cdlg'a Ybi 'Y fUbck YJ c'CG8  $\{\wedge\}$   $\wedge$   $\wedge$ A<sub>\{a}</sub>[, ^\*[Á7nna '^YghAYbi 'Y\_fUbck YCG83 **UÙÖ**

R^•o4d{Á•]5|}^Á∩^{^}oÁ•:^•à&R@Á{}ãd{5 ÁŠÔÖÁ&{^ÁÚ@Aa]•ĚÁ{[|ããæb&^Á ^à[}à[|ã{  $\frac{1}{2}$ (\*  $\frac{1}{2}$  )  $\frac{1}{2}$  ( $\frac{1}{2}$  )  $\frac{1}{2}$  ( $\frac{1}{2}$  )  $\frac{1}{2}$  ( $\frac{1}{2}$  )  $\frac{1}{2}$  ( $\frac{1}{2}$  )  $\frac{1}{2}$  ( $\frac{1}{2}$  )  $\frac{1}{2}$  ( $\frac{1}{2}$  )  $\frac{1}{2}$  ( $\frac{1}{2}$  )  $\frac{1}{2}$  ( $\frac{1}{2}$  )  $\frac{1}{2}$   $\frac$  $\wedge$   $\exists$ a) a $\wedge$   $\wedge$  and  $\wedge$   $\wedge$ 

DcXgIUk ck Y']bgIfi\_WYXcImWi WY\_`Uk ]gnnighYfi ^ WtW "

Ú[Áo^å}[\¦[d^{Á¿&ã}ã&ãÁ¦:^&ã\\*A<mark>OK</mark>KÁ}æbå\*b&^\*[ÁãÁ}¦5åÁq|^{^}c5 Ác^¦[¸æ}ãæÁÁ 1|: [å ´Ái [}ãt |æÃi| : ā ā Á ã Á v̄b [}^Á \} [Ā ^} `Á \|æ} [ ^\* [Á U Ù Ö Æ AU} Á U & ^^} Á Ö ã | |æ DÃI [Á & ^{ Á {[ }æÁ|:^●c ]ãÁs[Á^\* ˇ || ِæ}ãæÁ|æ∃æ{^d5 ِÁ [ }ão[¦æÈ

Ü^\* `|æ&book} Áæ{æ&@&bæ}^\*[Áææ{^d `Ás[\[} `b^ÁãÁ ^ ¸æb&Á¦:^&ã\5 ¸Á^Ád:æyìæ{ã **I`à/▲▼È** 

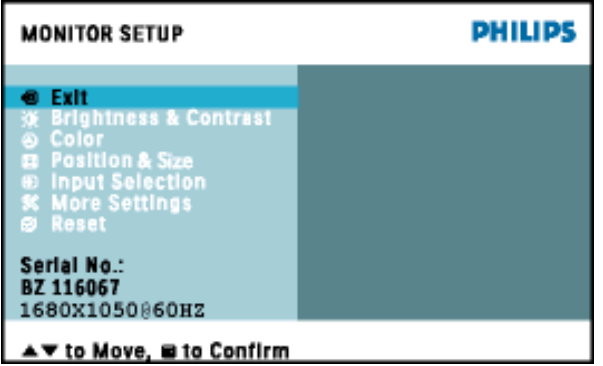

#### ÚUY Ü3 VÁÖUÁJUÔZ VSWÁJVÜUÞŸ

#### <span id="page-15-2"></span>Ghi hifUA Ybi 'Y fUbck Y[ c CG8

Ú[}ã^bÁæ{ã●:&[}^Áb^•cḀ́ãå[\Á[\*5]}^Ádˇ\člˆÁT^}ˇÁ\¦æ}[ ^\*[ÈĀT[ }æsk[Á ^ æ Ánæ}[Á ] `}\c`Á[å}ā^•ā^}ãæÁ]¦:^Á[5 }ā^bo•:^{Á ^•:``\ã æ}ã Á&ā^ ^\Áâ[Á[^•:& ^\*5]}^&@Á\*oæ-a? È

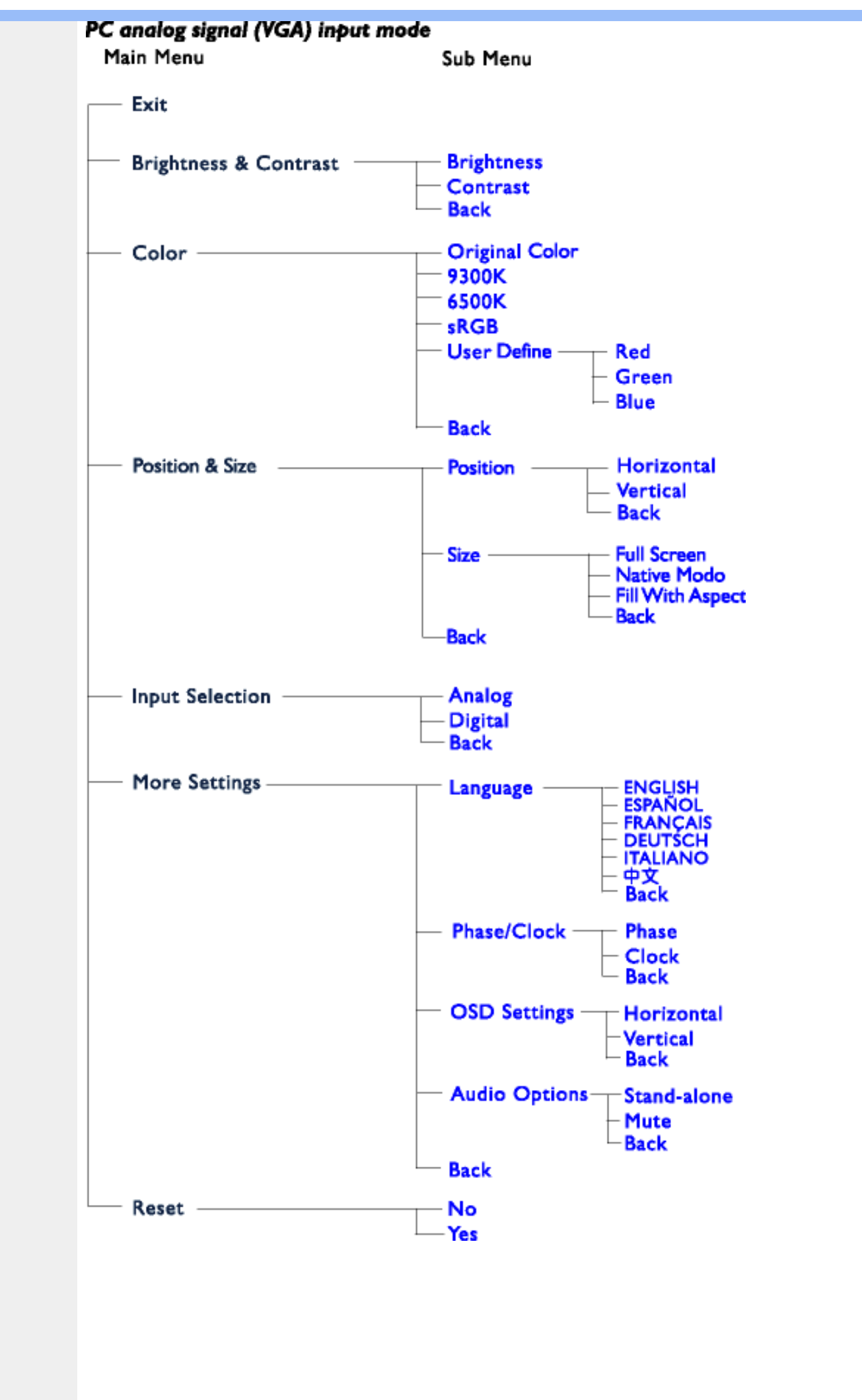

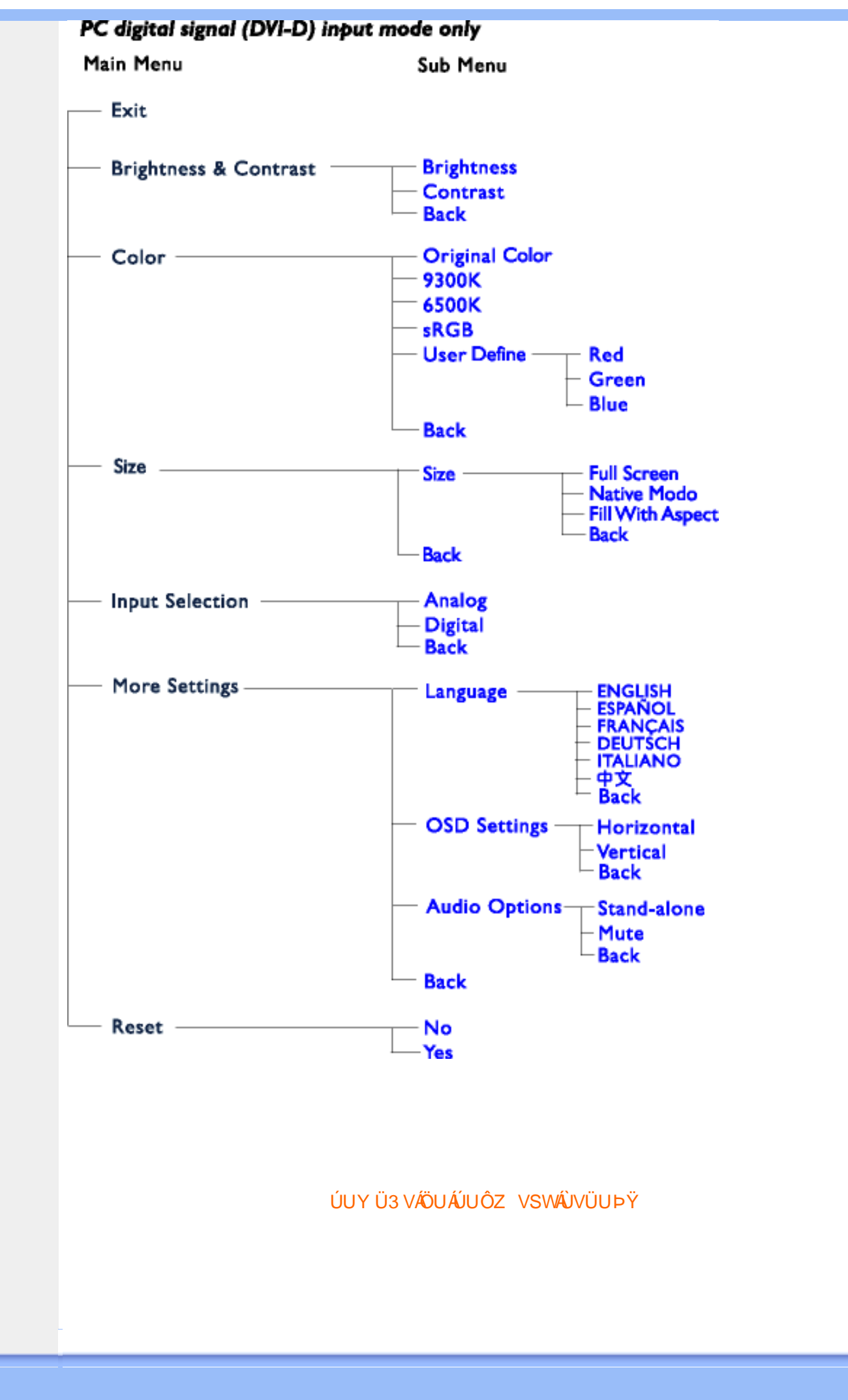

# <span id="page-18-0"></span>**GYfk 1g'l'f k Uf UbWU**

ÚÜUÙZ ÁY ŸÓÜCE ÁUY 3 RÁSÜCIRADU DÓ QU ÞÉÁDEÓY ÁZCHÚUZÞOE ÁUQ ÁZOÁUZÔZO Ő3 ýOET QÁ ÖU VŸÔZ ÔŸT OZONIJÔÙ WẤT YÔ YVUÔ

ÒWÜUÚCER CEÒPUÖÞCOEKEE • dærk KÓ^|\* ærk KÔ^|¦ÁKÖæ) ærk KØ æ) 8 ærk ÁÞ a { & ÁKÖ¦^8 lærk Á **ØälæiåärÁÁDIæiåärÁÁY Vi&@ÁÁŠ'\•^{ à'¦\*ÁÁPIlæiåärÁÁPI¦^\*ärÁÁJI¦č\*ælärÁÁJ; ^&læÁÁ**  $\dot{U}$ :  $\frac{\partial \mathbf{d} \mathbf{d}}{\partial \mathbf{d}}$   $\frac{\partial \mathbf{d}}{\partial \mathbf{d}}\mathbf{d}$   $\mathbf{A}$   $\mathbf{F}$   $\ddot{\mathbf{a}}$  :  $\mathbf{I}$   $\frac{\partial \mathbf{d}}{\partial \mathbf{d}}\mathbf{d}$   $\mathbf{A}'$   $\mathbf{N}$   $\ddot{\mathbf{H}}$   $\ddot{\mathbf{O}}$   $\ddot{\mathbf{C}}$   $\ddot{\mathbf{C}}$   $\ddot{\mathbf{a}}$   $\ddot{\mathbf{a}}$ 

ÒWÜUÚCEÁY ÙÔPUÖÞQEKÜ^] \* à lã ælÔ: ^• \ ælÁY \* |^ ÁÁJI |• \ ælÁÜI • bælÁÛVE æsbælÁÛVE ^ } ædÁ  $\cdot$  A/  $\cdot$   $\cdot$  8  $\cdot$  8  $\cdot$ 

OET Ò ÜŸS OEÁY OEÔQ ÙS OEKNOE ¢ |^ÁÁOE \*^} c } anáÁÓ ¦ae ^|anaÁÁÔ @AMÁÁS [| \*{ à anaÁÁT ^\ •^\ÁÁ Úææt, æÁÁ/^¦ ÁÁ/V'\*, æÁÁY ^}^: '^|æ

OET Ò ÜŸSOFÁJ3 ýÞU ÔÞOFÁSæ) æ ará ÁN ÚCE

UÔÒŒD QHÁCE · da anan ÁP[ an an an an

 $OZROE4Oa$ <sup>\*</sup> $\left| \frac{\partial^2 u}{\partial x^2} \right|$  \*  $\left| \frac{\partial^2 u}{\partial y^2} \right|$  \*  $\left| \frac{\partial^2 u}{\partial y^2} \right|$  \*  $\left| \frac{\partial^2 u}{\partial x^2} \right|$  \*  $\left| \frac{\partial^2 u}{\partial y^2} \right|$  \*  $\left| \frac{\partial^2 u}{\partial y^2} \right|$  \*  $\left| \frac{\partial^2 u}{\partial y^2} \right|$  \*  $\left| \frac{\partial^2 u}{\partial y^2} \right|$  \*  $\left| \frac{\partial^$ Úæl ã cea) ÁÁDãa a ^ ÁÁÙa \* æl \* lÁÁ/æb æl ÁÁ/æblæl å ãæ

**OLOUTS CHAT as IT AATLICE** 

ÓŠOUS QÁY ÙÔ P3 ÖH KÖ à ab Á KÖ \* a c

Á

# <span id="page-19-3"></span><span id="page-19-0"></span>Gûck b]WYY

### 

#### <span id="page-19-1"></span>5

### 5 Wij Ya Ufil 'f5\_mk bUa UfmWL

V[Á [å:æb\$kā^\y[\l^•œda&`}^bÁd`\c`l^Á^ , a^daa& an∯ Ád5l^bÁl:^ÿ& an}^Ádan}:^•ql^Á Á ][åÿ& [}^Á§[Áæå^\*[ÁÁã•^|aÐÁÁ&^|ˇÁc^¦[ an}āneÁ ÿ& an}ā^{Đ ^ÿ& an}ā^{Á an}ã &āneĎeĀ W[ | aj āneÁ d Á: ^•\æ}ā^Ásædå:ā^bÁnæe}^\*[Á#i•d^\*[Átàlæ Ă::^Á:^!•:^{ Á 8a^Á ãa:^}ānen{ã Á Á ^ a^dæ& æ&@Á  $\hat{A}$  and  $\hat{B}$   $\hat{A}$  and  $\hat{A}$   $\hat{B}$   $\hat{C}$   $\hat{A}$   $\hat{C}$   $\hat{C}$   $\hat{C}$   $\hat{C}$   $\hat{C}$   $\hat{A}$   $\hat{C}$   $\hat{C}$   $\hat{C}$   $\hat{C}$   $\hat{A}$   $\hat{C}$   $\hat{C}$   $\hat{C}$   $\hat{C}$   $\hat{C}$   $\hat{C}$   $\hat{C}$   $\hat{C}$   $\hat{C$ 

### 5 a cfd\ ci g gj`]Wcb fU!G}LfP fnYa Ua cfZJWnbmL

Tæt¦ãne)4∫5)}¦:^ [å}ã [ ^Á ^ \ [¦:^•ĉ a}^Ás [Á ^ c̥ æ}:æ}&ne4} æl•c¸ ^Á /Ø VÁ Co @}Ás}{Áda}•ã d[¦•Á 

### 5 gd YWrif Unic fK gd CEW mbb] gnH Uni Ł

Ùq • `} ^ \ Á : ^ ¦ [ \ [ & a´Ás [ Á ^ • [ \ [ & a´Áseà ĉ , } ^ \* [ Á à • : æb ` Á ^ , a^d asa&: ashe $X$ , ^ \ |^ EĂ ã \ • : [ Á [ } ãt ¦ 5, Á { an (  $\bullet$  | 5) & ^ } }  $\tilde{a}$  A  $\bullet$  : cango A K+EAY  $\bullet$  | 5) & ^ } }  $\tilde{a}$  A  $\bullet$  : cango A FIK = A  $\tilde{a}$  and A : ^ ¦ [ \ [ ^ \ ¦ a } [  $\tilde{a}$  A {[}ão['ấx'àÁo^|^ ã[| ̂È

ÚUY Ü3 VÄÖUÁJUÔZ VSWÁJVÜUÞŸ

#### <span id="page-19-2"></span>6

### 6 UW II \ htDcX k ]YhYb]YŁ

c^&@}ãã téYã\•: [ Áæ}^|ã v ØVÁŠÔÖÁ^\[¦:^•čbÁÔÔØŠ•Á&Z|åÁ&æ@}å^ÁJ`[¦^•&^}oÁã@eŽã}[Á \ædfål ^Á äædfÁl″l¦^•&^}&^b}^aDÁsÁlæ}^|Ás^~`•^¦æÁsv^:1l ¦^å}ālÁæÁlæ÷∘c Ás&^\vi\¦^•œab&c;} ÈÁ Y & a Á[: 3128) and so on [ and x & @ [ | | \* and A | | | \* and & and and ^ \ [ | : ^ can a A SOO A SA @ A O A and A A A A A A A A A A OŽÖa[å^Á≺{ačb&^Á aænojaDÈ

### $6$  f][ \ *H*b Ygg fb Ugbc  $\pm$

Y^{äædÁ[|[¦`Ájå}[●: &^ÁjãÁa[Ái∖æþãðæ&@]{æc^&;}^béÀÁæà¦^●æ^ÁjåÁ&;^¦}ãÁa[Áajæ]béÃæa}^Á

 $\frac{1}{2}$  and  $\frac{1}{2}$  and  $\frac{1}{2}$  a  $:$  and an  $\partial \mathbb{R}$  and  $\partial \mathbb{R}$  and  $\partial \mathbb{R}$   $\wedge$   $\wedge$   $\wedge$   $\partial \mathbb{R}$   $\wedge$   $\partial \mathbb{R}$   $\wedge$   $\partial \mathbb{R}$   $\wedge$   $\partial \mathbb{R}$   $\wedge$   $\partial \mathbb{R}$   $\wedge$   $\partial \mathbb{R}$   $\wedge$   $\partial \mathbb{R}$   $\wedge$   $\partial \mathbb{R}$ 

### ÚUY Ü3 VÁÖUÁJUÔZ VSWÁJVÜUÞŸ

#### <span id="page-20-0"></span> $\overline{\mathbf{7}}$

### 77: QWC`X`WUH cXY`Zi cfYgWYbh`][\H`\_fh]a bc \_UrcXck Y` k]Urîc Zi cfYgWYbWn1bYŁ

ÙÁnfÁæt]^Á√`[¦^●&^}&^b}^Áæt}^}ãæb&^Á ãændjÁf[å`vjāKŠÔÖÈKŠæt]^Ác^Á Á ^\|^Ásæså:[Á &a^}\a^Ex{aab Á\| yĭ ÁGÁ{ Á¦^å}a&^E

### 7\fca UHWmifV\fca ]bUbWUL

 $\hat{A}$ ] ^&^ - $\hat{a}$  æ&ka $\hat{a}$  [ ||  $\hat{B}$  c5  $\hat{a}$ a $\hat{A}$  a  $\hat{a}$  |  $\hat{c}$  & ^ $\hat{A}$  as  $\hat{a}$  ^  $\hat{a}$  and  $\hat{a}$   $\hat{a}$  and  $\hat{a}$   $\hat{a}$  and  $\hat{a}$   $\hat{a}$  and  $\hat{a}$   $\hat{a}$  and  $\hat{a}$   $\hat{a}$  and  $V$ adi $R$ å \* ^{ãael[æb@nki\¦^ læ)ænklædær ãnkā&:àñexabeā ãnkada Ánsi{ā \*b&ænkhuṽ\*l[Áædaãhank&:^•d; È

### 7→ fr ca a logicb =bhYfbUHcbU XY=49 WU|fU YLfA | XnnbUfcXck U?ca lgU  $C$   $k$  *[YhYblck UL*

Tãå:^}æljå[ æn\$S[{ãhænAU ã^d^}ā[ æn∯t\jō }æn∮¦\*æ}ãæ&hænÁjãå:^}æljå[ æn∮à^bj \*b&ænÁ [ãjÁ å:ãæġæ)a^{Á ^∙œ?Á[∥¦5 ÁsÁ|[{ãæ}ઁÁ[∥¦5 È

### 7c'cf'hla dYfUri fY'fHYa dYfUri fU'VUfk ck UL

Tãndan Aflili Á ãna pa Á îllí{ã ∖ã an)^\*[Á ¦:^:Átàã ∖oÁ [å&:ane Áo^\*[Á [å\* ¦:^ an)ãna be Tãndan Ano e Á î ¦ææ) æÁ, Áz^¦{ ã¦æ&@Á∖æåæà∙[|ĭd,^béÃ@}d[]}ãæ&@ÁS^|çã¦æběÁÞã∙:^Áz^{]^¦æč¦îÁS^|çã¦æÁæàã^ÁæàÁ GE€≫ÁSÁ∱å}[•: ÁãÁå[Á[∥¦ˇÁ&:^¦ [}^\*[LÁִ´ •:^Ác^{]^¦æč¦´Áæàã^ÁnæàÁlH€€≫ÁSÁå[Ájã^àã^•∖ã^\*[ÈÁ Þ^ dæn}æn&^{]^¦æc`¦æn∱å][ ãænåæn&nåð|apà Álĺ€l »ÁSÈĀT[}ãn[¦^ÁÚ@ña]•Á ^\|^Áj∡∙¦`bÁe^{]^¦æc`¦^Á JH∈€≫ÁSÊÂLÍ€€≫ÁSÁ∖¦æÁs^{]^¦æč¦^Áå^~ālā æ)^Ál;^:Á ^d[}ãæÈ

### 7 c b H Ught P c b H Ught

Z¦5 }ā& jaa}ā^Á, `{ ā} aa}&bāÁ\ [{ ã å: ^Ánæe } ^ { āKāk&a^{ } ^ { ā Kià•: aa'aa{ ā Kiàiæ `È

### 7 cbHUghfUrjc fK gdOEWnnbb] \_\_ cbHUgh Ł

Y•]5)&k ^}}ãÁ,Y{ãjæ}&bãÁj[{ã å:^Ájæbàælå:ãhoÁnæ}^{Á :[¦&^{Áaā^|āĐæbaÁjæbàælå:āhoÁ&ā^{}^{Á 

### ÚUY Ü3 VÄÖUÁJUÔZ VSWÁJVÜUÞŸ

#### <span id="page-21-0"></span>8

### $8!G16$

OE æl∥\*l ^ÁXÕOEÁÿ& ^Á ^b&ãnebě∏}ãn[¦Áe^}Áo+∙oÁå [•œak}æà^Á Á æà|^{ ÁÖ EÜ'àÈ

Öðf áladyák á "adyalig" and "Albid" albid a "adyalig" advised a "adyalig" albid a "adyalig "Albid" a

Uæbæ { ^d^ÁÔ^~| ^\* [Á§ c^ | ^b `Á ã `æ|} ^\* [Á(ÖXQDÁ æ] ^ } aæb Á&^~| ^A [ ÿ & ^} a^A Á ^ • [ \ a^bA ]¦å\[&ã‱aa}^&@kĉ]\*Áã\*æa}^\*[BÁc5¦^Áo^∙oÁã?:æn|^}^ÁtåÁo^&@}[|[\*ããÁ:^•\ãæ}ãæn∱à¦æ\*BÁ Qc^¦~béc^}Á\\*]ãooÁãÁ¦:^å^Á.•:^•dã{ÁæÁæ}^ }a^}ãÁ[ÿ&^}ãoo∯[{ãå:^Á[{]\*c^¦^{Á an the final mode of the same of the same of the same of the same of the same of the same of the same of the same of the same of the same of the same of the same of the same of the same of the same of the same of the same ] |: ^{^•y̌ ÁÚÔÁQ`[{] `c^ | 5 Ă • [àã ĉ & @ A bèk caskbák [à [& ^& @ BA [{] `c^ | 5 Ás ] `Ás ^• \d[] BÀ ang d] Ásg BÉ& [Á ˇ{[|ą̃ãneÁ^●][|^}ā^Á5}^&@Á^\*{^}c5¸Á([\5ÿÁo^å}^\*[Á)ææ{^dˇÁ§{c^¦-^bo ˇÁ([}ãą̃¦æÈ

 $Q\mathcal{C}$   $\rightarrow$   $\bullet$   $\ddot{\mathcal{A}}$   $\ddot{\mathcal{A}}$   $\rightarrow$   $\ddot{\mathcal{A}}$   $\rightarrow$   $\ddot{\mathcal{A}}$   $\rightarrow$   $\ddot{\mathcal{A}}$ 

#žÚ[:[•œ a—)að Ád^&aÁ(Áa^:•dæn)^bÁa [{^}að ÁSt`~|[ˌ^bÁ[åÁ([{^}cĭ Áno bÁc [¦:^}ānaÁa [ÁSv@ ājaÁl ັ<sub>ົ</sub>^&<del>ລ∩</del>ີ \$žÞðr:æt^}[ Á[åÁe^&@}[|[\*ããÁec [¦:^}ãænÁ[à¦æ ˇÈ %ZÜ^æ)ãæ&bÁz^&@}[|[\*ããÁÚ|`\*Áæ}åÁÚ|æ^Á}[]¦:^:Á ^\¦^ ea}ā^Áæ\c^ }^bÁ c^& \ãKQÃQ?oÁ||`\*ÄDÃA ÒÖÖÄÄÖÖÔGÓÈ & ŽUà • ỹ \* Á ^ \* } æ yĭ Á& î ~ | ˌ ^ \* [ Á skæ) æ || \* | ˌ ^ \* [ Á ¦ : ^ : Á ] [ bô â ` } & ^Á ÿ & ^Ė

ÚUY Ü3 VÄÖUÁJUÔZ VSWÁJVÜUÞŸ

### <span id="page-21-1"></span>: Ua a U

Š'{ājæ}&bæÁ^\¦æ}`Ábæ\[Á-`}\&bæ4)æ]ã&āæÁçãå^[Á.à|ã[}æÁâ[Á(æe^{æc^&:}^bÁ-`}\&bãÁ([&^Á-^\*}æyĭÁ ,^b&ãnekçãå^[ÉAc5¦^bk}^\ÿenå}ãÁo^∙ok∫æ^,æ}^Á\*æ{{æÈ

### : fUngWUYfG UUgnUfc WL

<span id="page-21-2"></span>Ù\ækækka&@[{æc^&}æk\Áæ\¦^•ā^Á\åÁ&:^¦}ãÁ\[]¦:^:Á^¦ā^Á&[¦æ Ánæ}ā^b∙:^&@Á∙:æ| &ãÁs[Á||[¦`Á àãæo)\*[BÂU^¦ā^Áe^Á[\* Áà^ Á.yǐ[}^Á.Á.¦[\5 ِBẤ[:{ā^∙:&:[}^&@Á Á5 ِ}^bókiå|^\*yǐ&ãk[åÁa?àā^BÁR^ |ãÁ \[} ^¦c^¦Áne)æ∥\*[ ^EÁnS^-¦ ^Án^•oÁlÁsãn[ ^ÉÁn[ Á [ }ãn[¦Á [ ^Á ^ a^dæ Á æb ã&^bÁGÌ ÁMÁGÍ Í Á ][:  $a$ {5,  $B$ Y A [} $a$ [|as2@A [|[|[, ^ & @ A æ å ^ A [|[|A Ü EÕ EÓ EĂ æ kG I A [|:  $a$ {5,  $B$ Y A ,  $a$  : \ ` A A c { EA  $\frac{3}{2}$   $\frac{3}{2}$ 

### ÚUY Ü3 VÄÖUÁJUÔZ VSWÂJVÜUÞŸ

 $\prec$ 

### <i Yf6 Ufk UL

Õу5,}^Áædi^à ĭoÁ[|[¦ `́BẮå¦5 }ãæb&`Á [Á́а́Á§} ^&@Á[|[¦5 ÙÉJ¦:^\ÿæå[ [ÉA[|[¦Á́ [^Á́, â^ Áàæ}, Á :ā^|[} EA 5yc Á, `àÁ, `¦] `¦[ EAS[|[¦`Á\¦^ ||}^Ánæà[Á, æob&^Ánæà\_ Á• Á, æ- ^\_æo}^Á. Ill as[áA &@ [{æє̂&;}^{āpé\$S[||¦Áàãæý̂ É&&;æ}}^ÁãÁ [||¦^Á∙:æ}^Ájã^Á [•ãæåæb Áàæ}^È

ÚLIY Ü3 VÁÖLLÁ LIÔZ VSWÁ MÜLIDŸ

#### <span id="page-22-0"></span> $\equiv$

#### =DG f#b D`UbY`Gk ]HN ]b[ Ł`

 $V^A$ &@  $\tilde{a}$  ao  $\tilde{A}$  [ ]  $\tilde{a}$  ao  $\tilde{a}$  ao  $\tilde{a}$  ao  $\tilde{a}$  ao  $\tilde{a}$  ao  $\tilde{b}$   $\tilde{b}$  ao  $\tilde{a}$   $\tilde{a}$  [ |^\  $\tilde{v}$   $\tilde{a}$  aa  $\tilde{a}$  \  $\tilde{y}$  \  $\tilde{b}$   $\tilde{a}$   $\tilde{a}$  and  $\tilde{b}$   $\frac{15}{5}$  } [  $\wedge^*$   $\wedge$   $\mathring{A}$  [  $\mathring{A}$   $\mathring{A}$   $\mathring{B}$   $\mathring{C}$   $\mathring{O}$   $\mathring{C}$   $\mathring{B}$   $\mathring{A}$   $\mathring{A}$   $\mathring{I}$   $\mathring{C}$   $I$   $\mathring{C}$   $I$   $\mathring{C}$   $\mathring{A}$   $\mathring{B}$   $\mathring{C}$   $\mathring{C}$   $\mathring{A}$   $\mathring{B}$   $\$ 

### ÚUY Ü3 VÄÖUÁJUÔZ VSWÁJVÜUÞŸ

#### <span id="page-22-1"></span> $\omega$

#### @ 8 fl]ei ]X WngHJ X]gd`UnŁfk m k ]YhUWh WY\_ ûc\_fngHJ ]WhbnŁ

Y^ aNdæ&:Án\ÿæåæb&^ÁãÁÁ&an\ÿ&@Ál^•:cæj5 Á∙^cĭ[æn^&@Ál[{ãå:^Áå a^{æa∫l:^:¦[& ^•c^{aÃ ]yìca (anabh⁄^ and dan& Ai\yanabanA a A A co - a & A a o ^ |anabh co | ^ A i [ \* A a ^ A y & aa) ^ A i [ | : ^ A A ^ Y & aa} ^ A | | | : ^ A A ● c´{ `|æ&bÁ|^\d^& } ĚÄÖ:ã \ãkb^{ `ĚĂ [ }æÁ ^\*^}^¦[ æ Á [ || ¦| ˌ^Á à¦æ ^Eb^\● 住

#### Glei JX WngHJ fl' JY UY fngnHJunt

Ù\ïænå}ãÁ^ ã^dæ&:^Á&ã^\vj\¦^•cæ‡&c}^&@PÁÔã^\ÿ^Á¦^•:cænÿÁ^æ\*`bÁÁ^][•5àÁ¦:^¸ãå^¸æ+}^ÁÁ `}ã ˇÁrc̃{ˇ|æ&bãÁ^|^\d´&;}^bmોÃU]¦æ¸ãæÁq[ÉÀ^Á∙ Ásã^æ}}^{Ál[å∖ã^{Áa[Áĸÿ&:æ}ãæÄĄĭàÁ Ä ^ÿ& æ)ãna∰ ã •^lãÑSÔÖBÁÔãN vPÁ ¦^ • :can∂Á∙ Á& æ∙æ( ãÁI\¦^ læ)^ÁN ¦5dí Ánadel ÁSÔÈ

#### **Q a lbUbW fQ a lbUbWUL**

<span id="page-22-2"></span>Tänden kanad avalg (sähi à Áng c'en la sähi ang) ^ bhí äneagian é '\|^h ^ ¦ææ) anah Ánza alk @hlorå}[ • dæk @hlorah h \æ}å^|æn}æn∯^dÁ ,æn妿n[ ,^Ál}&åEQ GDÁ)`àÁ-[[o/Šæ{à^¦dÉFÁŠM—HÊ GĨÁ&åEQ GÉ

### ÚUY Ü3 VÄÖUÁJUÔZ VSWÁJVÜUÞŸ

### B]h

 $\mathsf{R}^{\wedge}$ å} [  $\cdot$   $\alpha$   $\alpha$  $\beta$   $\gamma$  {  $\tilde{a}$   $\alpha$ }  $\alpha$  $\tilde{a}$  $\tilde{a}$  $\tilde{b}$  $\tilde{c}$  $\tilde{b}$  $\tilde{c}$  $\tilde{c}$  $\tilde{c}$  $\tilde{c}$  $\tilde{c}$  $\tilde{c}$  $\tilde{c}$  $\tilde{c}$  $\tilde{c}$  $\tilde{c}$  $\tilde{c}$  $\tilde{c}$  $\tilde{c}$  $\tilde{c}$  $\tilde{c$ 

### ÚUY Ü3 VÄÖUÁJUÔZ VSWÁJVÜUÞŸ

<span id="page-23-0"></span>D

### DII Y fDI qYŁ

O | ^ { ^ } o {{\bai al ae `L {{\deta alge `A | \cdot { \deta } \deta {\deta } \deta } {\deta } & {\deta } & \deta } & \deta } & \deta } & \deta } & \deta } & \deta } \deta {\deta } \deta } \deta } & \deta } & \deta } & \ , ̂, aীdæ}aীE

### Dc`Uf]nYf`fl ]`H`dc`UfmUWnibnŁ

ØãdÁ ãænöæÁ {[|ããæb&´Á Á^}ã ˇÁ∖¦^|[}^\*[Áià¦[čÁ¦:^& @]å:^}ā^Áo^à^}ā^Ája^\c5¦^& @ÁæoÁÁ ãægënebet æn^¦ãmejAj[ååæ}^Áj[|æh^:æ&bãAjÁ^}ã \*Ál:^b&ãmeÁjãægeeAjl:^:Áā¦dÁjÁj[|æh^:æ&bãAjl[•qí]ænày^bÁ å[Á, ā\\*|Ábo•oÁ, ^\[¦:^o·c^\_aa}^Á, Áe^&@}[|[\*ãaÊÔÖĎĜã[Á&ā^\y`&@Á, ¦^o•:caa)5\_ÈÁÔā^\y^Á, ¦^o•:caay`Á-Á. }æc]} an Á ^\[¦:^•c^ an}^Ánana [Á¦[å^\Ánå [Á|:^\| & an} anananananA Ál€»¤Ă, Á&^| ^Aj:^] \*•:& an} ananA  $\vert$  a  $\mathbf{\hat{A}}$ s  $\vert \setminus \vert$  a  $\mathbf{\hat{a}}$  and  $\vert$  :  $\land$   $\mathbf{\hat{S}}$   $\mathbf{\hat{Q}}$  and  $\land$  and  $\mathbf{\hat{a}}$  and  $\mathbf{\hat{A}}$ 

### ÚUY Ü3 VÄÖUÁJUÔZ VSWÂJVÜUÞŸ

### <span id="page-23-1"></span>F

### FYZYg\ fUN'fV'n glch]kc cX k ]Y Ub]UL

O [ Áæ^ÁæÁ^\\*}å ÁÁæà Á[å ˌã\æ}^Á\*àÁl:^¦^•[ ઼̂ ˌæ}^Áo^•oÁ\¦æ}ÈÁQQ Áæábo^•oÁ ઼^\|^Á  $[\ \rangle \$ <sup>^</sup> |æ}æ{\*k*P:ÁQP^¦&æ&@DÁ)`àÁ&^\|æ&@Á}æ{^\`}å EÁÔ: •o[dą̃[ €ÁP:Ą́å][ , âæåækĴi €Áæe [{ $\land$ æk  $\bullet \wedge \check{ }$  à È

### ÚUY Ü3 VÄÖUÁJUÔZ VSWÁJVÜUÞŸ

#### <span id="page-23-2"></span>G

### $qF$ ; 6

•ÜÕÓÁq{Áoæ}åæååÁæ]^ }}ãæb&^Á¦æ}ãåy] Á ^{ãæ}Á[|[¦5 Á∫[{ãå:^Á5}^{ãÁ¦: å:^}ãæ{ãkQ}]ÈÁ  $\frac{1}{2}$  and  $\frac{1}{2}$  and  $\frac{1}{2}$  a

Ú[]¦:^:Á ^\[¦:^∙œa}ā^Áœa}åælå[ˌ^bǘÃǎ`}ãã[ˌæ}^bÁj¦:^∙d:^}ãÁàæ}[ˌ^bǘÁÄÜÕÓÁ,∙][{æˈæÁ

 $\frac{1}{2}$  and  $\frac{1}{2}$   $\frac{1}{2}$   $\frac{1}{2$ {[}ãn[¦æ&@ÁÚ@ãn]•ÁÁ,ÿ& [}^{Árcaa}åælå^{ÁÜÕÓÈÁYÁ^}Á][•5àÉÁ[∥¦^Á Áælãnà¦[ æ}^ÉÁSIÁ : ao] ^ } and \$26.@ 4 a 1 } ^ 4 a 2 c ao : ao) a d A ao 4 \ l ao) a c E

Ú[å&:æ•Á[¦:^•œ}ãæÁ^Á∙œ}åælå YÁÜÕÓÉÁ,æ}^Áo^•œ{^}ã^Ánæ∙}[&ãÑāÁ[}dæ∙čÁ{[}ãn[¦æ4)Á  $1! \triangle A \triangle A$   $\hat{a}$ ,  $\hat{a}$   $\hat{b}$  ( $\hat{A} \cdot \hat{c}$  as  $\hat{a}$  )  $\hat{a}$   $\hat{B}$  and  $\hat{c}$   $\hat{A} \cdot \hat{c}$  as  $\hat{a}$   $\hat{b}$  and  $\hat{a}$   $\hat{b}$   $\hat{c}$  and  $\hat{a}$   $\hat{c}$   $\hat{d}$   $\hat{c}$  and  $\hat{a}$   $\hat{b}$  and  $\hat{c}$  $\check{ }$   $\bullet$  cæ að}āæÁUÕÓÁÁÁ ^}  $\check{ }$ ÁUÙÖÁ [}āq[¦æÈ

05a^Án[Á¦|àã BÁ)æM^^Á c [¦:^ Ál\}[ÁUÙÖBÁ)æ&ã \æb &Ál:^&ã \ÁUSÁ æÁ)æ}^| YÁl:^å}ã[Á [}ãn[¦æBÁ Öæl^bÁ)æl^^Á,æ&ã} Á, l:^&ã\Á, l:^•`}ã&ãæÁ, Áã5ÿÁ, l:^&@{å: &Áã[Á]&bãÁÔ[|[¦ÁQS[|[¦DÁãA}æ&ã} Á II}I}} à AUSEAN ^ ano 84 : ^ 8a \ \* A A ¦æ [A an ^ A : ^ b As[A ] & an UOOE b as c] a A an ^ A 11 } [ } a A a sa a } A : ^ 8 a \ A A a 5 y a A : ^ 8 a \ A J S E a a ^ A ] \* 8 a A J UO E

Ú[Á,^\[}æ}ãÁc^\*[Á∙œ - a}}ãæb∯,a^A a al^^Á {a^}ãæ Ánæ∙}[ & ákao}ãÁ [}dæ∙c ̃Á, [}ãą[¦æbĂÚ[Á {āæ}a^Á \c5¦^\*[ÁÁc^&@4}æ}æ{^d5¸É4{[}ãq[¦Á[]ˇ&ãkbl^àÁÙÕÓÁab}¦:^bå:ã^Á∙œ ąã^}ãæké^{]^¦æč¦^Áaæ}[¸^bÁ ÎÍ€€SÈ

### ÚUY Ü3 VÁÖUÁÚUÔZ VSWÁÚVÜUÞŸ

### <span id="page-24-0"></span>Н.

### H: Hfh ]b Z a 'H Ubg]ghcf L'fhf Ubnnghcf mWYb ck Ufghk ck YL

Y^c;ael:aa}^Á (`\|^ÁÁãjã [} )^ Áæe{[¦a3k;}^\*[Á@abbūnobãÁ ^\[¦:^●c^ aa}^Ánaa\[Á|:^ÿ&;}ãÁ\ÿanå `Á  $\left[\begin{array}{cc} \frac{1}{2} & \frac{1}{2} \\ \frac{1}{2} & \frac{1}{2} \end{array}\right]$   $\left(\begin{array}{c} \frac{1}{2} & \frac{1}{2} \\ \frac{1}{2} & \frac{1}{2} \end{array}\right)$   $\left(\begin{array}{c} \frac{1}{2} & \frac{1}{2} \\ \frac{1}{2} & \frac{1}{2} \end{array}\right)$   $\left(\begin{array}{c} \frac{1}{2} & \frac{1}{2} \\ \frac{1}{2} & \frac{1}{2} \end{array}\right)$   $\left(\begin{array}{c} \frac{1}{2} & \frac{$ 

### ÚUY Ü3 VÄÖUÁJUÔZ VSWÁJVÜUÞŸ

#### <span id="page-24-1"></span>т

### I G6 "i VI b]j YfgU GYfJU 6 i g'fl b]k YfgUbUa U ]gIfUUgnYfYJ ck UL

Qc^|ã^} o} an sá c^ & \an shand i: å: ^ Aj^|^\_^|^b} ^&@AjOBANJÓA e q { an c & } an Aj\|^ |an Ai an [ à ^A Gant an Amert A  $\left[\right] \left[ \uparrow \left| \alpha \right] \right]$   $\left[ \alpha \beta \alpha \hat{A} \alpha \hat{C} \right]$   $\left[ \beta \alpha \hat{B} \right]$   $\left[ \alpha \beta \alpha \hat{C} \right]$   $\left[ \beta \alpha \hat{B} \right]$   $\left[ \alpha \beta \alpha \hat{C} \right]$   $\left[ \beta \alpha \hat{B} \right]$   $\left[ \alpha \beta \alpha \hat{C} \right]$   $\left[ \beta \alpha \hat{C} \right]$   $\left[ \beta \alpha \hat{C} \right]$   $\left[ \beta \alpha \hat{C} \right]$  

- WÙÓÁ^ |a] a} `b^ÁÄ æ}a^] [\[b^}a^Á à `al Ä¥bà àæ, Á ¦:^aÁ a^b [ a}a^{Á a `al ^Á \[{] `c^¦æÁ Á&^|`Áæã,∙œa∥ æ)ãæÁ'¦: å:^ Á|:•:^¦:æb&^&@ÀÁU[}æådjÁ ^\|`&:æÁ∙ãÁ,Á&^}Á •][•5àÁ[}ā^&;}[ Áå[\[}^ a}ānaÁ•\[{]|ǎ[ a}^\*[Á•œ àa}ānaÁ|:^¦ as ÁQOUUDÁ|:^Á ā∙œot æ)ãÁl &@Á^l^∡laō È
- WÙÓÁI: ã: `b'Ái¦iàl^{Áaiæ\`Ái¦o5 ÈÁÓ^:ÁWÙÓÁI{] c'hÁÚÔÁI ãnealæÁ ^ & and [Áb^a^}Á ][lo4si \as\a2\$s, aaAi: a:^}āaaAj[lo5, AO [{Ao]:^¦^\*[, ^&@4EA; ae, ^& aaoA ^•: AaAj[a^{De2o a)[A č¦: å:^}ā^Á¦aa&ĭb&^ÁÁ|^]●:[}^{Á||c^{Á5ౖ}[|^\*у̂{ÁQ}]ÈÀ∖aa}^¦Á(ĭàÁaa{^¦aaÁ्ãi^[DÁ [¦æÁn[^•œī&\ÈĀÞæÁn^}\\*Á[bæç ãæÁnãÁÁn}ãæÁ,æÁn&i ã Á&[¦æÁjã&^bÁi: å:^ Áj^¦^~\¦^b}^&@Ás|æÁ \[{] ° c^¦5 Å \*|cã{ ^åãea} ^&@éÃO:ã \ãANÙÓÁ; a=Á[{] \* c^¦:^Á{[ ^Áa ^ Á¦ \*&@{{ā} ^&@Á bå}[&^}æ^46[ Ærd Á¦: å:^ È

• WÙÓÁ [: aakaaÁ aa∰ [åÿ & aa}ā^Á aa∯ [¦ & ÄnŽÞā^Á, aaÁ [d:^à^Á, ^ÿ & aa}ānaÁ [{ ] \*c^¦aa∯Á ] [ ay & ay anot | a: ^ } anot A<sup>\*</sup> cas c Ast | & @ eq anot anot ^ c ] A  $\hat{A}$ <sup>x</sup> | A ana sequent and anot | a: ^ A ]^|^\_^|^b}^&@2\$Q\${@\\$\\$\_}@\A[}@\&`}[&@\$\^\[}^\_@~}@@\$\\$\_|[Q`^b\$\|[&^a`|^A\_\$  $1!$ :  $1$   $\alpha$   $\alpha$   $\beta$   $\alpha$   $\beta$   $\alpha$   $\beta$   $\alpha$   $\alpha$   $\alpha$   $\alpha$   $\beta$   $\alpha$   $\alpha$   $\beta$   $\alpha$   $\beta$   $\alpha$   $\beta$   $\alpha$   $\beta$   $\alpha$   $\beta$   $\alpha$   $\beta$   $\alpha$   $\beta$   $\alpha$   $\beta$   $\alpha$   $\beta$   $\alpha$   $\beta$   $\alpha$   $\beta$   $\alpha$   $\beta$   $\alpha$   $\beta$   $\alpha$   $\beta$   $\alpha$ 

S¦5d [Á 5 ã & BÁNUÓÁ ¦:^\•:cæy&æwbå:ãã bo:^ÁÄÚ| \* Ëæ) å EÚ¦æ ÄKOY ÿ & ÁBÁ 5å|Á ã DÁ Á ¦æ, å:ã ^ÁÚ| \* Ë æ) åËU|æ ÁOY ÿ & ÁãÁ ^ æboÂ

RY •o4of Ál: å:^}ā^Ál ã ^¦ •æl}^bók æ\* ãrdænaãk:^¦^\*[ ^bôéà[ •œa&:æob&^Áà[åæol[ ^Áÿ&:æn4å[ÁWÙÓÈ

S[}&^}dæq['^Á Á| ^& [ ^{ Á| |^{ ^} c^{ Á Áæ}&@a^\c`|:^ÁNÙÓÁ\$`] \*Á| \* Ëæ}åË||æ`ÈÄÜ ^ \* `}^\Á  $\left[\right] \left[\right]$  and  $\mathcal{A}$  and  $\mathcal{A}$  and  $\mathcal{A}$  and  $\mathcal{A}$  and  $\mathcal{A}$  and  $\mathcal{A}$  and  $\mathcal{A}$  and  $\mathcal{A}$  and  $\mathcal{A}$  and  $\mathcal{A}$   $\mathcal{A}$  and  $\mathcal{A}$   $\mathcal{A}$  and  $\mathcal{A}$   $\mathcal{A}$  and  $\mathcal{A}$   $\mathcal{A}$  and ັ^d I }ãaa∯aÁaał^ }ãaabÁBÁl:^Á ævî&©Ál∙:caa&©ÁaÁiã∖ãIÁd'l}ãÁvi I}I &ãËBÁ^ }I Ás:ãaaëadãaeÈ

S[}&^}dæq[¦^Á Á :yæ{äÁ\æà|[¸æ}ãæśáÁ^æþã \*bÁ ā^|[]¦:^ÿ& ^}ą̃, Á&@esæ\c^¦^•c^\ ÁNÙÓBÁ  $U^{\prime}$ }\c^A |:^y & æ}āneok\|^ |æ}^A^ Abenèt Alt|c^EkSæ å^Alt}&^}dænd;|All:^\•:cæny&ænAltb^å^}& ^Al\*}\cA ]|:^ÿ&^}@{^^A^}\c^A^&|[]|:^ÿ&^}@{^BQQE&@@c^\c`|æA^+^}@\}@e\$y&^}@^A^@=\@@{^A^@\`A  $\setminus$   $\setminus$  8 $\setminus$  d and  $\setminus$  5  $\rightleftarrows$ 

Ú ¦cÁ • c ] b & Á [ } & } dæt ¦æ4y & ^Á [Á Á [ { ] o c' $\wedge$ { E@ • c^{ Á C [ • ] [åæd: ^{ DES æ å ^Á Á ][:[●cænÿ&@Á||¦c5 Á•c ] `b & ̂&@Á|}&^}dæn[¦æÁ{| |ã ãæÁ|[åÿ& ^}ā^Áa|Á§}^\*[Á|}&^}dæn[¦æÁ|`àÁ ~)\&bookbook[}&^}dæq[|^Á([\* Á^\[}^, æ Á& ^}}[ &aÁ}^\|^, aa)aadaÁ||:^ÿ& aa)aadahka y& aa)aadah aaA \æå^{Á[¦&ã^Á∙c]\*b&^{Á|¦æÁ{[ |ã ãæbÁ[:]¦[ æå:æ}ā^Áæ∙ãæ}ãæÁâ[Á¦: å:^Á∙c]\*b&^&@éÀ Sæ å^Á[¦oÁ∙c] b & Á{[^Áa^ Á§jå^ ãa Yæ}}ð Á ÿ & æ}^Á5Á[}-ã\*'¦[ æ}^Áæd5 }[Á) æó]^^}} Ékbæd Á5Áj æÁ {ājā æ} Á,i å∖[ BŠS[}&^}dæo[¦Ási[|ˇb^Á,[¦ćÁ,Á,ã∗∖ā^bóÁ,¦ å∖[ &ãÁ,å,Áã,ããÁ•^\*}æo} ^&@Á,Á,^y}^bÁ.  $\frac{1}{2}$  and  $\frac{1}{2}$  and  $\frac{1}{2}$ 

S[}&^}dæo[¦Á\ÿæåæÁãÁÁå 5&@Á&: &āKÁ[}d[|^¦æÁ[}&^}dæo[¦æÁQ@?àÁ&J}d[||^¦DÁBÁ :{æ&}ãæ}æÁ \[}&^}dæof¦æÁQ@?àÁ^]^æ&^¦DÉÁY:{æ&}ãæ\Áo^∙oÁ∙c^¦[\_æ}^{Á||d|\|ÿ^{Á|:^ÿ&:}ãā^{Á|[{ãå:^Á ັ{| ∣ããan±o&^Ádaa)∙{ãnbÁs[Á ã∯våÁ[{] č^¦ædŽ[∙][åæ}:æo@Q2}•cædDÁU\¦^|[}^Árcæč ∙Á[}&^}dæq[¦æo∯¦æe Á[{^}å^Árc^¦ `b&^Á  $[1: 34$ æb $A[\{1\degree\circ\%]$ ,  $\mathbb{Z}^2[\bullet][\bullet\circ\mathbb{Z}]\$  ar  $[3\bullet]\mathbb{Z}^3$   $[1, \infty]$  ar  $[3\bullet]\mathbb{Z}^3$  dæt $[4\bullet]\circ\mathbb{Z}$  ar  $[4\bullet]\circ\mathbb{Z}$  ar  $[3\bullet]\circ\mathbb{Z}^3$  ar  $[4\bullet]\circ\mathbb{Z}$ ll¦cæ(aÈ

#### $O^{\wedge}$ ca $\wedge$ ÁJVI: å:  $\wedge$ } and

R^å}[●olæn∯\*ā&:}æn∯`àÁã^&:}æn∯o≲¦æn∮^\[}`b^Á\¦^|[} Á-`}\&bÈÄU:^&:^ ãoæn∮]ã^ æ}ænÁ b^å}[•o\æÁæn^^Á{åÁ[}c^\•c`Á{å}ā^•a^}āæb $\overleftrightarrow{a}$ æn}ā ant}ã•:^{Á[: $\overline{a}$ {a^{x}: å:^}a^Á{[^Ă{å}[•ãÁãÁ å[Á][b^å^}&:^\*[Á^|^{^}c`Á]¦:q[^\*[ÉÁœàÁnæàÁjÁ¦:^]æå\ˇÁ¦: å:^}ãnea∫æ{ã&ãÈÁneaÁj^ •:^{Á ][:  $\overline{a}$ {  $\overline{a}$  A [ ^ A  $\overline{a}$  A } [ A  $\overline{a}$  A ]  $\overline{A}$  ^ e  $\overline{a}$   $\overline{c}$  A  $\wedge$  { ^ }  $\overline{c}$   $\overline{c}$  A ]  $\vdots$   $\overline{d}$   $\overline{c}$   $\overline{c}$   $\overline{c}$   $\overline{c}$   $\overline{c}$   $\overline{c}$   $\overline{c}$   $\overline{c}$   $\overline{c}$ cada&@1omdAl: å:^}ā^45jc^¦-^b\*Á}ãj^¦•ad}^b4{azǎãdadã4:^¦^\*[¸^bm2hana/ov•:&^Á ^ •:^{Á[:ã{āÁ \*¦: å:^}а?́А́[^Á́а}[•ãÁãÁå[Á́}\&łaãÁ́^\[}^, aa}^bóÁ¦:^:Áo^å}[•d. Áj¦:^ÿ& [} Áå[Á́}ḁ̃^¦•aa}^bóÁ {æ\* ãrdæþãAn:^¦^\*[¸^bǚA}æAn}|:^\ÿæåÁæol•{[å^{ÈAM}: å:^}ãæA{[\* Áa^ Áã^&;}^ÉA\|^\d^&;}^ÉA æå¦^●[ æ4}^ÁsÁn|\*æk;}^È

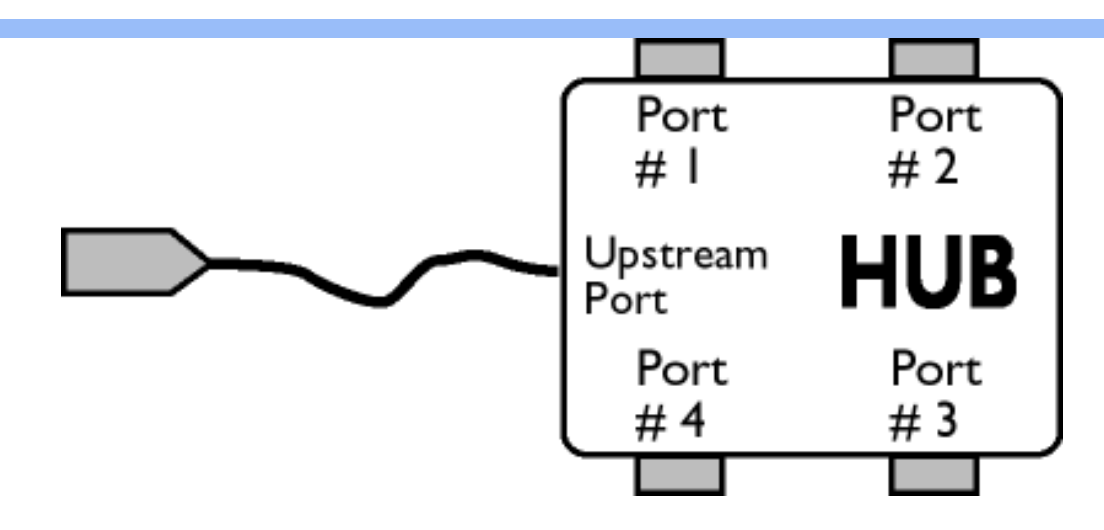

 $\overline{O}$ [  $\}$  •  $d \wedge$   $\overline{a}$ { $\overline{a}$ }<sup>x</sup>  $\}$   $\wedge$   $\overline{A}$  •  $c$  ]  $\check{b}$   $\&$   $D$ 

 $\text{S}$ al'}^\ $\text{\AA}$ l:^] $\text{\ddot{y}}$  ' $\text{\AA}$ a $\text{\AA}$   $\text{\AA}$   $\text{\AA}$  {  $\text{\AA}$  ' $\text{c}$   $\text{\AA}$  at  $\text{\AA}$  at  $\text{C}$  and  $\text{\AA}$  at  $\text{\AA}$  at  $\text{\AA}$  at  $\text{\AA}$  at  $\text{\AA}$   $\text{\AA}$   $\text{\AA}$   $\text{\AA}$   $\text{\AA}$   $\text{\AA}$   $\text{\AA}$   $\mathbb{D} \cdot \mathbb{C}$ |  $\mathbb{C} \setminus \mathbb{A}$  and  $\mathbb{C} \setminus \mathbb{C}$  and  $\mathbb{C} \setminus \mathbb{A}$  and  $\mathbb{A} \setminus \mathbb{A}$  and  $\mathbb{A} \setminus \mathbb{A}$  and  $\mathbb{A} \setminus \mathbb{A}$  and  $\mathbb{A} \setminus \mathbb{A}$  and  $\mathbb{A} \setminus \mathbb{A}$  and  $\mathbb{A} \setminus \mathbb{A}$  and  $\mathbb{$ JHQHUXMH]VWĊSXMąF\UXFKGDQ\FKRGNRQFHQWUDWRUD3RUW\]VWĊSXMąFHSU]\MPXMąZVWĊSXMąF\UXFK  $\hat{a}$ æ $\hat{a}$  &  $\hat{a}$  $\hat{B}$ 

W·d^æ{ $\&$ a\'}^\A·c] b&D

 $S$ al' $\Lambda$ \ $\Lambda$ |:^] $\ddot{\gamma}$   $\check{\Lambda}$ a $\dot{\alpha}$  $\check{\Lambda}$ ao $\check{\Lambda}$  $\Lambda$ al' $\Lambda$  $\check{\Lambda}$ li $\Lambda$ [ $\dot{\Lambda}$ ]'o' $\dot{\alpha}$ lic $\chi$ ao $\check{\Lambda}$  $\setminus$ [}& $\setminus$ ] dæn[: $\tilde{A}$ ænbænda: að bó $\mathsf{A}$ | $\setminus$ d^& }að Á à|ã[} $\hat{A}$ (Ái[{] $\check{C}$ olæn $\check{E}$ [•][åændːæn $\check{A}$ osl $\hat{A}$   $\check{A}$   $\setminus$   $\check{A}$   $\check{C}$ \_●c]`b&`Á`&@Ánsa}^&@ÁtåÁ[}&^}dæq[¦ænb $\widetilde{\mathbf{A}}$ U[¦ćÁ ●c]`b&^Á¦:^b{`bÁ●c]`b&`Á`&@Ánsa}^&@Ē

## ÚLIY Ü3 VÄÖLJÁJLJÔZ VSWÁJVÜLJÞŸ

### <span id="page-26-0"></span>**9**

### JYfHWU fYZYg\fUHYfVnghchikc cX kiYUbjUY\_fUbiŁ

Y^¦æ [}æÁ, ÁP: ĚÁbo• oÁkāk: à Áæ{^\ÁQ`[{]|^d,^&@Átà¦æ 5, DÁtæ]ãr^, æ}^&@ÁtæáA\¦æ}Á, Áæ å^bÁ  $\bullet \wedge \wedge$  } å:  $\mathbb{A}E$ 

ÚUY Ü3 VÄÖUÁJUÔZ VSWÁJVÜUÞŸ

<span id="page-27-4"></span><span id="page-27-3"></span><span id="page-27-2"></span><span id="page-27-1"></span><span id="page-27-0"></span>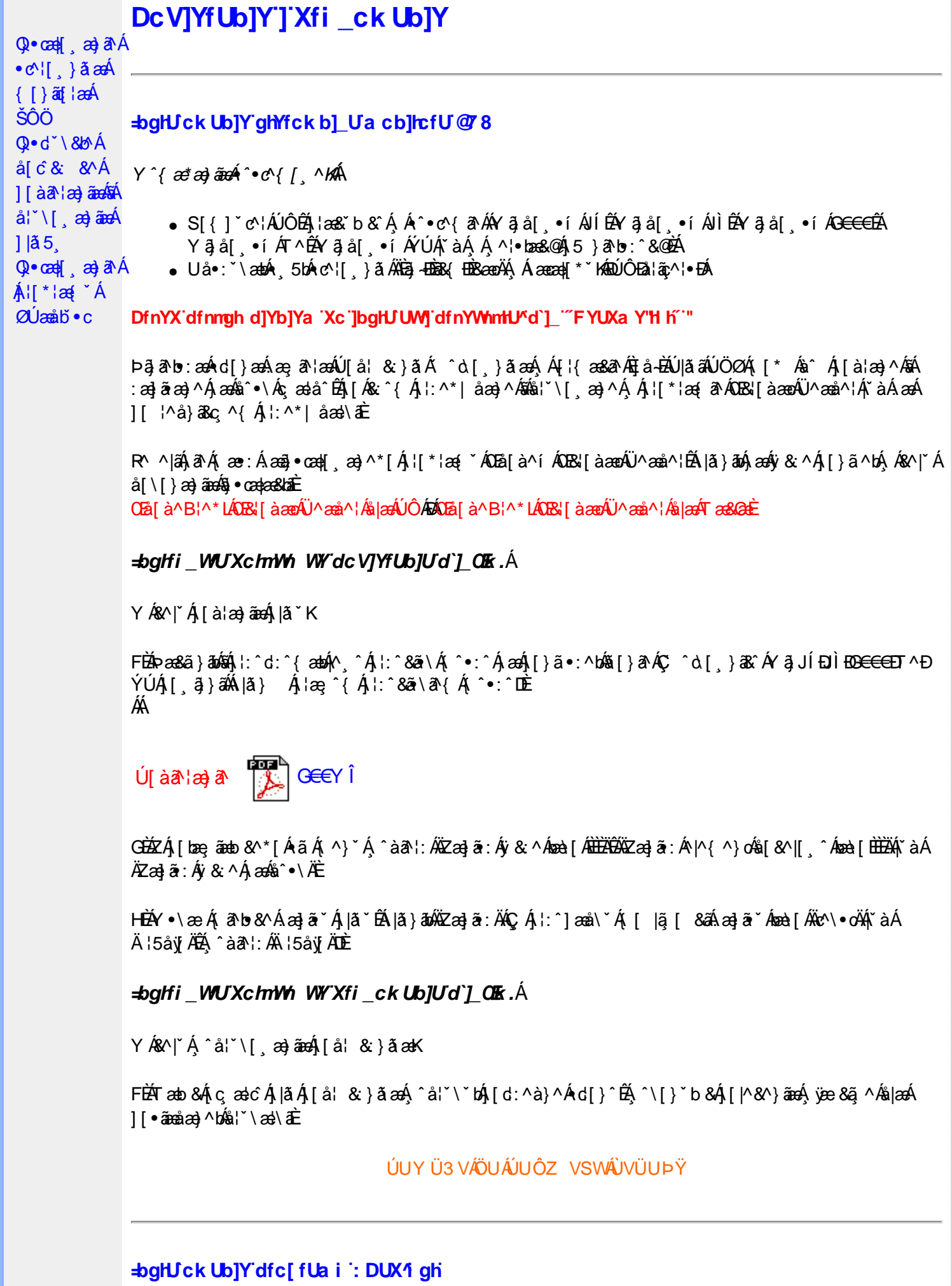

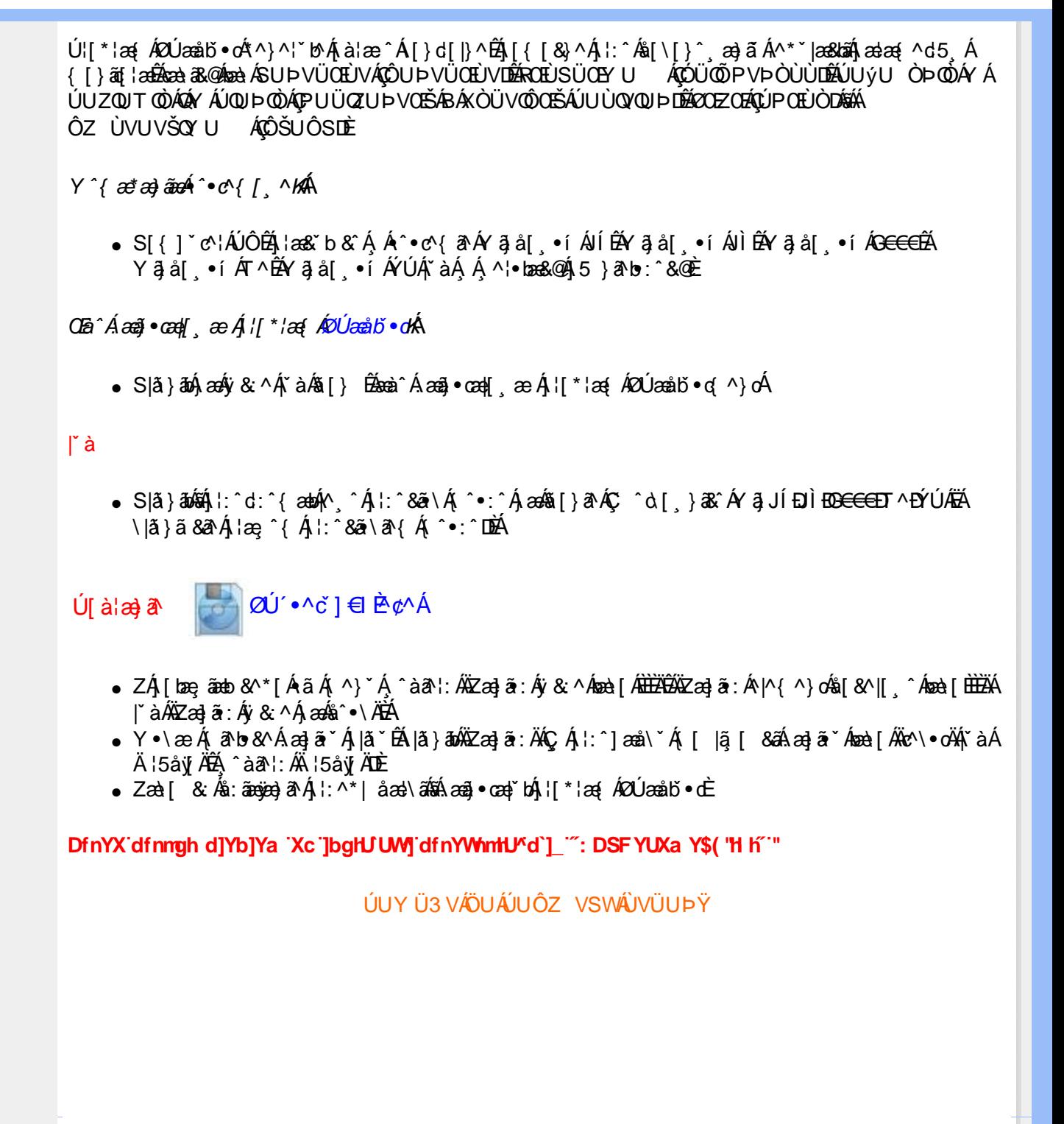

#### <span id="page-29-2"></span><span id="page-29-1"></span><span id="page-29-0"></span>: 5 E g'fBUW WY<sup>x</sup>nUXUk UbY'dmHJb]UL **Alæænet A** à^: ] aे& ^ • c aA  $\tilde{a}$ Mi:  $\tilde{a}$ :  $\hat{a}$   $\hat{a}$   $\tilde{a}$   $\tilde{a}$   $\tilde{a}$   $\tilde{a}$   $\tilde{a}$  $] | [ \hat{a} | \hat{ } \rangle \{ 5 \} |$ DmHbJUc[ CEbY  $\overrightarrow{A}$ <sup>r</sup> cash and  $\overrightarrow{A}$  \* 5|} ^ D. 7 c'dck ]b]YbYa `nfcV] ž[Xmk `HU\_WY`]bgHJck Ub]Ua cb]hcfUY\_fUb dcXUY'\_ca i b]\_Uh `"B]Y`  $\mathbf{A}$  $\mathbf{A}^*$  as  $\mathbf{A}$ a c[ km k ]Yh] 'hY] c'HmVi k ]XYc3" ff7 UbbchX]gd'Unih ]g'j ]XYc a cXY"23  $\wedge$   $\mathsf{ad}$   $\check{\hspace{1ex}\mathsf{ad}}$  $\hat{A}$ [{] as  $\hat{a}$   $\hat{a}$ }[ $\hat{A}$  $C.\overline{X}$ æM &æ)  $\overline{S}$  (As  $\hat{a}$   $\wedge$  (As  $\hat{a}$   $\wedge$  [As |æA)  $\hat{a}$   $\hat{a}$  |æA $\hat{a}$ ( $\hat{a}$ a $\hat{a}$  +  $\hat{A}$ SEÄV AKFII $\hat{c}$  +  $\hat{c}$ c $\hat{c}$  +  $\hat{c}$  +  $\hat{c}$  +  $\hat{c}$  +  $\hat{c}$  $\hat{A}$ }  $\hat{A}$  $^{\circ}$ :  $a$ : ^} and  $a$ A #žUåÿ&:Á •:^•òlā^Áæà|^BÁÚ|åÿ&:Áç 5bÁ|{] ˇc^¦Áâ|Á{|}ãn[¦æBÁo5¦^\*|Á′^ æo}^Á  $\left[\Delta^{\prime\prime} \Delta^{\prime\prime} \beta \right]$  {  $\tilde{a}$  $1$ [] $:$  ^å}  $\frac{3}{4}$  / $\frac{5}{4}$  (5  $\degree$  )  $\frac{4}{4}$  (æ,  $\frac{3}{4}$  )  $\degree$  [ $\AA$   $\degree$ .a^dæ√Áià¦æÈ  $\hat{A}^{\prime \prime}$  &  $\mathbb{Q}$   $\upharpoonright$   $\upharpoonright$   $\hat{a}$   $\hat{a}$   $\hat{b}$ \$zYÁ(^} AlcascÁY āja [ , •í Á ^ àā^ |: Á \ cæ, ā^} aas had idaal ^ |Á c^ | [ aa) aasbeYÁ \ } a^ A ] æ}^|**` /šÔÖ** Úæ}^| A c^¦[ æ}āneo∫ ^ àā^|: Áā [ } AÔ \ |æ}EÁY Ájæ}^| A c^¦[ æ}āneA^ \ |æ}^{ Á ິàã l:Áæ∖yæå∖ ÄÄM≯œæ, ā^}āæÁnŽAÞæák∿bÁæ∖yæå&∧́BÁ∱[| Áæc^c `y' æ)^{Á  $\mathbb{A}^*$  }  $\{ \mathbb{A}^* \mid \mathbb{A} \}$  $\mathring{A}$ ÄUà∙:æÁ, ˇ|]ãčÄBÁ, l:^∙ˇ Á ˇ¸æÁ,æÁFÎÌ€¢F€Í€Á,ã ∙^|ãÁÇG€ÄY DĚÁ.  $\cdot$ ca) åælå $\hat{A}$  $\%$ Uc 5':  $\H{A}$ Zæne, æ)•[ ,æ)^Á ÿæ & $\tilde{a}$  [ & $\tilde{a}$  $\H{A}$ im e æ, Á&: •o[d $\tilde{a}$  [  $\H{A}$  à , að æ) $\tilde{a}$ ænÁ æ $\tilde{A}$  €Á  $P: \tilde{B} \text{a} \ge c \rceil$  }  $\partial A \rceil \delta$  }  $\partial A \rceil$  $\hat{a}^{\wedge}$ :  $\hat{a}^{\wedge}$ &  $\wedge \bullet$  c  $\infty$ & z'^ • œsic bÁl { ] \* c' kénfl , c5 : kk · ^ } } [ & a } ^ { a } a } ^ A kk | \* \* a kak | : ^ & a A  $\hat{\mathsf{A}}$ l[: ˌãː^ ˌæ}ā^Á ] `}\&a^Baeà^Á]¦æ, å:ãÁ&:^Ác,5bÁ[{] `c^¦Áo^•cÁ,ærcæ, ã[}^Á,æÁd;^àÁ  $1!$  al<sup> $\vee$ </sup> 5. FÎÌ€¢F€Í€O΀P∶ÁCG€ÄYDÈ  $\overline{A}$   $\overline{A}$   $\overline{A}$   $\overline{A}$   $\overline{A}$   $\overline{A}$ 'žZæ{\}āok^∙c^{ Á5k}^ÿ&:Á[{] ઁc^¦ÉÃ{åÿ&:Árcæb^Á{[}ãq{¦Á5aÂ}¦:^ÿ&:Á[}[¸}ā^Á  $1$ : ^ $1$   $\tilde{a}$   $\alpha \& \Omega$  $A$   $A$   $A$   $B$  $(\check{Z}Y\check{y} \& \check{A}$  [}ān[ $\check{B}$ æn $\check{A}$ æn $c$ ]}ān $\check{A} \check{y} \& \check{A}$ ; 5b $\check{A}$ [{]  $\check{c}$   $\circ$   $\check{c}$  E å[åætl] ^

D.  $7c$  chbUWhU caib] Un  $H = G = G$ ,  $\sqrt{CJ9FG75BZ7} < 5B$ ; 9  $7CA$  DI  $H9F$  8  $G$ D  $\overline{G}$  M  $H$  BDI H  $HC\%$ , \$1  $\%$ ) \$4  $*$  \$< N3

 $C.S[\{\ \check{ } \ \}\&\ \mathcal{A}:\&\ \mathcal{A}:\&\ \mathcal{A}\&\ \mathcal{A}\&\ \mathcal{A$ & ^|ãÁjã^Áj ão+:& & ÁjãÁ,Áæà¦^●ã^Á&: ●q[dã̞[ &ãĂjà●y̌\*ã̞æ}^&@Áj¦:^:Áj[}ãn[¦ÈÁ Qc^|at^} g ^ A[ ] at l^ ASOO A [ vb A ^ } ^ l asuaA [ : , adado Ao a } ao A [ : , a : ae Ao } A l[ a | ^ { B A ັ{[|äãæb&Á ^o\[ }ã[ ãĂ ¦:^ ¦5&^}ā Á,Á&ã \* `ÁF€Á; ã `oÁ aa^&aa}^bó&: ∙o[dã [ &ãÁ lå ∂ðaðãænE

 $U$ |[&^å`¦æÁˌ^\*|åæÁjæ∘c]`b&[K

Uc, 5 |:  $\hat{A}$ , ^ }  $\hat{A}$ UcasoÁ ^ • c^{  $\hat{A}$   $\hat{B}$  as  $\hat{B}$  =  $\hat{B}$   $\hat{A}$   $\hat{B}$  as  $\hat{A}$   $\hat{C}$  =  $\hat{A}$   $\hat{B}$   $\hat{C}$  =  $\hat{C}$   $\hat{B}$   $\hat{C}$   $\hat{A}$   $\hat{C}$  =  $\hat{C}$   $\hat{B}$   $\hat{C}$  =  $\hat{C}$   $U$ ag ^ $|Ac \cap I|$  ag analás $|a \rangle$  analá \*\ $|a \rangle$  a  $A$ as  $|b \rangle$   $A$  and  $A$   $A$   $A$  ag  $|a \rangle$   $A$   $M$   $a$   $a$   $a$   $a$   $b$   $a$   $a$   $b$ \|ã}āon∫l:^&ã\ÁZææ,æ}∙[ˌæ}^ÉÁÞæ∙c]}ã^Á|ã}āoÁæ\ÿæå\ÁSækæ#ã4{ã\Á&: •o[dą̃[ Á lå ða æniðamaÁldilÉÁ

Ô:^}}[ Ác Á) and ^ Á ^ \ [} ae Á, Á&ã \* ˇ Á F∈Á, ã ˇ dÈ Y Á, ¦: ^ &ã } ˆ { Á ^ ] ann \ ˇ Á [} ā^& } ^ Á à å:ā^Á,^ÿ&:^}ā^É&neA}æ∙c]}ā^Á[}[¸}^Á,ÿ&:^}ā^Áæ∙āpa}ãnebãÁ{[å^~ã[¸æ}ā^Á \*•œe a\ È

D. >U IY nbUWYbIY a UHYfa Ib "fYZYq\ fUN" fWn glchlkc cX kIY UblU'k dfnndUX i a cb] $refU@$ 83

 $\mathbf{C}.\widehat{A0}$ |æ $\widehat{A}$ [}ã $\widehat{a}$ [15, ÁSÔÖÁ&: • $\widehat{a}$ d $\widehat{a}$ [ Á, å  $\widehat{a}$  æ} $\widehat{a}$ æ $\widehat{A}$  æ&:  $\widehat{a}$ æ $\widehat{A}$   $\widehat{a}$  æ&:  $\widehat{a}$  æ&: ^} $\widehat{a}$  $T$ [}ã[i^ÁŠÔÖÁ ^ , ã^dæb Árcæàã] ^ÁsÁ, ā^{ ã [& & Ár à læ Ál : ^Á& : • d[dã [ &ãÁ jå a^æ)äæn€ÁP:ÈÁÞa^Á æÁ äã[&;}^&@Á5}ā&Á[{ãå:^ÅĺÁP:Áæn€ÁP:È

D. 8 c WhY[c gû d']] "jbZcfUn "jWa 'nbU'Xi ^ WY'g] 'bU'Xmg\_i '78!FCA3'K 'U\_]'gdcgCEV' nU|bgHJckU ghYfckb] | fl'|bZcfUn ''|Wa Ł3

C. Ú |ã ã(c^Aq Ác^\[ , }ã ã( [ }ãq \adána)^ ^ Áo Á ana} • caq[ , ae Á \* [å}ā^A Áo} • d \* \& baq áÁ Á ][å¦&}ãæÁ ^d[¸}ãæÁÚ¦:^Ájãŀ,•:^b&j•æakakãÄ{[}ãq[¦æãÃ{[^Áj[bæçãÁãÁ ]^caa}ā^Á,Áo^¦[¸}ããÁ,[}ã[¦aaÁQ}|ããĹâà}-Á,¦ae Ábā&{DÁ,YàÁ,Ás^•\Á^Áo^¦[¸}ã aa{ābĂ Z\*[å}ā^ÁÁ§∙d``\&bæ{āÃ{a≱^^Á,y[^ Ás[Á,æ]-å `Ásî^\ÁÔÖEÜUTÊÁ}æbå `b& `ÁãÁÁ []æ\[ˌæ)ã BÂJc^¦[ˌ}ã ãÁ([}ãq[¦æÁQ}|ã ãkm2}-Á[¦æ Ábã&{ DÃL[∙œ} Á æã}•œa∥ ˌæ}^Á æĭo[{æɛ̂&ˈ}ðiE

D. K 'U jgdcgOB'a c bUk mfY[i `ck U `fcnXn]Y Whc 3

 $C.$  Uc'l[, }  $\tilde{a}$  A ælc Áşã $\wedge$ [ Æl'æs $\tilde{a}$ : }  $\tilde{a}$   $\tilde{a}$  {  $\tilde{a}$  a  $\tilde{a}$  {  $\tilde{a}$   $\wedge$  {  $\tilde{a}$   $\tilde{a}$  x  $\tilde{a}$   $\tilde{b}$   $\tilde{a}$   $\tilde{b}$   $\tilde{a}$   $\tilde{b}$   $\tilde{c}$   $\tilde{a}$   $\tilde{b}$   $\tilde{$  $\frac{1}{2}$ [:å:ð|& [&  $\frac{3}{2}$ &  $\frac{3}{2}$  \  $\frac{4}{2}$  \  $\frac{4}{2}$  \  $\frac{4}{2}$  \  $\frac{4}{2}$  \  $\frac{4}{2}$  \  $\frac{4}{2}$  \  $\frac{4}{2}$  \  $\frac{4}{2}$  \  $\frac{4}{2}$  \  $\frac{4}{2}$  \  $\frac{4}{2}$  \  $\frac{4}{2}$  \  $\frac{4}{2}$  \  $\frac{4}{2}$  \  $\frac{4}{2}$  QÚæ}^|Árc^¦[ˌæ}ãæDÁ^●c^{ˇÁ]^¦æ&^b}^\*[ÁYãjå[ˌ●íÁ[]¦:^:ÁÄÖã]|æ^Á¦[]^¦cã^•Á  $\alpha$  ve &  $\alpha$  | &  $\alpha$ <sup>\*</sup>  $\alpha$   $\alpha$ <sup>\*</sup>  $\alpha$   $\beta$   $\beta$ 

D. 7 c g] gHJbJY' Y `] ncgHJb dca mcbY i gHJk JYbJU dfnmk m cbnk Ubli fYj i `UWI a cb]hcfU3

 $C.A' \circ \alpha$  &  $\hat{A}$   $\alpha$  &  $\hat{a}$  }  $\hat{A}$  :  $\hat{a}$  &  $\hat{A} \vee \hat{B}$   $\hat{B}$   $\alpha$   $c$  ] }  $\hat{a} \wedge \hat{A}$   $\alpha$   $\hat{r}$   $\hat{A} \wedge \hat{a}$   $\alpha$   $\hat{A}$   $\hat{C}$   $\wedge \cdot \wedge \hat{C}$   $\hat{C}$   $\hat{C}$   $\wedge \cdot \wedge \cdot \hat{C}$   $\hat{C}$   $\hat$ 8^| All : [veal and All \* alaal \* 8.@ A • cae a \* Alaal \* 8: } \* 8.@ E

 $D. > U$  Y Xnju $ub$ J V a U  $Z$  b W J  $51$  HC 3

 $C.\tilde{A}$ Ul:^&ã\Á^\*\*/a&^B^CHWUÁ|:^, las&aÁ{]c^{aa}^Á{ÿ ^}a^Á{àlae`ÁaaÁ\laa}a^EÀ ັ∙cæ, ā^}āneÁæ:^ÁāÁ∧\*ælæÁQ&: ∙o[dą̃[&aDÉxâ¦[\* Á∫::^&ã}ã&āneÁ∫[b^å^}& ^\*[Á ] |: ^&a`\`ABoà^: A[}a`&}[ &aʿAjaq ã[ an}aanaAji:^: A[|^b}^Aj[:^&b^AT^}`A`\|an}[ ^\*[A ãÁ læ ã:^Ác^¦ b& & oÈ

I k U[U : i b\_WUi glUk ]Y 'U lca UmWbmW 'YghXcgh dbU'YXmb]Y'k 'k mVfUbmW 'a cXY'UW "

D. A CE a cb]hcf b]Y chfma i Y nUg] Ub]U fB ]c XU @ 8 b]Y k ] Y NJ g] Ł "7 c dck ]b]Yb Ya infc V] 3

 $C.\hat{A}$ U  $\alpha$  å  $\hat{B}$ & $\hat{C}$   $\hat{A}$   $\hat{A}$   $\hat{A}$   $\hat{B}$   $\hat{B}$   $\hat{C}$   $\hat{C}$   $\hat{A}$   $\hat{C}$   $\hat{B}$   $\hat{C}$   $\hat{C}$   $\hat{C}$   $\hat{C}$   $\hat{C}$   $\hat{C}$   $\hat{C}$   $\hat{C}$   $\hat{C}$   $\hat{C}$   $\hat{C}$   $\hat{C}$   $\hat{C}$   $\hat{$ 

D. 7 nma cb]hcf @78 nUU WYdhi Y gmj bU un dfnYd chYa n a cXY] ca di hYfOlk D73

C.Ápā^bek $\mathbb{R} \setminus |\tilde{a}\rangle \setminus [ | : \hat{ } \cdot \cdot \hat{c}, |\tilde{a}\rangle \setminus \hat{b} \cdot \cdot \cdot \circ \hat{A} \setminus \hat{b} \cdot \cdot \cdot \circ \hat{A} \setminus \hat{a} \setminus \hat{A} | : \hat{ } \setminus | | \mathcal{C} \setminus \{ \tilde{B} \setminus | \tilde{a}\} \bigwedge \hat{a} \setminus \{ \hat{a}\} \setminus \hat{b} \setminus \{ \hat{A} \setminus \{ \hat{a}\} \setminus \{ \hat{a}\} | : \hat{a}\}$ •æ(´{Á&:æ∙ã^Áæ∃5 }[Ájā^]æ∃:^•c^ÁnæàÁã∯æ∃:^•c^Ánãjā^Á∙∖æ}[ æ}ãnæ∫}[:ã[{^\*[ÉÁ&[Á ][[å`b^Á}ā^\●:cænj&^}ā^Ą[à¦æ`Ė

D. "7 c c nbUWnU hYfa ]b "Wh ghch]k c cX k ]Y Ub]U" fFYZYg\ FUnYL'k dfnmdUX\_i a cb]hcfU

#### Q783

 $C.A$ U å $\{ \alpha\}$ } $\alpha\mathring{A}$  $\tilde{A}$  $\tilde{A}$  $\tilde{A}$  $\tilde{B}$  $\alpha\mathring{B}$  $\{ \ | \ | \ \tilde{a}$   $\tilde{a}$  $\tilde{a}$  :  $\alpha\$   $\tilde{a}$   $\tilde{a}$   $\tilde{b}$  :  $\alpha\mathring{B}$   $\tilde{a}$  :  $\alpha\mathring{B}$   $\tilde{a}$  :  $\alpha\mathring{B}$   $\alpha\mathring{B}$   $\tilde{b}$  :  $\alpha\mathring$ ]| å\[ Áļ!:^•``\_aa}ānao4jã:\ā1A|^\d[}5 ÁtåÁt5|^&\[Ás|jy´Á\\aa}`&\^c^|{a]`b^A<br>{ā'[caa}ā^Atàlæ`É4}^ , a^daa&;^A.Aaa\c^`} Át and^& Á ^\[|:^•c`b Á^|^{^}o4aa\c^`}^A QVØVDÁS[Ác^¦[¸æ}ãæÁæå^{Á[b^å^}&^{Áã •^|^{LÁs|æe^\*[Áe^Á&∵ •o[dãˌ[ Á [å ā\ æ}ãæÁ,ā^Á, æÁ∴^& ^ ãc^\*[Á}æ& ^}ãæÁ, Ác^&@}[∥\*ããÁŠÔÖÈ.

#### $D.$  7 nm $Y$  f Ub  $@$  8  $'$  Yghc Xdcf bmbU nUf ngck Ub]U3

•qí]}ã Áç ælå[ & ãÁQ[¦5 }^ aa}^{ Ás[Áç ælå[ & ãÁ, yō ˌ∖æÁQPDÁU \*5|}ā^Á aa^&æÁ∙ã Á b^å}æ\Áj&\Ájækææ\Áj[,&`¦:&@}æï{æ}^|`Ájæsk}æå{&`}^Áj•d: •^Áæ}æĭkæo^•[,æ}aæ¤bÄ  $\bigcup$ [:aakî{ As[ $\bullet$ c]}aakh $\bullet$ o $\bigwedge$ ]&b[}aa}aak|[\¦^ aak[&@[}}aab $\bigwedge$   $\bigwedge$   $\bullet$  :^bok[å][¦}[ &ak)aak ∶æt^∙l æ)ãæÈ

 $D.$  >U 'dck ]b]YbYa 'Whm WJ' dck ]YfnW b] 'k m k ]YhUWhU @783

C.AÖ[Á[¦{æ|}^\*[Á&`•:&^}āæk[]}ækî ^,æ Á&: ^•c^bbákj ã \\&^bkA&^}^& \abbÓ[Á \*\*, a a and a } ^ & o soli a : ^  $A$  [ } as {a a q \* [ , as  $A$  and [ Q | As [ ] | [ ] ^ |[ , ^ E h a  $A$  [ ] } [ A ,æÁ§}^&@Á[:]ˇ●:&æ}ã5¸ÉÀæàã&@ÁæàÁæ]\[@}|Á^c^|[¸^ÉÀ^œa}[|ÉÀæ&^q[}É/@^\●^}Á ãd, È

#### D. 7 nma c bUnUa cbhck U a cb]hcf  $@$  8 D  $]$ dg bU WJUb]Y3

 $C.A$ /zà  $\hat{H}$  [ }  $\tilde{a}$ [  $\hat{A}$   $\hat{S}$ O $\hat{O}$ A $\hat{O}$  @  $\tilde{a}$ ]  $\hat{a}$   $\hat{A}$   $\hat{S}$   $\hat{O}$   $\hat{O}$   $\hat{A}$  @  $\hat{a}$   $\hat{a}$   $\hat{a}$   $\hat{a}$   $\hat{A}$   $\hat{C}$   $\hat{C}$   $\hat{A}$   $\hat{C}$   $\hat{C}$   $\hat{C}$   $\hat{A}$  {[}cae[ˌ^Árcaa}åælå\*ÁKÒÙOEÁ,Á,[\¦^ˌðAó€]}^bÉÁ.{[|ã,ãæbÁ ^d.[ˌ}ǎi[ˌãA :æ([}q[,æ}ā^Á([}ãq[¦æAÚ@ãa]∙Á,æÁ,ã∖∙:[&ãÁ.\*[å}^&@Á.^Árœa}åæå^{ÁXÒÙOEÁ ^●ã \*}ã 5¸Á, àÁæà&^●[¦ã5¸ÈÁYÁ&^| É́Á :^●∖æ}ãæÁàæ)●:^&@Á§ -{¦{æ&lóãÁ)æo|^ ^Á •∖[}cæ∖qí æ Áã ÁÁ¦:^å∙cæ, ā&a^|^{Á}¦:^åæ ^Áaî{^ÁÚ@ăa]•È

#### ÚUY Ü3 VÄÖUÁJUÔZ VSWÁJVÜUÞŸ

#### <span id="page-31-0"></span>FY[ i `UWYY\_fUbi A

D. >U\_U 'YghZ b\_WUdfc[fUa i : DUX'i ghnbU'Xi ^ W'[c g] bU Xmg\_i ']bgHJ UWnfbma ']'dûnWJY'78! FCA3

 $\mathbf{C}.\mathbf{A}$ U||\*|æ{ $\mathbf{A}$ ZÚæå $\mathbf{D} \cdot \mathbf{A}$  o  $\mathbf{A} \wedge$ |`bo  $\mathbf{A}$  àlæ $\hat{A}$  : [ $\mathbf{A}$   $\mathbf{A}$  : [ $\mathbf{A}$   $\mathbf{A}$   $\mathbf{A}$   $\mathbf{A}$   $\mathbf{A}$   $\mathbf{A}$   $\mathbf{A}$   $\mathbf{A}$   $\mathbf{A}$   $\mathbf{A}$   $\mathbf{A}$   $\mathbf{A}$   $\mathbb{R}^*$  askañ (cae a $\mathbb{A}$  [} at adrea ak @ head A [} dae dânse \ ae [  $\hat{H}$  [y ^ } a A  $\hat{A}$  [: a { a  $\hat{H}$ ][yǐ^}ā^Á Álā]}a^ÉÁæ æb∰n ^\*ælÁ@&: •o[dã [ LÉÁn‱an ælic{aa}^\*[Áns:ãnanaao]ãndÈ

D. K 'U\_] gdcgCB'i nng\_U bU'YdgnYdUfUa YhimdfUWna cb]lcfUdcXWlUg 'Y[c']bglUUW]3

 $\mathbf{C}$ .

#žÖ|æÁl:^•\æ}ãæÁlæN^]•:^&@Álæaa{^d5 Álaa&^Ál[}ãt|æ£ÁlæA^^Ál]ae,å:ãÉ&k:^Á ´•œ a^}āneÁ ^ a^dæ)āneÁ ^}[•: ÁFÎÌ€¢F€Í€O΀P:Ás|æÁK [}ānf¦æÁG€ÄYBÁ Wederation & A . eag and and a same same in the animal cand in the A  $1$ [bà'}& ^Á asā}ā sā 4 : ^ sā\\* AJSAJUOE 6 x sī ki aA ^ a^dæàãæa4o∿∙oÁ ][\æ^ \_aa}^Á Á[]&bañ&n, -[{an&b^Á Á|[åˇ\&a^Á vjō \_}^\*[Á ^}ˇ ÁUÙÖÈ \$ 2002^ Á æ 3 • cæ 1 , æ 84} l[\* læ 400 læ 10 • o400 læ 40 æ 40 × 140 de 15 • o4 E4^\* \* læ 8 æ 4 æ 1 ^ 1 ^ Á  $|\mathcal{E}(\mathbf{a})|^2 \rightarrow \mathbf{a}^*$  |  $\mathbf{B}(\mathbf{a})^*$   $\mathbf{A}(\mathbf{a})^*$   $\mathbf{A}(\mathbf{a})^*$   $\mathbf{A}(\mathbf{a})^*$   $\mathbf{A}(\mathbf{a})^*$   $\mathbf{A}(\mathbf{a})^*$   $\mathbf{A}(\mathbf{a})^*$   $\mathbf{A}(\mathbf{a})^*$   $\mathbf{A}(\mathbf{a})^*$   $\mathbf{A}(\mathbf{a})^*$   $\mathbf{A}(\mathbf{a})^*$   $\mathbf{$  $\alpha$ } ÁÔÖHÜUTÁÁ[: $\tilde{a}$ {  $\check{a}$ ( $\alpha$ ) | [ $\alpha$  |  $\alpha$  |  $\alpha$  |  $\alpha$  |  $\alpha$  |  $\alpha$  |  $\alpha$  |  $\alpha$  |  $\alpha$  |  $\alpha$  |  $\alpha$  |  $\alpha$  |  $\alpha$  |  $\alpha$  |  $\alpha$  |  $\alpha$  |  $\alpha$  |  $\alpha$  |  $\alpha$  |  $\alpha$  |  $\alpha$  |  $\alpha$  |  $\alpha$  |  $\alpha$  |  $\alpha$  |  $\$ ã | }^Á2Ú ´•^č ] ∈l Pco^PÁV [Á ] [ [å `b^Áæč d { æc^& }^Áæã •œa∥ eàãÁ ¦ [\* ¦æ{ `Á ØUAO Fabi•oĄilæÁ{ð•:&^}ð\Aã[}^Á\l5cǐÁæ√e,[ã[Á)″|]ā&ð\È % 2 W & Q { A : [ \* | a = A 20 Jane bio - o A | a a b & A shi ( ` \ : [ c} a A a a b { } a A \ | 5 c A { a + : & [ } ^ b A  $\frac{1}{2}$  and  $\frac{1}{2}$  and  $\frac{1}{2}$  a :[]c´{æþái[ æð ãæ‱bæð [ &ãĂ,à¦æ ˇ Ás&åi•dj•[ æð ãæÁ)æðæ( ^d5 Álæ&č Árc^l[ }ãæÁ \*¦æãã#Á

 $D. > U$  kmdUXU dcfOlk bUbIY km kIYhUW mi $@$ 8 na cbIlcfUa l IbYq cdckma liff FHL k '\_UhY[ cf]UW 'dfca ]Yb]ck Ub]U3

\*^}^¦`bÁ{}^ÁzaàāNÁæ{^bÁā∥&ãÁ¦¦{ā^}ā[æ}ãneÁÁ∫[ā^¦:&@}ãÁ^\¦æ}`Ė

ÚUY Ü3 VÁÖUÁJUÔZ VSWÂJVÜUÞŸ

#### <span id="page-32-0"></span>?ca dUmV]`bc in`]bbma ]`i fn XnYb]Ua ]`dYfmZYfmbma ]

D. 7 nma c[ dcXû Wnm a CE\*a cb]hcf @78 Xc Xck c bY[c ca di hYfUD7 zgHJW] fcVcWnY^i V \_ca di hYfUdfUWi^ WY[cˈk ˈgmghYa ]Y<sup>·</sup>AUW8

 $C.A$ /æl $A$  •:  $\rightarrow$  a  $A$  [ } at  $\land$   $A$   $\rightarrow$   $A$   $\rightarrow$   $A$   $\rightarrow$   $A \land A$   $\rightarrow$   $A$   $\rightarrow$   $A \land A$   $\rightarrow$   $A$   $\rightarrow$   $A$   $\rightarrow$   $A$   $\rightarrow$   $A$   $\rightarrow$   $A$   $\rightarrow$   $A$   $\rightarrow$   $A$   $\rightarrow$   $A$   $\rightarrow$   $A$   $\rightarrow$   $A$   $\rightarrow$   $A$   $\rightarrow$   $A$   $\rightarrow$   $A$   $\rightarrow$   $A$   $\rightarrow$ ÚÔ ÉAT æ& Á FÁ cæ& bánk a [& ^ běAY Á&^| A [åÿ & ^ } ānenk [} āt ¦ænka [Á ^ • c^{ \* Ác ] \* ÁT æ& Á \[} a\& }^^{b^• cÁ æ d • [\_æ) a\ Axaaa]c^ axaa [\_^\* [EKÖ æ)• :^^{a} + ¦{ axab A Áo^b4^] az a\ A 

**D.** 7 nma cb]hcfm@78 D\  $\int$ ]dg cVg $\hat{u}$  [ i ^ D i [ !UbX!D Un8

 $C.\dot{A}$  and  $\ddot{B}$   $\upharpoonright$  and  $\ddot{A}$  and  $\ddot{A}$  and  $\ddot{A}$  and  $\ddot{A}$  and  $\ddot{A}$  and  $\ddot{A}$  and  $\ddot{A}$  and  $\ddot{A}$  and  $\ddot{A}$  and  $\ddot{A}$  and  $\ddot{A}$  and  $\ddot{A}$  and  $\ddot{A}$  and  $\ddot{A}$  and  $\ddot{$ G<del>∈∈E</del>Á ¦æ Á ÚÈ

D. 7 c rc 'Yghl G63 fl b]j YfgU GYf]U 6 i g ! I b]k YfgUbUa U ]glfUUgnYfY[ ck UL

 $C.\tilde{A}$ U[{^] |Á[ÁNÙÓÁBBE] Á[ÁB] c^|ã^} c}^bÁ c^& &^ÁB|æÁj^|^~^|^b}^&@Á!: å:^ ÁÚÔBÁNÙÓÁ æ q {æ & } a A[\|^ |æ A æ [à ^ A @ a a A æ a A [] | [\*|æ [ ] æ a A e ^|[ ] } a æ ba A æ { [A  $\{$  at  $\tilde{a}$  data  $\tilde{a}$  of  $\tilde{b}$  is  $\tilde{c}$  . At in any  $\tilde{a}$  and  $\tilde{a}$  if  $\tilde{b}$  is  $\tilde{c}$  and  $\tilde{c}$  if  $\tilde{c}$  is  $\tilde{c}$  and  $\tilde{c}$  if  $\tilde{c}$  is  $\tilde{c}$  and  $\tilde{c}$  if  $\tilde{c}$  is  $\tilde{c$ āc'¦^}&baĂ ^d[}ăæbozæqof [ˌæ]āANÙÓĄ́ā + āÁæk[à Ád:^Áˈyō̯}^Á[¦:^ & aEÀ WÙÓ ÁN Jặt việ Ân za ji N [br}ān Án à "å[ Ämbrand Cana&on Án Li:^åÁn å^b[ [ ana}ān { Án à "å[ ^Á \[{] "c^¦æ{\ Á&^|" Á æã} • cæ|[ æ} ãæk|æ}ck[[:•:^¦:æb & &@4\|: å:^ Á|^|^~^|^b} ^&@4ÚÔÊA \c5\^^& \*o{  $\hat{A}$  ^{ as a to  $\hat{A}$  \[ \] }^, a }  $\tilde{a}$  a  $\hat{A}$  \[ { ] |  $\tilde{A}$  [  $\hat{A}$  \* [  $\hat{A}$  \* care,  $\tilde{a}$  and  $\hat{a}$  and  $\hat{A}$  : ^ \,  $\hat{a}$  as  $\hat{A}$   $\tilde{a}$  and  $\hat{b}$  is  $\hat{b}$ WÙÓÁ [: ă: šbÁ ¦ jà|^{ Ás¦æ\ šÁ [¦ c5 ÈKÓ) : ÁNÙÓÁ [{] čc' ÁVÔÁ [ • ãænaæk cæ}åæså [ [Á b^å^} $\hat{A}$ [|o<sup>n</sup>å|'\æl\ada\ada\|: å:^}aan $\hat{A}$ [|c5,  $\hat{A}$ O[{ $\hat{A}$ @\:^|^\*[, ^&@dad\æ, ^&:ænb\{ ^•: $\hat{A}$ a $\hat{A}$ 

{[å^{DĚbyå}[Á¦: å:^}ā^Á¦æ&`b&^ÁÁN|^]•:[}^{Á[¦c^{Á5}}[|^\*ÿ{ÁQ}]ÈÀ\æ}^¦Á |ઁàÁlæ{^¦æÁlãå^|DÁl¦æ Áol^∙oā&\ÈÁpæÁî}\ˇÁl|bæ, ãæÁlã ÁÁå}ãæÁlæÁla3ð. Á&l¦æÁl: å:^Ál ]^¦^~^|^b}^&@Ás|æÁ[{] \*c^!5 Á \*|cã{^åãæe}^&@Á

Ö:ã\ã{WÙÓÁ æÁ [{ ] "c^!:^Á [ ^Ás^ Á ! "&@ {  $\overline{a}$  } ^ &@ { & ^ } & ^ & [ ÁFGÏ Á !: å:^  $\overrightarrow{BA}$ WÙÓĄ [: adaon) ao AÑ [åÿ & ao] ao Á ao K [| & Anžbo ao Á ao A [d:^à^Á ^ÿ & ao] amo A [{ ] \* c^ lao ĐÁ ] [åÿ & æ}āneÁl: å:^}āneĤĀ^•œdc ÁBÁl & @eq{āne}āneÁ^c [CÁ Á&^| Áæ∄•œd[ æ]āneÁ |: å:^ Áj^|^~^|^b}^&@Àpa^Á{aa∯[d:^à^Áj^\[}^,aa}a^Áj|[&^å\*|^Ájå,|[c}^bÁjÁ ] |:^]æå\\*Á&@Ás^§j•œa∥ a>jãæbŽQA)æÁl[}ā\&ÁbZWÙÓÁj!:^\•:œay&æÁs:ãā\br:^ÁÄÚ|\*\*Ëa>jåË Ulæ  $\hat{A}$ QY ÿ &  $\hat{A}$ an 5å| $\hat{A}$  ā D $\hat{A}$   $\hat{A}$  læ å:  $\tilde{a}$   $\wedge$  $\hat{A}$ U' \* Ea $\hat{a}$  a  $\tilde{B}$ Ulæ  $\hat{A}$ QY ÿ &  $\hat{A}$ an  $\hat{A}$   $\hat{B}$  a  $\hat{A}$ 

Öæl∙:^Á§l-¦¦æ&b^Ás[ĉ& &^ÁNÙÓÉÁ\}æbå\*bÁãÁÁvj}ã\*È

#### D. 7 c'h: 'Ygh\_cbWbHUrcf'l G63'

 $C.AS$ [}&^}dæn[¦ÁNÙÓÁæ]^ }ãækâ[åæn\[ ^Áÿ&ækâ[ÁW}ą̃^¦•æ|}^bÁ{æ\*ãdækaÃ • ^ '^\*| ^bbookid 'o A • c ] `b & Ay & ^A [}&^}dæq[ |A Ao^a} [• d A ænal: à} AEA æ , ^& ænbA \[{] `c^¦^{ AUÔÈĂY aN]\¦[c}^A}[¦c´A • c ] `b &^A, A[}&^}dæn[¦:^Á{[ |ā, aanb Á ][åÿ&^}ð^&i[Á§}^\*[Á[}&^}dæn⊈¦ænÁ`àÁ`l: å:^}āneAceàði^\*[ÁnaàÁ|æ, ãnea°:¦ænÁWÙÓnÊÄ \æ{^¦æa∯\`àÁå¦``\æ!\æÈ

#### ÚUY Ü3 VÄÖUÁJUÔZ VSWÂJVÜUÞŸ

#### <span id="page-33-0"></span> $HWW$  bc`c $[$  |UdUb $Yi \quad \textcircled{g} 8$

#### D. 7 c r 'Mahk m k IYhUWh'WIY û fmahl IWhbm8

 $CA^{\wedge}$   $\wedge$   $\wedge$   $\$ ^|^\d[}a&}^&@kaaa\a&@kaaa\A^\*aa\aāA\aqa\`|aaq{`mEk\an•:[}\[^A\_{}•[|^A{}|}aq{A\*a\}aq}Ek\$ÔÖA bl•oké^&@}[||\*ãÁd·| aà Ás|Á^c aà:aàãnaÁ^ â^dan& ^Ás|Á|c^à||\5 Ásbia}^&@Á { any 8@A [{] ° c^ ¦ 5 MA [a] à } a Ana à Á Ao 8@ [|[\* ana à A | ^ \ d [| `{ a] ^ • 8^ } & b) ^ 8@An  $\vert \vert$  }  $\alpha$  e  $\alpha$  }  $\alpha$  }  $\alpha$  }  $\alpha$  }  $\alpha$  }  $\alpha$  }  $\alpha$  }  $\alpha$   $\alpha$   $\alpha$   $\alpha$   $\alpha$   $\beta$   $\alpha$   $\beta$   $\alpha$   $\beta$   $\alpha$   $\beta$   $\alpha$   $\beta$   $\alpha$   $\beta$   $\alpha$   $\beta$   $\alpha$   $\beta$   $\alpha$   $\beta$   $\beta$   $\alpha$   $\beta$   $\beta$   $\alpha$   $\beta$   $\beta$   $\alpha$   $\beta$   $\frac{1}{2}$  of  $\frac{1}{2}$   $\frac{1}{2}$ 

#### D. >U\_'k ntk UfnU'g] 'k m k ]YhUWNY'VJY\_cc\_fngHJ]WhbY3

 $C.A^{\wedge}$   $\wedge$   $\wedge$  \ā\æ{\ a`l[}5, BÙJ[{ ã â:^Ájỹ c´Á ] l[, æâ: æÁ a Á&a^\ỹ Á l^• : œojBÂ, æ c ]} a^A · Á }^Á \*•:& ^|}ãne}^BÁÞæÁt5¦}^bÁjÿ&a^Áç [¦:^ÁãÁ:5¦Áv][}^ÁÁ[∥¦5 Ál[å∙œe [ ^&@Á ÜÕÓÁQ&:^¦[}^ÉÁãN||}^ÉÁããoè\āDÉÁœa}| ã&^Áã¦dÁãæl}^ĖZÁI|^ã&î|Áà\*ÁjÿcÁ ] |:^\|^baa}^Á Á||æi^:æq[|^BĂ/æ\ãÁ^•œa}Ăo•oÁæi^ @}^Á&æ^{ÁA+:^àĂÁ Ä(æd`&ÄBbZÁæn\aNbÁ(æd`&`ÉAj[]¦:^:Ánl[åæa}a^Á¦5åÿænÁj[å ¸a^dæn}aænÉÁæa{`Áaó^|^\d[}ãaÁ\ ∙c^¦`b&^book:[¦:^ÁãÄÄ'[å`vÄÈ

#### D. 7 c lc 'Yahdc' Uf mUWU3

 $C.\tilde{A}$ U as  $\hat{A}$ : as  $\hat{a}$ an  $\hat{A}$   $\hat{b}$   $\hat{A}$  as  $\hat{a}$ as  $\hat{A}$   $\hat{A}$   $\hat{c}$  as  $\hat{a}$   $\hat{A}$   $\hat{A}$   $\hat{a}$  as  $\hat{a}$   $\hat{A}$   $\hat{c}$   $\hat{c}$   $\hat{d}$   $\hat{d}$   $\hat{d}$   $\hat{d}$   $\hat{c}$   $\hat{d}$   $\hat{d}$ ∙ãÁ, Áo^å}^bó})}}æ∙:&:^}а^ÈÁ, ãænoj{Áo^∙оÁæo| Á^|^\d[{æ\*}^c^&;} ÈÁÚ[|æÁ^|^\d^&;}^ÁãÁ { a }^c & }^ $\hat{A} \cdot \hat{S}$ | b  $\hat{A}$   $\hat{A}$  a  $\hat{S}$ ' } \ a & @  $\hat{A}$  | [  $\cdot$  d ] a  $\hat{B}$  y & @  $\hat{A}$   $\hat{A}$  a  $\hat{S}$ ' } \  $\hat{A}$   $\hat{B}$   $\hat{C}$  a  $\hat{A}$  a  $\hat{A}$ •dˇ{ð^}ãæÁ¸ð^d}^\*[ÈÁSð^¦ˇ}\ãkvÁ戸æ}^Á∙ÁÄjÿæ∙:& ˆ:}æ{äÁ}[|æ}^:æ&bãÄÈÁYÁ , aδq^Á[¦{æ}}^{Ár`àÁ;aδ∙][|æ}^:[¸æ}^{Áj`æe:& ^:}^Ác^Á Á∖a^¦[¸æ}^Á Á5 }^&@Á \a\''}\aa&@LQ A (a\q^A) [|aa}^: [ aq}^{ A ( A\}^A Ab^a) ^bAjyae : & ^ }a\E

#### D. 7 c c Xf CE b] Ud Ugnk b a Ulf nW ' @ 8 c X U\_ mk b Y "a Ulf nWhi @ 83

 $C.A$ ^ ,  $\partial$  qas& Ás2^\y`\|^•œ#3&;}^Á^\[}æ}^Áo•oÁæ#à[Á;Á||•œas2ã{\æd^&^Á||^{^}c5,Á<br>]æ^,}^&@É#æ#à[Á{æd^&^Á||^{^}c5,Áædc^,}^&@ÉAYÁ{æd^&^Áædc^,}^bó}Áæ\_å^{Á ] |: ^å: ãnd ^ Áj ã • ^ |[ , ^{ Á { a 2 • : & [ } ^ Áo \* o Ád a } : ^ • d | 日À c5 | ^ Áj [ d : ^à `b Áj } a bÁn } ^ | \* ãnÁ ^|^\d^&}^bol}Á&^|`Á∙c^![¸æ}ãæ4)`{ā}æ}&bÁjã∙^|æbbZÁ&^\*[Á][¸[å`Á]¦åÁjÁ , a^daa&: ĂÁ(aad^& Áæ\ĉ, }Á([^Áà^Ājÿ&:æ}^ÁaÁ\^ÿ&:æ}^ÁÁ,ã\∙: Á & •qfdã [ & ãBà [ ]¦æ, ãæb & Á Áo^}Å ][ • 5à Á& · •qfdã [ ́ Ái å ¸ ã^ æ) ãæA^\¦æ} ˇ ÁQ ]BÁ , •∖æ}ãÁ( ^• :^Á[|' •:æÁãÁæÁ∖læ}ãÁ,Á][•5àÁäæå:ãbÁjý}}^DÀTæd^&æÁjæe^ }æÁ , ̂, ā^dæ&:æÁŠÔÖÁ,[∙ãæåæÁ∙ãæd Á,l:^,[å}ã5,ÁÁjã∙^|æ{äẤ{ā^bo{],ą[}^{a¤}Á \æå^{Á|:^å:ãne|^Áãneo\ãE

#### $D.$  >U XnlUWdUbY  $\mathcal{O}$  8 mdi H: H3 fH: H1 H Ib : Ta Hf Ubglancf L

 $C.A$   $\hat{A}$  æ å^{  $\hat{A}$ : å:  $\hat{a}$   $\hat{A}$   $\hat{A}$  [  $\upharpoonright$  {  $\hat{B}$   $\hat{A}$   $\hat{A}$   $\hat{A}$   $\hat{C}$   $\hat{O}$  $\hat{C}$   $\hat{C}$   $\downarrow$   $\hat{C}$   $\hat{A}$   $\hat{C}$   $\hat{C}$   $\hat{C}$   $\hat{C}$   $\hat{C}$   $\hat{C}$   $\hat{C}$   $\hat{C}$   $\hat{C$  $15$ å $\check{y}$ / $\check{A}$ iæ)  $\hat{A}$ 8@ $\check{B}$ á $\check{A}$ læ( $\check{A}$   $\hat{B}$ a)  $\hat{B}$ ( $\check{A}$ ) $\hat{C}$ l $\hat{A}$ )  $\hat{C}$   $\hat{A}$   $\hat{C}$   $\hat{C}$   $\hat{C}$   $\hat{C}$   $\hat{C}$   $\hat{C}$   $\hat{C}$   $\hat{C}$   $\hat{C}$   $\hat{C}$   $\hat{C}$   $\hat{C}$   $\hat{C}$ <u>^|^\d[å^BĂW[^}@^K&: •c^&\[</u>^A^||^{^}d5\_A\$@\\y^\*[Á|^•:cæyĭÁæ{^}^Ab^•cÁ{åAe^\*[BÁ & ^Áov•oÁs[Á, ā&@Á, ¦:^ÿ| }^Á, æ]ã&ã^Áq|^\d^&; }^É&x;^Áz^ Á, ā^ÉzZ{ ãæ}æÁ, ā^¦`}\`Á  $\left| \right|$  [ast  $\left| \right|$  as  $\left| \right|$  as  $\left| \right|$  as  $\left| \right|$   $\left| \right|$  as  $\left| \right|$   $\left| \right|$   $\left| \right|$   $\left| \right|$   $\left| \right|$   $\left| \right|$   $\left| \right|$   $\left| \right|$   $\left| \right|$   $\left| \right|$   $\left| \right|$   $\left| \right|$   $\left| \right|$   $\left| \right|$   $\left| \right|$   $\left| \right|$   $\left| \right$ ] |:^:Á5}ā^Á yī [}^Á|^{^}c^Á{aa&ā^|:^Á&ā^\y`\|^•œa}āk:}^bàÃÖ @Áā]d^Á[|æi^:æ&^b}^Á • Á yī | )^Ácaol $\tilde{B}$ À ^Á8&@Ásao`\*`)^Á | |æo^:æ&bãÁn Á :æo^{ }a^Á | | •qí | æsiy^ $\check{B}$ \ ãæoljÁ 1 : ^&@l å: &^Á :: ^: Á & ¦, •: ^Á aJd Á |^\* æÁ [|æ^: æ&ba $\overline{2}$ A [Á& ^{ Áo • o Á à ¦æ&æ}^Á ÁJ€Á •q[]}āĄî azok]ā azþ}^bók d ˇ\č¦:^Á{[|^\ˇy̌ Ásā^\yv\*[Á|^•:casy̌ Éásao}as•c]}ā^Á|:^&@[å:āÁ<br>]|:^:Áä|ˇ\*āÉk][å}āÁa]d Á[[|asi^:as&^b}^E4T[|^\ˇy̌ Ásāt\yv\*[Á|^•:casy̌ Éásao}as•c]}ā^Á|:^&@[å:āÁ }æ]ã&ãæÁ^|^\d^&`}^\*[ÉÁ^œe;ãæ}^Ár Á]4[[[Á̩:\*|å^{Á^\_^bó]&^![c}^bók]ãæ}^bÁ ][:^&bãkāÁ ,ãæojfÁ,ā^Áo^•cÁ, ¦:^:Á,ā^Á,à¦æ&æ}^Á,ÁJ€Áq[]}ābÁYÁ\${Á,¦:^]æå\ˇÁ ,ãæojfÉÁ \c5¦^Á¦:^&@{å:ãÁ¦:^:Á5¦}^Áā¦dÁ||æ\^:æ&^b}^ÉÁ;ā^Á||^Á¦:^å[•œeÁãÁ¦:^:Áā¦dÁ ][|æ}^:æ&^b}^Ás[|}^È

D. >U\_JYg mUYmia cb]hcfU@78 H: Hk dcfOlk bUb]i na cb]hcfYa \_\_JbYg\_cdck ma ff7 FHL3

•][|æf`:[¸æj^&@A\M\d[}5¸Á^•d:^|ã̞æj^&@Á¦:^:Áå:ãæoj{Á|M\d[}[¸^ÁæÁ:^àã^ÁÁ , ad•c; Âι[¦^•&^}&`b} BÂÙc åÁe^ Á{[}ãn[¦^Áa]^•\[][¸^Áa ae anaå}ā&`[Á||aa&`b ÁÁ<br>aa}aa∥\*[¸^{Á^\*}aay^{ÁÜÕÓBĀT[}ãn[¦ÁŠÔÖÁVØVÁov•oÁ¦: å:^}ā^{Á¸^¸ā^danb&^{Á [à¦æ Á,^b& ā], ^Á, ¦:^:Á, åå:ãæ); aa}ā^Á, aa∯, aa}^|Á&a^\y`[\¦^•œaa}&c}^EĂT aas¦^&aaÁ∨ØVÁ, aaÁ .<br>}a^:aap^}^^&\p^{^}^&`a`[`Á,ãÁã,^∙\[]KA\æa`a^Á,aa}^|Â{aaA^d`\c`!Áæ\c`}^bA{aad``&`ÁaÁ<br>}a^:aap^}^^&\p^{^}c^&oàc`}^b2nr^` ,a^qaa&:Á&a^\y[\¦^∙caa†a&;}^ÁvØvÁ.à`å[,aa}^Áo^•oÁÁ<br>a',5&@4}aa}^|@A`:\|aa}^&@L4j!:^•d:^ Á|[{ãa:^Áã[a4} \|^•:œ+)^{} PEŐå^ÁæåæÁÁ[{ 5¦^\Áo^•oÁ| ÿ & [}æÁÁ|^\d[å ÁsA{[ååæ, æ}æÁs:ãne)a, ãÁ }æ]ã&ãne∯Ad ``\c`¦æÁ&: ∙c^&:\[¸æÁ&ã^\ÿ^\*[Á¦^∙:cæyĭÁ{ã^}ãneÁãÁsÁo^¦`b^Ás∏ &ãÁ , aanagaan & @a a: & ^\*[Bób [l: & Á, Áo^}Á ][ • 5 à Ái à læ ^BÓY ^ , a^qaa&: AŠÔÖÁ VOV Á, æ Á.<br>•:^¦^\*Á æ (^ó Á, [¦5 }æ)ã Á Á a]^ • \[]^{ BÁ [}a^ , æ Á, [ ^Á, }Án ^ Ánaana : [Á&a^}\abónkan Á. A . ^●c ] b Á Á ã Á △ ∖o Á ã [cæ}ãæ£Á Á æ\*ãÁ æók]£Á ^Á ā Áo •o Á Á ã Á d •[ æ}^Á

. ^àa^¦æ}a^Aaîaī. ^È

 $C.A$ U å{  $\mathbf{\hat{a}}$ }} $\mathbf{\hat{a}} \mathbf{\hat{A}} \mathbf{\hat{a}} \mathbf{\hat{A}} \mathbf{\hat{A}}$  :  $\hat{\ }$ ]  $\mathbf{\hat{a}} \mathbf{\hat{a}} \mathbf{\hat{A}} \mathbf{\hat{A}}$  [}  $\mathbf{\hat{a}} \mathbf{\hat{a}}$   $\mathbf{\hat{b}}$   $\mathbf{\hat{c}} \mathbf{\hat{A}} \mathbf{\hat{a}} \mathbf{A} \mathbf{\hat{c}} \mathbf{\hat{c}}$   $\mathbf{\hat{c}}$   $\mathbf{\hat{c}} \mathbf{\hat{a}} \math$  $\frac{1}{2}$ : å: ā\|& [  $\dot{B}$ Pæn $\dot{A}$  |: ^\yena A [ } at  $\dot{A}$  | A  $\ddot{O}$  OEA [ • ana ad FECI cHAQUEAO EXODAN I I A  $\ddot{A}$  • ^ | at A  $\frac{1}{2}$ : a. a. p. c. b. c. c. p. c. b. c. c. p. c. b. c. p. c. p. c. p. c. p. c. p. c. p. c. p. c. p. c. p. c. p. c. p. c. p. c. p. c. p. c. p. c. p. c. p. c. p. c. p. c. p. c. p. c. p. c. p. c. p. c. p. c. p. c. p. c. Ú[}ā^ æ Á&: ∙q[dã̞ [ Á]ā[}[ æ£o][:ā[{æx\$s|æx\$eæ\ā^\*[Á^\*æ}æo∯^}[∙ãÂi€P:ĐÌ∖P:ÊÁ & • d[ dã [ &ã Á ] c´ { aa} Ás|aak^\* [Á [ }ãn[ ¦aak^• o €ÁP : È

#### D. ? HO Emin' fc XnUO E 'HYW' bc`c[]]'gnYfc\_]Y[c'\_HJ'k]XnYb]U' YghXcgh dbn8 K 'U\_]'gdcgO B' cbU' **XnlULLB**

 $C.A$ Uza}^|ÁVZVAŠÔÖÁN • cÁY|^{^}c^{ $\tilde{B}$ \c5|^Ác^!`b^Á  $\tilde{a}$ æny`{Ás[&Q}å: & {ÁÁ  $\left| \begin{array}{cc} 1 & \hat{a} & \hat{a} \end{array} \right|$  and  $\left| \begin{array}{c} 2 & \hat{a} \end{array} \right|$  and  $\left| \begin{array}{c} 1 & \hat{a} \end{array} \right|$  and  $\left| \begin{array}{c} 1 & \hat{a} \end{array} \right|$  and  $\left| \begin{array}{c} 1 & \hat{a} \end{array} \right|$  and  $\left| \begin{array}{c} 1 & \hat{a} \end{array} \right|$  and  $\left| \begin{array}{c} 1 & \hat{$  $\frac{1}{2}$  be  $\frac{3}{2}$  be  $\frac{3}{4}$  and  $\frac{1}{4}$  be  $\frac{1}{4}$  be  $\frac{1}{4}$  be  $\frac{1}{4}$  be  $\frac{1}{4}$  be  $\frac{1}{4}$  be  $\frac{1}{4}$  be  $\frac{1}{4}$  be  $\frac{1}{4}$  be  $\frac{1}{4}$  be  $\frac{1}{4}$  be  $\frac{1}{4}$  be  $\frac{1}{4}$  be  $\frac{1}{4}$  be & a \y \* [EA c^ \'b^ A } A a \' } \a \{ A ana ano & ^ \* [A } aana ana ank ^ } a qaako EAU }a } a a A •]5)&r^}}ãÁ\*ã&ãneÁ¸ãneãyaÁ}ænåænb&^\*[Á)ænÁ&ã^\ÿÁ¦^•:œaojÁ{ã^}ãneÁãÁÁ c^{Á jæåæ)ānaÁ, ānagadāA o Ķāni:^}ānašk|æok^ avdana& æóvØvÆnôÖĀnovo vok}æ&;}ā^A, v:^AjãA, A<br>]¦:^]æn\`Ajā^ • \[]`EnZæ, ^& ænbÅ o Ķāni:^}ānah{\¦^|ænhã Æs|ænk{ a bo &ædé}A c5|^{Á •d• }^\A[}dærc A ^}[•a Frenzi¥ As@ ajank à^&}^boki æb Ailæ&^A ænå A5 }^{anki][•[àæt aA ][•:^¦:^}ãæÁ cæÁjãå:^}ãæŁÁovå}^{Á^Á][•[à5¸Áov•cÁæ∘q[•[¸æ}ā^Áayǐ]}^ÁjÁ:^¦[\ã[Á \ & a^Á, ãá:^}ãan£Ál[:•:^¦:aab&^bÁr[Á][]¦:^:Á{ãaa} Á,•]5y&:^}}ãtaaÁ\*ã&ãaaÁ, ãanaganb2Ö|aaÁ ] [ • : ^ | : ^ } and cad san : ^ } and q · [ , a } ado · oh 5 } a  $k$  &  $\omega$  [  $\mid$  \* and  $\omega$   $\omega$   $\omega$   $\sim$  A Ù ã88@3 \* DÁY à ÁT XOEÁQT \* |cãÁX^¦cā8ae) ÁO Eã}^ å DÉ

D.  $8$  WMY[c k a cb]lcfnY  $@$  8 b]Y k mgh di  $Y$  a ][cHJb]Y3

C.ÁWa ˇb&Á:^& Áz^&@}a3c}ā^ÉÁ{ [}ãą[¦^ÁŠÔÖÁ{ ã\*[& ÁËåæp^Á¦:^& ^}æÁz^\*[Á bæç ã=\æÁ<br>b^•o4ā}æá}ãÁ; Á{ [}ãą[¦æ&@Á ā}^•\[][¸ ^&@ÁËáán}ã^Á{ æá[}æá}]ÿ , ˇÁ æóbjæc [ Á [\*| åæ}ānebh ā [ca-jā Ā A [}ān[as&@kŠOÖA[å}[•āA ā As[BA æ] & abb A a ['\|^ ad}^&@BA :{ãe}Á, ( $\frac{1}{9}$ æ}&bãÅ, [ˌ[å[ˌæ}^&@A]:^:Á5}ā&Á, [{ãå:^Á æ]ã&ð {Ás[åæe}ã, ÁsA ˇb^{}^{Bòzk妎\*ābÁq'[}^В́x[\* &^Á[妿}ãæÁː¦[\Á,ˇåː\ãÁiã'[cæ}ā^Á.Á \āj^●\[]æ&@Áj[¸●cæb^ÉÁ\*å^Ácæb^Á\*ãÁ¸ãã[&`}æok¼`^}}[ Á¸ÿ& ^}ãæ£)^ÿ& ^}ãæÁ [àa^\c`Ă| [¦^•&^}&`b}^\*[BĂU[}a^, ae Á:^à\[ Á^aà&bakaa^\y^\*[Á|^•: cay`Ą Ą́aa}^| A ŠÔÖÁb • cÁ }æ&; }ā^Á; }ā^br:æÉkæÁvj[][dḁ̃æÁv[¦{æÁ{ã[æð}āæÁ}Ájæð}^|æ&@ÁŠÔÖÁjā^Á ⋰∙c | ˇ b^Ė

#### <span id="page-35-0"></span>D. 8 `UWY[ c a cb]hcf `@ 8 `[ YbYfi ^Y`b]g\_]Y`nU\_005Wb]UYY\_Hca U[ bYhnWbY3

 $C.A$ Dansk ^bý ã Á (} ã t¦ansk@ Á ã ^ $\bullet$  \[][  $\degree$  & @  $\bullet$ ( [} ã tikšÔÖ Á  $\circ$  A  $\bullet$  an hand a R @ A ][啜 ][ ^ & @ \$x & a b { ^ A ^ } ^ | ` b 4 \$ c ' - ^ | ^ } & b Bas 4 : & ^ \* 5|} a ^ A [ |æ 4 { æ } ^ c & } ^ B \ U } and A A, at an add  $\hat{A} \wedge \hat{A}$  , a dask  $\hat{A} \hat{S} \hat{O} \hat{O} \hat{A}$  , and  $\hat{A}$  and  $\hat{A}$  } a  $\hat{A}$  } a  $\hat{A}$  } and  $\hat{A}$  } and  $\hat{A}$  } and  $\hat{A}$  } and  $\hat{A}$  } and  $\hat{A}$  } and  $\hat{A}$  } and  $\hat{A}$ :æ∙ã¦æ&:Áo∿∙oÁsæ¦å:[Á,ã∗∖[•:ˇ{[ ^È

ÚUY Ü3 VÄÖUÁJUÔZ VSWÂJVÜUÞŸ
## 9ff cbca JUŽY c'cl JUTbcfa mVYndJYWY glk U

D. 7 c'hc 'YghinbU '793

 $C.AJ:$ } as& ^}  $\partial$  {  $\hat{A}O\hat{O}(\hat{C}O[$  }  $+$  {{ $\tilde{a}$ :  $\hat{A}O'$  {[] ... } } ^ $D\hat{A}$ ,  $\tilde{a}$ } ^ $\hat{A}$  ^ $\hat{A}$  ] asd: [ } ^ $\hat{A}$ ,  $\hat{a}$ ] [,  $\tilde{a}$  ashed  $8\wedge\hat{A}$ ] |: ^]  $\tilde{a}$ [{ $\acute{A}$  |[å'\c^E{i, !: ^: } as& [}^A^; asA^] |: ^åæ $\acute{A}$ , asA^`}\' $\acute{A}$ ' |[]^b\ $\ddot{a}$ [  $\acute{B}$  asA $\ddot{A}$ XO $\grave{O}$  $\ddot{A}$ A  $($ : } as and  $\overrightarrow{A}$  if  $\overrightarrow{a} \setminus \overrightarrow{dw} \cdot \overrightarrow{OA} \cdot \overleftarrow{AB}$  if  $\overrightarrow{A}$   $\overrightarrow{AB}$  if  $\overrightarrow{AC}$  if  $\overrightarrow{AC}$  if  $\overrightarrow{AD}$  in  $\overrightarrow{BC}$  in  $\overrightarrow{CD}$  in  $\overrightarrow{CD}$  in  $\overrightarrow{CD}$  in  $\overrightarrow{CD}$ Ò '¦[]^bo\æn\$o^•o^A^j¦æ ุ^{ Ä4^`¦[]^bo\ą̃ Á¸ Áæà¦^• a^qÁ &@ [}^Áå¦[¸ aæn£àà^:]a^& ^ • c¸ æn£Á [&@[}^Á¦[å[¸ã+)æ∯āA[}• ˇ{^}œmÊðàæå:[Á][å[à}ā^Ánæà ÁWÈÙBÁ⊅æaã[}æ]AÔ|^&dā&æa]ÁÔ[å^Á Chael al ^Asia^\ • AOI^\ d ^ & } ^ANUCLEAN SAUced a ada • AD I } { ^ANSIDE

D. 7 nmia cblhcf @78 'Mahini cXbmin'ci CEbma l'bcfa Ua l'VYndlYWnY alk U3

 $C.A$  and  $\overleftrightarrow{B}$   $\upharpoonright$  and  $\overleftrightarrow{C}$ . And  $\overleftrightarrow{B}$  and  $\overleftrightarrow{A}$  and  $\overleftrightarrow{A}$  and  $\overleftrightarrow{A}$  and  $\overleftrightarrow{C}$  and  $\overleftrightarrow{B}$  and  $\overleftrightarrow{C}$  and  $\overleftrightarrow{C}$  and  $\overleftrightarrow{C}$  and  $\overleftrightarrow{C}$  and  $\overleftrightarrow{C}$  and  $\overleftrightarrow{C}$  and  $\overleftrightarrow{C}$  and  $\overleftrightarrow{C}$ JJBEHÁ å}[}ā Ál[}d[|āÁl|{ā}}ā[.aa}āne2Áooo|^Q|{ae}^c^&}^&@2Ájà}ã[}^\*[Á ][à[¦ˇÁ^}^¦\*ãããÃà^:]ã^& ^ ●c ạaÁ^|^\dˆ& }^\*[Á,Á¦[å[ ,ã^\ˇÁ, ¦æ&îÁ, ¦æ Á åæa}[ &ãÁã[Á  $\sqrt{8}$   $\sqrt{8}$   $\sqrt{4}$   $\sqrt{4$ }[¦{Áà^:] â& ^ ∙ c ู æÈ

K] WY^jbZta UWjbU'hYb'hYa UhdfnYXgHJk jcbc'k 'fcnXnjUY'=bZta UWY'c'dfnYdjgUW'"

ÚUY Ü3 VÄÖUÁJUÔZ VSWÁJVÜUÞŸ

<span id="page-37-0"></span>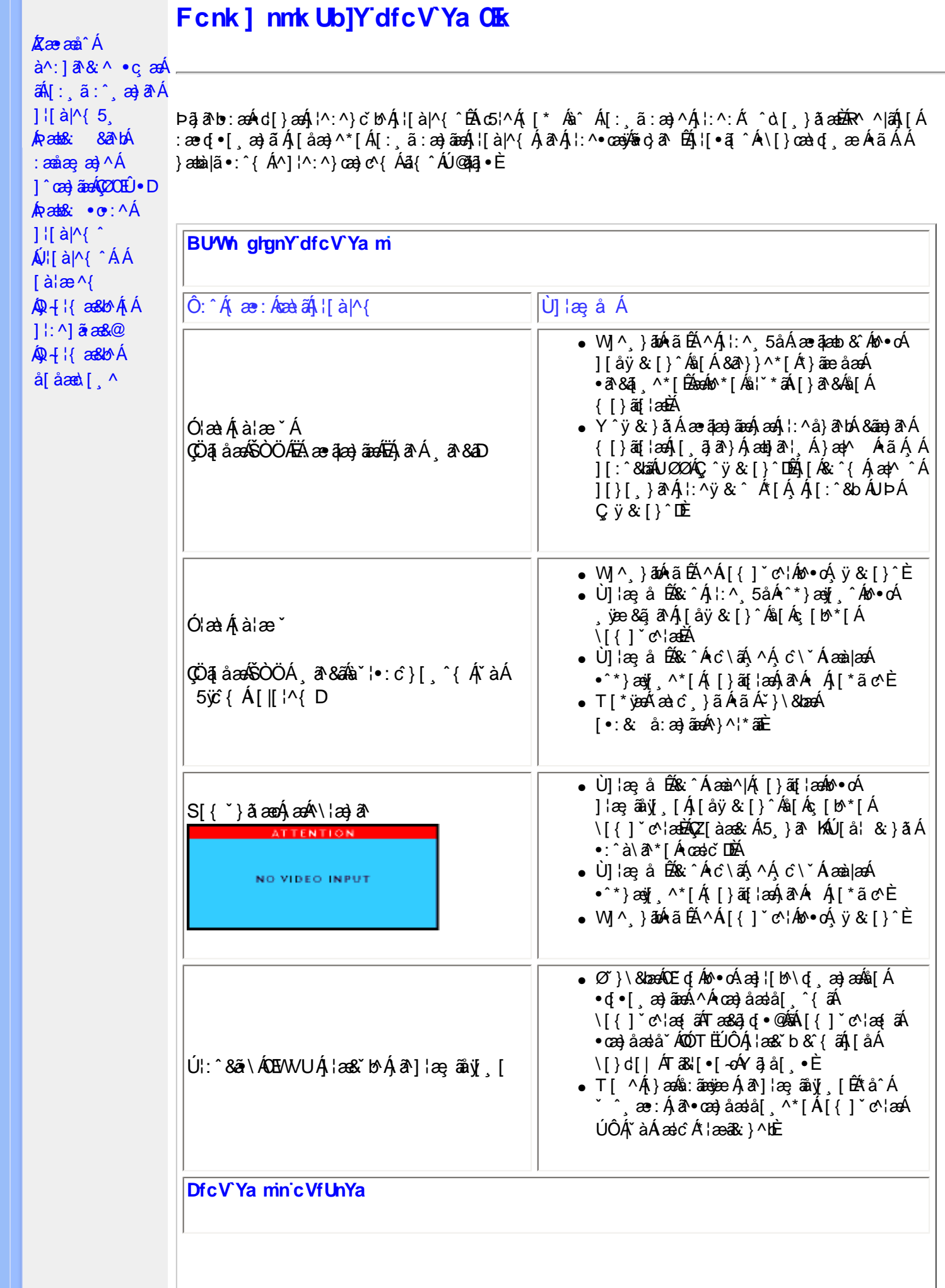

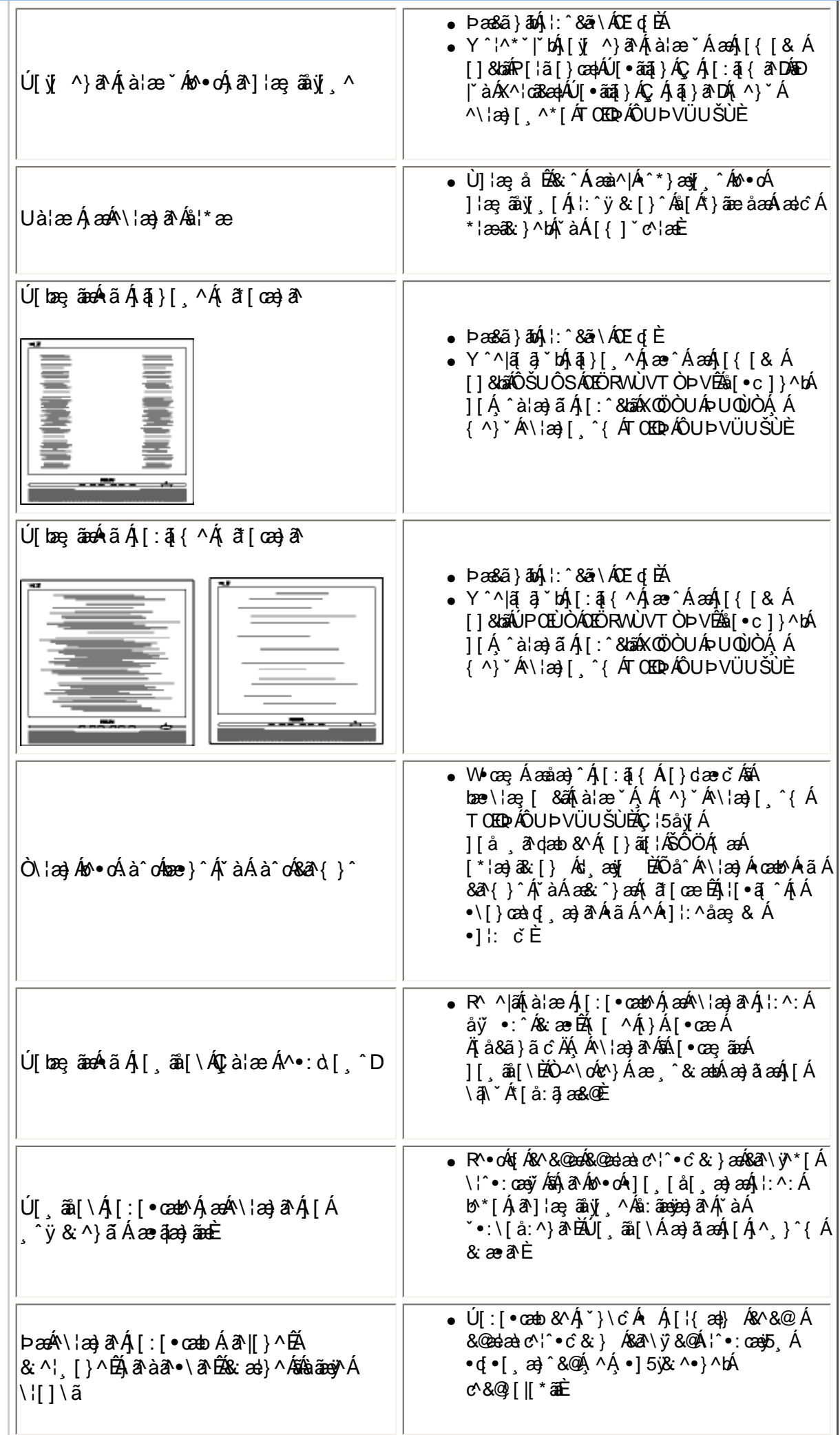

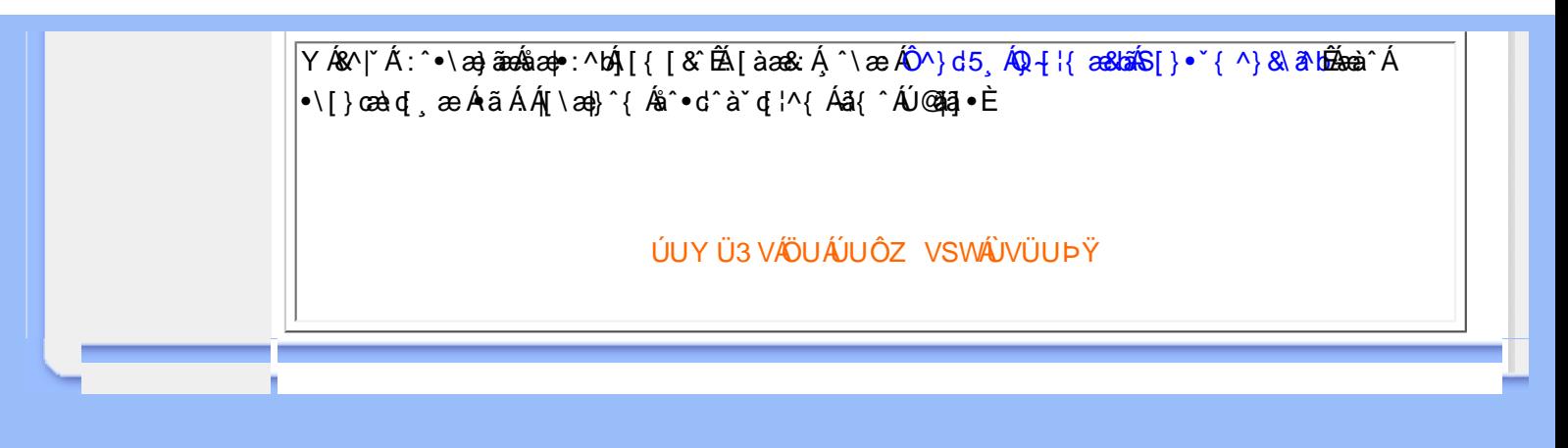

## <span id="page-40-2"></span><span id="page-40-0"></span>·Á/ÔUQJÁ  $Q + \{$  and  $\}$ · VÔUQJÁ  $\dot{O}$ } çã[ } { ^} ca $\dot{A}$  $\ddot{\mathsf{U}}^{\wedge\texttt{``}}$  and  $\land$  o

# <span id="page-40-1"></span>• VÔU <del>CH</del>Á  $Q + \{ \text{ and } \}$

- Ü^&^&|ã \* Á  $Q + \{$  and  $\{$   $A \}$   $\{$   $A \}$  $\hat{O}^{\cdot} \cdot d$  {  $\wedge$  }  $\cdot$ Y æ c^AO|^&d&Raa}Á
- $\frac{\partial}{\partial \theta}$   $\frac{\partial}{\partial \theta}$   $\frac{\partial}{\partial \theta}$   $\frac{\partial}{\partial \theta}$   $\frac{\partial}{\partial \theta}$  $0 \text{ a } \{ \wedge \}$ Y ÒÒÒ
- OOAO ^ & as as a } A  $\mathbb{R}$  }  $\{ \mathcal{A}(\hat{O}) \}$ OE of { and EAA
- $U$   $\wedge$   $\wedge$
- •Ø^å^¦æ∮Á  $\hat{O}$  { {  $\tilde{a} \cdot \tilde{a}$  }  $\hat{A}$ ÙBU}|^D
- $\cdot$  Ô { {  $\tilde{a}$   $\cdot$   $\tilde{a}$  }  $\tilde{A}$ Ørånlæn hån hæn **COÔÁ** Ö^&asana } D
- $\cdot$ ÒÞÁÍ €GGÁ  $\hat{O}$ [ { ]  $\hat{a}$  a  $\hat{a}$   $\hat{a}$   $\hat{b}$   $\hat{c}$   $\hat{A}$  $U$ } |^D
- XÔÔ@Ô|æ∙ÁGÁ  $P$ [ $\frac{dP}{dP}$  $\frac{dP}{dP}$  $\frac{dP}{dP}$  $\frac{dP}{dP}$  $\frac{dP}{dP}$  $U$ } |^D ∙T ©ÔÁP [caR^Á
- **CUI** \* coss[ | ^ ad  $U$ } |^D • ÚJ |ã @Ô^} c'iÁ
- $4!A^{\wedge}$  and  $A^*$  and  $A^*$  $O\setminus \{c\rightarrow c\}$  $PI$   $dN$
- Þ[¦c@Ô`¦[]^Á **OF** lå<sub>a</sub>A  $O[$   $\rightarrow$   $d\mathbf{\hat{a}} \cdot \mathbf{DA}$  $Q + \{$  and  $\}$
- •ÓÙT OP [caR^Á  $\left(\sqrt[n]{\frac{\partial}{\partial x_i}}\right)$  and  $\left(\frac{1}{\sqrt[n]{n}}\right)$   $\left(\frac{1}{\sqrt[n]{n}}\right)$
- $\cdot$  Ò¦\*[}[{  $\partial A$ Pa vako k Ö<sup>n \*</sup> o & o a å D  $\cdot$  U @  $3\overline{4}$   $\cdot$  AO} å E  $\overline{4}$

 $\widetilde{\mathsf{S}}$ ã^ $\widetilde{\mathsf{A}}$  $\widetilde{\mathsf{O}}$ ã ] [  $\cdot$  a $\ast$ 

# FY[ i `Urcfmi‡bZcfa Ur]cb

## H7 C fi - azfa Uncb

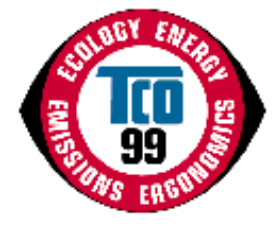

**7 cb[fUri `Uricbg**° YI `A@ec^Ab` • on ` '&@ee^aAsent OUAOU had i'l c^aA æ)åÁæà^|^åÁj¦å č&ôÁŸ[ ˇ¦Á&@{}&YÁ@æe Áj¦çãå^åÁ[ ˇÁ ão@kæÁj¦å č&óÁ å^ç^|[]^åÁļ¦Áj[*-*^•• 4]}æþÁ•^ÈŸ['¦Á'i&@e^ÁœeÁæþ[Á&[}dãn'c^åÁ q Á∧å č&ã \*Áo ZÁà č¦å^}Á{}Áo ZÁ}çã[}{^}ơ <del>ko}</del>åÁæb+[Áq{Áo ZÁ ¦o @°¦Á å^ç^|[]{^}on[^{}\câ[}{^}caa|^^{axaa}c^åA^|^&d[}a&^A^:|[å~&o^E

Y @@\$[A^A@ee^A^}cal[}{^}cae|^Acea`^|^a`AS[{] "c^'\_•^A

QÁ, æ)^ÁS{`}dā^•ÉÁ^}çã[}{^}œaþÁæà^|ã}\*Á@æ∙Áà^&{{^Áæ}Á^•œæà|ã^@°åÁ{^o@{åÁ{¦Á^}&{`¦æ\*ã}\*Áo@^Á æåæ]cænā}ÁÁ [[å•Áæ]åÁ^¦çã&^•Át ÁœQÁ}çã[}{^}d=ÀV@Á{æaãÁ¦[à|^{Béae ÁædÁæe Á&l{] °c^¦•Áæ}åÁ [c@\A\\&d[}&\e A``\_q}{^}o \$z}^\${}&^\}^a B & A@ zgA\} cal[}{^} cao|^A@ z}{~`|A `a • ca}& ^ e Az}^A \* ^a A à [co45] Áo 20 Á ¦ [å č & co Áo à Áo č ¦ã \* Áo 20 ã Á(æ) č æ& č ¦^ÈÙ ã & Áo bě Á [cÁ [Áæ}Á [••ãa |^Át Áæ ã æ&d ¦ã Á 0 { { } } } } } and the color } at { and } at { and } at { and } at { and } } are  $A^{\circ}$  } at {  $\circ A$  } of  $A$  and  $B$  {  $\circ A$  }  $B$  {  $\circ A$  }  $B$  {  $\circ A$  }  $B$  {  $\circ A$  }  $B$  {  $\circ A$  }  $B$  {  $\circ A$  }  $B$  {  $\circ A$  }  $B$   $\circ A$ |¦Áρæ^¦Á^}α^¦Áγæcĭ¦^ΕÁ

@COODD [GBAADAE V@ |AbdaAbd | A c@ |A @baseda | a gBe A -book | { ] o | EA & @boo A } ^ |\*^ AS } . { ] GA } A co | EA @eobd A A ã ][¦œ}o4}[{Áo@Áçã}][ão Á{Áa[c@Áo@Á [¦\ÁQão^¦}æ|Déa}åÁæč¦æ|o4Q∞co^¦}æ|DÁ^}çã[}{^}o BLÚa]&^Á aal Á ^co Q å • Á - Á |^ & d a& a č Á ^ }^ l asa {} Á co e p ^ Á sa Á ^ \* asa p ^ Á ~ ^ & o h } Á co Á } G a [ } { ^ } o ko È Bas& a as Asa} å Á 84 # 20 {\displaysty } 4 ^ } 84 \* 4 {  $\tilde{a} \cdot \tilde{a}$ } • EA can a { can a { can a } can a { can a } can a { can a } + EA } of a { can a } + EA } of a { can a } of a { can a } of a { can a } of a { can a } of a { can a } o Ô[{{`}&`exe\_q}}Á [~&\^^{&^q{^^{&^}}{^^~cA^`}}ã\*Á&[}cã`[`^|^{&o}åÁx@^¦^à^Á&[}^`{^^^{&oq{q{^{A^}^|\*^`EA

Y @ez4a[^● Acea`^|a} \* A§j c[|c^ÑA

V@sh[{å~&oh{^^orko@h^^~`ä^{^}ork[¦ko@h/ÔUQJA^&@{^A}@&@h|{çãa^•A{¦k§o^}}æqã}apkaa}åÁ CO: ^&@{j^] ~ à|a& ^} cal } { ^} cal haà^|a \* h -A ^| • [ } al 18 { ] ~ c | • EN @ haà^|a \* h &@ { ^ A a & h ^ c ^|[ ] ^ a he hah a d ^ - { l d à^Á@Á/ÔUÁQV@ÁÙ¸^åã@ÁÔ[}4å^¦æã{}Á;-ÁÚ¦[4••ã{}ækÀÒ{]|[^^^•ЩÂÙç^}•\æÁ Dæč !•\^åå• -{ !^}  $\tilde{a}^*$ ^} ÁQV@ ÁU ^åã @ U & ac Á { | ÁDæč !^ÁÔ [ } •^ | cæã } Dæ} å ÁUcæc } • Á  $O_1 \wedge$ |\* $a \wedge a$ a  $\circledcirc$  o  $Q \vee Q$   $A$ )  $\wedge a$   $a \circ Q$  becan  $a \wedge a$   $A$   $O$   $\wedge$   $\wedge$   $\wedge$   $A$   $A$   $B$   $A$   $B$   $A$   $B$   $C$   $C$   $C$   $C$ 

OE]]¦[çæn|Á^``ã^{^}orÁS[ç^¦Áæn|∫ãå^Áæn}\*^Á[√ãe∙`^∙kÁ^}çã[}{^}oEÁ^¦\*[}[{ā&∙ÉÁ`∙ænàããĉÉÁ^{ã∙ã[}Á<br>[≁Á|^&dā&Áæn}åÁ[æ\*}^oā&Áæ^|å∙ÉÁ^}^¦\*^ÁS{}∙`{]oā[}Áæn}åÁ|^&dā&æn|Áæn}åÁã^Áæ^ĉÈÁ

V@A}çã[}{^}@aki^{a}å•Á{][•^Á^•d&cã{}•Á{}Á@A;¦^•^}&^Áa}åÁ•^Á;*Á*@aqc^Á{^cap+BÁ à¦[{∄)æv^åÁæ}åÁ&@{¦å}æv^åÁ√æ{^Á∧œd∘åæ}orÉÁÔØÔ∙ÁÇ⊹∧[}∙DÁæ}åÁ&@{¦å}æv^åÁ∙[|ç^}orÉáæ{[}\*Á{c@^¦Á 0@3\*•BÁ/@4j¦a\*&o4{\*•o4à^4j¦^]æ}^åA{¦Á^&^&|ã}\*Áæ}åÁo@4{æ}\*æ&c\*¦^¦Æs4{à|ã^åA{*Á*@æç^Áæ}Á ^}çã[}{^}cae}Á}[|a&^Á}@a&@Á|`\*•cóà^Áanà@^¦^åÁq{Á§A^aa&@Á&[`'}d^Á}@^¦^Ác@^Á&[{]aa}^Áq[]|^{^}o∙Áao+Á  $[ ] \wedge ]$ æna $[ ]$ æna $[ ]$  a $[ ]$ a $\mathcal{K}$   $\mathbb{R}$ 

V@A{\^{\*^A^`\*ā^{^}o^Q{\${}&|`å^Axxb&^{&}a^Axxb@@AQ{{]\*c^{Ax}åED}\@{`\${}}@@B&^{Axx{\caq\$A{^}{\${aA [ 45)as&cãpãô BÁ @aakk^å ´&^kāorÁ[ ¸^¦k&[} • ´{]cã[}ká[kaakk] ^¦k[ç^|kāk[}^k[ik][¦^Á cæ\*^ •BÁ/@^k[^}\*c@k[-Á<br>cã{^ká[k^as&cãpae^ki@^k&[{] `c^¦k^@aakkà^k^æ=[}æà|^k{¦ki@^K`•^¦BÁ

Šæà^|^åÁ¦|å šœÁ \*•cÁ{^^cÁdækóA}cã|}{^}œaká^{æ}å•ÉÁ{¦Á¢æ{]|^É&§Á^•]^&cÁ~Á@Á^å š&ã}Á [-Á|^&da3Áæ)åÁ{æ\*}^œ3&Áæ^|å•ÉÁ;@•a3&ækÁæ}åÁçã\*æ†Á^|\*[}[{a3&•Áæ}åÁ^[[åÁ•æàãjãô°ÉÁ.

Ó Y [ Á ] `Á ]] Á ]] Á ] å hænnest a -Á `{ { a c ^ h} -Á @ Á } c al } { ^ } caph A ~ ` a ^ { ^ ^ q ha ^ cha ^ ha o m { a ~ & che v @ A & [ ] |^c^A^} çã [ } { ^} cao|A&| ãe^| ãeo là [ & ̆ { ^} cA{ a ê Aà^A{ | å^|^åA| { K

 $Q + \{$  as  $A \}$   $\overline{A}$   $\overline{A}$ WSA<sup>}</sup>

## $\cdot$  V<sub>i</sub>['a|^ $\cdot$  @ [  $\ddot{a}$  \*

- Uc@ | AU^|æ^åÁ
- $Q + \{ \text{ and } \}$
- $\cdot$   $\alpha$ <sup> $\wedge$ </sup>  $\wedge$   $\alpha$ <sup>}</sup>  $\alpha$ <sup>}</sup>  $\alpha$ <sup>}</sup>
- $Q = \lambda \land \land A$
- $\hat{U}^* \sim \hat{a}$  }  $\cdot \hat{A}$ COCH · D

## VÔU /Ö^ç^|[ ] { ^} c

ÙÒËFFIÁJIAU di & @I { BÃU ^å^}Á

## ØædKÉIÎ ÂÂ Ì GÁIG ÆJ Á

Ò (analista content) ^ do politica do content A

Ô '¦¦^}œ∯{¦{æ@{}Á^\*æ¦àã}\*Á/ÔUQUÁæ}]¦[ç^åÁæ}åÁæà^|^åÁj¦[å `&o^Á{æ`Áæ][Áà^Á{àœæ}^åÁçæûA` c@A\_Qc^¦}^dA\_Y • a} \* Ac@Asena`d |^•• KA\_Qq HaD 、 E& | Ea} { Eq { Đ

## ÜÒVWÜÞÁ/UÁ/UÚÁJØÁ/PÒÁJOĐÒ

#### <span id="page-41-0"></span>9bj ]fcba YbHJ FYei ]fYa Yblg

#### Ølæf ^Á^ædåæ) o

Øæ{^Á^œsåæ}o^æs^Á¦^•^}o<sup>f</sup>§Á¦ão^åÁ&ã&`ãóà[æå•Ê&æà|^•ÊÁã^•Ê&æeã\*•Áæ}åÁ@\*•ã\*•ĚV@ãÁ ]`';][•^^&^Q{}A{^C^}O<sup>^</sup>Q{}}{#@q{\^ae^oQ{A`&^|ae^A^@^A}}^asàA{-A^Z{AY}A{}A{#EA}A{-A^@^A}|ae^c&A{{B}A@{&{{}}^c^}A 8æ āj \*Á&æ}Á&[}•ãroÁ,—Á∤æ{^Á^œdåæ}oÁ \*à•œa}&^•È́T[•oÁ∤æ{^Á^œdåæ}orÁ&[}œaã}Áà¦[{āj^Á{¦Á&@[¦ãã^ÉÁ a)åÁs@ •^Ála {^Á^cabåa}orÁab^Ás@{ aBaal|^Á^|ane^åÁq{Áa}[c@ '¦Á':|[']Á, -Á^}çã[}{^}capÁq{¢ã • BÁJÔÓ • BÁ 0 [c@ko@A |æ{^Á^œaåæ}o^&{}œæ}ā}\*Ás|[{ā^Á{|Á&@[¦ãa^Áæ}åÁo@AÚÔÓ•Áæ}^Á `•]^&c^åÁ;Á\*ãçã}\*Áã^Á d Á∧ç^¦^Á@apc@Áv~^&orBaj&l åaj\*Á^]¦[å &caq^Ásael æ\*^ÁajÁas @Exaea}\*Ásalå•Áea}åÁ{æ{{æ|hBa\*^Áq{Ác@A<br>àa[Exa&X{`|ænaq^E}|[&^••^•Exoqaet^Á^casalaa}orÁ@eq^Ás^^}ÁqY}aÁajÁ@{aa}Ás|[[åÁea}aÁ^•^æs&@}+Á **△æÁ@eÁsãc làæ}&^•Á§Á^c´•Ás^c^|[]{^}oÁ{æÁ{&&`¦ĚÁ** 

V@Á^I^ca3dVÔUQJÁ&^{a}åÁ^~~ ã^•Ác@ed{lae ca3A&[{][}^}o Á ^ ã @}\*Á[¦^Ác@e}ÁdÍÁ'¦a {•Á ~•d4 }[o%A]}cana]Áka-{^Á^cabåa-}o•Á,ãr@Á¦\*a-}āka=k|^Áa[ˇ}åÁai|{{ā}^Á{¦Á&@{¦ā}^ÉAZka-{^Á^cabåa-}o•Áas-^Á aa|| ^åÁ§ Áo @Á, ¦ā c^åÁ&ā& ̃ãóÁs[æå•Áã,&^Á, [Á ˇà•æ̃č c^•Áæ}^Áæçæãjæà|^ĚÁ

#### 7 UXa li a łł<sup>+</sup>

Ôæå{ã{ÁãÁ¦^●^}ơÁãÁ^&@eb\*^æà|^Áàæœ^¦ã^●Áæ}åÁã}Áo@ Á&[|[¦Ë^}^¦æaã}\*Áæô^¦●Á{~Á&^¦œaã}Á&[{] čc^¦Á åã]|æ^•BĎæå{ã{Áåæ{æ\*^•Áœ^Á^¦ç[ˇ•Á^^•c^{Áæ}åÁãÁq{¢æk¼§Á@ã@Áá[•^•BÁ√@^Á^|^çæ}oÁ/ÔUOJÁ 1^~~ ã^{^}oÁcæc^•Ác@eoÁsæc^!ã^•Ãx@Á&[|[¦Ë^}^!æã}\*Áæ^!•Á;-Ásã]|æ`Á&¦^^}•Áæ}åÁc@Á|^&da&æk}{jÁ <u> ^|^&d[}ā&•Á&[{][}^}o•Á( ˇ•cÁ)[o4&[}cæã}Áæ}^Á&æå{ã{ĚÁ</u>

#### A YfW fml

T^¦&`¦^每Á[{^@]^•Á{`}å每 念æc^¦â^ LÁ^|æ^\$a}åÁ ã&@^e LÁQ\$a#zi^^^&@Á^¦c[`^^Á^^c^{ &a}å每Á dcasAna Áoza @Ani •^• BEV@ Á^|^caa d-VÔUQJÁ^~~ ä^{^} d-A caee^• Áo @eanka aee^¦ã • ÁI aé ÁI d'Asi} caaa Áaa}^Á { ^ 8'|^ BOSt } [As^{ at a long and long } ^ 18'|^ As A [ of 1^ .^ } of the of A -Ano A |^ 8d tach { 14 |^ 8d [ } the A & { ] [ } ^ } or here [ & aper^ a A anothology A cea ^ | ^ a A } and A

#### 7:7gf团YcbgL

V@Á^|^cæ}cÁ/ÔUQJÁ^~~ã^{^}cÁcæ~•Á@æÁ^ã@¦ÁÔØÔ•Á[¦ÆÔØÔ•Á æ`Áô^Á•^åÁã~¦ä\*Á@Á { a} as c l^ka à kae •^{ à|^h 402 h l [ å c c d'O 20 • h G l | • Dad ^h l { ^ c i ^ • A • ^ å h l l A ae @ \* h l g c à A & doc and [ada · BOOO · Ada Ada [ , } A : [ } ^ And a An @ ¦ ^ a^ An and and ^ An and ^ | An and ^ | An and ^ | @ ¦ ^ BA 8æ`•ā}\*Á§i8¦^æ^åÁ^&^]qã}Á{}Áræd@ÁjÁ|dæçã|^oÁã@Ájão@Áj&\^æ^åÁã\•ÁrÈiBé\ãjÁsæ}&^¦Á 

#### **@YUXII**

Š^æåÁ&æ}Áa^Á√ ˇ}åÁã{Á, ā&c\*¦^Áčà^•ÉÁàã}|æ^Á&¦^^}•ÉÁ[|å^¦•Áæ}åÁ&æ}æ&ã{|•ÈÁŠ^æåÁàæ{æ\*^•Ác@Á

<span id="page-42-0"></span>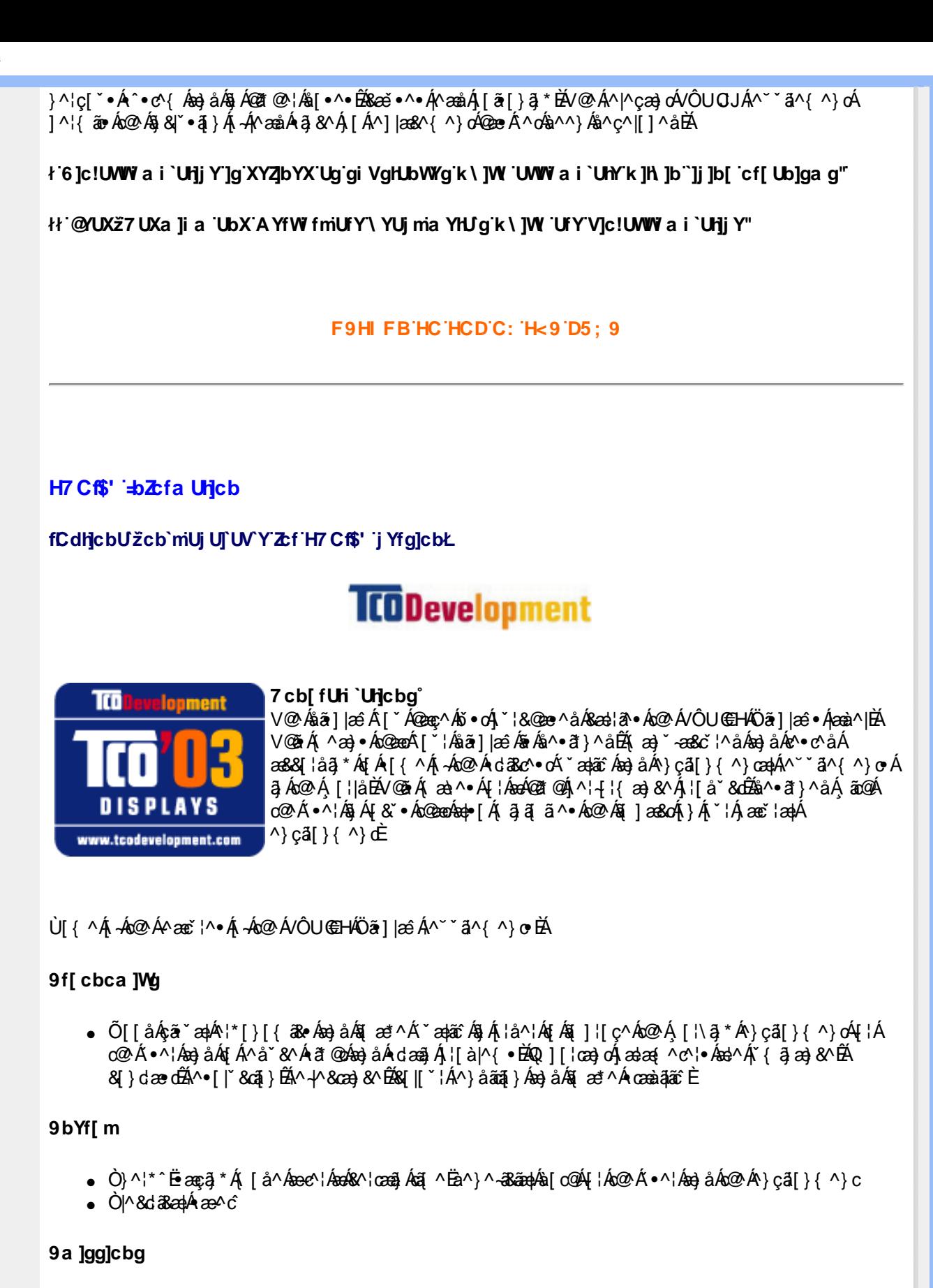

- $\bullet$   $\dot{O}$ |^&d [{ $\tilde{\alpha}$ }^ $\tilde{\alpha}$ & $\tilde{A}$  $\tilde{a}$  $\bullet$
- $\mathsf{P}[\tilde{\mathbf{a}}^{\wedge}\mathsf{A}\{\tilde{\mathbf{a}}\cdot\tilde{\mathbf{a}}\}$

## 9W<sub>c</sub>[m

- V@Á¦[å~8oÁ ~•oÁa^Á¦^]æl^åÁ√¦Á^&^&Jã \*Áæ)åÁn@Á{æ}~æ&č¦^¦Á{~•oÁ@æl^ÁæÁ&^¦cãæråÁ  $\wedge$ } câl } {  $\wedge$ } cao h as as  $\wedge$ {  $\wedge$ } on  $\wedge$   $\circ$  {  $A \times$  & on hear horing in  $A$  in  $A$  in  $A$
- Ü^●da&caā}●Á{}
	- &@[¦ãjæz^åÁæ)åÁä¦[{ãjæz^åÁ⊣æ{^Á^œaåæ}orÁæ}åÁ[|̂{^¦∙Á
	- o @ æç^Á(^œab•Á Y&@Áae•Á&æå{ã{ÉÁ(^¦&`¦^Áaa}åÁ(^æåÈ

<span id="page-43-0"></span>V@Á^~`\*ã^{^}orÁ§&|\*å^åÁ§Á⊗ãrÁæà^|Á@æç^Áà^^}Áå^ç^|[]^åÁà^Á/ÔUÁÖ^ç^|[]{^}of§Á&[Ë[]^¦æã[}Á ,ão @Á8&A}cãor BÁ¢]^¦or BÁ∙^¦∙Áær Á ^||Áær Á{æ}ັ-æ&cĭ¦^¦∙Áæ||Á{c^¦Ác@^Á [¦|åBÁJā}&^Ác@^Á}åÁ;Ác@Á FJI <del>∈</del> Á/ÔUÁ @e Áa^^} Á§ ç[ |ç^ å Á§ Á§ + ï^} & ã \* Ác @ Áa^ç^|[ ] { ^} o Ái - ÁQYÁ ~ ` ã { ^} o Á§ ÁæÁI [ ¦ ^ Á • ^ ¦ Ë -{a}å|^^\$a^&a}}EN`¦Áæà^||ã \*Á^•c^{Áœdc^åÁão@\$ã]|æ•Á§ÁFJJGÁæ}åÁ§Á[ Á^~`^•c^åÁà^Á•^¦•Á a) åÁQVË a) × aa&c l^l•ÁadJÁ c^lÁc@A [laÈ Ø ¦Á [¦^Á§ -| { æaã]}ÊÁ |^æ∙^Áçãão kkk 'hvexyj Ycda Ybhwea ÜÒVMÜÞÁ/UÁ/UÚÁJØÁ/PÒÁJOFŐÓ FYWWWJbl +bZcfa Unicb Zcf 7i glca Yfg Ú@ãã,•Á•cæà|ã @•Áe^&@}a&æ||^Áæ}åÁ^&[}[{a&æ||^Áçãæà|^Á{àb^&œã{^•Áq{Á{]cã{ã^Áo@^Á^}çã[}{^}cæ|Á 1^¦4 ¦{ and 8^Á - Áo @^Á ¦\* and ã aon ã } CÁ ¦[ å ˇ & dÁ ^ ¦ c a & ^ Áon) à Áo a& cão ã a P · È Øl{Áo2^Á|æ}}ã)\*ÉÁå^•ã}Áæ}åÁj¦å č&qã}Á∙œa\*^•ÉÁÚ@ãã•Á{]@æ∙ã^•Áo2^Áã[][¦œa}oÁj-Á{æ∖ã}\*Á ]¦[åˇ&orÁo@æoÁ&æo}ÁræeðjîÁa^Á^&^&|^åÉÁQEóÁÚ@ělā,●ĚÁ^}åËI-ËlãAÁ,æ}æª^{^}oÁ¦¦ã[ælðjîÁ^}œæ]|∙Á ]ækö382]æqã}Á§vÁ,æqã}ækkæ\^Ëaæ&\Á§vããæqã{^•Áæ}åÁ∧&^&lą̃\*Áj¦\*¦æ{•Á,@}^ç^¦Áj[••ãa|^ÉÁj¦^~^¦æà|^Á§vÁj & [i^¦æaãi}Á ão@Á&l{ i^cão[¦∙È V@¦^*k*sékSC¦¦^}d^*ksek*^•c^{*k*i-Á^&^&}}{\*A^{}*ke}åA*^}}}}\*A}ko@AO^¦[]^a}A&{~}da^•BA^&@kseA/@A **Þ^c@¦|æ}å•BÓ^|\*ã{BĎF|¦æBÛj^å^}Áæ}åÄÖ^}{æ}\**È QÁNÈUÈ DÉAN (GAZ • ÁÓI}• "{^¦ÁÓ|^&d[}&+ÁÞ[¦c@ÁOZ}^¦&Bat@e+ÁSI}dairc^åÁ }å•ÁH ¦Ác@ÁÓ|^&d[}&A Qå \* • da • ÁO Hange) & A QO O EDÓ MAGI} av ÁU MAGI & ÁU I brachaga Á A care Á MAGI & Á Samaran • Á HA } å EL FLAA Á ^|^&d[}&eÁ¦[å~&oÁ¦[{ÁQ}`•^@||åÁ[`¦&^•ĚQQÁæååãã[}Éko@ÁÞ[¦c@æoÁÜ^&^&|ã}\*ÁÔ[`}&ãÁDOÜÔDÉÄ æÁ( ˇ|œãē œæ^Á,[}Ëj¦-ãoÁ,¦\*æ}ã æaã[}Á{& ̌ •^åÁ;}Áj¦{ [cã, \*Á^& ̂&|ã, \*Á{æl\^oÁå^ç^|[]{^}oÁbã{|æ}•Áq{Á ã ||^{^}o4seÁ^&^&|ã\*Ál|f\*læ{È QÁDE ã a Á Jæ Sã SBÉ Væ áj æ) ÉÁ O QÁ ¦ [å " So Á Sæ) Áa ^ Á æ à ^ } Á a s& Áa ^ ÁO} c ã [} { ^ } O ÁJ¦ c ^ Scã } Á Dã { ā ã d æ ã } Á CÒÚO EDÁNIA III ÁGO ÁDVÁ II å 80Á ^ 8 843 \* Á æ) æ \* ^{^} oÁ II 8^ • • ÉBA cæna ÁB æ) Áa ^ Á \* } åÁB Á ^ àÁ ãA Á . È  $\bigwedge$   $\mathbb{R}$   $\mathbb{R}$   $\bigcap$   $\mathbb{R}$ Q[|Á@||Áæ}åÁ^|çã&^É∯|^æ^^Á&|}œa&oÁÔ[}• [^|•ÁQ}-[|{æaã]}ÁÔ^}&^|Á;|ÁQF|•oÁÔ@{ã&^ÁÔ[}œa&oÁ Q -{¦{æã{}ÁÔ^}c^¦Á§Á^æ&@Á&{`}d^Á\¦Ác@^Á{||[ \_ã \*Ác^æ{Á-ÁÒ}çã[}{^}cæ|Á^]^&ãæ|ãroÁ&æ}Á@ |]EÁ T HÀY ŸÁÔ @ } HO câl } { ^ } o 4 a a a \* ^ ¦  $U$ @ja] • AT `|cã{ ^åãaekØ|æekÖã]|æ Å  $\overrightarrow{CH}$   $\overrightarrow{ca}$  in  $\overrightarrow{EB}$   $\otimes$  } O ]  $\overrightarrow{C}$   $\overrightarrow{CH}$  { V^|KÉLÌ I Á KEDÁHÁGGGÁ I JF T | EXT asset of }  $A$  of }  $A$  F |  $^{\circ}$  of }  $A$   $\overline{A}$  U  $\wedge$  }  $\overline{a}$  |  $A$   $\overline{O}$ } call } {  $\wedge$  } cae $A$  $\overline{O}$  |  $\bullet$   $^{\circ}$  | cae } c Ú@42 • ÁÔ | } • ` { ^ ¦ ÁÒ | ^ &d [ } a& OE aaM (adc') 应} [ [ ] ( ] ( ] ( ] ( ] ( ] [ ] ( ] ] ( ] ] ( ] ] ( ] ] ( ] ] ( ] ] ( ] ] ( ] ] ( ] ] V^IKAÉHFÁGEDÁL€ÁGÏÁHHEG

<span id="page-43-1"></span>T : E ON K ^ : AOE A ^ \* | ae **OH**  $\cos(4\theta)$   $\cos(4\theta)$   $\cos(4\theta)$   $\cos(4\theta)$   $\cos(4\theta)$   $\cos(4\theta)$ VA IKKÉFÂ Î Í Á GFÁ HOG

ÜÒVWÜÞÁ/UÁ/UÚÁJØÁ/PÒÁJŒÕÒ

## K UghY'9'YWf]WU'UbX'9'YWfcb]W9ei ]da YbHK999

OEC' } cā } Á • ^ ¦ • Á§ ÁÒ ' { ] ^ a } Á V} ā } Á ¦ äçae^ Á @ ` • ^ @ | å •

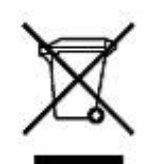

Á/@āÁ{æl\ā}\*Á{}Áo@^Á¦¦å~`&oÁ¦¦Á{}ÁôorÁ{æ&\æ\*ā}\*Á§||`•dæc^•Áo@æ£Á{}å^¦ÁÒ`¦[]^æ}Á Öä^&cãn ÁG ECEDÎ EDŐÁ [c^¦} ã \* Á • ^ åÁ |^ & dædÁ e àÁ |^ & d [} a& hej lae & ^ • Éto ca Á ¦ [ å \* & chí æ Á [ chèn Á åã][•^åÁj-Ájã@Áj[¦{æ)Á@?`•^@}|åÁ;æ∙c^ÈÄY[`Áæ}^Á^•][}•ãà|^Áļ¦Á§ã][•æ}Áj-Á@ãjÁ\*`\*ā]{^}cÁ col<sup>-</sup>\*@bobs^•at}az^aA as c^A |^&dazaAba a A |^&d|}azA<sup>~\*\*</sup>a {^}obs||^&aj}EA/[As^c^}{aj^Ago^A |[&æã[}•Á[¦Áå¦[]]ãj\*Á{~Ár`&@Á}æ∙c^Ár|^&dã&ækkæ)åÁr|^&d[}ā&ã&ka[}œækó^{[\*¦Á{&æk|^{c^¦}{^}oÁ{~a&^ÉÀ 0@A æ c^Asã][•apA[¦\*a}ã anaã}Ao chéA^|ç^•A['|AQ \*•^Q{|åA{|Ao @Aq{|^AnaA @A&QA['A \*|&@ee^åAo @A ] ¦[ åˇ &dE

ÜÒVWÜÞÁ/UÁ/UÚÁJØÁ/PÒÁJOTŐÒ

#### <span id="page-44-0"></span>79'8 YWU Ulcb'cZ7 cbZfa 1m

Ú@Aj•ÁÔ[}•`{^¦ÁÒ|^&d[}æ\Ás^&|æ\^Á}å^¦Á\\*¦Á^•][}•ãaäãčÁo@ecÁo@^Á¦[å\*&oÁsÁ§Á&[}-[¦{ãčÁ,ã@Á c@^Á|∥[ ã \*Ácæ) åælå∙Á **EXOPIEJIE EF KGEEFAQU**æ^c Á^~ " ã^{ ^} on +40<sub>+</sub> | { assa]} Á/^&@ [ || \*^ ÁO` " ã { ^} oDÁ  $\overrightarrow{H}$ Obi i  $\epsilon$ GGKFJJI AQUzana  $\overrightarrow{A}$  AD a c'haza  $\alpha$  A $\alpha$ <sup>-'</sup> a  $\alpha$  (  $\alpha$ ) o  $\overrightarrow{A}$  a  $\overrightarrow{A}$  a  $\overrightarrow{A}$  a  $\overrightarrow{A}$  a  $\alpha$  a  $\overrightarrow{A}$  a  $\alpha$  a  $\overrightarrow{A}$  a  $\alpha$  a  $\overrightarrow{A}$ *Ë*Ò ÞÍÍ€GIKFJJÌÁQQ { '}ãĉ Á^ ` ' ã^{ ^} cÁ, -ÁQ -{ ¦{ assā[}Á ^ & @}[|| \* ^ÁÒ ` ' ā} { ^} dÁ ËÄÒÞÎF<del>€€€ÏÏËJO€€€</del>ÁŠãã «méÁ¦¦ÁP榦}&AŐ l¦^}o/Ò{ã•ã}DÁ ËÄOÞÎ F<del>∈∈∈ËIËIK</del>FJJÍÁQŠã{ãæsã}ÁI√ÁK [|œ き^ÁØ] & čæsã}Ásò}åÁØjã&\^¦D -{||[ ˌã̩ \* Á] | çãã]}•Á[-Ásã^&cãç^•Áse}]|ā&esà|^ EÄHDEHDOOGSAJ AKILGGE ^ AO a^&Gai^DA EA JEH EDOOADT ÔÄÖ a^&a^DA ËAJHĐÌ BÒÒÔÁ Œ E ^}å{^}oÁ, ⊬ÔTÔÁæ}åÁŠ[ ÁK [|œ \* AÖ ã^&œã ^DÁ æ)åÁsnÁ¦|å ĭ&^åÁsîÁsaÁj æ) ĭ æs& č¦ã \*Ái¦\*æ)ãæsã}Ái}ÁQÙUJ€€€Á^ç^|ÈÁ

V@^Áj¦å č&o#selp/&N{]|^Á,ão@ko@^Á{||[ ã \*Árcaa}åælå •Á ËKOÙ UJGIFËHÊKOÙ UJGIFËI ÊKOÙ UJGIFËI Á (Ò).\*[}[{ā&Á^ˇ ǎ^{^}oÁ|¦ÁÔ ÜVÁT [}ã{¦DÁ **EXOUFH** € EGACO'\* [} [{ a& A^ ` \* a^ { ^ } o<sup>4</sup> {AZ ae AÚaa} ^ |AÖ a [ | as DA HŐÙÁÓSFEG<del>ECE</del>ÁQŐÙÁ]^&ã&æã{}DÁ ËA, ¦Ò ÞÍ€GÏ JKFJJÌ ÁQŠI (ÁZI^~ ~^) & ÁÒ |^& davÁæ}åÁTæ\*}^ oa&Áæ^|å•Á{¦ÁXã ~`æ)ÁÖã}|æ∂DÁ **EAT ÚÜEDÓLT ÚÜKFJJERE EAST ÁRI^~^^}& ÁO|^&da&Aa}åÁTæ}^Ga&Áa}|å•DÁ** *E*ÁVÔU QUÊHA VÔU <del>ŒH</del>A CU meHA V v ša { ^} cÁ {i lÂO} çã [ } { ^} cAŠa aà ^||ą \* Á + kÒ \* [ } [ { a se EkÒ} ^ ¦ \* ^ EkÒ & [ || \* ^ Á a } å Á Ò {  $\tilde{a} \cdot \tilde{a}$  }  $\tilde{E}$ VÔUKU ^ à $\tilde{a}$  @KÔ { } ^  $\tilde{a}$ <sup>3</sup> {  $\tilde{a}$  } {  $\tilde{A}$  +  $\tilde{A}$  } {  $\tilde{a}$  +  $\tilde{a}$  }  $\tilde{a}$  +  $\tilde{a}$  }  $\tilde{a}$  +  $\tilde{a}$  }  $\tilde{a}$  +  $\tilde{a}$  }  $\tilde{a}$  +  $\tilde{a}$  +  $\$ 

#### ÜÒVWÜÞÁ/UÁ/UÚÁJØÁ/PÒÁJOÐÒ

<span id="page-44-1"></span>5i lca UnWDck Yf GUj Jb[

 $D < \exists$ **ang &\$\$K\*** 

V@šÁ([}ã[¦ÁãÁ<sup>×</sup>ˇã]^åÁ¸ã@ÁæÁˇ}&cã[}Á[¦Áæçã,\*Á^}^¦\*^Á¸@8&@Áˇ]][¦orÁo@^ÁKÒÙOEÁÖã]|æ`Á Ú | ^¦ÁTæ)ær ^{^}oAÙã'}æda]\*Á QÖÚTÙ DÁncæ}åæååÉÝ@sáÁ ^æ}∙Á @eneók@vÁ [}ãt¦Á `∙o&n^Á &{}}^&c^åÁq{ÁæÁQ{{]~c^¦Á¸@&@Á~`]][¦orÁKÒÙŒÁÖÚTÙÁq{Á~`|~@]Áœ@^Á^~~~ ã^{^}orÁ§Áœ^ÁoWÒSÁ •]^&ãã&æã[}Âi €HGJJEJIÈÁ/ã[^Á^œã]\*•Áæ¦^Áæåbĭ•c^åÁ√[{Áœ^Á^°•c^{Á}ãnÁa^Á[←çæ}^È

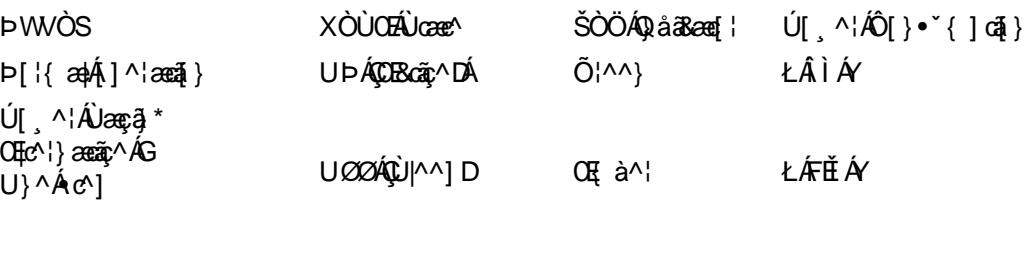

Y^Á^&{{{^}åÁ[\*Á,ãn&@Á,~Áo@Á{[}ãq{¦Á,@}Ána%én{{o&§Á∙^Á{¦Ánan{{}\*Ánã{^È

 $\dot{U}$ ,  $\ddot{a}8\dot{Q}\dot{U} \sim U \sim L\dot{F}\dot{H}\dot{A}$ 

<u>ŰÒVMÜÞÁ/UÁ/UÚÁJØÁ/PÒÁJOFÕÓ</u>

#### <span id="page-45-0"></span>: YXYfU'7 ca a i b]WUHcbg'7 ca a ]gg]cb'fl 77 L'Bch]WYfl "G"Cb`nt

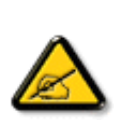

V@sÁ \*\*\* a]{^}o4@ee Ás^^}Áz^•c^åÁso}åÁl}\*}åÁs[ÁS|{]|^Á, am@ko@^Álaj ane Ál ¦Áso4Ô|æ •ÁÓÁ åããænAå^caR^ÉÀˇ¦•ˇæ}o4q{ÁJæ}o4FÍÁ{Ao2OA2OÔÁܡ|^•ÈÁV@•^Áã{ãneÁæ}^Áâ∧•ã}^åÁq{Á ] | [çãi ^Á^æ [}æà|^Á | [c^&ai]} Áæ!æij•oÁ@æ}{~ | Á§ c^ | ^^ | ^} & ^Á§ ÁæÁ^•ãi^}cãæ|^Á ā • caa∥ænaā } BĀ/@ā Á ˇ ˇ ā { ^} o<sup>k</sup>í^}^¦æ e^ • Bé • ^ • Áæ) å Á&æ) Áæåãæ ^ Áæåā[ Á ¦^ <sup></sup> ˇ ^ }& ´ Á }^ ¦ \* ^ Á a) a <del>Éta A</del> [of \$1 • cad|^ a *had* a A • ^ a A \$1 has & B | a ad & A & a @ho @ A \$1 • d'& a \$1 • e Å a a e & a s • ^ A @ a { ~ i A a c^¦ ^ ¦^}&^ Áq{ Áæå a Á&l {{ ~}&ææå } • ÈÆP[ ¸ ^ ç^ ¦É&@ ¦ ^ Ása Á, [Á\* ¤dæ} c^^ Ás@æÁ a c^¦ ~ }^} & ^ Á alÁ [ o Á & & ¨ } *{a Áse*Á æ da& ¨ |æ *{a*} • cæ ||æ a }} È Q {o @ Á ~ ~ a {^} o {a {^ • *{& e* } • ^ Á @de{~`|/@jc'|~\|^}&^Aq{Azadq{A{}&\|^çãq}A^&^]qq}EA @B&@\$&za}Aa^Aa^c^|{ q}^aAa^A c |} g \* ko@ k \* \* g { ^} ch ~ ko} åh{ } Bo@ k • ^ | ko k } & | \* | a \* ^ åh{ k } ^ h{ k { | | ^ & ch @ A ã c^¦~`|^}&^Ás^Á}^Á;¦Á{|¦^Á;*-Á*o@Á{||[ ઼ã \*Á{ ^æ``|^•K

- Ü^[¦ã} oh[¦Á^|[&æ^ko@Á^&^ã;ã \* ka} c^}} anÀ
- Q&Y^æ^Áo@Á^]ææqã}Áà^ç^^}Áo@Á```ã}{^}œbàÁ^&^ãç^¦ÉA
- Ô[}}^&oko@Á^~~` ã]{^}ok§q{Áæ}Á{~q^ok{}Áæk&ã&~`ãóksã~^¦^}ok↓[{Ác@æók[Á}@&@ko@Á^&^ãq^¦ÁséÁ 8[}} ^&c^å**Ě**\
- ÔF}•~`|oÁn@Aã^æh^¦ÁI¦Áæ}Ár¢]^¦ã}&^åÁæåãENXÁz^&@}&Tææ}ÁI¦Á@|]EÁ

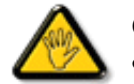

Ô@e}\*^•Á¦Á{åãææã{}•Á{cÁ¢]¦^••|^Áea}]¦[ç^åÁs^Ác@Áæc^Á^•][}•ãa|^Á{¦Á 8 { 1 | and 8 ^ ASI " | a Ac| a Aco A ... ^ | c And co a | a c At A 1 ^ | and Aco A ~ " a { ^ } o H

W+^Á}|^ÁÜØÁ@8\|å^åÁ&æà|^ÁœæÁæÁ\*]]|8\åÁã@Á@^Á{}ã{¦Á@}Á&{}}^&@}\*Á@ãÁ{}ã{¦Á@{À 8[{] ° c^ | Á a^ c a &  $\mathbb{A}$ 

V[Á ¦^ç^} d∯aa{æt^Á @B&@Á æî Á^•`|d∯a Áã^Á ¦Á @}&\Á@ee ælåÉ#ôj[Á [dÁ ¢][•^Ác@á Áæ}]|ãne}&^Án{Áænã}Á;¦Á ^¢&^••ãr^Á |ãc ¦^Ě

<span id="page-45-1"></span>VPOÙÁÔŠŒFÌÙÁÓÁÖŐDŒÁÁÆJÚŒJKAVALJÆ ÒÒVLÁÆŠÁJÒÛWDJÒT ÒÞVLJÁJØÁ/PÒÁԌތÖØDÞÁ ŒVÒÜØÒÜÒÞÔÒËÔŒWÌŒÕÁÒÛWOĹT ÒÞVÁÜÒÕWŠŒKOUÞÙŘ

ÜÒVMÜÞÁ/UÁ/UÚÁJØÁ/PÒÁJOFÕÒ

#### 7 ca a ]gg]cb: YXYfUY`XY``U7 ca a i b]WUjcb`fl 77 8 YWUJUjcbL

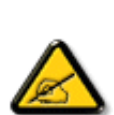

å^Á&læ•ÁÓÉæč¢Á&^¦{^•Áå^ÁÆæcæ?l^ÁFÍÁÖ^•Á—\*|^•Áå^ÁæÁØÔÔÈÁÔ^•Áã{ãe^•Á{}o4&{}8`^•Á å^Áæ8[}ÁeÁ[`¦ãÁ}^Á¦[c^&ã[}Áæã[}}æà|^Á&[}d^Á^•Á§c^¦~.¦^}&^•Á`ããa|^•Ásæ}•Á^Á &æå¦^ÁâC}^Áã∙œa)æã}Á..•ãå^}@^||^ÈÃÔÒVÁæ}]æ}^ãÁ¦[å`ãÉĂ œjã∙ÁoÁ^`oÁ.{^cd^Áå^∙Á @]^¦~¦..`^^}&^•Á`ãÃãã{æ}]æ^ãÁ©•cÁæÁ§•œa∥…Á∧cÁcãã.…Á^|[}Á^•Á&J}•ã}^•Á å[}}.^•白^`c^}o^&æ`•^¦Ás^•白c^¦~.¦^}&^•白`ãã|^•Áeč¢Á&[{{`}&æã{}•Áæåã{EÁ Ô^]^}åæ}dÉÅæ}Á^Á^^`oÁææ}cãÁ@æ•^}&^&@@^¦~.¦^}&^•&æ}~Á^*{&œ*a¦^&C}^Á ã • cad ana } Á ad cak já -1^ BÙ akk^okat ] ad^ãÁ • o Áaokač • ^ Ás @ c^ |~ |^}& • Á ˇ ã ân |^ • Á [ ˇ | ÁaoÁ ¦.&\]@{}Á&^•Áª{}æ`¢Á&^ÁæåãÁ`Á&^Áz.Lcãã}É\$&^Á`ã{^`óÁd^Ái.&^|.Á?}Á^{{ æ}oÁ |C.~`ā^{^}dÊA,\*ãA^}Á(^Á^{^ocaa}o4^}Á4}&dã}ÊÁ)Coããæ^\*¦Á [\*¦¦asãnA^••æ^¦Ás^Á  $8I$   $||$   $a \wedge$   $A$   $a \triangleq a$   $\tilde{a}$   $\tilde{a}$   $||$   $A \vee A \vee a$   $||$   $A \vee a$   $||$   $A \vee a$   $||$   $A \vee a$   $||$   $A \vee a$   $||$   $A \vee a$   $||$ 

- Ü. [ˈaʔ}c^¦Á ˇ Áá. 1 |æ&^¦Á@e}c^}}^Áá^Á..&^1 caī}ÈÁ
- OE \*{^} c^¦Ázzásã cza} &^Á^} d^ÁC.~~ q} ^{^} cÁ^cÁ^Á..&^] c^~ ¦ĚÁ
- Ó læ) &@ ¦ÁC``\* a ^{^} o 4 \* ¦Á } Áæ d^Á&a&\* ã A \* ^Á&^|\* a ki qaā . Á æ Á ^Á. &^] c^\* ¦ BÁ
- Ö^{æ}å^¦Ál@mã^Ás`Á;æ}&@e}åÁ;`ÁsC}Ác^&@}&T&}Á&@^c¦[}}..Á^}Áæåã{Br.l..cãã}BÁ

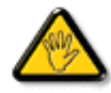

VI \*c^•Á [åãã&æãi}•Á @éæ) cÁ æ•Á^8\*Á@e}]¦[àæãi}Ás^•Á^¦cã&^•Á&l{].c^}o•Á^}Á {æã—t^Áã^Á&[}-[¦{ãc…Á^∙oÁr`∙&^]cãa|^ÁŝQ5c^¦åã^ÁeÁ,Ccã¦ãæc^`¦Á,C∙æ\*^ÁãrÁ¦..•^}oÁ …∵ã∧{∧}oÈ

ÞCdãn'A´^ ^&^• &éà|^• AÜØ&s{ ..• A´| ˇ ¦Á^• &{ }}^&d{}• Aæ^&&^• Á ¦åãæ^` ¦• A´`A ..¦ā @ ¦ã ˇ ^• BÁ

ÔÒVÁŒŰŒÜÒŠÁÞWT ÒÜQÛWÒÁÖÒÁŠŒFŐŠŒÙÒÁÓÁÜÒÙÚÒÔVÒÁVUWVÒÙÁŠÒÙÁÒÝŐĎÞÔÒÙÁÖWÁ ÜÒÕŠÒT ÒÞVÁJWÜÁŠÒÁT ŒVÒÜ@\ŠÁÓÜUWQŠŠÒWÜÁÖWÁԌތÖŒÁ

ÜÒVMÜÞÁ/UÁ/UÚÁJØÁ/PÒÁJOFÕÓ

#### <span id="page-46-0"></span>9B)) \$88.7 ca d`JUbWY fr nYW FYdi V JWCb`nL

This device belongs to category B devices as described in EN 55022, unless it is specifically stated that it is a Class A device on the specification label. The following applies to devices in Class A of EN 55022 (radius of protection up to 30 meters). The user of the device is obliged to take all steps necessary to remove sources of interference to telecommunication or other devices.

Pokud není na typovém štítku počítače uvedeno, že spadá do do třídy A podle EN 55022, spadá automaticky do třídy B podle EN 55022. Pro zařízení zařazená do třídy A (chranné pásmo 30m) podle EN 55022 platí následující. Dojde-li k rušení telekomunikačních nebo jiných zařízení je uživatel povinnen provést taková opatřgní, aby rušení odstranil.

ÜÒVWÜÞÁ/UÁ/UÚÁJØÁ/PÒÁJQÐÒ

#### <span id="page-46-1"></span>J77=BcHWYfbUdUbCb`nt

V@sÁsáoo\$O|æ•ÁÓÁ¦[å~&o&iæ^åÁ}Áo2Ácæ}åæiåÁ;√ko2ÁX[|~}œs^ÁÔ[}d[|ÁÔ[~}&@jÁ{¦ÁQc^¦^¦^}&^Á QXÔÔQDÁN | ÁQ + | { asa } Ác^&@ | || \*^ Á ~ ~ a { ^} dÁQÁQ& Á ~ ~ a { ^} dÁs Á • ^ a Á ^ as Ás Á asa a Á | Ác^| ^ c a a } Á 1^8^ a ~ 1 kg kada [{ ^ • cadA } c a [} { ^ } chan a c ka c • ^ hand a k p c l ~ l ^ } & b k p • cad k c a h k c A c ^ k c A ~ ^ a { ^ } o h æ&&l¦åã \*Át Ác@ Áaj•d ˇ&cãi }Á æ) ˇælÈ

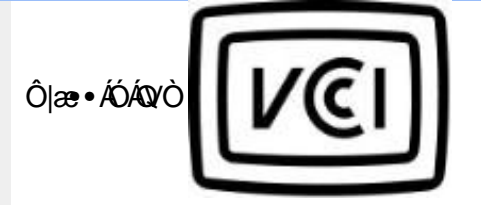

この装置は、情報処理装置等電波障害自主規制協議会 (VCCI) の基準 この家直は、市界や理波直すモスにこの屋は家の防魔天境(VCD)の名中に基づくクラス B 情報技術装置です。この装置は家庭環境で使用することを目的としていますが、この装置がラジオやテレビジョン受信機に近後して使用されると、受信障害を引き起こすことがあります。<br>安日的としていますが、この装置がラジオやテレビジョン受信機に近後して<br>板裁説明書に従って正しい取り扱いをして下さい。

## ÜÒVMÜÞÁ/UÁ/UÚÁJØÁ/PÒÁJOTÕÒ

## <span id="page-47-0"></span>A=7 BcHWYfGci h '?cfYUCb`mL

Olæ · ÁÓÁÖ^cä&^

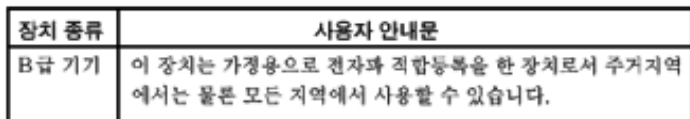

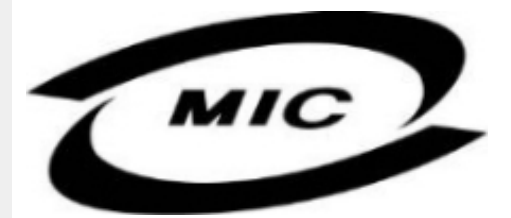

Ú|^æ^Á|c^Á@eá@iÁå^çæ^Á@e^Áa^^}Áea]¦[c^åÁl¦Á|}Ëa`•ā^••Á\*¦][•^•Áea}åÁ æ^Áa^Á•^åÁajÁea^Â  $\wedge$ } cả[} {  $\wedge$ } dấn & "å $a$ " Á $\wedge$ • ã $\wedge$ } cãn Ánd $\wedge$ æ È

## ÜÒVWÜÞÁ/UÁ/UÚÁJØÁ/PÒÁJOĐÒ

## <span id="page-47-1"></span>Dc']g\ '7 YbhYf 'Zcf'HYgHb[ 'UbX'7 YfHZWUHcb'BcHWY

V@A ~ ` g { ^} o4 @ ` |å/al æ A [ , ^ | A [ { An 4 [ & ^ o4 a @ a) An an & a f | [ c & a ] As a & a Go & @ ^ ^ E | [ } \* A •[&^d函用A^`\*\_q{^}ok@eeAj[¦\•Aq\*^o@}AQ&[{]\*c^}BAj[}ãq'}Eq}}qc'}Exen}åAj[A}DAq\*|åA@eeç^Ao@A 

V@Aj@ee āj \* ÁSq}å ~ 8q{¦Aj-Án@Aj[{ @Aj^8d alsaapAsj • caa||aeaāj}Aj@j \* |åA@eeç^AeaA^•^¦ç^Aj@}¦desā& ~ ãnAj 1 || c 8ca } / s c as As Aco A | { A Aco \ · A acobe A | { a able at A | A at A | Acoa A F | Act 1 A ACCHE

V[Á&]{]|^c^|^Á,ã&@Á~Áz@^Á^~^^^^}{^}dÉx@^Á}[,^¦Á~`]]|^Á&æà|^Á~~^o&^Á^{[ç^åÁ¦{Áz@^Á[,^¦Á • III^Á [& ^dà @&@Á @ \* |å Áà^Á [&æc^åÁ ^ækó@Á\* \* a {^} oka} åÁ æ af^ Áæ&^•• aà|^È

0EÁ¦|c^&cã}Á{æl\ÁÄÓÄ&J}-ã{•Ác@edé@Á^`\*ã{^}c/&Á§Á&J{]|ãe}&^Á{ãc@Ác@Á¦|c^&cã}Á•æª^Á I^ a^{ ^} o Á Á coà åælå • ÁJPËJHEVË GFEÏ Á và åÁJPË JEODËEÎ GÍFE

## Wymagania Polskiego Centrum Badań i Certyfikacji

Urządzenie powinno być zasilane z gniazda z przyłączonym obwodem ochronnym (gniazdo z kołkiem). Współpracujące ze sobą urządzenia (komputer, monitor, drukarka) powinny być zasilane z tego samego źródła.

Instalacja elektryczna pomieszczenia powinna zawierać w przewodzie fazowym rezerwową ochronę przed zwarciami, w postaci bezpiecznika o wartości znamionowej nie większej niż 16A (amperów). .<br>W celu całkowitego wyłaczenia urządzenia z sieci zasilania, należy wyjąć wtyczkę kabla<br>zasilającego z gniazdka, które powinno znajdować się w pobliżu urządzenia i być łatwo dostępne. Znak bezpieczeństwa "B" potwierdza zgodność urządzenia z wymaganiami bezpieczeństwa użytkowania zawartymi w PN-93/T-42107 i PN-89/E-06251.

## Pozostałe instrukcje bezpieczeństwa

- Nie należy używać wtyczek adapterowych lub usuwać kolka obwodu ochronnego z wtyczki. Jeżeli konieczne jest użycie przedłużacza to należy użyć przedłużacza 3-żyłowego z prawidłowo połączonym przewodem ochronnym.
- System komputerowy należy zabezpieczyć przed nagłymi, chwilowymi wzrostami lub spad-
- Należy upewnić się, aby nic nie leżało na kablach systemu komputerowego, oraz aby kable nie były umieszczone w miejscu, gdzie można byłoby na nie nadeptywać lub potykać się o nie.
- Nie należy rozlewać napojów ani innych płynów na system komputerowy.
- Nie należy wpychać żadnych przedmiotów do otworów systemu komputerowego, gdyż może to spowodować pożar lub porażenie prądem, poprzez zwarcie elementów wewnętrznych.
- System komputerowy powinien znajdować się z dala od grzejników i źródeł ciepła. Ponadto, nie należy blokować otworów wentylacyjnych. Należy unikać kładzenia lużnych papierów pod<br>komputer oraz umieszczania komputera w ciasnym miejscu bez możliwości cyrkulacji powietrza wokół niego.

## ÜÒVWÜÞÁ/UÁ/UÚÁJØÁ/PÒÁJŒĎÒ

#### <span id="page-48-0"></span>Bcfh '9i fcdY'fBcfX]W7 ci blf]YgٱbZcfa Unicb

 $Ú|æX|$   $a * EX^2$  cáæza }  $Á$ 

#### $J5FB-B$ ;

ØSS ÜÙT SÜDEÖDŐ ÁJT ÁDEVÁP VAX WÖÓÜŸ VOEÜÒÁJÔP Á WVOEÕ ÁT ÜÁŠT V‡VSUT ŠOŐDEÉN TÜÁ ÖWÂJV†ŠŠÒÜÄÖQÞÁWÜWÙVÞQÞÕÁÚ‡ÚŠŒVÙĚÁ

 $U$ |æ&^¦ $\tilde{a}$  \* $EX^{\wedge}$ } ca $\tilde{a}$ æ $\tilde{a}$ } $\tilde{A}$ 

#### 58J5FG9@

<u>Ù< ÜÕÁKÒÖÁÚŠŒFÔÒÜOÞŐÒÞÁZU ÜŘÆRVÁÞÒVŠÒÖÞOÞÕÒÞÙÁÙVOSÁJÕÁÙVOSSUÞVŒSVÁ</u> ÒÜÁPÒT VÁVŠŐI ÞŐÒŠŐÕDĚÁ

Úæði∖æðQ){æ}\a^¦qíÁ

#### $J5FCHIG$

ÙŒNQVŒŘGŒNÓÁÙQYÒÞÉÁÒVV†ÁKÒÜSSURUPVUÁKUQÖŒŒÞÁVŒÜXQVVŒÒÙÙŒÁRÒŠÚUÙVQÁ OULLUVVOETÁ JOUVILLUOT JOON IVOTA

 $U$ | $\alpha$ e  $\sim$  | $\beta$  \*  $EX \wedge$  }  $\alpha$ | $\alpha$ e  $\beta$  }  $A$ 

#### **58J5FG9@**

1c5'(5) pt Ü AÖOVVÒÁWÙVŸÜÒVÁÚŠŒÙÙÒÜÒÙÊĀT 1 AÖWAÚŒÙÙÒÁÚ1 AŒVÁSUÞVŒSVÒÞÒÁØUÜÁ ÙV<TVOŠØ<ÜÙÒŠÁÒÜÁŠÒVVÒÁ±ÁÞ±ÈÁ

ÜÒVWÜÞÁ/UÁ/UÚÁJØÁ/PÒÁJOFÕÒ

## <span id="page-49-0"></span>**6 GA=BcHWFfHUJk Ub Cb nL**

符合乙類資訊產品之標準

#### ÜÒVWÜÞÁ/UÁ/UÚÁJØÁ/PÒÁJOFÕÒ

#### <span id="page-49-1"></span>9f[ cbca ]Y'<]bk Y]g'fbi f 8 Yi lgW `UbXL

Ö^¦Áş[}Á}•Á^|ð}^¦c^Á@dà{[}ã{¦Á}o]¦ð&@Áå^}Á§Áå^¦ÁÄX^¦[¦å}`}\*Á∍à^¦Áå^}ÁÙ&@cÁş[¦ÁÙ&@å^}Á  $a'$  $8@4J4$  $c'$  ^ }  $\cdot$  d  $\alpha @$   $\lambda$  }  $A$   $\alpha \cdot c'$  ^ | ^  $c'$  }  $A$   $\cdot$   $\cdot$   $\cdot$   $8@5e'$  }  $A$ 

Œ Ánh ÁU>&, a ja hán • ÁÖ^¦êc^• Án^-ā å^ché as@hāj ÁOE ~ | Mà^¦ Éàn^¦ Áeĕ Ánãã ÁN ja ^ å^}\|as@ ^ ãnán^¦ Á Qà^dā`à}æ@\^A@a\\_^ãdÉnsænhaãAK[¦•&@ãe^}Ásà^¦ÁnsãAÓæ`ædon{[}AÛc4¦•dæ@^¦}Ájæ&@AQE]|æ\*^AQODAÁÁ  $\frac{d}{dx}$  $\frac{d}{dx}$  $\frac{d}{dx}$  $\frac{d}{dx}$  $\frac{d}{dx}$  $\frac{d}{dx}$  $\frac{d}{dx}$  $\frac{d}{dx}$  $\frac{d}{dx}$  $\frac{d}{dx}$ 

 $\tilde{D}$ a $\tilde{A}$  ang  $\tilde{A}$  |  $\tilde{A}$  |  $\tilde{A}$  |  $\tilde{A}$  |  $\tilde{A}$  |  $\tilde{A}$  |  $\tilde{A}$  |  $\tilde{A}$  |  $\tilde{A}$  |  $\tilde{A}$  |  $\tilde{A}$  |  $\tilde{A}$  |  $\tilde{A}$  |  $\tilde{A}$  |  $\tilde{A}$  |  $\tilde{A}$  |  $\tilde{A}$  |  $\tilde{A}$  | åæniÁ

1.  $\ddot{U}$  $\wedge$ ] asa $\ddot{\bm{x}}$   $\wedge$   $\dot{\bm{A}}$   $\wedge$   $\ddot{\bm{\theta}}$   $\wedge$   $\otimes$   $\ddot{\bm{\theta}}$   $\wedge$   $\otimes$   $\dot{\bm{\theta}}$   $\wedge$   $\ddot{\bm{\theta}}$   $\dot{\bm{\theta}}$   $\wedge$   $\ddot{\bm{\theta}}$   $\wedge$   $\ddot{\bm{\theta}}$   $\dot{\bm{\theta}}$   $\ddot{\bm{\theta}}$   $\ddot{\bm{\theta}}$   $\ddot{\bm{\theta}}$   $\ddot{\bm{\theta$ 

 $2.$  }  $\mathsf{A}$  at  $\mathsf{A}$  at  $\mathsf{B}$  at  $\mathsf{B}$  and  $\mathsf{B}$  and  $\mathsf{A}$  and  $\mathsf{A}$  and  $\mathsf{B}$ 

3. à^ãЮ¦•æ: Áå^¦ÁÓãå¦4@^Á \*¦Á∙ã ^Áãæ ædo\*|^&®@Á∙ã \*^àæ oÁ ãåÈ

O E • Á ¦\* [ } [ { ã & @ } Á Ô ¦ > } å ^ } Á ä å Á { ] + @ ^ } É à à Á Û ¨ } å < a à ^ } Á Ó|æ Á } å Á U ch â & @ he · A ï } \ | ^ { A  $W_1$ C'<sup>\*</sup>i'}åÁ \* $A_2$ <sup>\*</sup>i ^}å^} $A_3$ & $Q_3$ & $Q_4$ & $Q_5$ & $Q_6$ & $Q_7$ & $Q_7$ & $Q_8$ & $Q_7$ & $Q_8$ & $Q_7$ & $Q_8$ & $Q_7$ & $Q_8$ & $Q_7$ & $Q_8$ & $Q_7$ & $Q_8$ & $Q_7$ & $Q_8$ Z^&R@}\[}dæro $\oint$ ê¦^} $\hat{A}$ ar $\hat{A}$ Q[|\*^D $\hat{B}$ 

Ö^¦Ásetà^ãor1 lær; à^:[\*^}^ÁÙ&@eallå¦\*&\1^\*^|Á\æ&@AÖQDpÁÍÂHÍÁs^dê\*oÁ\EåÓÁQDEÓN\á^¦Á^}ã^¦ÉÀ

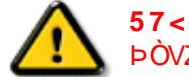

**57<HIB; .ÁÓO Á ÁENZÜVÖŠŠÖÞ ÁÖ QÜÜŐÜÁÖ ÖÜ † VÖÜ ÁÖ QEIVEYEKE A ÖLÜ ATA ELÜ A SZEKET A SZEKET A SZEKET A SZEKET** bÒVZÙVÒÔSÒÜÁNÞÖÁÞÒVZSŒÓÒŠŒÞÙÔPŠWAŠÓ@DVÁZWŐ†ÞŐŠ@DÁÙQÞÖBÁ

ÜÒVWÜÞÁ/UÁ/UÚÁJØÁ/PÒÁJOEÕÒ

## <span id="page-49-2"></span>9bX!cZ@ZY8]gdcgU

YI`'¦Á^ Á [}ã I¦ÁS|}œsã •Á{æs^¦ãed •Áo@eaókea}Áa^Á^&^&l^åÁaa}åÁ^~ •^åÈÁU|^&ãedã^åÁSI{læ}ã^•Á&aa}Á  $1\wedge$ &^&| $\wedge$ | [  $1$  | [  $a$   $a$   $a$   $b$   $b$   $b$   $b$   $c$   $b$   $a$   $b$   $b$   $c$   $a$   $b$   $b$   $b$   $c$   $b$   $b$   $c$   $b$   $b$   $c$   $b$   $c$   $b$   $c$   $b$   $c$   $b$   $c$   $b$   $c$   $b$   $c$   $b$   $c$   $b$   $c$   $b$   $c$   $b$   $c$   $c$   $b$   $c$   $b$   $c$ 

## åãl[•^åÁ-<del>À</del>

Ú|^æ^ÁðjåÁr`oÁæà[~oÁQ2^Á|&æþÁ^\*~|æã[}•Á}ÁQ}, ÁtjÁsā][•^ÁF-Á[~¦Á|åÁ|[}ãt¦Á|{Á[~¦Á|&æþÁ Ú@ãal•Ás∿æl^¦ÉA

#### fl cf W alca Yfa'lb'7 UbUXU UbX'l "G'5"<sup>L</sup>

V@Ailjå 8ch{æ kRJ}cæna Árvænuben}abyåndel (Arin Kilori) en Afram Banka Handar & Ant Aframet bær handa handar k  $\Lambda^*$  and  $\hat{E}$  $\varnothing$ | Á benå äð ap $\varnothing$  +  $\ket{\varnothing}$  ap $\varnothing$  +  $\ket{\varnothing}$  and  $\ket{\varnothing}$  A $\varnothing$  &  $\varnothing$   $\ket{\varnothing}$  and  $\varnothing$   $\ket{\varnothing}$  and  $\ket{\varnothing}$   $\ket{\varnothing}$  and  $\ket{\varnothing}$  and  $\ket{\varnothing}$  and  $\ket{\varnothing}$  and  $\ket{\varnothing}$  and  $\ket{\varnothing}$  and  $\ket{\varnothing}$  and  $\ket{\varnothing$ 

#### ÜÒVWÜÞÁ/UÁ/UÚÁJØÁ/PÒÁJOFŐÓ

#### <span id="page-50-0"></span>b Z fa Uncb Z f<sup>1</sup>? cb m

**K5FB-B; !: H< - G5DD@5B79:AIGH69' : FCI B8 B; "** 

## **a** dcfHJbhÁ

VOG ÁBEL BEGET • ÁBÁ YILLAZ LÁ FELOZÁBEL HEC LÁÁ {[ˇ|å^åÁFHOÐÁ|ˇ \*ĚÁV[Á&@ea}\*^ÁæÁY •^Á§JÁ@ãÁS]^Á  $\left[\begin{array}{c|c}\nA \\
\end{array}\right]^*$   $\dot{A}$   $\left[\begin{array}{c|c}\n8\n\end{array}\right]$   $\dot{A}$   $\dot{B}$   $\dot{C}$   $\dot{C}$   $\left[\begin{array}{c|c}\n\end{array}\right]$   $\dot{C}$   $\left[\begin{array}{c|c}\n\end{array}\right]$   $\dot{C}$ 

FEAÜ^{[c^Á Y •^Á&I c^¦Áaa} åÁ Y •^EÁ

GE BOSTÁN Á SAN GERGÓK GU LA Á SAN Á BOÁG CHÁTHAT GÁN CHECHEL ÙÈVÈDEÀA, KOÙQAGEN | C^åÁS | ^ĚA

HBAUA anáno AV · AG CAIBA

GÁNG PÁ TA HILWAR A HÁT VÁ VALVA HÁT VÁ HÁT VÁ VÁ ["d^orBéanA@q"|åÁa^Á&"on{~Áaa}åÁaa}Áaa]|[]¦ãaee^ÁnE  $\int$ ā,  $\int$   $\mathbf{A}$   $\mathbf{A}$   $\mathbf{B}$   $\mathbf{A}$   $\mathbf{A}$   $\mathbf{B}$   $\mathbf{A}$   $\mathbf{A}$   $\mathbf{B}$   $\mathbf{A}$   $\mathbf{B}$   $\mathbf{A}$   $\mathbf{B}$   $\mathbf{B}$   $\mathbf{A}$   $\mathbf{B}$   $\mathbf{B}$   $\mathbf{A}$   $\mathbf{B}$   $\mathbf{B}$   $\mathbf{B}$   $\mathbf{B}$   $\mathbf{B}$   $\$ 

 $Q$ 6 $Q$ Á,  $2P$ <sub>3</sub> $\bullet$ Á, l'\*ÁSI} $Z$  $2P$ <sub>3</sub> $\bullet$ Á $Q$ × $R$ ó $Q$ × $A$  $Q$   $\bullet$  làÁ @ee^*h*eeked ^A -A CEEQheeA | \* A arq \* obea < ^A a A <sup>×</sup>•^åBe@AX•^AænAn@Anãrdãnvaã}AslandáAn@Y|åÁ  $\frac{1}{2}$ [ $\frac{1}{2}$  $\frac{1}{2}$  $\frac{1}{2}$  $\frac{1}{2}$  $\frac{1}{2}$  $\frac{1}{2}$  $\frac{1}{2}$  $\frac{1}{2}$  $\frac{1}{2}$  $\frac{1}{2}$ 

þ[c^kÁ/@Á^c^¦^åÁ|ˇ \* Á ˇ • o4à^Áå^• d[^^åÁ{ Á æc[ãåÁæÁ|••ãà|^Á∙@}&\Á@eeælåÁ∙@}`|åÁãóÁà^Á ã.•^¦c^åÁ§dó<del>bakTHOD</del>A[&\^cA^|•^ @¦^B

**kids kck** in WebbYWiUdil  $\tilde{A}$ 

V@A ān•Á§Ao@A æā•ÁnæåAednÁ&I||'¦nåÁ§A assay and some and the manufacture of the set of the set of the set of the set of the set of the set of the set of the set of the set of the set of the set of the set of the set of the set of the set of the set of the set

ÓŠWÓÆÄP ÒWVÜOBÄKÖP ÄDÁ

ÓÜUY ÞÆÄRŠOXÒÄKGÄSÄDÁ.

ŐÜÒÒÞÁBÁŸÒŠŠUY ÁÄÄŐÜUWÞÖÄÁQÄŐÄDÁ

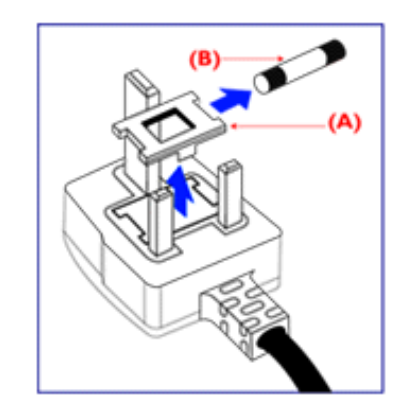

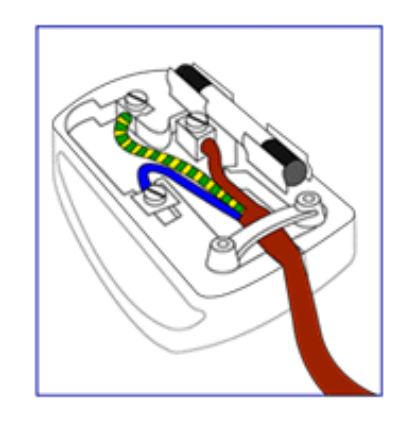

FEAV@AÕÜÒÒÞAQEÞÖAŸÒŠŠUYÁ ã^Á \*•œî^Á 8[}}^&c^å&[AcoAc^]{ } ap\$ AcoA | \* A GROGA A  $\{\nabla\phi\}\wedge\mathring{a}\mathring{b}\otimes\mathring{b}\wedge\mathring{b}\wedge\mathring{$ ·^{ à[ |/ - 4 A | A | V | V | A A A OU O O DA A | A O U O O DA A D O A YOSSUY BA

GEN@ÁÓŠWÓÁ ã^Á \* · c/à^ÁSI}}^&c^åÁt Ác@Á c'il q and conscient as a conscious the contract of the AM & II \* I^åÁÓŠOEÔSÈÁ

HBAV@AÓÜUYÞÁ, ã^Á, "•oÁa^ÁSI}}^&c^åÁs[Ác@Á c'i {  $\frac{1}{9}$  and  $\frac{1}{9}$  and  $\frac{1}{$ & II<sup>\*</sup> ^a<u>AU</u>OOB

0 + 1 A 1 | as 4 \* A 2 A | \* A 5 Q + 1 & 1 C + 1 & 1 A + 4 & 1 c + 4 A cosento a Katila Asias JA a A calabo A o ason A c@ArasaABicAsa ]|^A c^ Ac@AcannA an.eB

ÜÒVWÜÞÁ/UÁ/UÚÁJØÁ/PÒÁJOEÕÒ

#### <span id="page-52-3"></span><span id="page-52-1"></span><span id="page-52-0"></span>**Alæres A**  $\hat{a}^{\wedge}$ :  $\hat{a}^{\wedge}$ &  $\wedge$   $\bullet$  c  $\hat{a}$ A  $\tilde{a}$ Mi:  $\tilde{a}$ :  $\hat{a}$   $\hat{a}$   $\tilde{a}$   $\tilde{a}$   $\tilde{a}$   $\tilde{a}$   $\tilde{a}$  $] | [ \hat{a} | \hat{ } \rangle \{ 5 \} |$ **±b**Zta UWYXUi mhckb] Okk k 1 G5 Apatok 821bH :æåæ;æ}^Á  $W:$  å: ^} $\tilde{a}$  $\theta$   $\tilde{d}'$ : ^ $\theta$   $\theta$   $\tilde{f}$  a) ^ $\tilde{d}$  a)  $\tilde{A}$  and  $\tilde{a}$  and  $\tilde{a}$  8 $\tilde{a}$   $\tilde{f}$   $\tilde{A}$   $\tilde{F}$   $\tilde{F}$   $\tilde{A}$   $\tilde{K}$   $\tilde{A}$   $\tilde{f}$ ]  $\cos \frac{\pi i}{2}$ Ŵ[: ã:^ အ}ã^Á þap|\^Áæq[•[ အ}Á^•æ }Á¦:^ [å[ ^Á b c Á Á ^\æ ā ÁNŠÉA\ÿenàæb & Áã Á Ád 5b^y] ^\*[Á ] |: ^ [å [Å |^å} & A [a a ] { A ] A EY Õ A G { ^ |^\ a • \ a { } [ | { a } ] A ^ • ca { A |^å} a { & | ' c [ E k ] ' A  $1!$   $\hat{a}$   $\uparrow$  { 5}  $A + 1$ {  $\frac{1}{2}$   $\frac{1}{2}$   $\frac{1}{2}$   $\frac{1}{2}$   $\frac{1}{2}$   $\frac{1}{2}$ ÙXVÁ,ĭàÁÙRVBÃÁ,íæ\∙^{æ}}^bÁsyĭ\*[&ãkFÍÁ∙c5]ÁQt∖ÈÁÁ{DÁ∖¦æ-Á,c^&:\aేA¦:^y`&:^}ą[.^bÁÁ:ą[{^{ÁÁ  $\vert \cdot \vert$ : ^]  $\tilde{a}$   $\partial \tilde{b}$   $\omega$  $|5, \rangle$ [|^\*ỹ{aÃ][æ{aTČa][|&æ{aTČÁ]Á,æld[&are&@Á}æ{a]}[,^&@ÁFÍÁOEÉFGÍÁKÈ  $Q + \frac{1}{2}$  as to  $\frac{2}{3}$ | Wi: å:^}ãna∮¦:^•q′•[ູæ}^Áâ[Áæ∙ãpa}ãna4å a∃ã&ã^{ÁGH€ÁKKÁ. ີ ^d[ . }ã5. Á **ÁNÙŒ** QH{kanalonÁs|aaÁ Þaa∱^Áæ∙qfol,æÁ^oræ,á∫l:^,[å[ˌ^ÁbćÁ,Á,^\æãANŠÉÀ\ÿaaàneo&^ÁãÁÁd5b^yj,^\*[Á ] |:^ [å `Á,Á¦^å}ā& `Á, ā}a] `{ Á FÌ ÁO EY Õ BÁs ] ` Á Ù XVÁ, `à ÁÙ RVBÃ, Á, `æ\•^{æ}}^bÁsy`\* [ & âFFÍ Á c5] ÁQ \ BÁ Á  $\hat{d}$ [  $\hat{d}$  }  $\hat{a}$  5  $\hat{d}$  A {DÁIæÁc̃&∖ãÁI:^ÿ&^}ā[^bÁÁ:ā[^{ÁÁ[å 5b)^{āÁ| æ{āÁQa||&æ{āDÃÁ æld[&ān&@Á  $\cdot$  1 [ :  $\frac{\partial f}{\partial x}$  ]  $\frac{1}{2}$ :}æ(āl}[ ^&@ÁFÍÁQBÉÁGÍ€ÁKÈÁ **bita UWY X'U'i** mh ck b] O k 'gdcnU'l G5

<span id="page-52-2"></span> $W:$  å: ^} $\tilde{a}$  $\theta$   $\tilde{d}$  : ^  $\theta$   $\theta$   $\theta$   $\tilde{d}$  and  $\theta$   $\tilde{d}$   $\tilde{d}$   $\tilde{d}$   $\tilde{d}$   $\tilde{d}$   $\tilde{d}$   $\tilde{d}$   $\tilde{d}$   $\tilde{d}$   $\tilde{d}$   $\tilde{d}$   $\tilde{d}$   $\tilde{f}$   $\tilde{d}$   $\tilde{f}$   $\tilde{f}$   $\tilde{f}$ 

Þæl^ ^Áædof[æ Á^ •æ Á¦:^ [å[ ^Á Á¦^å}æk`Á ãã \*{ ÁFÌ Á0EY ÕÁ¦æ Á ć& \ Á ]¦:^ÿ&^}ā[ ÁÁ:ā[^{*k*=ÉÁQeÉÓKeÓZ^•œe,Á¦:^ [å[ ^Á[ ā}a^}Á[•āæåæÁ[å][ a^å}āÁ &^¦c^~~ă æno\$a^:]ā^& ^ ●c ænÁ¦æbĭÉÁ Áo5¦^{Á': å:^}ā^Áa å:ā^Áæaã ●cæsh[ æo}^ÁabĭàÁa ^ Á:}æ&:[}^Á :}æ\a}{Æ⁄0EÜÈ

#### ÚLIY Ü3 VÁÖLLÁ ILLÔZ VSMÁ IVÜLLÞŸ ÁÁ

<span id="page-53-0"></span>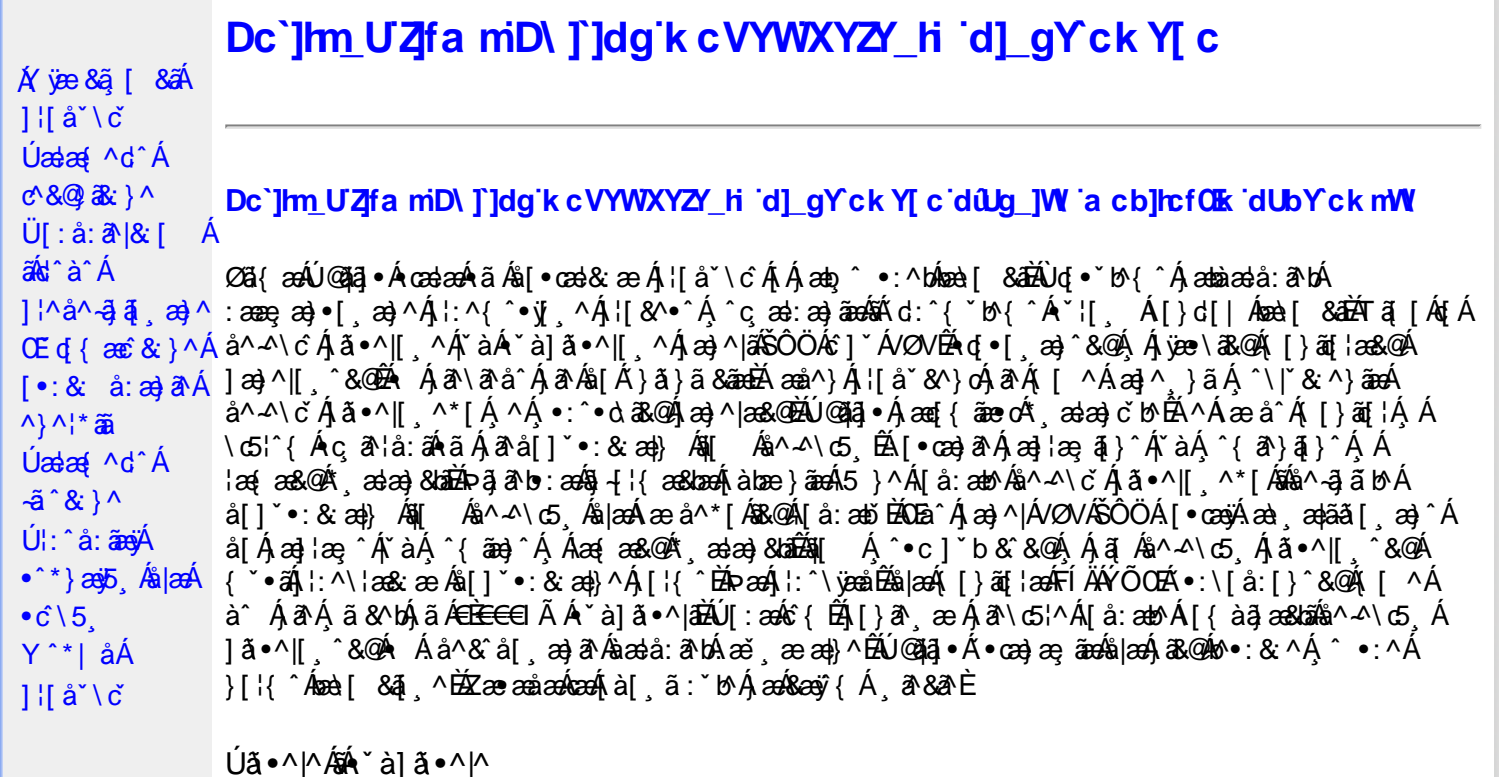

Úã •^|Á, `àÁ§læ&: ^bÁ°|^{^}oÁlà¦æ [ˌ´BÁl\ÿæåæÁãÁÁd::^&@Á``à]ã •^|ãÁÁ[|[¦æ&@Á][å •œe; [ˌ´&@AÁ & ^¦ [}^{ÉÁãN|[}^{ÁáÁãão^\ã[ÉÁS|{àã,æ&bæo4jã •^|ãÁs [¦:^Áj à¦æ ÉÁŐå^Á •:^•dãA\*à]ã •^|^Á  $\frac{3}{4}$  and  $\frac{1}{4}$   $\frac{1}{4}$  and  $\frac{1}{4}$   $\frac{1}{4}$  and  $\frac{1}{4}$  and  $\frac{1}{4}$  and  $\frac{1}{4}$  and  $\frac{1}{4}$  and  $\frac{1}{4}$  and  $\frac{1}{4}$  and  $\frac{1}{4}$  and  $\frac{1}{4}$  and  $\frac{1}{4}$  and  $\frac{1}{4}$  and  $\frac{1}{4}$  and  $\frac{1$ 

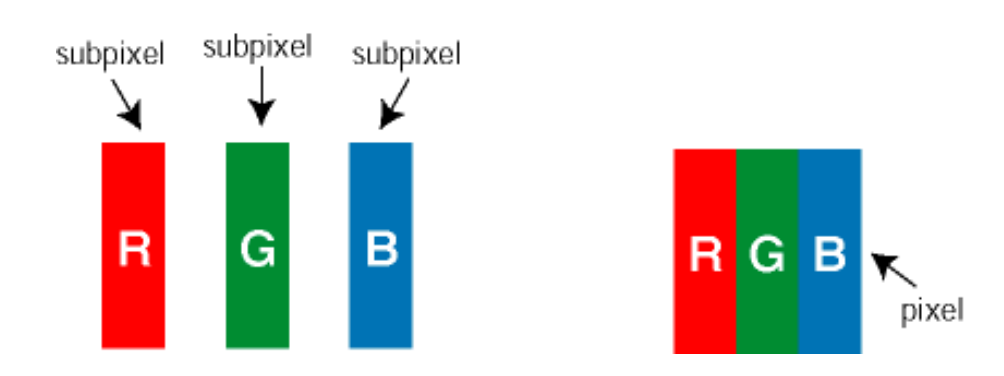

 $\ddot{\mathsf{U}}$ [ å: ab $\hat{\mathsf{A}}$ a $\land$  $\land$ \č  $\dot{\mathsf{A}}$   $\ddot{\mathsf{a}} \cdot \land$ |[  $\land$   $\land$  [  $\dot{\mathsf{A}}$ 

as) as [ \* as : } ^ & @ A [ | | as & @ E

Ö^~^\cÁjã •^|[¸^ÁsÁi`à]ã •^|[¸^Áj:^bæ, ãæÁiãÁ,æÁ^\¦æ}ã^Á,Á5}^Á][•5àÈÁo2d}ãbÁs,ã^Áæ&^\*[¦ã^Á 

Ö^~^\c^^^{\c^^{\\$@@}^&@{\$\|aq{^\A{Ö^~^\c^A{@@^}^&@{\$\|aq{^\A{`a`laqe; aado A^ãA}A{ada a{\$A}][ • 5 a`D{@ada a`Ajã • ^|^A{`a`A • `à]ã •^|^Árcap|^Á ¸ã &ãĵÁ, `àÁà^ÿÁÇ ÿ & [}^OĚkRæ}æ4∫|æ{\æÁo^•oÁ-`à]ã •^|^{Ájãå[& }^{ÁjæÁ^\¦æ}ãPÁ. \*å^Á([}ãq[¦Á^ , ã^dæÁ&ã^{}^Á:5¦È́AT[ }æÁ}^¦5 }ãÁæ∙c]\*b&^Ác^]^Áå^~^\c5 , Áæ∙e}^&@Aj|æ{^\K ÁÁ

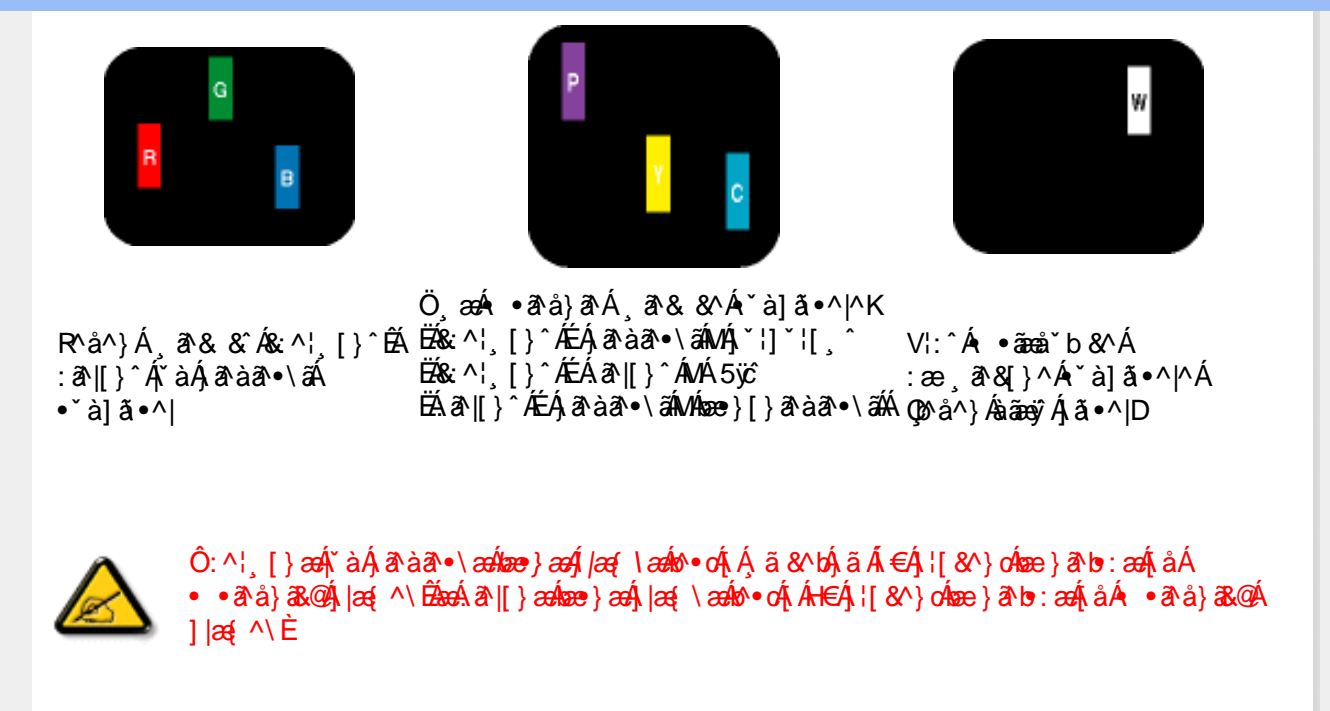

 $\ddot{O}'^{\mathcal{A}}$   $\odot$   $\hat{R}$   $\ddot{\alpha}$   $\ddot{\alpha}$   $\rightarrow$   $\hat{R}$   $\ddot{\alpha}$   $\land$   $\ddot{\alpha}$   $\ddot{\alpha}$   $\alpha$   $\rightarrow$   $\hat{R}$   $\ddot{\alpha}$   $\alpha$   $\rightarrow$   $\hat{R}$   $\ddot{\alpha}$   $\alpha$   $\land$   $\dot{\alpha}$   $\ddot{\alpha}$   $\rightarrow$   $\dot{\alpha}$   $\ddot{\alpha}$   $\land$   $\dot{\alpha}$   $\dot{\alpha}$   $\land$ • čà]ã •^|^Árcaa|^Ás^ÿÁ&ã^{}^Á,čàÁÇ^ÿ&:[}^ŒÁÔã^{*}æ*o∯|æ{\æÁb^∙oÁ∙ čà]ã •^|^{Á¸ãã[&;}^{Á;æÁ <u> ^\¦æ}ārĂtårÁ([}ãq'¦Ár ˌā^qænbæe}rÁ:5¦ÀT[}æÁr¦5}ãÁæec]\*b&^Ác]rÁå^∡\σξÁxæ}r&@Á</u>  $1$ læf  $\land$ K

ÁÁ

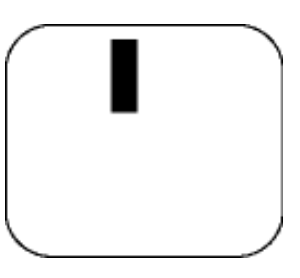

 $R^{a}$   $\hat{a}$   $\hat{A}$   $\hat{a}$   $\hat{B}$   $\hat{A}$   $\hat{A}$   $\hat{a}$   $\hat{a}$   $\hat{a}$   $\hat{b}$   $\hat{c}$   $\hat{c}$ 

Ö æÁ ràÁd:^Á •āæå b&^Á&a^{}^Á \*à]ã•^|^

Új}ã^ æÁs^~^\c^Ájã•^|| ^ÁsÁ\*à]ã•^|| ^Áe^\*|Áræ{^\*|Áljå:æbĭĚÁr &^ÁjÁjà|ã\*ÁjãàānĚÁ; [\*Á  $a^{\hat{a}}$  Ágæla: að bÁæi ææl}^EÁa}{æÁÚ@dal •Á∖¦^ |æÁ5}a^Áa[|^¦æ}&b^Ág|æÁa à|ã^}aænáå^∡\c5 Á  $|\tilde{a} \cdot \wedge||$   $\hat{80}$ 

V[|^¦æ}&b^&^-^\c`Áã•^|[ ^\*[

05a^Ájæ}^|AŠÔÖÁs^]`´Á/ØVÁ[●æna)Áæà¸æn|ãã[¸æ}^ÁjÁ\¦^●æ^Á\*¸ælæ}&^b}^{Áni[Ájæ]¦æ}^Á\*àÁj^{ãne}^Á<br>:Áj[¸[å`Án^~^\c5¸Ájã•^|[¸^&@ÉÀj `●: ÁjÁjã[Áj^•c]ãÁn^~^\c^Ájã•^|[¸^Áj¦:^\¦æ&:ænb&^Á d |^¦æ}&b^Á | åæ}^Á Á | }ã•:^&@Áææà^|æ&@È

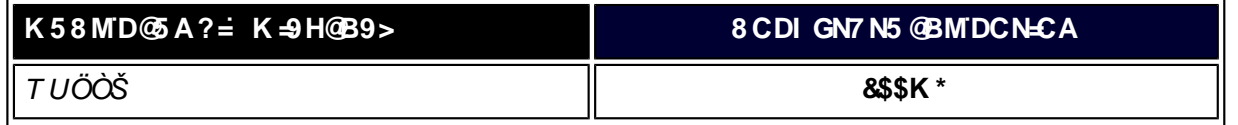

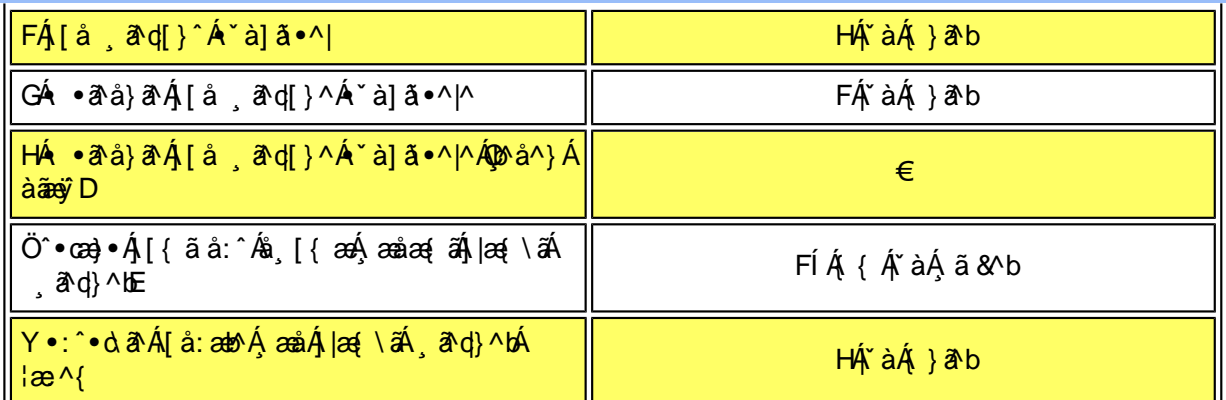

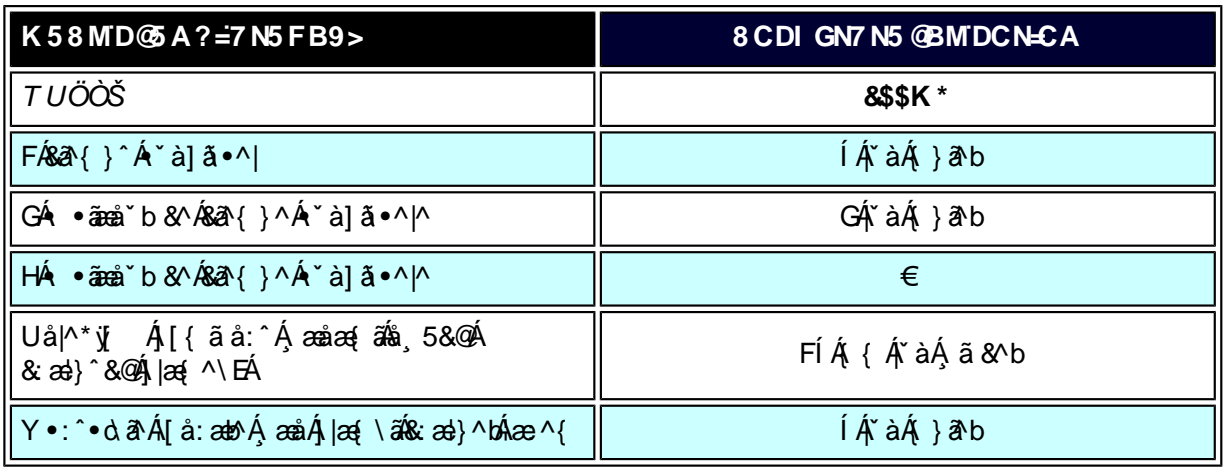

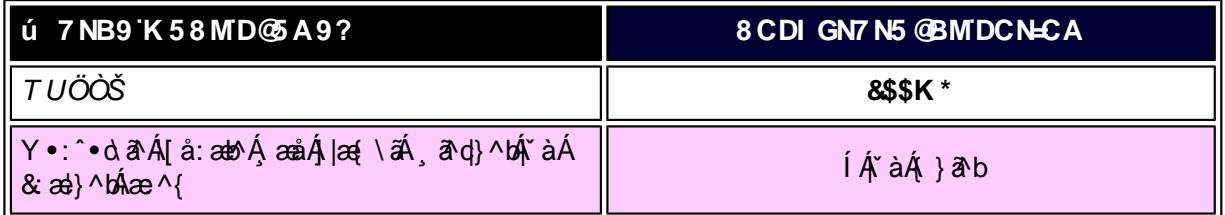

W<sub>s</sub> a dtá

*EÁ*Yæå^ÁFÁ,~àÁGÁ •ãæå~b&^&@Á~à]ã •^|ãÁNÁ,æåæ√FÁ,|æ{\ã

ÁÁ

ÚUY Ü3 VÄÖUÁJUÔZ VSWÁJVÜUÞŸ

<span id="page-56-2"></span><span id="page-56-1"></span><span id="page-56-0"></span>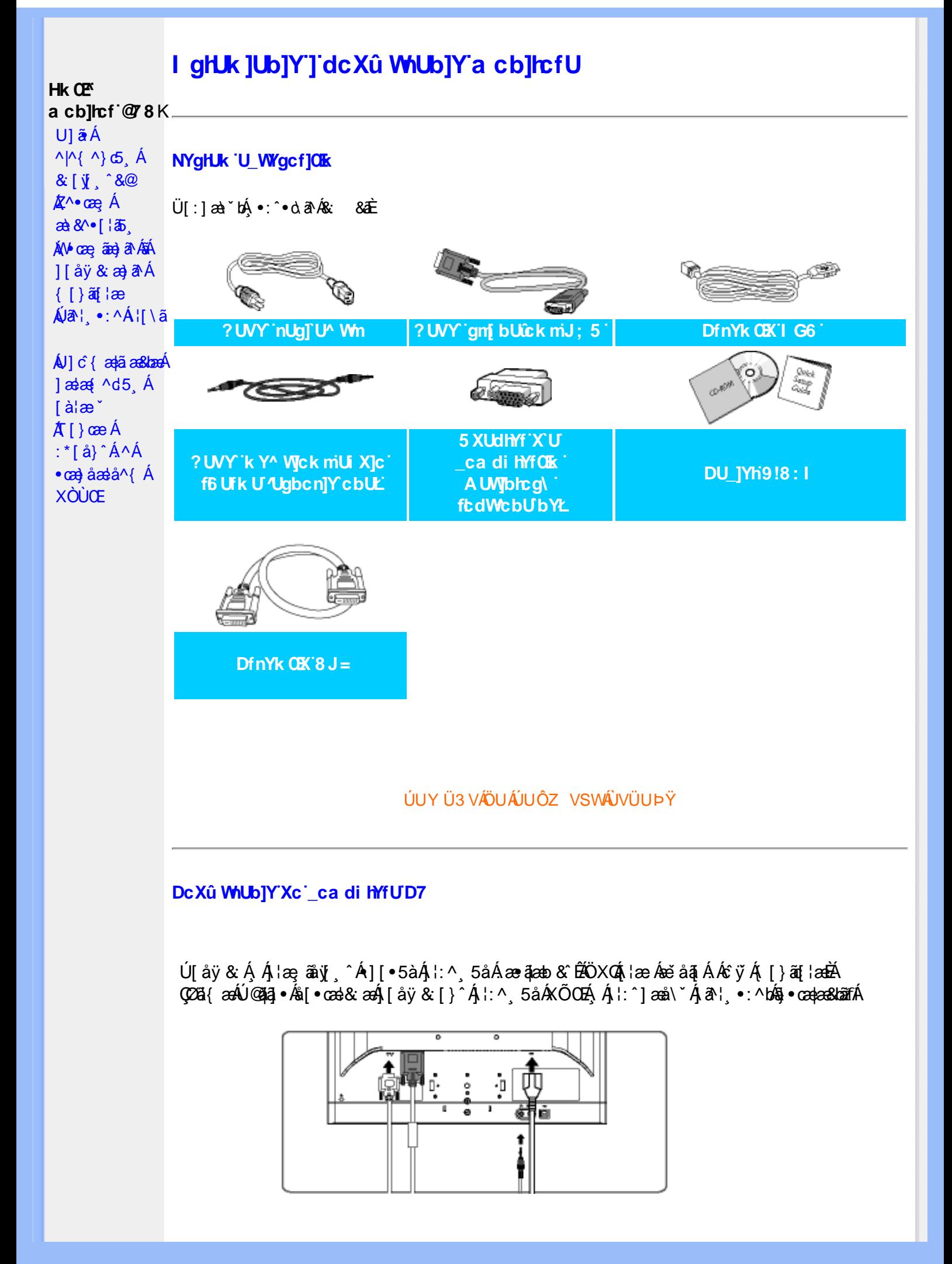

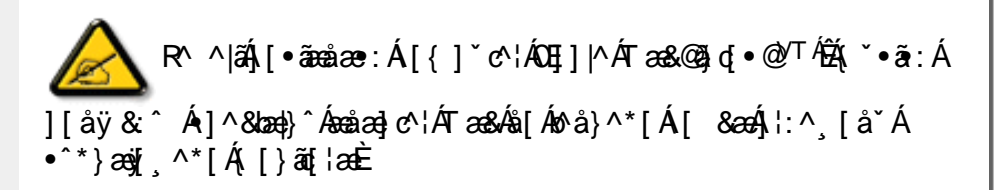

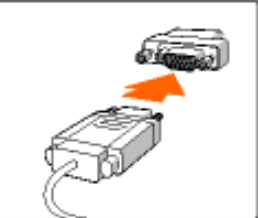

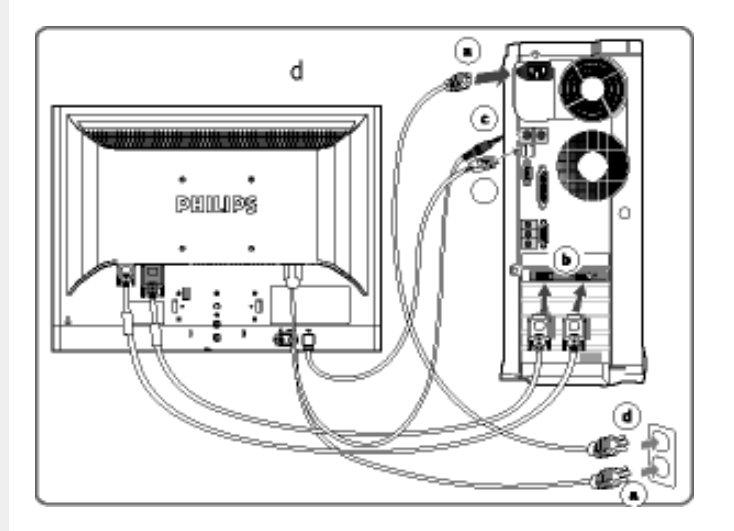

Ú[ åÿ &  $\hat{A}$  |: ^ [ å^ $\hat{A}$   $\hat{k}$   $\ddot{y}$   $\hat{A}$  [ { ]  $\check{c}$   $\check{c}$  |  $\hat{z}$   $\hat{A}$   $\hat{z}$   $\hat{z}$  = c ]  $\check{c}$   $\hat{b}$   $\hat{c}$   $\hat{A}$  ] [  $\bullet$  5 à K

Y ^ ÿ & Á [ { ]  $\degree$  c'  $\frac{1}{4}$  ay & Á l : ^ 5 å Á æ ā ab & È **GED** 

- GD Ú [åÿ & Á |: ^ 5åÁKŐ CEÁ à ÁÖX CÁN [Á ÿ & æÁ ã n [È
- $QCD$  Ú[ åÿ &  $A$  : ^ [ å  $AC$  å $B$  å $B$   $\dot{E}$
- GD Ú[åÿ & Á ć & ∖ãÁ[{] č^¦æÁãÁ{[}ãt[¦æÁå[Á æbà|ã •:^\*[Á }ãæ åæÁ ð & ą̃ ˌ^\*[Ė
- Yÿ&Á[}ãn[¦ÁãA[{] c^¦ÈÁQ •œdea&bæóko•oÁæ\[ & [}æébór ^|ãÁæok[]àī¦:^Á **QD** ][bæçãÁãÁ(à¦æÈ

#### Dc Xû WIJb]Y'gû W Uk Y

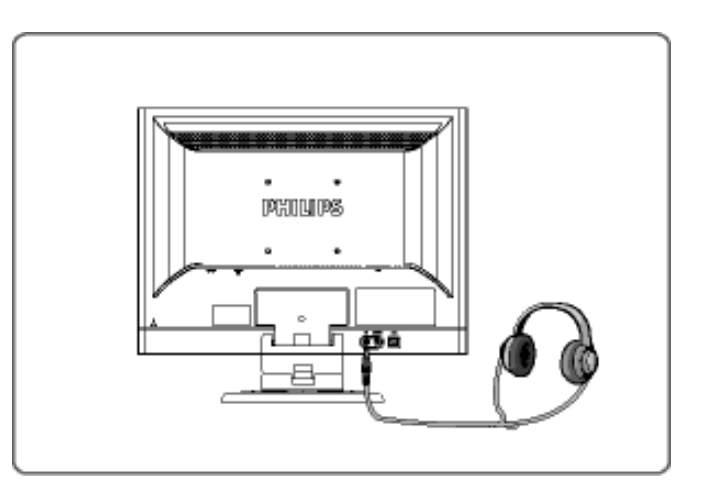

GefSi [S` [M[baVa US` [M\_a` [fadS

ÚUY Ü3 VÁÖUÁÚUÔZ VSWÁÚVÜUÞŸ

<span id="page-59-1"></span><span id="page-59-0"></span>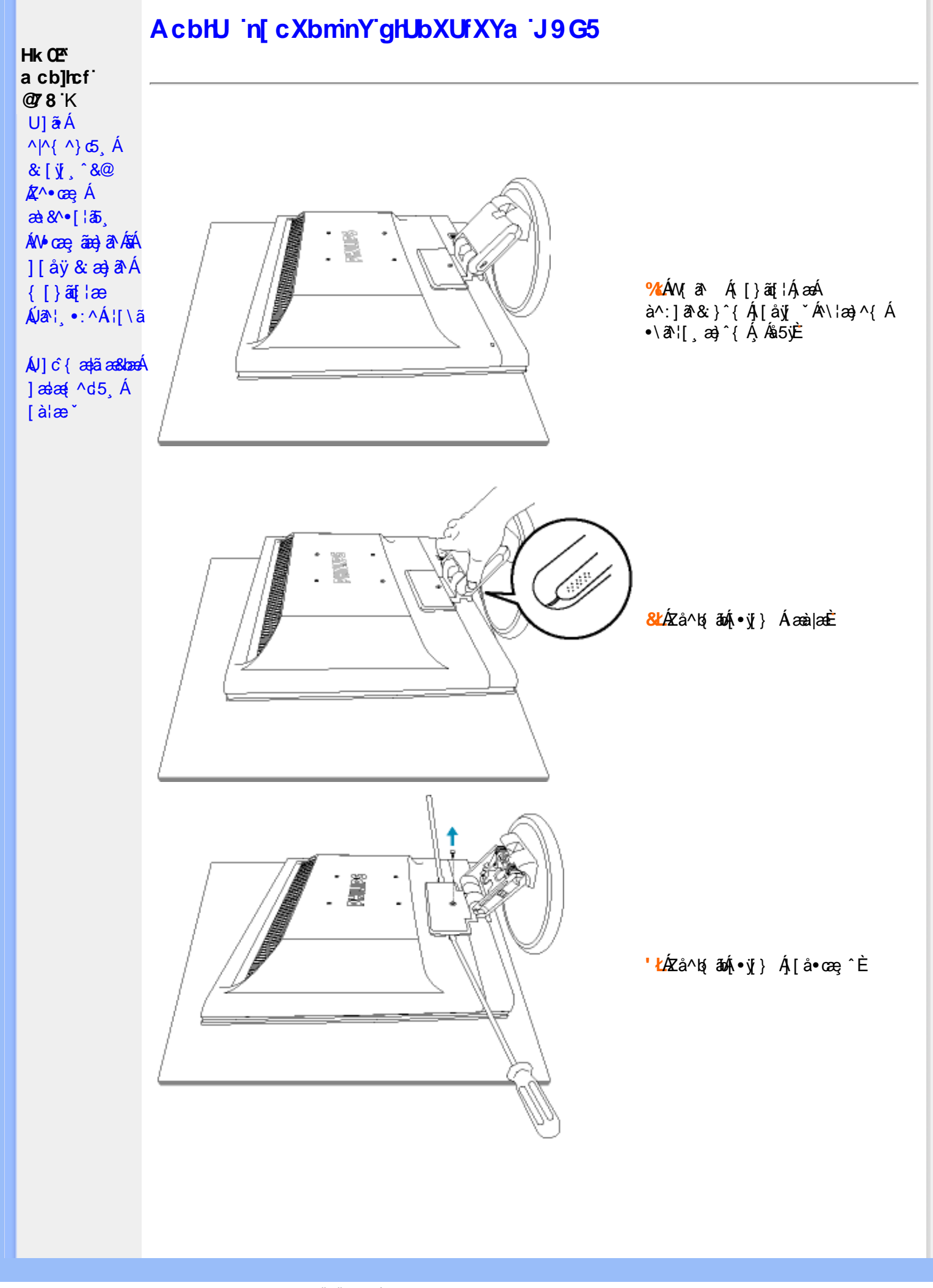

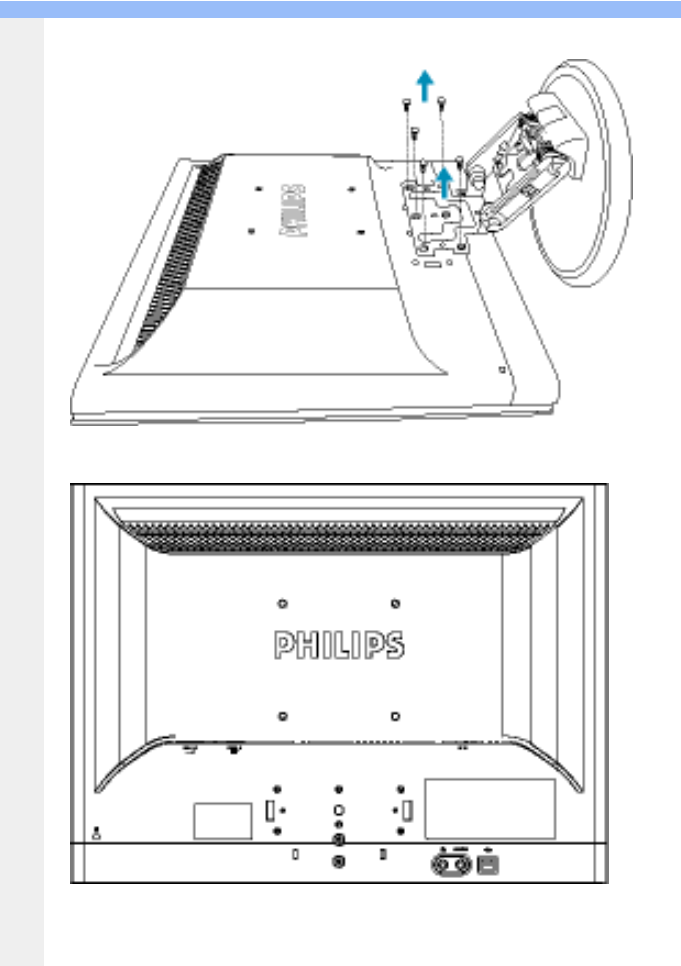

(ŁÁr^\¦ ÁÁ¦ à^ÁÁ[啜 -ॄ ^ĚÁ

ÚUY Ü3 VÁÖUÁÚUÔZ VSWÁJVÜUÞŸ

<span id="page-61-2"></span><span id="page-61-1"></span><span id="page-61-0"></span>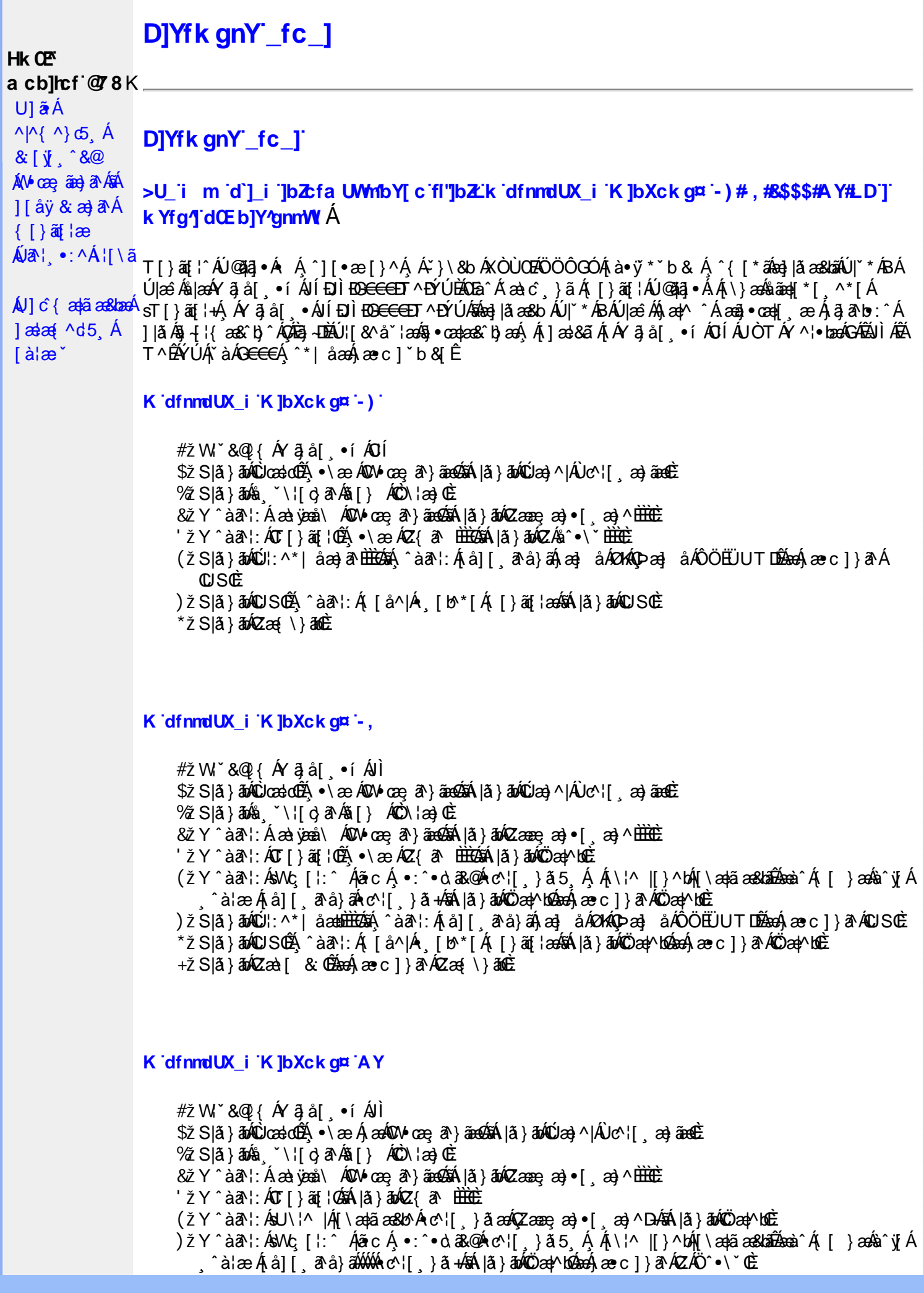

\*žS|ã}āmkÚl:^\*|åæbbbbbb&Aj^àā':Ájai| ā^å}āÁjæ}åÁØKAOpæ}åÁÔÖEÜUTDBea-Ájæec]}ā^AOSOÈ  $+ \check{z}$  S| $\check{a}$ }  $\check{a}$ ÁUSO $\check{B}$ , ^ à $\check{a}$ ¦: Á [ $\mathring{a}$  ^ | $\check{A}$  [ $\mathring{b}$   $\check{a}$  |  $\check{a}$   $\check{a}$  |  $\check{a}$   $\check{a}$  |  $\check{a}$   $\check{a}$  |  $\check{a}$  |  $\check{a}$   $\check{a}$  |  $\check{a}$   $\check{a}$  |  $\check{a}$   $\check{a}$  |  $\check{a}$ #"žS|ã}ānóZæ\[&:02<del>2ao4</del>)æc]}ã^óZæ{\}ānêE

#### K dfnmdUX i K ]bXck qn 8\$\$\$

# 2 W  $\check{ }$  & Q {  $\acute{ }$  A  $\check{ }$  a  $\check{ }$   $\check{ }$   $\$ \$ Z S| ã } ādpÔlcasdÊ, • \æ ÁDV cas â } āneofah | ã } ādpÔlcas ^ | Á J c ° | [ as âneoE %ZS|ã}ānkā '\¦[c}ā^kā[} AfČN ¦æ}Œ & z̃Y^àan': Á æà yean\ ÁQM oæ, an }aanookan |aĭ }abokZææ, æ) • [ æ}^ <del>⊞000</del> 'žY^àa^\:ÁOT[}ãof¦OÁ ËRN |ãAjl:^&ã∖ÁOY ÿæ&ã [ &ãÓzo∿•oÁ,&^æ\ĉ ,}^Ë&q[Á( [}ãq[¦Áo∿•oÁ ÿæ&ã,&^Á\[}~ã\*¦[ ,æ}^ËÁ  $U \parallel \bullet$ :  $\hat{A}$   $\parallel$ : ^  $\parallel$  æ  $\hat{A} \bullet$  cadeas  $b \triangle$ ËR 1841. ^ & ā \ÁOY ÿæ & ã [ & āŹbo • o/æ à ć } ^ ÊÁ | ã } ādoY ÿæ & ã [ & āŹāÁ [ • c ] ˇ bÁ \* [ å } ā^ Á Á  $\left( \left( \frac{1}{2} \right)^{2} \right)^{2}$  $(2 S | \tilde{a})$   $\tilde{a}$   $\tilde{a}$   $\tilde{b}$   $\tilde{c}$   $\tilde{c}$   $\tilde{c}$   $\tilde{c}$   $\tilde{c}$   $\tilde{a}$   $\tilde{a}$   $\tilde{b}$   $\tilde{b}$   $\tilde{c}$   $\tilde{c}$   $\tilde{c}$   $\tilde{a}$   $\tilde{b}$   $\tilde{a}$   $\tilde{c}$   $\tilde{c}$   $\tilde{c}$   $\tilde{c}$   $\tilde{c}$  )žY^àāN:ÁsWç[¦:^ÁjãcÁ,•:^•o\ā&@Árc^¦[¸}ã5¸Á,Ál\|^|[}^bón[\æ†ãæ&babãæàn^Á([ }æÁns^yjÁ ^à¦æÁ[å][¸ã^å}ã¼Ác^¦[¸}ã+ÁãÁ|ã}ānÁÖca†^kókaoÁ,æc]}ã^ÁZÁÖ^•\\*Œ \*žS|ã}ān/Údi:^\*|åæbbbbbook}^àā^|:Á[å][,ã^å}ā4}a4}å*kO*kkOpa4}å/ÔÖEÜUTDE  $+\check{z}$  S| $\check{a}$  }  $\check{a}$ \$QUc 5  $\vdots$   $\check{a}$  $\check{a}$  $\check{a}$  $\check{a}$   $\check{c}$   $\vdots$   $\check{c}$   $\check{a}$   $\check{a}$  $\check{c}$   $\check{c}$   $\check{c}$ #"žS|ã}ānkŪSOÃ,^àãN:Á([å^|Á),[b^\*[Á,[}ãq[¦æ45á\|ã}ānkÖæ|^bo2aqA æ∙c]}ã^AÖæ|^bo£r ##ŽS|ã}ādoZæà[ & Œæd}æc]}ã^oZæ{\}ānĒ  $R^{\wedge}$  |aĂ \æ ^Á  $\tilde{a}$  Á \}[ÁÄÞā^Á, å}aa)^:  $\tilde{a}$  }[Á [å] $\tilde{a}$   $\tilde{a}$  ^A|^\d [}a3x, }^\* [ÄA | $\tilde{a}$ }ao)A $\tilde{a}$ ao)A $\tilde{a}$ 

#### K dfnmdUX i K bXck g¤ LD

#žWi\*&Q{Á^●c^{Á}^¦æ&îb}^ÁYājå[¸●íÁYÚÈ \$zĭS|ã}ānÁ¦:^&ã\AÙœadébenÁæc]}ã^AÔ[}d[|ÁÚæ}^|ÁQÚæ}^|Á∙c^¦[ æ}ãædÈ %riYîa?aN:Alæe^\*[lãAÙla]c^l∙Aea}åAUo@^lAPælå æl^A@Oli'\æl\ã&na3}}^A`l: å:^}ãæbE  $\&$  S| $\&$  } $\&$ h, [:^&b  $\&$ O $\&$  ]| $\&$  A(O)  $\&$  DE 'žY^àði':Áæ¦cÁÙ^ocā,\*∙ÁOW∙œe,ð^}ãæb∰ænÁæ∙c]}ð^Á|ã}āoÁ¦:^&ði∖ÁOãcæ}&^åÁ (Zææ;æ)∙[ æ}^DÈ  $(\check{Z}Y \hat{a} \check{a}$  : Áækc ÁT [ }  $\check{a}$ [  $\check{c}$ ]  $\check{c}$ ËRN |ãA|:^&ã\ÁÚ|||^¦cã^∙ÁQY ÿæ&ã| &āDÁo^∙cÁ,ã^æ\c^ }^ËAj[}ãqf¦Áo^∙cÁ|¦æ, ãåyj |Á •∖[}–ã ˇ¦[ ୁæ}^ÈÁÚ¦:^¦ ွab\$q •œabæ\$bÈ ËRN |ãA|:^&ã∖ÁÚ|||^¦cã∿Á(Y ÿæ&ã| &āDko∿okaàĉ }^ÉA|ă}ādA\*|È  $U$ [•c]  $b$ A \* [å}ā A A [}ã•: ^{  $\frac{200}{400}$ •d  $\sqrt[3]{8}$ ae{  $\frac{200}{400}$ ) ž S|ã }ābÁ ælc ÁÖ¦ãç^¦ÁQÙc^¦[ }ã DézbeÁ, æ∙c ]}ā^Á |ã }ābÁ ¦:^&ã \Á V|åæc^ÁÖ¦ãç^¦ÈÈÉÀQŒ c ̃æ¦ã `bÁ  $\cdot$ c^¦[়}ãDE \*žY^àāN:Á¦:^&ã\Á1&bãÁQv•œeHÁ√I{ÁeoÁãoÁ¦Á1^&ãã&Á1&æaã}ÁŽæåcæ)&^åáÁQQv•œeYbÁ.ÁãočÁ,YàÁ [\¦^|[}^b\$|{\aqbãas&balūnães\$, ase c]} a^A |ã}ab\$|:^&ã\ÁP^¢o4QÕaqA^būnÈ +žY^àãN:Á¦:^&ã\Á]&bóãÔJ}″oÛ∧æ}&@ÁQÁ ã|Á&@J[•^Áo@∧Áä¦ãc^¦Áq{Áa}•œae|ÁQDã^Á^•:`\`béÁ ^àą[| Ác^|[ ]}ãÁs[Áæa]•œa|[ æ]āæb $\widetilde{B}$ Pæ^c ]}ãÁ|ã}āní|:^&ã\ÁP^¢o4QÖæn^boE #"žS|ã}ānÁ¦:^&ã\ÁPæç^Áåã\ÈÈÈÁQZÁå^●\`DÉænÁæ∙c]}ã^Á¦:^&ã\ÁÓ¦[ ●^ÈÈÈÁQÚ¦:^\*|åæbbÉÀ Y^àāN:Á[å][ˌā^å}ā‰å^•∖ÁØkÁQ}æ] åÁÔÖËÜUTDÈ ##žS|ã}ānÁ¦:^&ã\ÁJ]^}ÁQUc 5¦:DéagÁaec]}ã^Á|ã}ānÁ¦:^&ã\ÁUSÈ #\$žY^àāN:Á[|å^|Á[|}ã[|æśbál|ã}ābó|:^&ã\ÁP^¢o4QÖæ{^boE ER |aĂ[ •œ) aλ Á ^ , aλ q[ }^Á[ { ` } ã ænÁ @ee Á [ cÁ æ • ^ åÁ ⁄ ā å[ ¸ • í ÁŠ[ \* [ Áe •œ] \* Áq Áe ^ ¦ã Á ãor Á& [{]æaãàããĉÁ,ão @ÁY ā}å [ • í ÁÝÚ″ÁQ&^•cÁY ā}å [ • í ÁŠ[\* [Á, Á&^|ˇÁ, ^ ¦^-ǎæ&bãÁ \[{]æc`àā}[ &ãÁÁ ^∙c^{^{Á⁄ājå[ •íÁÝÚÁ,ā^Á [∙œæj́Á,[{^ |}ā^Áæ\[ & [}^DĎÁ,|ã}ānÁ  $1$ :  $8a\lambda$   $60$  }  $a\lambda$   $64$   $a\lambda$   $a\lambda$   $a\lambda$   $a\lambda$   $a\lambda$   $b\lambda$ #% ZS|ã}ānÁ¦:^&ã\ÁQãã@ÁQZæ\[&:DÉ&eóAæ^c]}ã^Á¦:^&ã\ÁÔ|[•^ÁQZæ{\}ābDĒ #&žS|ã}ānÁ¦:^&ã\ÁUSÉ&œÁ;æc]}ã^Áo^•:& ^ÁæÁ|ã}ānÁ¦:^&ã\ÁUSÉ&œà^Áæ{\} Á\}[Á  $\hat{a}$ ãæ $\frac{1}{4}$  \* [  $\wedge$  /  $\hat{O}$ ã ] |æ $\hat{C}$   $\hat{O}$   $\frac{1}{2}$   $\wedge$  |ca $\hat{a}$   $\bullet$   $\hat{A}$  $\hat{O}$   $\hat{C}$   $\hat{B}$   $\hat{C}$   $\hat{C}$   $\hat{C}$   $\hat{C}$   $\hat{C}$   $\hat{C}$   $\hat{C}$   $\hat{C}$   $\hat{C}$   $\hat{C}$   $\hat{C}$   $\hat{C}$   $\$ 

R |ã∯ [ • ãnaã æ : Á§ } Á ^ ¦ • b Á ⁄ āj å [ ̥ • í ÁJÍ EUÌ EO <del>⊆CE</del>DT ^ ĐÝÚẤ `àÁ [ d: ^ à ̌ b^ • : Áaælå: ā^bÁ

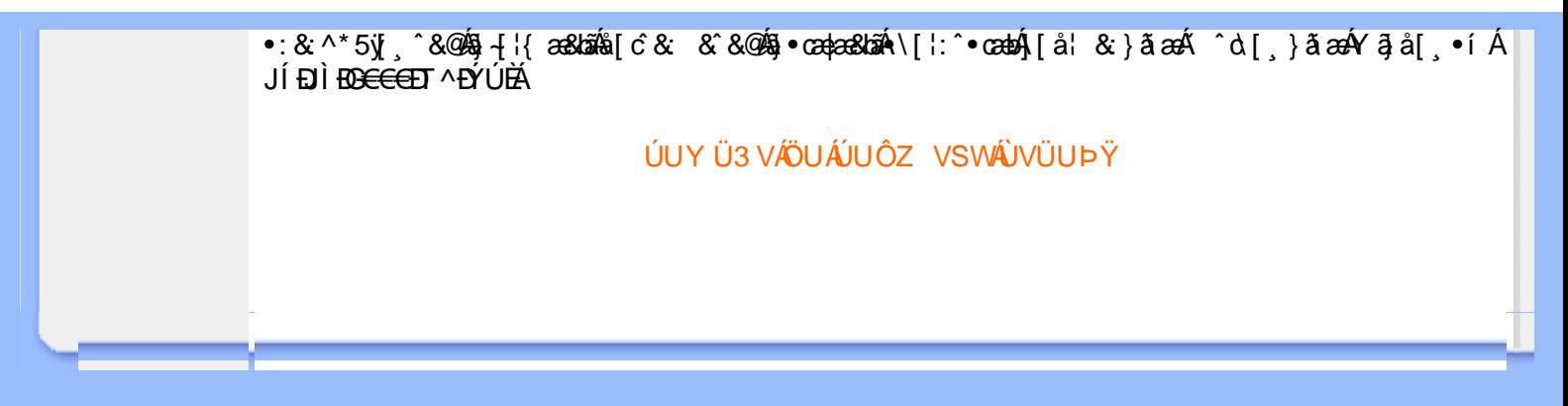

# ; k UfUbWUD\  $\int$ ]dg $:$  %gh7\ c]WY

8n] i Ya minUnU i d'a cb]hcfUZjfa miD\ i`]dg"

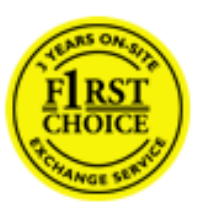

Y•:^•  $\Delta$   $\partial$   $\hat{A}$  [ }  $\tilde{a}$  [ ^  $\tilde{A}$  a{ ^  $\tilde{A}$   $\tilde{U}$   $\tilde{C}$   $\tilde{a}$   $\tilde{A}$   $\tilde{I}$  [  $\tilde{b}$   $\tilde{A}$   $\tilde{I}$  [  $\tilde{a}$   $\tilde{B}$   $\tilde{A}$   $\tilde{I}$   $\tilde{I}$   $\tilde{B}$   $\tilde{A}$   $\tilde{A}$   $\tilde{I}$  &ãyï{ãÁ|¦{æ{ābóZæ]^ sãæbÁj}^Á ^•[\ Ánæa\[ Áj¦æ& Áj¦æ Ájæe [ Átà•yï \*ãkãÁ ã • cadaa&boãÁY Á, l:^]æå\ ઁ Á, ^ • c ]ã }ãæÁj l[à|^{5, Á, Áæl ¦^•ã^Áãj • cadaa&bãÁj àÁ  $\wedge$ •]  $\parallel$  acastin  $\parallel$  a  $\vee$  c A ap  $\wedge$  A  $\parallel$  and  $\parallel$  as A a A  $\sim$  .]  $\parallel$   $\wedge$  a  $\parallel$  a A A  $\vee$   $\parallel$   $\vee$  c  $\parallel$  A  $\parallel$   $\parallel$   $\parallel$   $\&$  A c^&@ a& }^bAa{^AU@Aaj•A A&^|`A \[|:^•caa) aaaA A\* aaaaa}&baAU@Aa]•AQF|•o4O@ a&^EA Vi:^|^c}ãne4\*, ælæ}&bane4\^|, ã{, æ4^]¦æ;}ãne4\|a^}cae4&{[Á, ^{ ãne}^Á{[}ãn[¦æ4Á, Á{ a^bo & ´Á ã • cadadola) Á l: î anal Y Ánez adami à A anal a 1 \* [ Án: anaga) and man an U can a ha [ \ yana an A .•:^|\a&@Ákcælæ Bæaà^Ás[\[}æ Á ^{ãæ}^Á &ã \* ˇ ÁiÌÁ [å:ãjÁ åÁ d:^{æ}ãæÁ :\*vj∙·^}ãaeÈ

## NU fYg'[ k UfUbW]'

Õ, ælæ) & bæÁ Ú @A āj • ÁO F¦ • oÁ Ó @ a&^ Á à [, ã : ˇ b^ Á æÁz^¦^} a^ ÁO \$ å[¦^ ÊÃO E • da bĚÓ o^|\* ānÊÁO \*]¦ ˇ ÉÁÖ æ} anÉÁO \*æ} & kháŘ Õ¦^&bôŽkPã :]æ}ãôŽkP[|æ}åãôŽkO3}|æ}åãôŽkQlæ}åãôŽkŠ&Ro2^}•c^3}\*ÊŘŠ\*\•^{à\*¦\*æŘ޶[}æ&[ĚkÞã^{ā^&ŘÁ Þ[¦ ^\*ãããAÚ ¦cǐ\*æ}ãããAÚ: æb&æ}ãããAÚ: ^&bããAY ā^|\ā^bÁÓ ¦^cæ}ããããAY y[&@Áānă [c´& ^Á ^ÿ & }ā^Á [}ãqí¦5 Á :æ]¦[b^\d[æ}^&@Ã{^]¦[å\*\[\_æ}^&@ãlæe;ā^¦å:[}^&@Áanp`àÁå[]\*∙:&:[}^&@Áa[Á ^o\\*Á;Á  $\left[\right]$   $\left[\right]$   $\cdot$   $\cdot$   $\cdot$   $\frac{804}{4}$  at  $\frac{326}{40}$ 

U\¦^•Á , ælæ}&`b}^Á[:][&^}æÁãÁÁs}ãÁæ\\*]\*Á[}ã [¦æĚÁYÁsã \*\*Ád':^&@ÁæeÁ{[}ã [¦Á[•œ}ãÁ . ^{&^}&{}^ÁæÁæàãÁæ{Ár`àÁ^^]•:^Á{|å^|Á;Á¦:^]æå\`Á;^•c]&^}?äæÁr•c^¦^\Áràbc^&@Á\*;æ}æ}&bÈ

Þ[ ^Á[ }ã tiÁ cabo Á ã Á ÿæ} [ & ã Á |aħ } cab $\hat{A}$  and { äær o Á al{ aaÁÚ @ ja] • Á and : ^ { \* b^Á cab ^ÉÁ anà |ā ^Á {[}ão[HĎZaa[ã^}}^Á[]ão[lÁ[àb c^Áo^∙oÁ" asaa}&b Á|:^:Á|\¦^•Á5 }^Á|\¦^•[ ãÁ\* asaa}&`b}^{ \*Á <u>່າ</u> a}| [d ^\*| Á( [ } āt ] adéak } Edni Á( a^∙ã&^ Á∖åÁa aeč Á aa\ `] ` Á[a^¦ [d ^\*[ Á( [ } āt ] aeĒ

## 7 nYI c'bIY'cVY'a i 'Y'I k UfUbWU3

 $\tilde{O}$  as a stand  $\tilde{O}$  and  $\tilde{O}$  and  $\tilde{O}$  as  $\tilde{O}$  and  $\tilde{O}$  and  $\tilde{O}$  and  $\tilde{O}$  and  $\tilde{O}$  and  $\tilde{O}$  and  $\tilde{O}$  and  $\tilde{O}$  and  $\tilde{O}$  and  $\tilde{O}$  and  $\tilde{O}$  and  $\tilde{O}$  and  $\tilde{O}$ , yee &ajā∧&n \*[å}ā∧Án 4 :^:}æ&:^}ā^{Én ^åy \*Án •d `\&ban[à•y \*ān bol]åæn [, ^{ Á æn `}\ā^{ Án •cÁ  $1$ : ^啜 a} a}  $\AA$ : ^\* a} any Áæl c' i Á va Áæ&@ }\ \* Á Á : \* | å } a} a} { Ánæc Áæl \* ] \*  $\AA$ æ  $\AA$   $\AA$ : ^åæ & Á [¦æÁ[å^|ˇÁãÃ,ˇ { ^¦ˇÁ^¦ˆb}^\*[Á¦[åˇ \ č È

 $\tilde{O}$ , as a constructed  $\tilde{O}$  and  $\tilde{O}$  and  $\tilde{O}$  and  $\tilde{O}$  and  $\tilde{O}$  and  $\tilde{O}$  and  $\tilde{O}$  and  $\tilde{O}$  and  $\tilde{O}$  and  $\tilde{O}$  and  $\tilde{O}$  and  $\tilde{O}$  and  $\tilde{O}$  and  $\tilde{O}$  and  $\tilde{O}$  and

- b^ |ãÁê|\ˇ{^}c´Á|●cæŷÁ Ánæàã|| สิ\Á||●5àÁ{ สิ}สิ}^Á(`àÁ+ Á|a^&`c^|}^LÁ
- b^|ãÁ| å^|Á, `àÁ, `{^¦Á^¦^b}^Á¦| å `\cॅÁ[ •œo¥Á{ ā^} ā[}^ÉÁ æ{ææ}^ÉÁ `}ã c^Á, `àÁ œo¥Áã Á
- b^ |ã∯\:[åˇ \cÁ [ cæjiĂ] [ååæ}^Á æ] ¦æ [ { Á ř àÁ [ å ̂ ~ã æ&b[ { Á ^ \[ } ̂ ¸ æ} ^ { Á ¦ : ^ : Á }ã^`][ æ}ã}^Á|æ35 \ãÁ^¦ ã[ ^Á `àÁ •[à^LÁ
- b^ |aĂ(^•c ]ay Á•:\[å:^}aanok][ [å[ aa}^Áåæd:^}aana{ a1k|•[ ^{ abakaea a]anakaeakakaeana [ aa}aanak æg [•–^¦^&`}^BÅæ)æ}ð?BÅ[æbB),ð≷ ÿæ & ą̃^Á ^o\[ˌæ}ð^Áa å Áæ}ð^åàæ}ð^LÁ
- b^ |ãÁ(^●c]ˇbÁæò√jō&^}ãæóÁ,ÁÁåàã[¦:^Á^][〔|å[ˌæ}^Ánæà[ &ãÁ^\*}æoÿÁà å Áæà|æ{āÁr`àÁ  $\partial A \circ B$  as  $\partial A$  :  $\partial A$  :  $\partial A$  :  $\partial A$  :  $\partial A$
- b^ |ãÁ(^●c ]ãŷÁ●c^¦\ãÁ+][ [å[ ˌæ}^Á,a^` yæ &ą̃ ^{Á ^o\[ ˌæ}a^{Á [}ãq[¦æ±.
- b^ |ãÁ\:[åˇ\cÁ\^{ætæokí[å^—ãæ&bóãÁ,`àÁå[∙dj•[ æ}ãæÁ,Á&^|ˇÁæ}^ }ð^}ãæÁ.\*[å}[ &ãÁ.Á

||\æl}^{ãA`àÁ¦ælþ{^{ãA}[¦{æl{ã&^&@}a3k}^{ãA{à[ˌãː`b&^{ãA{Åalælæ&@éA{Afosl^&@A{[}ãq{¦Á] }ā^Án^`ýn[xoo][c}a^n^j{|b^\q[\_aa}^E{}|[a``\[\_aa}^E{A`aoe;a^\|a`:[}^A{`a`A\$u[]`●:& [}^A{G}aa|^\_^A :æ;•:^Ái]¦æ;å:ãÉÁ&:^Ái¦¦åˇ∖oÁo^•oÁ¦:^:}æ&;[}^ÁæÁ^}^\Áåæ}^\*[Á¦æbĭDÈ • Ū¦[åˇ\ĉBĂd5¦^Ájā^Á[•œooĵÁjā^¦, [ʤjā^Áæ]¦[b^\q[,æ}^BĂ໋^]¦[åˇ\[,æ}^BĂæaq;ā^¦å:[}^ÁBD)`àÁ

å[] `•:&:[}^Áä[Á[à¦[cǐÁ, Ál¦æbæs&@4[àbc´&@4\*, ælæ}&bÁÚ@4ā]•ÁØF¦•oÁÔ@{a3&^Ájā^Áj[å|^\*æbÁe^bÁ \* ælæ)&boð að koma að som l:^]ænd æl@nfair ã: `b Á ærænå ^Á ljaæ}^bóf ælæ)&boð Á af ^ÁÚ@naj • BÁ

## K ngHJ fWnn YXbc [1] b] WY

YÁ, ¦:^]æå\ˇÁnæà&hQ{| ˌãNÁ, ¦[à|^{5 ِÉÁæ|^&æ{^Áå[\ÿæå}^Á, ¦:^&:^œa}ā^Á§∙dˇ\&bãÁ{à∙ÿ\*ãÁ{`àÁ ,^b&a^A)æÁ^d[}Á§o^¦}^q[, Á¸, Ej@Aā]●È&[{Bo`]][¦oÁ,Á&^|ˇÁ :^●\æ}ãæÁå[åæd.[ˌ^\*[Á ●]æ&ãæbĚÁ

#### KnaH If Whm 'Y X Yb 'H' Y Zb

O Fa ^ Á } ã } Ánzob 38 @ [| ã \ Á ā o å [ \* [å } [ & a fá a d ^ & a { ^ \ \ yea } ^ Á :: ^ & ^ cao}ā ^ Á § • d ` \ & haà à • y ` \* a Ă ` à Á ,^b&ðA)æÁd[}Á§o^i}^q , Á , , <mark>中@qā • rèq { +∋`]][</mark>¦oÁ,Á&^|ˇ Á :^ • \æ}ãneÁs[åæst[ ,^ \*[Á •]æ}&ãneÉÁ  $]$ |:^å $A \setminus$ [}cæ\d] æ}a\{ $A$ ã $A \setminus$ ]\c^{ $A$ [{[&^&\&\@}a&`}^b $\Delta$ a\{^ $A$ U@sa] $\bullet \dot{E}$ 

O ā^Á {[|ã ã Á :^à\ā^Á [: ˌã : æ}ā^Á ¦[à|^{ \* Êà ¦: ^åÁ \[}œa\d ˌæ}ā^{ Á ã Á \* } \c^{ Á [{ [&^Á c^&@}a3x;}^bÁa3{^ÁÚ@3a]●Á;aa}^^Á¦:^\*[q′ ae Á;ae∙c ] `b&^Á§+¦{aa&b^K

- [:}æ&:^}æ^Á [å^| `Á¦[å `\ c`Áā{ ^ÁÚ@ăa] L
- 
- $\bullet$  åæræÁæt`] [Á $\mathcal{G}$  [^Áat Át^{ætæ)æÁ []āæÁa [[å Áæt`] [DL
- $-1$   $8^{\circ}$   $($   $4\%$   $)$   $-3$   $3\%$   $-1$   $-1$   $-1$   $-1$   $-1$   $-1$ 
	- $\circ$  GÌ $\overrightarrow{p}$ lÌ $\overrightarrow{p}$ lÌ $\overrightarrow{p}$ oã{ÁÚ¦ $\overrightarrow{p}$ æ(ã Á $\wedge$  } d:}æ(
	- ●^●c^{Á]^¦æ&^b}^ÁQYãjå[ ÊÄÖUÙËÁUÙEÐEÁTOEÔDL
	- ⊙ ~æ#EŲ [å^{ EŲ l:^\* | åæl∖æ#§}c^l}^q[ aeÑ
- $\bullet$   $\ddot{a}$  }^ $\acute{A}$  æ $\ddot{a}$   $\bullet$  cæ $\ddot{a}$  a)  $\land$   $\acute{A}$  æ $\acute{c}$   $\dot{E}$

Ú¦[&^●Á[à●ў \*ãÁ \*yř•:^}ãæÁ[ \* Á|:^●]ā^●:^ Á5 }ā^ Á æ∙c ] \*b&^Á§ -[¦{ æ&b^K

- ●å[ 5åÁæ\ `] `ÁÁ\¦^ |^}æ}{ K&åæcîÁæ\ `] `ËÁæ\_ ^Á]¦:^åæ,&^ËÁ\ [å^|`ÁãÁ\ `{^¦`Á^¦^b|^\*[Á  $|| \mathbf{a}^{\star} \mathbf{\rangle}$ c E
- Þæt^^Á [åæ $\hat{A} \wedge \hat{y}$ ^Áæå¦^• $\hat{B}$ s] [åÁc5¦^\* [Áæt^^Áå^à¦æÁ•:\[å: [}^Á[}ã [ $\hat{B}$ ã] æÁc5¦^Á }æ|^^*Å*a[∙œa¦& ^ Á[|}ão[¦Áæ∙c]& ^Ė

 $\emptyset$ ā{  $\partial \mathbf{A}$ U@jā • Á, [•ã $\hat{\mathbf{a}}$ å $\partial \mathbf{A}$ '}\ $\hat{\mathbf{C}}$  Á, [{ $\mathbf{K}$  &  $\mathbf{A}$ &  $\mathbf{A}$ }^ $\mathbf{A}$  $\mathbf{A}$  $\partial \mathbf{A}$  $\partial \mathbf{A}$ }  $\partial \mathbf{A}$  &  $\partial \mathbf{A}$  $\partial \mathbf{A}$  &  $\partial \mathbf{A}$   $\partial \mathbf{A}$   $\partial \mathbf{A}$   $\partial \mathbf{A}$  å[ ● c ]Áä[Áä —{¦{ æ&bãÁ [}œ—à dृ^&@4}¦[\*¦æ{ `́Á2F¦●o4Ô @ &&^È

T[}æké^Á\[}œàqí æ Áã ÁÁ æ{äAl:^:K

 $\bullet$  d[}  $\#$  c^ l}^d  $\bullet$  KAO207/KED  $\bullet$   $\#$  O363  $\bullet$  EV  $\{$  B  $\prime$  ] ] [/c

# : k UfUbWUk '9i fcd]Y'7 YbHUbY"]'K qW cXb]Y^

## Ö¦[ \* a\$S|a\} & a\<del>Ê</del>

Ö:ã\ `b^{^ÁæÁæ\`]ð^}ð^&(^\*|Á¦|å`\čÁå{^ÁÚ@ãd •ĚÁæd¦|b^\d\_æ)^\*|ÁãÁ ^c ||:|}^\*|Á ^åÿ\*Á }æto ^ •:^&@Ácæ}åælå5 Ánæl[&abŽk?^ |aBÁjā^-[¦c´}}ā^BÁ.æsão}ā^bó Ájā^]¦æ, äâyī [&aÃ{Ás:ãæjæ}ã Áe^\*[Á  $\left| \right| \left| \right|$  a  $\left| \right| \left| \right|$  and  $\left| \right|$  and  $\left| \right|$  and  $\left| \right|$  and  $\left| \right|$  and  $\left| \right|$  and  $\left| \right|$  and  $\left| \right|$  and  $\left| \right|$  and  $\left| \right|$  and  $\left| \right|$  and  $\left| \right|$  and  $\left| \right|$  and  $\left| \right|$  and  $\left| \right|$  and  $\left$ åæcî Áæl `l `È

## 7c'cVY'a i 'Y'[kUfUbWU3

Õ ælæ) & bæÁða{^ÁÚ@ða] •Áslæ(Ò `¦[]^ÁÔ^}dæ}}^bÆn(Y •&@) å } að bÁn à^b{ \*b^ÁÜ^] \*àlā ÁÔ:^•\ ÉAY \*¦^ÉÁ Ùyī æ&bÉÀUy ^}ãÉÁU |•\ÉÄU |•bÁ¥V ¦&bÁ#å [ĉ& ^Á [}ãt¦5 Á |^\*ãæ}ãÁæ}||b^\d a}^&@ÉÁ . ^c [¦:[}^&@Ăeæaga?¦å:[}^&@ABD)^àÁaĕd;|^:[\_æa}^&@Ás|Á^^&ãaeÁ,Ánô&@Áladaa&@È

Uàb & a Á as a & b Á [: ] [& ^ } an Á ã Á å Ás an É Á a N ] a } ana Á [} at la e AV Ás ã \* 6. A : ^ & Q han Á å Ás an É Á :ætˇ/a^}ānaoÃĀ, Á, ¦:^]ænå∖ˇÁnç ā^¦å:^}ānaoÁ&n^-∧\c5 ÉÁ, [}ān[¦Áa, å:ānÁ^¦ ãi[ æ}^Á\*[å}ānÁÁ{[ Á \* ælæl&^b\È

## 7 nY[ c b]Y c VY'a i 'Y' [ k Uf UbWU3

Õ asaa)&baaÁaî{^ÁÚ@ăa]•Ás[ĉ&^Áj;[åˇ\c5 ଔExà•y̌\*ã̞aa}^&@Áj¦aeุãay] [Á\*[å}ā^ÁÁj:^:}aa&:^}ā^{Á . ●\æ `b&`&@Ánsae:Áæ\`]ā^}ānebÃæ. Ánforcæ,&^ÁiæÁ{jå^|ÁaÃ`{^¦Á¦[å\*\&^b}^Á¦[å\*\c`È

Ú¦[å`\cÁã{^ÁÚ@ãã•Áã^Á[å|^\*æÁ\* ælæ}&bãÃbôv ^|aK

- å[\ [^} c´Áz^Á [ cænỹ Á { a} }  $\tilde{a}$  } ^ Á Áa [ [|} ^ Á ] [ 5 à Á čá Á cænzekc^Á C} a 8 x ^ c^ |} ^ DL
- ĉ]Áx àÁ ˇ { ^¦Á^¦^b} ^Á ¦[åˇ \ č Á [ •œoŷÁ { aొ} ā }^白Ă \ ¦^ |[ }^白Ă ˇ } ã c^Á x àÁææd c^Á **GA& eller**
- •}æ]¦æ;^Á;`àÁ;[å^-ãæ&b^ÁãÁ;{ãæ}^Á;¦[å\*\čÁ[•œóy`Áã[\[}æ}^Á,!:^:Á;ā^æ`d;|^:[\_æ}^Á;•[à^Á  $\upharpoonright$  à $\upharpoonright$   $\upharpoonright$   $\upharpoonright$   $\upharpoonright$   $\upharpoonright$   $\upharpoonright$   $\upharpoonright$   $\upharpoonright$   $\upharpoonright$   $\upharpoonright$   $\upharpoonright$   $\upharpoonright$   $\upharpoonright$
- ˇ•:\[å:^}ā^Á[•œa)[Á][ [å[ æ}^Á|:^:Á ^]æå\ãÁ|•[ ^É&æ}ā^Ánæ}Á ^ÿæå[ æ}ãæÁ æ ([• ^ ¦^ & }^白人[, 5 å 白人[ æ h |æ h a , yæ & a ^ A ^ & a h `a h æ a à æ a m m å }æ h a h A [\*|æ]ā&: [}^Á ^ÿ&;}ā^Ás[Á,ā&@È
- Ul[à|^{^Á ã:aa}^ÁÁ[åàa-ī[|^{Á][ [å[ aa}^ÁÿÁnaaa][ &ãÁ^\*}aayĭÁ,r`àÁns:āaaojaa}{Á •^•c^{5}  $\hat{A}$ æà|[^&@4^`à $\hat{A}$ æ}c^}[^&@4\[:æ4^\: å:^} $\hat{a}$ {L
- $\ddot{O} \wedge \triangle \dot{O} \wedge \hat{A}$   $\dot{A}$   $\ddot{A}$   $\ddot{A}$   $\ddot{A}$   $\ddot{B}$   $\ddot{C}$   $\ddot{A}$   $\ddot{C}$   $\ddot{A}$   $\ddot{C}$   $\ddot{A}$   $\ddot{C}$   $\ddot{A}$   $\ddot{C}$   $\ddot{A}$   $\ddot{C}$   $\ddot{A}$   $\ddot{C}$   $\ddot{A}$   $\ddot{C}$   $\ddot{A}$   $\ddot$
- Úl[åˇ\cḀ́ ˆ{ætænÁj[列ãæ&bãÁjčàÁæåæ]cæ&bãÃzÁ,Á&^|ˇÁ{[|ã̞ãł}ãæÁb⁄\*[Áà:ãæġæ}ãæÁ,\*[å}ã^Á.Á ] | [åˇ\cÁ[ •œə́x[Ă | ˆ \* ã̞æ] aλÁæ] | [b^\dृæ} ͡n͡z} ͡ç [ | : [ } ͡n͡zĀæç ā^| åː [ } ͡n/æ]ŭ à /æɛ̃ d | ˆ : [ ¸æ} ͡nzĀ Ölær^\*[Áz^BÁ)ær^^Áæ;•:^Á]¦æ;å:ãB&x^Á¦[åˇ\oÁ¦[^Áa^ Á´^ æ}^Á;Á́\¦^ ||}^{Á¦æbĭÈ

Þæ†^ ^Á ,¦5&ãÁ ,æ\* Á,æÁæàdÊÁ^Á ^\[}æ}ā^Ájā^:à å}^&@Á{[å^—ãæ&bãÁj¦[å\*\čÁ{[ |ą̃ãæb&^&@Á b\* [Á\* [å} [ ÁÁ [xaa] { ãÁ `aÁ lænb] { ãÁ cæa åæa åæa ãke^&@ ā& } { â $\hat{a}$ a [c & & { ãÁ lænb]  $\hat{a}$ a |æoÁ \d5|^&@4\||å\*\cÁ|•œo¥A\|^\*ā;æ|}ā^Áæ]||b^\d[æ}^ÁBD)`àÁ^c;[|:[}^ÉAjā^Á|[[å\*b^Áå^~^\d5\_Áe^\*|Á  $1$   $\mid$   $a^{\times}$   $\right)$   $\circ$   $\dot{B}$  $\circ$   $\circ$   $\sim$   $\dot{B}$   $\circ$   $\circ$   $\dot{C}$   $\circ$   $\dot{A}$   $\mid$   $\circ$   $a^{\times}$   $\circ$   $\dot{A}$   $\mid$   $\dot{C}$   $\circ$   $\dot{C}$   $\dot{C}$   $\circ$   $\dot{C}$   $\dot{C}$   $\circ$   $\dot{C}$   $\dot{C}$   $\circ$   $\dot{C}$   $\dot{C}$   $\circ$ ∖¦æbĭÈ

## Dc'dfcgh [1]b]^

YÁI:^]æå\\*Ánæàā&@[[ˌā^\Ái|à|^{5. ÉÁà|¦æå:æ{^Á ˌæ}^Ál:^&`^œa}ā^Áã∙d\*\&bãÁà:ãneġea}ãneÁi`àÁ 

## Dc'dfcghi 'nUXnk c

O Fa ^ Á }ã } Á ā^][d:^à}^& @Á ā^å[\*[å}[ & ap̃Ajl:^å Á^\[}œ à qí æ}ā^{ Á ã Á Án{[•œ a & ao{ ã Á, ˇ}\œ ą{ ã Á  $\frac{3}{4}$  {  $\frac{1}{6}$   $\frac{36}{48}$  ( $\frac{36}{48}$   $\frac{1}{48}$   $\frac{36}{48}$   $\frac{36}{48}$   $\frac{4}{4}$   $\frac{1}{6}$   $\frac{36}{48}$   $\frac{36}{48}$   $\frac{36}{48}$   $\frac{36}{48}$   $\frac{36}{48}$   $\frac{36}{48}$   $\frac{36}{48}$   $\frac{36}{48}$   $\frac{36}{48}$   $\frac{36}{48}$ 

YÁ, ¦:^]æå\ `ÉK\*å^Á, ¦[å `\cÁã{ ^ÁÚ@ă@]•Áå:ãæÿæÁ, ð^]¦æ, ãåy[ , [Á `àÁn^•cÁ •:\[å:[}^ÉÁ,æ|^ ^Á •\[}cadq as Áã Á Ál [• cag & Á al { ^ ÁU @ l a] + Á ` à Ád ^ : ] [ ¦ ^ å } a] Á Á \* } \cao { ah [ { [ & ^ k ^ & @ a & } ^ bha A  $3 + 1$ {  $38/3$   $\frac{3}{4}$   $\frac{3}{4}$   $\frac{3}{$ 

 $\bigcup_{i=1}^n$  as  $\bigcup_{i=1}^n$  as  $\bigcup_{i=1}^n$  as  $\bigcup_{i=1}^n$   $\bigcup_{i=1}^n$   $\bigcup_{i=1}^n$   $\bigcup_{i=1}^n$   $\bigcup_{i=1}^n$   $\bigcup_{i=1}^n$   $\bigcup_{i=1}^n$   $\bigcup_{i=1}^n$   $\bigcup_{i=1}^n$   $\bigcup_{i=1}^n$   $\bigcup_{i=1}^n$   $\bigcup_{i=1}^n$   $\bigcup_{i=1}^n$   $\bigcup$ 

# ; k UfUbWUa ] XnmbUfcXck U

 $\hat{U}$ :  $\omega$  [  $\hat{S}$   $\hat{S}$   $\hat{A}$   $\hat{S}$   $\hat{B}$   $\hat{B}$   $\hat{S}$   $\hat{B}$   $\hat{E}$ 

 $\tilde{O}$ |æč|"b^{^Áæ\"]"Á¦|å"\c'Áä{^ÁÚ@ăa|+ĚÁæd¦|b^\d|æ)^\*|ÁÄ\^]¦|å"\[æ}^\*|ÁÁ ັ :\*|å}ā^}ā^{Áæb:^∙:^&@Áœa}åælå5 Áæal[&ā[^&@È

R ^|ãÁ ã [Á •:^● ol [Á ^● c ]ã/ Á ã ]¦æ ãåyǐ [ &ãÁ ã :æ) ^Á Á ¦[å `\ơ { BẤ vo @ã] • Á ææ) c b^Á Á  $\lceil \frac{1}{2} \cdot \frac{1}{2} \cdot \$ \d5l^{Áærc]ãÁaellæ æð Ápāð∂br:æn<sup>k</sup> ætæt&bænÁãå:^}ætlå [ænÁã{^ÁÚ@ñal•Áo^∙cÁ\*lå}ænÁÁ ão, ao b & {aĂ[à[ ã : ao) aao[aA\* ao ao]& b) {a‰^ao|S ÁU@Aa] • ao A Á laob Á ao] Y Áan ao A ]y Y Á ao A  $\hat{U}$ æ) as budden af læ, æ $\hat{A}$  • æ, [ ^ Ánæs [Á |að } æ, E

 $U$ || å \oÁa}{  $\hat{A}$ U@Aa] • Áo • oÁ $\hat{a}$ b  $\hat{c}$  Á asaa}&b Á | åÁ asi \\a $\hat{A}$  \óAs  $\hat{a}$  +  $\hat{b}$  +  $\hat{a}$  as  $\hat{a}$ ash  $\hat{b}$  +  $\hat{A}$ :\*[å}ā^ÁÁo^\*[Á,¦:^:}æ&:^}ā^{ÉÁ,\*[å}ā^ÁÁrå}[ }^{äÁã}•d`\&bæ{äÁrà•y`\*äÁr¦æ. Á [Á,¦:^啜 a?}ãÁ  $1$ : ^: ÁS|aN} can Ali^\* a] ao y Á ao c`i Ai a b ao as [} A ao [ ^\* [ B ao aN ao b  $8^{\circ}$  [ A ao c A ao `]  $\tilde{B}$  ao c A ao  $\sim$  A  $\sim$  and a b  $\sim$ [ |æ Át ] ÁtÁ ˇ { ^ | Át^|^b ^Á | [ åˇ \ č È

Ú¦[å`\cÁã{^ÁÚ@ãã•Áã^Á[å|^\*æÁ\* ælæ}&bãÃbôv ^|aK

- •å[\ˇ{^}c^Áz^Á [●cæoŷÁ {æ^}ā]}^Á Áä [ [|}^Á] [●5àÁ,ˇàÁ Áææa'ec^ÁQ;æ^&:^c^|}^DL
- ĉ]Áx àÁ ˇ { ^¦Á^¦^b} ^Á ¦[åˇ\č Á [● cæŷÁ { æొ} ā }^ÉÀ\¦^ |[}^ÉĂ●ˇ }ã c^Áx àÁæææ}c^Á Ga&^c\}^D
- }æ]¦æ, ^Á, `àÁ, [å^-ã, æ&b^Áã, { ´ãæ} ^Á, '[å `\čÁ [•œóy`Áã [\[}æ}^Á, ': ^: Á, ð}æ`d, '^: [ a=}^Á, [à^Á  $|\tilde{a}(\tilde{A}^{\star})\rangle \hat{c}(\tilde{A}^{\wedge}|_{\tilde{a}}\tilde{a}|_{\tilde{a}}^{\tilde{a}}$
- æa [• △ ¦ ^ & } ^ 白人[, 5 å 白人[ æ h ]æ h a , yæ & q ^ A ^ & a h `a h æ ja àæ ja 白 m å }æ h a h A  $\left[ \begin{array}{c} \star \end{array} \right]$  as  $\left[ \begin{array}{c} \star \end{array} \right]$  as  $\left[ \begin{array}{c} \star \end{array} \right]$  as  $\left[ \begin{array}{c} \star \end{array} \right]$  as  $\left[ \begin{array}{c} \star \end{array} \right]$  as  $\left[ \begin{array}{c} \star \end{array} \right]$

YÁ[:ˇ{ð}ãÁ,ã,ðol:^bÁ\*,ælæ}&bãÁ}¦[åˇ\cÁ,ð?Áo^•cÁ,æå|ã,ˆÁ,Ái:ˆ]æå\ˇÁråˆÁo^\*[Áí [刖ã,æ&b^Á·Á [à[ˌãːˇb&^{ã(\Ájæ•c;æ&@éb‱a|æÁio5¦^&@Áj¦åˇ\cÁjā^Ánô^ýĂjā^¦, [o}ā^Áiæ]¦[b^\q[ˌæ}^Á&DjàÁ , ^]¦[å\*\[¸æ}^BóZÁ&^bó}¦:^&^}^Á)æ{^^^Á]¦æ;å:ãBÁ&\*^Á¦[å\*\cÁ{[^Áà^ Á´^,æ}^ÁjÁ[}\¦^c}^{Á ∖¦a#ŏÈ

YÁæðAÁc, ða ¦å: ^}ãnaÁð jæ&ã ^\*[Áa:ãnaýað ãnaÁ `àÁ•c^¦^\Áæ\`lāl}^\*[Á¦:^:ÁÚæ•c aaÁl¦lå `\čÁ -a{^AU@Aaj•BAj||•a{^A{\[}casq a}a^A a A Aa^aa^|^{AU@Aa]•aBAY Aj:^]ana\\*A[}a^& }[8aA ãic^¦^}&bãné^¦ã `Á [å&:æ•Á [à^c Ăæt¦æ)ā& Ésbæå¦^•Á§∧æ√^¦ænÁ [^&ã^ÁÚæ •ç [Á :^•∖æ Á, Á&∧}dæ&@Á å[¦æå&:[Ë^¦ ã[ ^&@ÃA c5¦^&@Á) \*{^¦^Áz^|^-{}5 ÁãÁve+5 Á}æbå \*b ÁãÁ, Ájå}[ }^bÁ&: 8ãA } a a b : ^ball • : ' | ^ È

Ú¦:^åÁ\[}œàdi æ}ā^{ÁãÁÁå^æ|^¦^{Áæå:ã[^Á ee}ā^Áæ][:}æ ÁãÁÁ§v•d `\&bÁjà•yï \*ãÁ {[}āq[¦ænbokar ^|aĂ{ænbókbæ ∙ c;[Á)^cæ}āneokYàÁ,¦[à|^{^éĂÁd5¦^{a#à^æn|^!Á,a^Á{a^Á[àa^Á[¦ænå:ãÉĂ  $1$   $\mid$   $\mid$   $\bullet$   $\tilde{a}$   $\land$   $\tilde{A}$   $\tilde{A}$   $\tilde{B}$   $\land$   $\sim$   $\tilde{A}$   $\tilde{A}$   $\tilde{B}$   $\tilde{C}$   $\land$   $\mid$   $\tilde{B}$   $\tilde{B}$   $\tilde{C}$   $\tilde{B}$   $\tilde{C}$   $\tilde{C}$   $\tilde{C}$   $\tilde{C}$   $\tilde{C}$   $\tilde{C}$   $\tilde{C}$   $\tilde{C$ 

 $\bigcirc$  and  $\bigcirc$   $\bigcirc$ 

# : k UfUbWUD\  $\int$ ]dg: %gh7\c]WYfPUbUXU# G5Ł

# Õ¦æč| | b { ^ Á æ\ \* ] \* Á [ } ã[ ¦ æÁå{ ^ ÁÚ@ã4 • Â

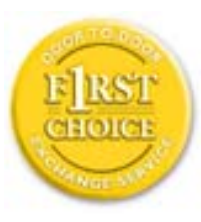

Y•:^•o\a^A{[}aq['AÚ@aq||•A^ A|||b^\d[aa}^Aa{||a\*\[\_aa}^A.A´{\_:\*| a`}a^}a^{A  $\frac{1}{2}$  aby  $\cdot$   $\cdot$   $\frac{1}{2}$   $\frac{1}{2}$   $\frac{1}{2$  $\tilde{a}$  • cabashākhā  $\tilde{a}$   $\tilde{a}$   $\tilde{b}$   $\tilde{c}$  and  $\tilde{a}$   $\tilde{b}$   $\tilde{c}$   $\tilde{a}$   $\tilde{c}$   $\tilde{a}$   $\tilde{c}$   $\tilde{a}$   $\tilde{c}$   $\tilde{a}$   $\tilde{c}$   $\tilde{a}$   $\tilde{c}$   $\tilde{a}$   $\tilde{c}$   $\tilde{a}$   $\tilde{c}$   $\tilde{a$ dæ\&a^Á§ • cæ [ˌæ}aônáxá ^d [ˌæ}āne4]|[å `\c`ÉAj|[•a]^Á, Áa^:] [¦^å}aÁ [}cæ\cÁ :Ál:^啜 a&all^{Áal{^ÁJ@4aj•ÁÁ&^|`Á\[¦:^•œ) azáÁ,Á adad &aAÚ@4a]•ÁQFI•cÁ Ô@ 28 XB Vadd: ^ | ^ c} and and & back ^ | a [ ad ] | ag } and Asa \* ` A a 1 . . ^ \* [ A  $\frac{1}{2}$  \  $\hat{A}$   $\hat{A}$   $\hat{A}$   $\hat{B}$   $\hat{Q}$   $\hat{Q}$   $\hat{A}$   $\hat{B}$   $\hat{A}$   $\hat{A}$   $\hat{A}$   $\hat{B}$   $\hat{B}$   $\hat{A}$   $\hat{A}$   $\hat{I}$   $\hat{B}$   $\hat{C}$   $\hat{A}$   $\hat{A}$   $\hat{B}$   $\hat{C}$   $\hat{A}$   $\hat{A}$   $\hat{B}$   $\hat{B}$  8ã \* ˇ Á Ì Á [å:ā Ái åÁ&@ ããÁi ¦:^b &ãæÁ \* yǐ •:^}ãæÈĀR^ ^|ãÁ ^ • c ]ã Ázeè ā^\[| ā^\Á ] |[à|^{^ÁÁ([}ãi[|^{ÁÁdæl&a^Ás|`\*a^\*[Á`àÁs:^&a^\*[Á[\`ÁtåÁæl`]` $\tilde{B}$ ] | [Á  $|\cdot|$ : ^• $\overline{v}$ e)  $\tilde{a}$   $\tilde{A}$   $| \cdot \rangle$   $\tilde{a}$   $\tilde{a}$   $\overline{a}$   $\tilde{b}$   $\tilde{A}$   $\tilde{c}$   $\tilde{b}$   $\tilde{c}$   $\tilde{c}$   $\tilde{A}$   $\tilde{c}$   $\tilde{d}$   $\tilde{c}$   $\tilde{c}$   $\tilde{d}$   $\tilde{a}$   $\tilde{c}$   $\tilde{b}$   $\tilde{c}$   $\tilde$ }æ]¦æ ā^}ānabāÁ, ¦5&ā ^ÁfÁÁ¦:^&ã \* `Áã&ãÁå}āÁ[à[& ^&@È

# : K5F5B7>5 C: F5B=7 NCB5 fAcbllrcf cadi hYfck nt

## ?`I b]^h HJŽUVmk m k ]Yh`] K UffUbmiF YJ ]qlfUricb 7 UfX

## HfnmYlb]UVYndûUbUfcVcWinbU#HfnmYlb]UVYndûUbUXcglUkUW WinUa ]YbbmW # FcWhbmic fYg'k mallubmi

EÚ¦ a \o éa a:a A ( { a} a} } ^A a a { [ ^A `a A a} [ \ a} ^A ^a y \*A a } \ g ^b 4 ] ^ & ^a a a ba a ka \* \*A \ 5& @A å}a4fà[& ^&@4f:^:A[a^{| • ^A[\Ad a}aad aa}&ab2v Asi \*\*a]Aad:^&a]Ajl \*A aaa}&ba4 {[a \*\oA  $\int$  \*  $\theta$  and \*  $\hat{A}$  =  $\cos \theta$  :  $\int$   $\hat{A}$   $\theta$   $\int$   $\hat{A} \wedge \int$   $\tilde{a}$   $\tilde{A}$   $\int$   $\frac{1}{2}$   $\theta$   $\int$   $\theta$   $\int$   $\theta$   $\int$   $\theta$   $\int$ 

## ?HC > 9 GH C 6 > HM : K 5 F 5 B 7 > 3

05a^Á:^•\æÁ¦æʃÁa[Á^¦ ã `Á ææ}&`b|^\*[白[}a^&}^Áo^•oÁ¦:^å^œe}a^}a^Áa[ [å `Áæ\`] `Á }æn\$i[\[}æ}ā^Á|:^:Á|ā^}œn-Áæt`] `Á|[å \ c`ÈÀYÁ ã :\ `ÁÁc { Áæt^ ^Á|:^& @ ^ æ Ási[ 5åÁ :æ\`l`ÆÄkæbl^]āNÁ¦æÁÁ§∙d`\&bÁá∙ÿ\*ãÁl¦å`\c`È

## 7C > 9GHC6 > H9; K5F5B7 > 3

 $\tilde{O}$  as as  $\frac{3}{4}$  as  $\tilde{A}$  as  $\tilde{A}$  as  $\tilde{A}$  as  $\tilde{A}$  as  $\tilde{C}$  as  $\tilde{A}$  as  $\tilde{A}$  as  $\tilde{A}$  if a  $\tilde{A}$  is  $\tilde{B}$  and  $\tilde{A}$  is  $\tilde{A}$  and  $\tilde{A}$  and  $\tilde{A}$  and  $\tilde{A}$  and  $\tilde{A$  $\hat{a}^{\wedge}$ : l veach an  $\hat{a}$  and  $\hat{a}$  and  $\hat{a}$  and  $\hat{a}$  and  $\hat{a}$  . And  $\hat{a}$  and  $\hat{a}$  and  $\hat{a}$  and  $\hat{a}$  and  $\hat{a}$  and  $\hat{a}$  and  $\hat{a}$  and  $\hat{a}$  and  $\hat{a}$  and  $\hat{a}$  and  $\hat{a}$  and  $\$  $\left| \right|$  à[ &ã }  $\hat{E}$ 

Y•:^•o\a^Á&: &abA{y`&:aab&Á,ÁqfÁ&: &aĂ}aa}¦aa,ãaa}^ÁaÁ\^{a^}āaa}^ÉÀ Áfàbc^Á\* aa'aa}&bÁ,^ÿ&:}a^Á ี้ Alaol [d^{All^∙a^Aolban al al al al anababada] Al^\*ae}a &a A aeae}&bankaean l[a\*\on[l^\*a]ae}^EA , ælæ)&bæn()æn()∙:^∙o\ā^Á ^{ā^}ą[}^Áaó{æ]¦æ ;ą[}^Áj¦[å `\c´Áaók& &ãÁ5 }a^Á ^\*æ∙ænĖ

## 7 C > 9 GHK Mú 7 NCB9 N; K 5 F 5 B 7 > 3 A

 $\tilde{O}$   $\alpha$  and  $\alpha$   $\alpha$   $\beta$   $\alpha$   $\beta$   $\alpha$   $\beta$   $\gamma$   $\beta$   $\gamma$ 

- \[•: c5 A [à[&ã}^Á æ bēj• cæ þæ b Á `àÁ \[}-ã `¦[ a) að Á ¦[å `\c Ébêj[\[}a) að Á A \* `|æ & bãÁ \ ]ælæ(^d5 Állæ&îÁll[åˇ∖čÁ^åÿ\*Ál[d:^àÁl@î}œneÃædaAn5 }a^Á§∙œaban&bóaĂ`àÁællæ, ^Á •^•c^{5,  $A$ a}c^}[, ^&@ $A \wedge$ , } d:}^&@ $A$ :\*| å^{ $A$ ![å\*\c\*L
- }ã^æ`q'¦^:[ˌæ}^b\$)æ}¦æ; ^Áj¦[åˇ\čÁ,ˇàÁ§}^b\$j!:^& ^}^Á^ &^b\$|[:æÁÚ@ã{]•ÁÔ[}•ˇ{^¦Á  $O/N$  &  $I$  } are LA
- ] |[à|^{5, Á[åàã[| ^Á][, [å[, æ] ^&@Áæty5&^}ãæ{ãÁ^\*}æyḯÁ, `àÁ^ •c^{æ{ãÁæà|[, ^{ã&æa|a[Á a) c'} a(  $\tilde{a}$ A $\wedge$  } d: }  $($   $\tilde{a}$ (  $\tilde{a}$  )  $\cdots$  |  $a$  $\wedge$  {  $A$  |  $\cdots$  a:  $\wedge$  }  $\tilde{a}$ ad
- •]¦[åˇ\čÁ,^{æ\*ænb&^\*[Á{[å^~ãæ&bãÁjYàÁæåæ]cæ&bãÁi{[ |ḁ̃ãænb&^bÁno^\*[Ás:ãæġæ}ā^Á,Ás[ [|}^{Á \¦æbĭÁ§}^{ÁlãÁ&^}ÉÁs|æÁlo5¦^\*[Ál[●œaòÃ{}Áæ]¦|b^\d[æ}^ÉÁl^]¦[å\*\[\_æ}^ÉÁæe;ã^¦å:[}^ÁSD | `à Áæč d̥ | ^ : [ , æ} ^ 白Ă `à Á æ] |æ ^ Á | [ å ` \ č Á • : \ [ å : [ } ^ \* [ Á • \ ` c^\ Áæd ak@A [ å ^ –ă æskal
- •• \5åÁ à [& }^&@ban [& @ å }^&@A ] [ [å [ a ]^&@A ^ a ] a } { A } [ å `\ c EA QU a a [ A A a \ c5 | ^& @A \ about 2004 a As [] \* · 8 and ^ \ | \* 8 · A }  $\tilde{a}$  and  $\tilde{a}$  : \ 5 a A  $\tilde{a}$  [ & ]  $\tilde{a}$  &  $\tilde{a}$   $\tilde{b}$  [ & Q  $\tilde{a}$  }  $\tilde{b}$  &  $\tilde{a}$   $\tilde{b}$  a  $\tilde{c}$   $\tilde{a}$   $\tilde{b}$   $\tilde{a}$   $\tilde{b}$   $\tilde{c$ ][ ^ •:^Á( [ ^ÁÚæ • c ̥æÁ) ā^Ás[ć& ^ EÀ/æàãÁ}¦:^]ã+Á¦æ, æoÁjà^b{ ˇbókæà ^Ë&& @} Ájā^Ác^|\[EÀ {æc^¦ãænÿÁ&^}ā^bÁæ\*¦æ}^ÉÁā^:æn^}ā^ÁråÁc^\*[Á&:^Ár ÉÁ&:^Ác^ÁrāAÁr Áràbc^Á¦æ,æ(a=áÁr æidi∙∖ãia⊞0∟
- 1  $\sin^2(6.6)$   $\sin^2(6.6)$   $\sin^2(6.6)$   $\sin^2(6.6)$   $\sin^2(6.6)$   $\sin^2(6.6)$   $\sin^2(6.6)$   $\sin^2(6.6)$   $\sin^2(6.6)$
- ĉ]Áx àÁ ˇ { ^¦Á^¦^b}^Á ¦[åˇ∖č Á [ •œəy̌ Á { æొ} ā }^ÊÁ∖¦^ |[ }^ÊÁ •ˇ }ã c^Áx àÁææædc^Á

#### :  $8\overline{N}$   $\overline{9}$   $\overline{8}$   $\overline{C}$   $\overline{GH}$   $\overline{DB}$   $\overline{M}$   $\overline{>}$   $\overline{9}$   $\overline{GH}$   $\overline{G}$   $\overline{9}$   $\overline{F}$   $\overline{K}$   $\overline{=}$   $\overline{3}$   $\overline{A}$

Ù^¦ ã Á asaa)&`b)^Áno•oÁs[•c]}^Á ^Á •:^•d a&@Á ¦adaan&@à Á c5¦^&@Á¦[å`\oÁno•oÁ ~a3daaa}} a^Á :||:||| æå:æ}^Á|:^:ÁÚ@ãã•ÁÔ|}• (^¦ÁÒ|^&d|}æ}eÈYÁ¦æbæ&@ÉĄÁd5¦^&@ÁÚ@ãã•ÁÔ|}• (^¦Á  $\hat{O}$ | ^ & d[} a&  $\hat{A}$  a  $\hat{A}$ [:] | [  $\hat{a}$  and  $\hat{a}$  |  $\hat{a}$   $\hat{c}$   $\hat{B}$  |  $\hat{a}$   $\hat{A}$  and  $\hat{a}$  |  $\hat{a}$   $\hat{b}$   $\hat{d}$   $\hat{b}$  |  $\hat{d}$   $\hat{b}$   $\hat{d}$   $\hat{c}$  |  $\hat{a}$   $\hat{b}$   $\hat{c}$  |  $\hat{$ ]|:^]æå\ˇÁ( |ä ^Á•Á-1,5 }ā^}ãæÁ;Á,æ]¦æ, ā^Ē#o^ ^|ã&à¦æ∖Áo^•oÁ,å][ ā^å}ā&@Á&: &ãÁ.æ{ ā^}}^&@ÁãÁ  $1$ [å¦ & } $35$   $4$  $8$  $@$   $3$   $@$   $[$   $^{\circ}$   $8$  $@$   $\stackrel{\frown}{=}$ 

#### : 8 N=9 A C B 5 CHFNMA 5  $K = 79$  >  $\pm$ B: CFA 57 >  $\approx$ A

YÁ&^|゙Átd:^{æ}ãneÁl:&:^\*5Vj ^&@ÁSj-|¦{æ&NañÉÁl|∙ã{^Ál}cæ\dj æ:ÁãÁÁÔ^}d`{ÁÖ|¦æå&:[Ë Ù^¦ã[ ^{ ÁÚ@ãã • ÁQÚ@ãã • ÁÔ ˇ • d{^¦ÁÔæl^ÁÔ^}c^¦DĂ [åÁ ˇ{^¦^{ Ác^|^-{} ˇ ÁQ Ï ÏD HÍËTÌ HÌ Á 

## **NUbja k Ynk jYgn gYfk jg "'A**

Úl:^åÁ^: a}ā{ Á^l, ã `Ál[•ã ^ÁÁ (æ}^Áæ][:}a}ā\Áã ÁÁ [ål & }ã ā{ Á ^d [ , }ã æÐÄ  $\ddot{O}[\setminus[\}$  a)  $\ddot{a}A\ddot{A}$  { 5,  $\ddot{a}A$  }  $\hat{a}A\ddot{A}$  &  $\ddot{a}A\dot{A}$   $\hat{a}^*$  | as a  $\ddot{a}A\ddot{A}$  |  $\ddot{a}A\ddot{A}$  |  $\ddot{a}A\ddot{A}$  |  $\ddot{a}A\ddot{A}$  |  $\ddot{a}A\ddot{A}$  |  $\ddot{a}A\ddot{A}$  |  $\ddot{a}A\ddot{A}$ 

56 MINMG?5 G9FK=G; K5F5B7MbBMK IG5 ZDCFHCFM?C @ 6 B5 KMGD57<  $8$  N-9 K  $\leq$  NM7  $<$  "" A
05a^Á:^•\æÁ[{[&Áa[ć& &Á¦[å`\čÁsAl||&^å`¦^Á^¦\_ã[\_æ}ãæB¦|•ã|^ÁÁ[}œ\dÁÁÔ^}d`{Á  $\ddot{O}$ [ $\ddot{a}$ a $\&$ [ $\ddot{E}$  $\wedge$ ],  $\ddot{a}$ [,  $\hat{a}$ [ $\ddot{A}$  $\ddot{O}$  $\ddot{a}$ ] $\bullet$ K

 $U$ @g  $\bullet$  A  $^{\circ}$   $\bullet$  of {  $\land$  /A  $\bullet$   $\land$  A  $\land$  A  $\land$ 

Q Ï Ï DĂ HÍ ËFÌ HÌ Á L' à ÁQ FJ DÁ Ï HËÏ Ì Í Í Á

QYÁNÙ CHÉÁU ¦d ¦^\[ÁBÁ æÁV ^•]æ&©4Ö:ð^ & & ^&QÁ •:^|\ð^Ás[{}ð^{æ}^Á\* æ¦æ}&b^ÉÁ ÿ& æb&Á ÁgfÁ a[{} a}{ a} ^A ; asa} &b Aa[] `\* : & a}}[ &ab [A] |: ^a ae ^Ab A aae}[ &ab [A \ |^ |[} ^& @Ax |5 B A [\*|æ}æ}:[}^Á Á&:æ•ā^Ás[Ái\|^• `Ási æ}āækjā]a^b:^bÁ ^|æ}^bÍt ææ}&laībĀR^å}æ!^ÁÁ ez\*ākjæki  $\int_{0}^{1/6} 8 \cdot 1/8 \cdot 4/8 \cdot 4/1 \cdot 1/4 \cdot 1/4 \cdot 1$  $j^{\prime}$ } \  $of$   $\int$   $\int$   $\cdot$   $\cdot$   $\hat{A}$   $\int$   $\wedge$   $\hat{A}$   $\hat{B}$   $\cdot$   $\in$   $\mathbb{R}$   $\hat{C}$  &  $\hat{C}$   $\hat{C}$   $\hat{C}$ 

## 56 MINMG?5 G9FK=G; K5F5B7MbBMK ?5B58N=9""A

 $Ú$ ||• $a^{\hat{}}$   $\hat{A}$   $\hat{A}$ || $\cos \theta$  $\hat{A}$  $a^{\hat{}}$ || $\hat{A}$ || $\hat{B}$ | $\hat{A}$ || $\hat{A}$ || $\hat{A}$ || $\hat{A}$ || $\hat{A}$ || $\hat{A}$ || $\hat{B}$ || $\hat{A}$ || $\hat{B}$ || $\hat{A}$ || $\hat{B}$ || $\hat{B}$ || $\hat{B}$ || $\hat{B}$ || $\hat{B}$ || $\hat{B}$ || $\hat{B$ 

Ò€€DÁÏJËÎJÎÁ

 $O$  :  $\frac{1}{2}$  year  $\wedge$  k &  $\frac{25}{4}$  as  $\frac{25}{4}$   $\wedge$   $\wedge$   $\wedge$   $\wedge$   $\wedge$   $\wedge$   $\wedge$   $\wedge$   $\wedge$   $\wedge$   $\wedge$   $\wedge$   $\wedge$   $\wedge$   $\wedge$   $\wedge$   $\wedge$   $\wedge$   $\wedge$   $\wedge$   $\wedge$   $\wedge$   $\wedge$   $\wedge$   $\wedge$   $\wedge$   $\wedge$   $\w$ 

QYÁSæ)ænů:āNÁ asag & bang ā ā bo:an á æ c ] bó Á · : ^ |\ ā Áa } ^ Á asag & bó Èn a Á å :ā |an Á ã Á ænå} ^ & @ Á a] ^&@4\^¦æ} ^&@4\^a A&j{}a^{a} ^&@4\`aa@4\`aaaa}&ban2A\vj&:aab&4\Aqf4`o :^|\a^A&j{}a^{a}^A\`aaaa}&b^A å[] \*•: &: æ}}[ & a fassa fát i A a fassa fát a fassa fát i ^ [[} ^ & @ 4& ^ [5,  $\sharp$  A @ 4a fassa} ^ & @ 4a f [\[|a3x;}[ & aana& @ 4 aA xbo+ o 4 a\a][ a^a:aaa}^ A aa 4 aaa}^ 4 [}a^• a] }^4 ::^:AS|a^}acaa4::\[a^ Aa^:][ ¦^a}a^BA ][ ¦^å}ārĎA:& ^\*5|}^ĎÁà[&`}^Áx`àÁ| & @{å}^ĎAæ;^oÁno^ ^|ãÁ| •œæjÄ| , ãæå| { ã}^ÁÁ | |ã| & ãÁ  $\hat{C}$  or  $\hat{B}$  and  $\hat{C}$  and  $\hat{C}$  and  $\hat{C}$  and  $\hat{C}$  and  $\hat{C}$  and  $\hat{C}$  and  $\hat{C}$  and  $\hat{C}$  and  $\hat{C}$  and  $\hat{C}$  and  $\hat{C}$  and  $\hat{C}$  and  $\hat{C}$  and  $\hat{C}$  and  $\hat{C}$  and  $\hat{C}$  and  $\hat{C}$ 

D5 A = H5 > ""Dfcgla mc nUdlgUblYdcbl Y"nbU'Xi ^ WhW gl bUdfcXi WY'hmdi libi a Yfi gYfmbYJ c"Á

ÙÒÜQIŠÁD WTÓÜÂJÒÜŸRÞŸDÂÁ<sup>M</sup> START AR ARTIFICATION A START A START A START A START A START A START A START A STA

 $\tilde{O}_1$  adad & land  $\tilde{a}$  and  $\tilde{a}$  and  $\tilde{a}$  and  $\tilde{a}$  and  $\tilde{a}$  and  $\tilde{a}$  and  $\tilde{a}$  and  $\tilde{a}$  and  $\tilde{a}$  and  $\tilde{a}$  and  $\tilde{a}$  and  $\tilde{a}$  and  $\tilde{a}$  and  $\tilde{a}$  and  $\tilde{a}$  and  $\tilde$ 

 $U$ |:^å $\hat{A} \setminus$ [}casto[ as) as{ $\hat{A}$ ã Á $\hat{A}$ as{ $\hat{A}$ U@aa] • $\hat{A}$ |[•a]^ $\hat{A}$  $\hat{A}$ |:^\*[d] as) as $\hat{A}$  $\hat{A}$  asec ]  $\hat{B}$  b &  $\hat{A}$ @e $\hat{B}$ ashina  $\hat{C}$  $^{\circ}$ { [ |ã ãæb &  $^{\circ}$ &@Á :  $^{\circ}$ à•: ^Á| : ã : æ)  $^{\circ}$ a ÁÚæ • c æ4 $^{\circ}$  | [ à|^{ 5 K

- $\bullet$   $\hat{C}$   $\hat{A}$   $\hat{B}$   $\hat{a}$   $\hat{b}$   $\hat{c}$   $\hat{d}$   $\hat{d}$   $\hat{d}$   $\bullet$   $\hat{A}$
- } [ ^ | Á ^ | ^ |} ^ | { | } at | ao 1 0 03 |al + A
- $\bullet$  a assack and  $\bullet$   $\mathcal{A}$   $\bullet$   $\mathcal{A}$   $\bullet$   $\mathcal{A}$   $\bullet$   $\mathcal{A}$   $\bullet$   $\mathcal{A}$   $\bullet$   $\mathcal{A}$   $\bullet$   $\mathcal{A}$   $\bullet$   $\mathcal{A}$   $\bullet$   $\mathcal{A}$   $\bullet$   $\mathcal{A}$   $\bullet$   $\mathcal{A}$   $\bullet$   $\mathcal{A}$   $\bullet$   $\mathcal{A}$   $\bullet$   $\mathcal{A}$   $\bullet$   $\$
- $\hat{c}$  |  $\hat{A}$  |  $\hat{B}$  |  $\hat{c}$  |  $\hat{c}$  |  $\hat{c}$  |  $\hat{d}$  |  $\hat{c}$  |  $\hat{d}$  |  $\hat{d}$  |  $\hat{f}$  |  $\hat{f}$  |  $\hat{f}$  |  $\hat{f}$  |  $\hat{f}$  |  $\hat{f}$  |  $\hat{f}$  |  $\hat{f}$  |  $\hat{f}$  |  $\hat{f}$  |  $\hat{f}$  |  $\hat{f}$  |
- GÌíÐhiÌÐlÌÐú^}oã{ÁÚ¦[Ðúæ(ã Á,^ } d:}æ
- 。Ù ∙c^{Á}^¦æ&^b}^ÁΩYājå[ . •ÊÄÖUÙÊÁUÙEQEĂTOEÔDÁ
- o Øæ∖•ET[å^{ EÚ¦[\*¦æ{ Á§α^¦}^d ^ ( ^Á
- $\bullet$   $\tilde{a}$  } ^ Á æ $\tilde{a}$   $\bullet$  cæ $\sharp$   $\bullet$  æ $\star$  Á æ $\circ$  Á [: $\bullet$  : ^ |: ^ E
- $\hat{U}$  ,  $\tilde{a}$   $\hat{A}$  as  $\hat{a}$   $\hat{B}$   $\hat{C}$   $\hat{B}$   $\hat{A}$   $\hat{C}$   $\hat{A}$   $\hat{C}$   $\hat{A}$   $\hat{C}$   $\hat{C}$   $\hat{C}$   $\hat{C}$   $\hat{C}$   $\hat{C}$   $\hat{C}$   $\hat{C}$   $\hat{C}$   $\hat{C}$   $\hat{C}$   $\hat{C}$   $\hat{C}$   $\hat{C}$   $\hat{C}$
- å [ 5åÁæ\ ] Aæ ā læb & Áææ Áæ\ ] BAæ Áæ\ læneXbandar ] All å \ c Án ( ^ lA  $\bullet$ ^¦^ $\uparrow$   $\bullet$   $\hat{A}$
- ]^yì^Áæå¦^●白Ă [åÁc5¦^Á ã ãY}Áà^ Áå[●cæ}&; [}^Á[lå^|Áæ{ ãY}}^白À

#### HYYZbJWhbUdca cW

U ||å\äÁl|{|&`Áz^&@}a&`}^bÁla^}cæÁa}{^ÁÚ@àa]•Á}aboå`bÁãÁæÁ&ao}{Á a^&a^ÈÁYÁNÙOEÉÁ|||:^:Á ັ^&āAb^å}^\*[ÁÁ[}cæ\q[ ^&@A^`{^¦5 , Áz^|^-[}āk: }^&@Ã{[ }æAĺ[}cæ\q[ , æ Á ã Á Áàã ¦æ{ ã ħ{ à● ÿ \* ãÁ \|ā^}cæÁnā{^ÁÚ@ăp]•BÁ∖åÁÚ[}ā^å:ãæ∛\`Ás[ÁÚão\`Á∖åÁ\*[å:ā}^Á\K≡∈Áæ}[ÁBÁJK≡∈Á¸ā^&:[¦^{Á&:æ∙`Á \_●&@[å}ā^\*[ÁQÒVDÁ[¦æÁ,ÁÙ[à[ćÁ,åÁf[å:ã]^Á=ӨѤҼÁæ}[Áå[Á\*[å:ã]^ÁiKҼҼ́A[Á|ўå}ãÁÒVÈ

Öæb•:^Á§i-{¦æ&b^ÁtÁc{Á#§}^&@Ái•]æ}ãæÿ&@Á¦¦å`\œa&@Áz}{^ÁÚ@ã¤]•ĚÁ}æbå`bÁaĭÁæÁd[}a^Ázi&aÃ ຸ^àÁ∫[åÁæå¦^∙^{KÁ

 $\bigcup$   $\bigcup$   $\bigcup$   $\bigcup$   $\bigtriangleup$   $\bigtriangleup$ 

# **JbZta UWj\_cbHJ\_lck nW 'dfc[fUai': %gh7\c]WY**

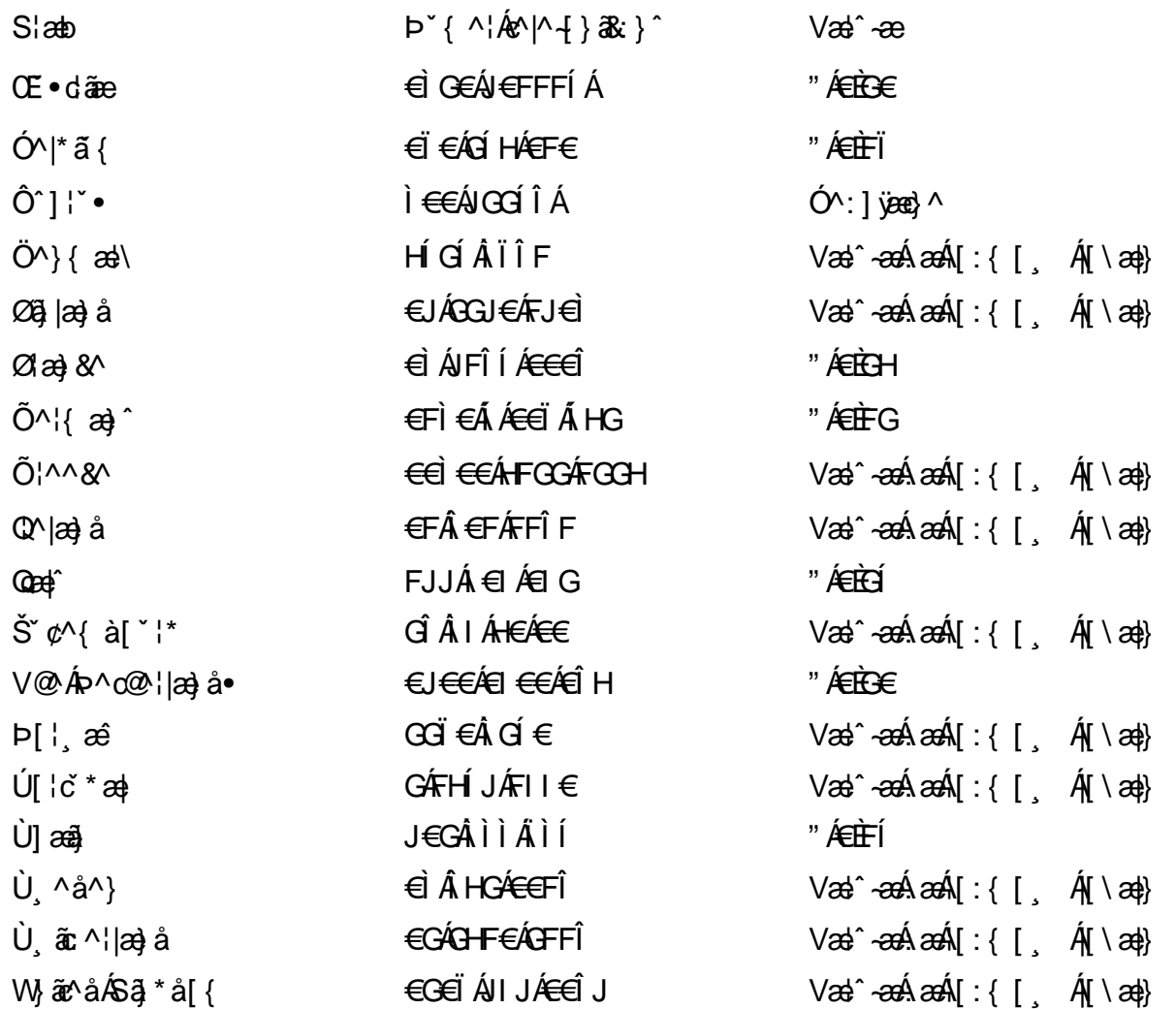

## <span id="page-75-4"></span>7 cbgi a Yf =b Zefa Unicb 7 YbhYfg

OH cill^•ÁÁDH\*^} cả adÁÁDE • d'adjandÁÓad \* læå^•@ÁÁÓlae jiÁÁÔad anà adÁÁÔ@MAÁÔ@A adÁÁÔ | | { à anal Á Ó 122 · Á Ó 1\* zá azÁÁÖ 1 [ zerazÁ Ô: ^ &@Ü^] \* à 138Á Ò d } azÁ Ö \* à zaÁÁR [ } \* ÁS [ } \* ÁÁP \* } \* zá \* ÁÁ Q å änd ÁQ å [} ^ • änd ÁS [¦ ^ and Á Sanc änd Á Sai @ a) änd ÁT alas • änd ÁT ^ ¢ als ÁAT [¦ [ 88] ÁÁP ^ kZ ^ alad å Á •Ájæl ã ca ÁÁjælæ \* æ ÁÁj^¦\* ÁÁj@ja 1 ā ^ • ÁÁj læ) åÁÁj { æ} änÁÄj \* • • änÁÂj^¦àänáBÁ T [ } c^} ^\* | [ ÁÁJā \* az] [ ¦ ^ ÁÁJ|[ cao ãaÁÁJ|[ c^} ãaÁÁJ[ \* c@ÁJE } asaÁÁ/am az ÁÁ/@eajazo åÁÁ/" ¦ \ ^^ ÁÁ Wiza ^AAW \* \* \* a AAW ^: \* ^ | a

## $\left|\left|\left(\frac{\partial}{\partial x} \right)^n\right|\right| \left|\left(\frac{\partial}{\partial y} \right)^n\right| \left| \left(\frac{\partial}{\partial y} \right)^n\right| \right|$

#### <span id="page-75-0"></span>**ÓÒŠŒÜWÙ**

V^&@ a&abAO^} c^ A ARXAQOOE TEKÓ f\*åæ) [ca&@Ád EkFÍÍ ÓŸÆÃGG€EI €ÁT ã ·\ VAIKAEHI Í ÁFÏ ÁGFÏ ÁHA Î

#### <span id="page-75-1"></span>**ÓVIŠÕOFJOE**

ŠOIDAU<sup>1</sup>caR^ FI€EAT a aliOæ∖æ)∙∖æ4ÙdÈ  $U - 380.681$   $c'$   $|\Delta x|$   $\omega$   $\bullet$   $|| *$ FÍI€ÂJ[-aané20 \*\* æ aæ V^|KAÉHÍJÁGÁJ΀ÁGH΀ ,,, Èæ}Ë∙¦ça&^Èà\*Á

## <span id="page-75-3"></span>ÔZÒÔPÁJÒÚWÓŠÔ

 $\dot{Y}1 \wedge 8d^{\prime}$  $\check{S}$   $\check{z}$ }  $\vdots$   $\check{A}$  JFD ÔZÁ<del>JÁT</del>Î €Á EEÁ V¦æQQEAÎ Á MIKÂI <del>E</del>EÁ FEEFÎ JÏ  $\dot{O}$ {  $\dot{\alpha}$ a# $\dot{A}$  +  $O$   $\alpha$ ] ^  $8d$   $\dot{C}$  +  $\dot{B}x$ 

## <span id="page-75-2"></span>**ÔÜUŒ/Œ**

Ü^}[] | [ { / & E E E  $T |\tilde{a} \cdot \rangle$  and  $\tilde{H}$ Ud{ ^& PÜÄBAIFIH€ÂUæ [à[¦ V^lKÁÉHÌ Í ÁFÁ<del>IH</del> Á€JÏ I

#### <span id="page-76-0"></span>**OUVUP OF**

ØNROYÙWAUOÜXOÔOÙÁJW OB asin y and a most appear of OOFFG FI Availa } V^|KÉHÏGÂÍFJJ€€ ZZZHE WOORD WERE GOOD WARD ZZZHED WOORD WARD WAS A LA

#### <span id="page-76-1"></span>**PWPՌܟ**

Ù<sup>N</sup>L æ<sup>A</sup>ÂU: ^¦cã Xãã [|}ı¦Á BÁG<del>Ü</del> PW<del>ÄÄT∈HFÁÓ</del> åæ}^•c V^|KẤEHÎ ÁFÁGIGÎHHF  $\dot{O}$ ( $\dot{\alpha}$ aalk $\dot{\alpha}$ ) à  $\alpha$   $\dot{\alpha}$   $\sim$   $\alpha$   $\alpha$   $\dot{\alpha}$ <sub>zzz</sub>En¦ad^E@

#### <span id="page-76-2"></span> $\frac{\text{S}}{\text{S}}$   $\frac{\text{S}}{\text{S}}$

Ù^¦caMÞ^o@X R<sup>I\*</sup> acce An at H ŠXÆÄF€ÍÍÄÜãraÊ V^IKÉHÏFÁI΀HJJ (PDLOVHUYLVV#VHUYLFHQHWOY

#### <span id="page-76-3"></span> $\text{SQVP}$ VO **ID** OF

UnicaRn bnofow  $\tilde{O}$ æãã}  $\check{\Lambda}$ Ñ ŠVÆ<del>ÄNEC</del>JÁSOEMPOEÙ V^|KÁÉHÏ€ÁÏI<del>∈∈</del>€ÌÌ (PDLOVHUYLVDV#VHUYLFHQHWOW ∑∑ Ei^¦ça&∧}^d मे**c** 

## <span id="page-76-4"></span> $ÜUT$   $QCD$   $QED$

O|`^AJãi\*^AQ}oOO[{ ] `c^¦∙AJUS FFIELT areasing a  $\sim$  8 Audion 8d + AG  $ÜU\ddot{H}H\acute{H}G\acute{H}H$  |  $A\acute{O}^{\circ}$  & @  $\alpha$   $\circ$   $\circ$ V^IKAĖI€ÁGFÁGF€FJÎJ

## <span id="page-76-5"></span>ÚÒÜÓ@ÉBÁT UÞVÓÞÓŐÜU

V^@R&Y{AÛ^¦ça&vÁsuÈnÈ Ó rcælÁX[bc[å^ÁTã&mada<del>li</del>lÓ ŸWÆÆF<del>∈∈</del>€ÁÓ^|\*¦æå^ V^lKÁÉHÌFÁFFÁH⊟΀ÂÌÎ

#### <span id="page-77-1"></span>**ÙŠU XOSOE**

Öærata) Ál^¦çã}^Áld^åã\[Á  $U^*$  &  $Q^c \circ \lambda$  and  $A$ ÙSAEA HFÁEI ÁÓ agai lagach V^|KAÉIGFÁGÁJG EÍÍ  $\dot{O}$ {  $\alpha$ aalk $\dot{A}$  ^ ¦  $c$ a $\dot{a}$  O  $\dot{a}$   $\alpha$   $\alpha$ aal $\alpha$ }  $\dot{B}$  \

## <span id="page-77-2"></span>**ÙŠU XÒ DOF**

ÚÔÁRO ĐÖÁ Ó¦^: [ c&^*Í*F€Á ÙQËÄFGHÎ Á/¦: ã Á V^IKAÉHÌ Î ÁFÁÍHEÁ EÌ ÁGI Ò {aajká^¦çãO | & @ a à È ã

#### ÚUŠOĐÖ

 $Z[|e^{\Lambda}|]$ ˇlÈZˆo¦ãæÁFÁ ÚŠÆÆI EI € EÁJãæ ^ & } [ Á V^|KAÉIÌÁGGÁÏÍ€FÏÎÎ Ò { aa jhá ^ ¦ c { [ } at | O : [ | c | B ] { F ] |  $\frac{1}{2}$ ,  $\frac{1}{2}$  E [  $|C \cdot |B \cdot |$  {  $\frac{1}{2}$  |

#### <span id="page-77-0"></span>**ÜWUUCE**

V^IK EÏ ÁEJÍ ÁJÎ FË FFFF V^IKÂË <del>EEËCEEË</del> I €Á Y ^à• 能Ké , . . . qì @ja • È

#### <span id="page-77-3"></span>**VWÜSÒŸ**

V>II AU @ Tal · Á / a Tea · of Q THU E Ÿˇ∖ælã4Öˇåˇ∥ˇÁU¦\*ÈÙæ}ÈÓ[|\*^∙ã GEÓ ænå Ap[KGÁ HIÏÎËW{¦æ}ã^ĐQncæ}àĭ| V^IKKEEÌ <del>∈</del>ELIËGÎ FÁHHÉG

#### <span id="page-77-4"></span>**WSÜCKEDO**

 $\hat{O}$  { ^| Ù@c&@}\[Ad^^oAG WOELEAN J€HEAÖ}^] :[] ^d[c•\ V^IKÉHÌ €Á Î GHC € Í  $\ldots$   $\mathbb{B}$   $\vdash$   $\mathbb{B}$   $\{ \wedge \mathbb{B}$   $\{ \wedge \mathbb{B} \}$ 

#### Særa ADE ^ alsee

#### <span id="page-78-0"></span>**(TEVGŠŠOL)**

Ú@ilat•Á0Ecailæ)æÁPÈXÈ Sat a aat the disc of  $\mathbf{A}$ Z^^|æ}å俤eÄÚnÈULDeŠic ¢Án í GHËHEÍF Yäl^{ •cæåÉÃÔ ¦æ&æ∮ Ú@ }^KAGEJDEÏÎFGÏJJ Øær ÁKKEJDEI I FGI I G

#### <span id="page-78-1"></span>**OHÜÕÒÞVOD OE**

Ú@Ma •ÁCHE cálæ) æÁÞÈXÈ X^åäæhlJGQda äæbo<sup>n</sup>å^¦æb ÔÚKÍFIHEÁÓ ^}[ • ÁDEI^• Ú@}^EOZeqeKAGEFFDEIÍIIÁGEIÏ

## <span id="page-78-2"></span> $\ddot{\text{O}}$

 $\dot{U}$ @Ad • Ás $\alpha$ ÁQ ar  $f$ } an  $\alpha$ Quada  $\dot{H}$ Ü ask^¦à[ ÄÖãçã][ <del>Ék</del>∏ €€ËÜë[ ÁJæš |[ ËÙÚ ÔÒÚËEI Ï FJË<del>EE</del>G Ú@}^•KFAFGFEGEHÜGIÁJzě || ABAEI <del>EETIEDEHÜ</del>Jc@¦AÜ^\* &}•Á ãn@°oAJë| AJzě || AÔãô

## <span id="page-78-3"></span> $\hat{O}P\check{B}\hat{O}$

 $\hat{U}$ @ a + $\hat{A}$ O @  $\land$  a  $\hat{A}$ U ED  $E$ OE^}ãnasÁJæ)ao casÁTæ\åasé¥EÏÎ∈ ÚÈUÈÀ FaCÁGÎ Ì Üæ}cãe fÁs^ÁÔ@A^ Ú@}^KAGEGIDEHEÁGEEE Øær ÁKREGDE Ï Ï Â Ï HE

## <span id="page-78-4"></span>ÔUŠUTÓ <del>ODE</del>

Qa \*• dane ÁU@AaI• Áa^ÁÔ [ | { àaæ UELHÖTGE A } Á AU ca ÔŒÜÜÓÜŒÆÍÁPIL<del>ÍKE</del> EH  $\hat{O}$ [\*[cae $\hat{B}$  $\hat{O}$ [ $||$ { à ã $\hat{a}$ e Ú@}^K)€FDÈL<del>ECE</del>ÁFF<del>EC</del>FÁQI||Á¦^^D Øær ÁKWESE ELLE HEELD FJELFEL

### <span id="page-79-0"></span>T OY ON J

 $\hat{O}$ |  $\langle \hat{O} \rangle$ |  $\langle \hat{O} \rangle$  |  $\langle \hat{O} \rangle$  |  $\langle \hat{O} \rangle$  |  $\langle \hat{O} \rangle$  |  $\langle \hat{O} \rangle$  |  $\langle \hat{O} \rangle$ **Þ**[¦c^Á Í ÁÞ[ ËÌ J O FLOQUA \* danabakaa |^b ÔEUFEGHEERET ^¢a& PÖÖEDE Ú@}^KAGEÍDËHÎÌÏÏÌÌÁAÁJFÌ€EÍ€IÎG Øær ÁKKEL DE GIG G

### <span id="page-79-1"></span>ÚO EU O EÓ VOBY

O E BÄU sæ BÁDE \*^} cā æ fri Ì € 48400 H 4^å lí Á V ã ^ ¦ @ lå ÚÈUÈÁÓ ¢Â€Í ÚQ }^KKO JÍ ÁGFDÂII ÁHH Øæ¢KAÓ JÍ ÁGFDÂII ÁHHI  $\hat{O}^* \cdot d$  {  $\land$   $\angle$   $\hat{O}^* \cdot \times$ Ú@}^KÉEJÂ<del>E</del>EÃIÁF<del>ÉEE</del>I

## <span id="page-79-2"></span>**ÚÒÜW**

 $\dot{U}$ @Na  $\cdot$   $\dot{A}$ <sup>1</sup> $\cdot$  as  $\dot{\alpha}$  $\dot{\alpha}$ UECE  $\hat{O}^* \cdot d$  {  $\land$   $\hat{AO} \cdot \land$  $\hat{O}$ [{ $\hat{\sigma}$ }  $\hat{a}$  $\hat{\sigma}$ } $\hat{\sigma}$  $\hat{\sigma}$  $\hat{\sigma}$ } $\hat{\sigma}$ ]  $\hat{a}$   $\hat{\sigma}$  $\hat{A}$   $\hat{F}$ J Ôæ ålæfri IF Šã æàFÌ Ú@}^KAGEFDEGEHÎGEE Øær ÁKKEEF LÄEFHÎ GÏÎ

#### <span id="page-79-3"></span>WÜWÕWOB<sup>Y</sup>

Uæ(à|æAUCPã\*ã,∙A.H€HAT[}c^çãå^[  $W^*$ \* a $\hat{e}$ Ú @ }^KAÓ JÌ DÂI FJÂI ÂI Øær**KÚ** JI DÂFJÁ I Á I  $\hat{O}^* \cdot d$  {  $\wedge$   $\hat{A}$  $\hat{O}$  $\wedge \bullet$  \ K Ú@}^kÁ<del>€€</del>El€ÍIFÏÎ

#### <span id="page-79-4"></span>**XÒPÒZWÒŠŒ**

Qa\*·dae ÁX^}^: [|a} as ÁU@Ha·AUÈDE O El ascasal Áuli · cashÁFFI i ÔæææÆ<del>€F€E</del>DE ÚQ?}^KÁGEGDÁGHÏÏÍÏÍ ØærÁKAGEGDÁGHÏ ÎIGE

#### $\ddot{\text{O}}$  $\ddot{\text{O}}$  $\ddot{\text{O}}$  $\ddot{\text{O}}$  $\dddot{\text{O}}$  $\dddot{\text{O}}$

### <span id="page-80-2"></span> $\hat{O}$  $\times$  $\hat{O}$  $\hat{O}$  $\hat{O}$  $\hat{O}$  $\hat{O}$  $\hat{O}$  $\hat{O}$

Ú@44 · ÁO|^&d[} a& ÁScåÈ G FAP al{ [ ' } o U as a Tæl@a{BU}æa{ASÎÔAQUH Ú@}^KAQ<del>Ù ∈</del>EDAÎÏJËÎÎJÎ

#### **Ú**a8ã&

#### <span id="page-80-0"></span>**CEVU VÜ CESCOE**

 $\widehat{U}$ @§§ $\bullet$  AO[} $\bullet$  '{ ^¦AO|^8d[} &e Ô[}• '{ ^¦ ÂÔ and ÂÔ ^} c^ |  $\overrightarrow{S}$ <sup>V</sup>C<sup>^</sup>| $\overrightarrow{A}$ EÂ Í ÁO ] ]  $\overrightarrow{a}$  \* ÁUa b[  $100$  in  $\angle$  a  $\angle$  highly  $\angle$  a  $\angle$  FFH Ú@}^K#F<del>I€€ÁI</del>ÎHÁHJF Øær ÁKÉ Í FÁGÁJJI Ï Á<del>CC</del>ÎH.

#### <span id="page-80-4"></span>**ÞÒY ÁZÒOBOIE-Ö**

Ú@Ha·ÁP^ ÁZ^adad-åÁŠcåÈ  $\hat{O}[\ \cdot \ \cdot \ \{\ \wedge \ \hat{A}P \wedge \ || \ \hat{A}O \wedge \cdot \ \rangle$ GÁY as ^}^¦ÁÚ|an&YÉAT dÈO#à^¦c  $\hat{U}$ EU EÀS[ $\phi$ ÁF€IF OE & lælå ÚQ }^KÉ <del>EE</del>Á Ï Ï ÁJJÁQI ||Á¦^^D ØæcÁKÊ E€ÁGÌ Ì Á Ì Ì

### OE ãe

## <span id="page-80-1"></span> $($  $($  $($  $($  $)$  $($  $)$  $($  $)$  $($  $)$  $($  $)$  $($  $)$  $($  $)$  $($  $)$  $($  $)$  $($  $)$  $($  $)$  $($  $)$  $($  $)$  $($  $)$  $($  $)$  $($  $)$  $($  $)$  $($  $)$  $($  $)$  $($  $)$  $($  $)$  $($  $)$  $($  $)$  $($  $)$  $($  $)$  $($  $)$  $($  $)$  $($  $)$  $($  $)$  $($  $)$  $($  $)$  $($  $)$  $($  $)$  $($  $)$  $($  $)$  $($

 $U$ @Aq $\bullet$ A $V$  | case A $\hat{O}$  \cases ] d^ F<del>∈</del>€ÁSæãÍÞæ¦ĽIÁ®læí OE^} ^ ^ \$ a a i a i A Ó a a a Á Ó EDE  $0$ @ $A$  $A$  $H$  $F$  $F$  $I$ Ú@}^KAGEGODÊ FGJ€J Øær ÁKIGEGILI FHEI G

### <span id="page-80-3"></span> $\hat{O}$ P $\Phi$  $\Gamma$

 $UPO\oplus \tilde{O}PO\oplus$  $U\{F\in E\cap K\}$   $\sim$   $\{X\}$  and  $\sim$   $\{X\}$  and  $\sim$   $\{X\}$  and  $\sim$   $\{X\}$  and  $\sim$ GEEEÎHÛQQA) \* QQQãNÜÜBŐQZA æ Ú@}^KÁ<del>€</del>€ÌÁ<del>€€Á€</del>È OperKAFH G FEEIL

### <span id="page-81-0"></span>PUÞÕÁSUÞÕ

 $\bigcup_{k=1}^{\infty}$   $\bigcup_{k=1}^{\infty}$   $\bigcup_{k=1}^{\infty}$   $\bigcup_{k=1}^{\infty}$   $\bigcup_{k=1}^{\infty}$   $\bigcup_{k=1}^{\infty}$   $\bigcup_{k=1}^{\infty}$   $\bigcup_{k=1}^{\infty}$   $\bigcup_{k=1}^{\infty}$   $\bigcup_{k=1}^{\infty}$   $\bigcup_{k=1}^{\infty}$   $\bigcup_{k=1}^{\infty}$   $\bigcup_{k=1}^{\infty}$   $\bigcup_{k=1}^{\infty$ &RQVXPHU6HUYLFH 8QLW\$)3DUN6XQ%XLOGLQJ F<del>€HË</del>€ÏÁY [ÁŸãkP[]ÁÜ[æå  $S$   $\alpha \tilde{\alpha} \hat{O} \omega$   $\alpha$ <sup>+</sup> $\tilde{E}$  $\tilde{E}$  $\tilde{E}$  $\tilde{E}$  $\tilde{E}$  $P[ \ \}$  \*  $\&$   $\left[ \ \right]$  \* ÚQ?}^K\$QìíGDBÎFJJÎÎH Øærkkû í GDB Ì FÍ Ì I Ï

#### <span id="page-81-1"></span> $Q$ <sub> $Q$ </sub> $Q$  $Q$  $Q$  $E$

ÚQU}^KÁJFÉGEEË FGÁGEIÌÁ^¢dKÁGÏÎÍ ØærkNFEGEET FGÆFÍ Í Í

**ÓUTÓOBY** Ú@da•ÁQuåãee  $\hat{O}^*$  •  $d \{ \wedge |\hat{A} \cup \cap |\text{coeff} \}$   $\hat{A} \hat{O} \cap \{d \wedge \}$ Óæ}åà[¢ÁP[ $\sim$ ^ GIL EÖ AÖ HEÁDEÁÓ^•æ} GÁU [æå EÁY [¦|ã  $\mathsf{O}$  { àæî  $\mathsf{A} \in \mathsf{H}$ 

ÔŒŠÔWVVŒ  $\hat{O}^*$ • $d \{ \wedge |\hat{A} \cup \hat{A}| \}$   $\langle \hat{O} \rangle$ } d^ *İ Á*ŏ•caR∧ÁÔ@eo}妿ÁTæå@eoàÁÜ [æå ÔækXĭ coad i<del>∈</del>€ÆG€

T OBÖÜGEÙ  $\hat{O}^*$  •  $d \in \Delta \mathcal{A}$  +  $\hat{A}$  +  $\hat{B}$  +  $\hat{C}$  +  $\hat{B}$  +  $\hat{C}$  +  $\hat{C}$  +  $\hat{C}$  +  $\hat{C}$  +  $\hat{C}$  +  $\hat{C}$  +  $\hat{C}$  +  $\hat{C}$  +  $\hat{C}$  +  $\hat{C}$  +  $\hat{C}$  +  $\hat{C}$  +  $\hat{C}$  +  $\hat{C}$  +  $\hat{C}$  +  $\hat$  $H$  $\hat{H}$  $R$  $\hat{B}$  $\hat{B}$  $\hat{C}$  $\hat{A}$  $\hat{C}$  $\hat{A}$  $\hat{C}$  $\hat{C}$  $\hat{A}$  $\hat{C}$  $\hat{C}$  $\hat{A}$  $\hat{C}$  $\hat{C}$ Tanå¦ane Â<del>∈€Á∈</del>€Î

**ÞÒY ÁÖÒŠPQ**  $\hat{O}^* \cdot d$  {  $\land$   $|\hat{A} \cup \hat{A}|$  and  $|\hat{A} \cap \hat{O} \cap \hat{A}|$   $d \land$  $\hat{\mathsf{H}}$  i BÑ Qão ao amin'ny farit b^ ÄÖ^@äFF€ÆFÍ

#### <span id="page-81-2"></span>,1'21(6,\$

 $\dot{U}$ @Aā • $\dot{A}$ O $\dot{S}$ l $\dot{A}$  + $\dot{A}$ O $\dot{I}$ laa a $\dot{A}$  + $\dot{A}$ a $\dot{A}$ a $\dot{A}$ l $\dot{A}$  +  $\ddot{a}$ e $\dot{B}$  $\hat{O}$ [ } •  $\check{\ }$  { ^ |  $\hat{A}$ Q + | {  $\alpha$ ea  $\check{A}$  }  $\hat{A}$  $\hat{O}$ ^ }  $d \wedge$ RHÓ }&ãAÜæâsææBeJL<del>Ë€</del> FOI F€ARaa\aakaa Ú@}^KAGEGFDEÏJI<del>E</del>EI€ÁÁR¢dKÁGF<del>E</del>E Øæ¢ÁKÁGEGFDEÏJIÁ Í FFÁÐÁ JIÁ Í HJ

## <span id="page-82-0"></span> $SU(1)$  $\overline{O}$

Ú@ial•ÁSI¦^æÁŠcåÈ Ú@ja · ÁPI · ·^  $\hat{O}$ EUEUES [  $\alpha$ AHÎ Ì $\in$ dî € İFJJÊKQ aze^, [} EÖ [} \* È <RQJVDQ.X6HRXO UQ2}^KA€I€A\€€A\I€€AQ{||A√^^[ ØærÁKNEGDÄ €JÁFGF€

<span id="page-82-1"></span>T OBSOBY UGDE

O Ee^¦ÁTæ\^oÂU[| `qã{} • Á Jå}ÁÓ @AÊ Ú@Hā·ÁDE o @ ¦ã^åÁJ^¦caR^ÁÔ^}c^¦Ê SI OR EERGERED AGGI EAU A SCELLA FOLE I Î F€€ÁÚ^cadã \* ÁRaê adÊ  $\dot{U}$ ^ $|\dot{\mathbf{\mathcal{A}}}$ \* $\dot{ }$ ¦ $\ddot{\mathbf{\mathcal{A}}}$ D $\ddot{\mathbf{\mathcal{A}}}$ ` $|\dot{\mathbf{\mathcal{A}}}\ddot{\mathbf{\mathcal{A}}}$ D $\ddot{\mathbf{\mathcal{A}}}$  $\dot{\mathbf{\mathcal{E}}}$ Tadaê •ãa E Ú@}^KÁÔC <del>∈HD</del>ËJÍIÁJÎJFÐÏJÍÎÁHÎJÍ Øæ¢KAÛ <del>€H</del>DËJÍI Í€I Ô ઁ ∙ d{ ^¦ÁÔæ¦^|㦠^kk∓Ì <del>∈∈Ë</del>Ì Ì <del>∈ËF</del>Ì ∈

#### <span id="page-82-2"></span> $\angle$ 00 $\angle$ 50 $\angle$ 00 $\angle$ 60 $\angle$ 60 $\angle$ 60 $\angle$ 60 $\angle$ 60 $\angle$ 60 $\angle$ 60 $\angle$ 60 $\angle$ 60 $\angle$ 60

 $\dot{U}$ @13 •  $\hat{A}$ O[ } •  $\check{A}$  ^ { ^ { $\hat{A}$ U^ } c 3R^ T adda Á ad : al Ê HUBHQGaan AUT ana BHQgaad E Sælæ&@a ⊞il<del>∈</del>∈ V^IKAQIGGFDÁGÏHÏIFFËFÎ ØærkiQ GGFDIG GFFI I OË asajkkest^O | @na • Bould Y^à•ãc^KÁ . . 日@12]•B3【日\

#### <span id="page-82-3"></span> $UP$  $\tilde{S}$  $\tilde{O}$  $U$  $\tilde{O}$  $\tilde{O}$  $\tilde{O}$

ÚPOŠOÚÙ Á DŠO VŮU ÞO ÔÙ ÁB Á SỐ P VO ĐẾ ÔĐ Ô L  $\hat{O}[\ \} \bullet^{\times} \{ \wedge \hat{A} \hat{O} | \wedge 8 \text{d} \} \}$  are IÌ ØÁÚÓÔUTÁ \$  $\hat{\Pi}$   $\overline{\Pi}$   $\overline{\Delta}$   $\overline{\Delta$ Uat&^å[ A<idd>^ FGG AT a a a a a a b Air Guid ÚQU}^KAGEQODË I LÉTI QË AÖT{^•QSLÁVI||ÁRI^^KAFËL <del>CEËT C</del>ËLIP QŠQÚÙÁI; AFËL <del>CEËT C</del>ËTI I ÁI I Ï ØædkAGEGDEÌ I ÁEÍ IF

#### <span id="page-83-1"></span>ÙODÕO TÚUÜÒ

OB&Y ¦åÁÔ \* of { ^ ¦ÁÔæl^ÁÙ [ | čã } • ÁŠcå OE o Q lã ^ åÁÚ Q ja • ÁJ^ lcala^ÁÔ^} c'l  $\hat{O}$ |  $\cdot$   $\cdot$   $\cdot$   $\wedge$   $\hat{A}$  $\wedge$   $\cdot$   $\cdot$   $\hat{C}$  $\hat{B}$  $\wedge$  $\left[ \right.$   $\left( \frac{1}{R} \frac{1}{R} \right)$   $\left. \frac{1}{R} \frac{1}{R} \frac{$ Ùã \*æ∃¦^Á+FJÏ Î G VAIKEEI Í AII I GÁHJJJ ØædKÉÎÍÂGÍ€Â<del>€</del>HÏ

#### <span id="page-83-2"></span>VOEY OF

Ú@4ā∙Á⁄æãa}ÁŠcåÈ  $\hat{O}$ [ } •  $\check{O}$  {  $\land$   $\hat{A}$ Q +  $\lor$  {  $\hat{O}$  {  $\hat{O}$  {  $\land$  {  $\land$  $F$ H2Đ Đ | Đ AĐ Đ Y Xa ÁÙ 'Á John Đ A Á Ö an \* Á Ö ã diễ $\Lambda$ Væ¶l^ánFFÍ£ÀVænãæ} Ú@}^KKEÌ<del>∈€ËQF</del>ËSUJ Øær ÁKAGEGDÖH I JËGÎ IF

#### <span id="page-83-3"></span>VPOES OBO

 $\dot{U}$ @A al-Á $\dot{O}$ |^&c | } a ke Á $\dot{V}$ @ea al-Án al-Án ca È GEGORHIIEA OBEANIA T FÜ I ÁP^ ÁV^o&@a`¦ãÄU[æå  $\mathcal{S}(\mathbb{Q},\mathcal{B}) \times \mathcal{S}(\mathbb{Q})$  \* \  $\mathcal{S}(\mathbb{Q},\mathcal{B}) \times \mathcal{S}(\mathbb{Q})$  and  $\mathcal{S}$ Óæ}\*\[\F<del>EHGE</del>Á/@ea\$pa}å V^|KAQÎÎDO⊞ÎÍGÌÎÍG OH aalkasasA/@eaO | @lai•Bol{

## OE Read

### <span id="page-83-0"></span>**TUÜUÔÔU**

 $\hat{U}$ @Aa • $\hat{A}$ O|^&d[}ã ˇ^ÁTæl[& HEI ÊÓÖÁT [@ea4 ^åÁK Ôææia}&D Ú@}^KAGEGDEHEGJJG Øær ÁKKEGDÜF HEHI I Î

#### <span id="page-84-1"></span>ÚUWPÁBZÜQŐŒ

ÚPOŠOÚÚÁÚOEÁQÚVŸDÁŠVÖ &XVWRPHU&DUH&HQWHU  $FJ$ l $\overline{A}$  $\overline{a}$ a $\overline{a}$  $\overline{b}$  $\overline{a}$  $\overline{b}$ Tælcājåæ|^Book]^•à'¦\* ÚÈUÈÁS CÁ LE L b^, çã<sup>i∧ ÁGFFI</sup> VAPJ@}^KAEGIÁ FELÁFTÁ Ï FÁ FJI ØærklEG ÁGEDIFFÁ I FÁ FGH  $\overrightarrow{O}$ EE  $\overrightarrow{O}$  and  $\overrightarrow{Q}$   $\overrightarrow{O}$   $\overrightarrow{O}$  and  $\overrightarrow{O}$   $\overrightarrow{O}$  and  $\overrightarrow{O}$  and  $\overrightarrow{O}$  and  $\overrightarrow{O}$  and  $\overrightarrow{O}$  and  $\overrightarrow{O}$  and  $\overrightarrow{O}$  and  $\overrightarrow{O}$  and  $\overrightarrow{O}$  and  $\overrightarrow{O}$  and  $\overrightarrow{O}$  and  $\overrightarrow{O}$  and

## Tãå|^*œ*c

#### <span id="page-84-0"></span> $\overline{\text{OWO}}$

Ú@ja· Á aå|^ Ádæ dÓBKÈ  $\hat{O}$ [ $\sum_{\alpha} P(\alpha)$ ]  $\sum_{\beta} P(\alpha)$  {  $\sum_{\alpha} P(\alpha)$  {  $\sum_{\alpha} P(\alpha)$  {  $\sum_{\alpha} P(\alpha)$  {  $\sum_{\alpha} P(\alpha)$  {  $\sum_{\alpha} P(\alpha)$ } {  $\sum_{\alpha} P(\alpha)$ } {  $\sum_{\alpha} P(\alpha)$ } {  $\sum_{\alpha} P(\alpha)$ } {  $\sum_{\alpha} P(\alpha)$ } {  $\sum_{\alpha} P(\alpha)$ } {  $\sum_{\alpha} P(\alpha)$ } {  $\sum_{\alpha} P(\alpha)$ ÚÈUEÓJ ¢ÂÏIÍ  $\ddot{\text{OWO}}$ ÚQ}^KÁGEIDËHÍÁHÎÎÎ ØærÁKAGEID<del>ÜH</del>ÍÁHJJ